## MINISTÉRIO DA EDUCAÇÃO E DO DESPORTO UNIVERSIDADE FEDERAL DO RIO GRANDE DO SUL ESCOLA DE ENGENHARIA

Programa de Pós-Graduação em Engenharia de Minas, Metalúrgica e de Materiais (PPGEM)

## CONSTRUÇÃO DE MODELOS COMPUTACIONAIS DE REDES DE FLUXO PARA CIRCUITOS DE VENTILAÇÃO DE MINAS EM SUBSOLO

PAUL CÉZANNE PINTO

Dissertação para obtenção do título de Mestre em Engenharia

Porto Alegre, RS 2004

**MBOOLA DE ENGENHARIA BIBLIOTECA** 

## MINISTÉRIO DA EDUCAÇÃO E DO DESPORTO UNIVERSIDADE FEDERAL DO RIO GRANDE DO SUL ESCOLA DE ENGENHARIA

Programa de Pós-Graduação em Engenharia de Minas, Metalúrgica e de Materiais (PPGEM)

> PAUL CÉZANNE PINTO ENGENHEIRO DE MINAS

Dissertação realizada no Laboratório de Pesquisa Mineral e Planejamento Mineiro da Escola de Engenharia da UFRGS, dentro do Programa de Pós-Graduação em Engenharia de Minas, Metalúrgica e de Materiais (PPGEM), como parte dos requisitos para a obtenção do Título de Mestre em Engenharia.

Área de Concentração: Metalurgia Extrativa e Tecnologia Mineral

Porto Alegre, RS 2004

ORIENTADOR:

Prof. Dr. João Felipe Coimbra Leite Costa

BANCA EXAMINADORA:

Prof. Dr. Jair Carlos koppe Prof. Dr. Paulo Salvadoretti Prof. Dr. André César Zingano

> Prof. Dr. Carlos Arthur Ferreira Coordenador do PPGEM

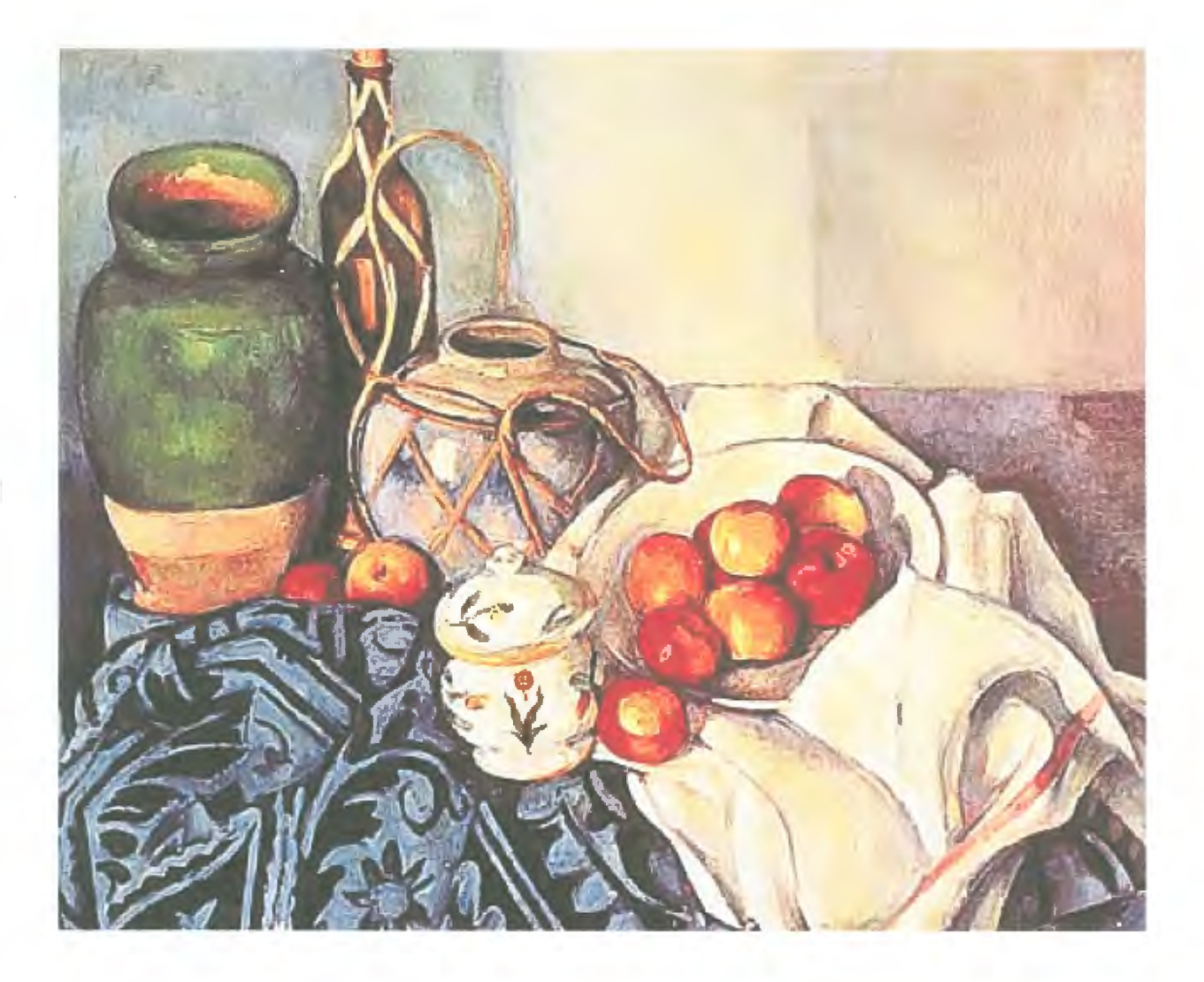

Paul Cézanne  $(1839 * - 1906+)$ 

A meu pai, por toda a confiança e dedicação.

v

#### **AGRADECIMENTOS**

Ao Prof. Dr. João Felipe C.L. Costa, pela orientação na elaboração desse trabalho, pelos ensinamentos, pela amizade e pelo seu incansável incentivo para o meu aperfeiçoamento técnico e profissional.

Ao Laboratório de Pesquisa Mineral e Planejamento Mineiro (LPM), pela oportunidade concedida e por disponibilizar toda sua infra-estrutura para realização desse estudo. Ao pessoal do LPM, especialmente os colegas José Antônio Kurcewicz, Paulo Salvadoretti e Simone Picarelli, pela amizade e companheirismo nos bons momentos de trabalho diário.

À UFRGS e à Escola de Engenharia por propiciarem condições para o desenvolvimento de trabalhos de pesquisa.

À Carbonífera Metropolitana, pelo apóio à pesquisa e principalmente pelo auxílio prestado e atenção de todos, colaborando de forma decisiva para a realização dessa dissertação.

Ao Eng. Minas Edson Douglas Montedo pela orientação, material de consulta e principalmente pela amizade e companheirismo.

Aos professores do Departamento de Engenharia de Minas (DEMIN) e do Programa de Pós-Graduação em Engenharia de Minas, Metalúrgica e de Materiais (PPGEM).

Ao Conselho Nacional de Desenvolvimento Científico e Tecnológico (CNPq) pela bolsa concedida.

Ao Finep - CT Energia pelo suporte financeiro ao projeto que deu origem a essa dissetação.

## **SUMÁRIO**

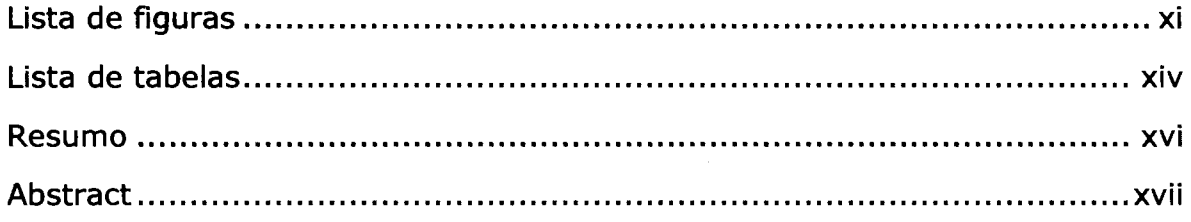

## **CAPÍTULO 1 - META, OBJETIVOS E METODOLOGIA**

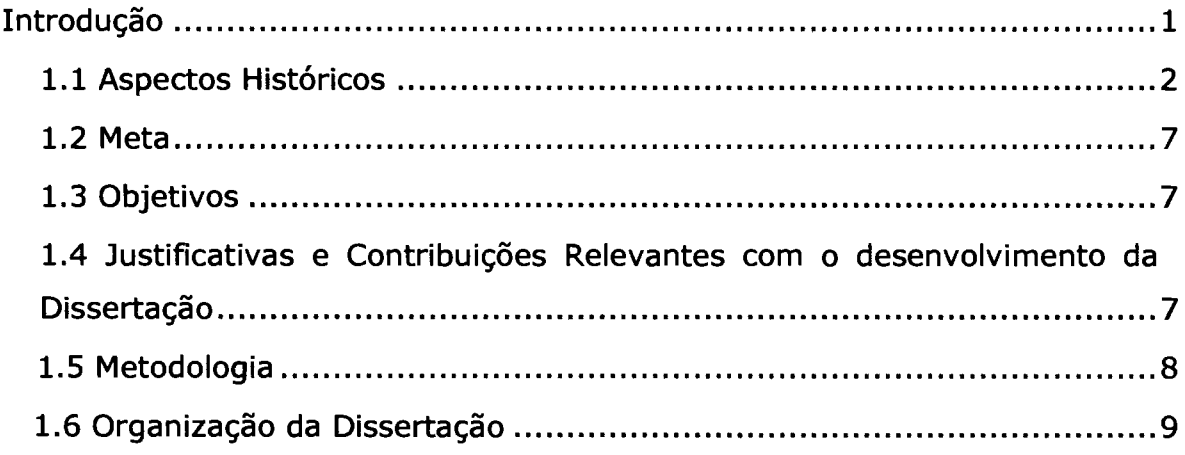

# **CAPÍTULO 2 - FUNDAMENTOS DE VENTILAÇÃO**

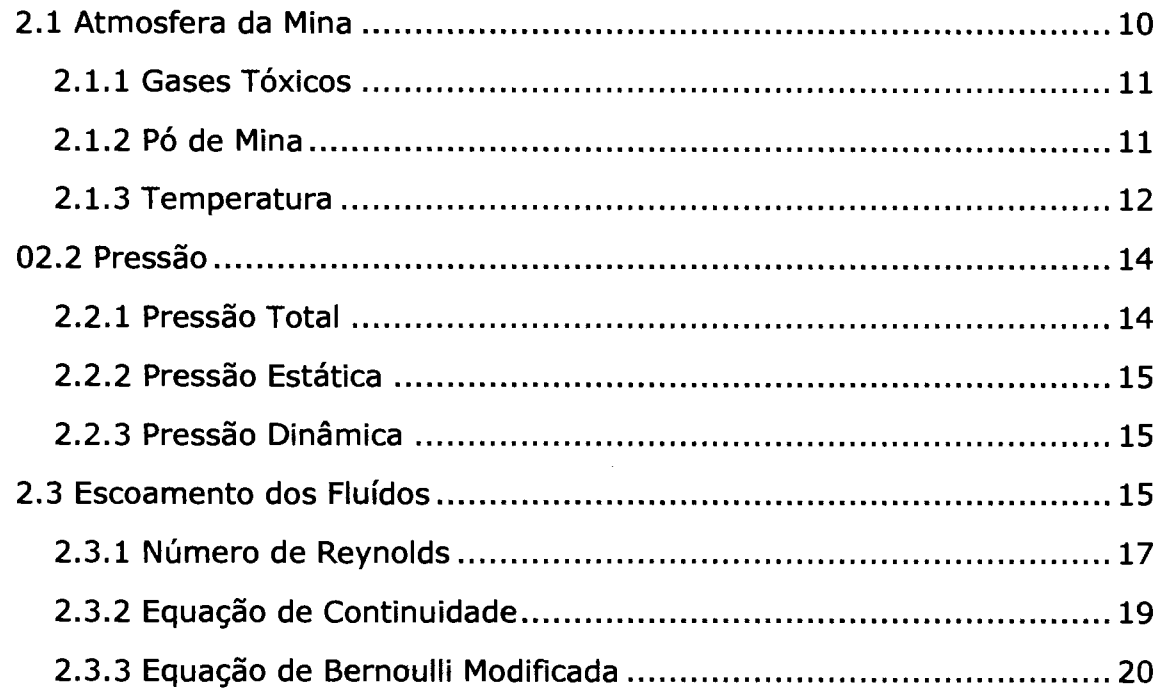

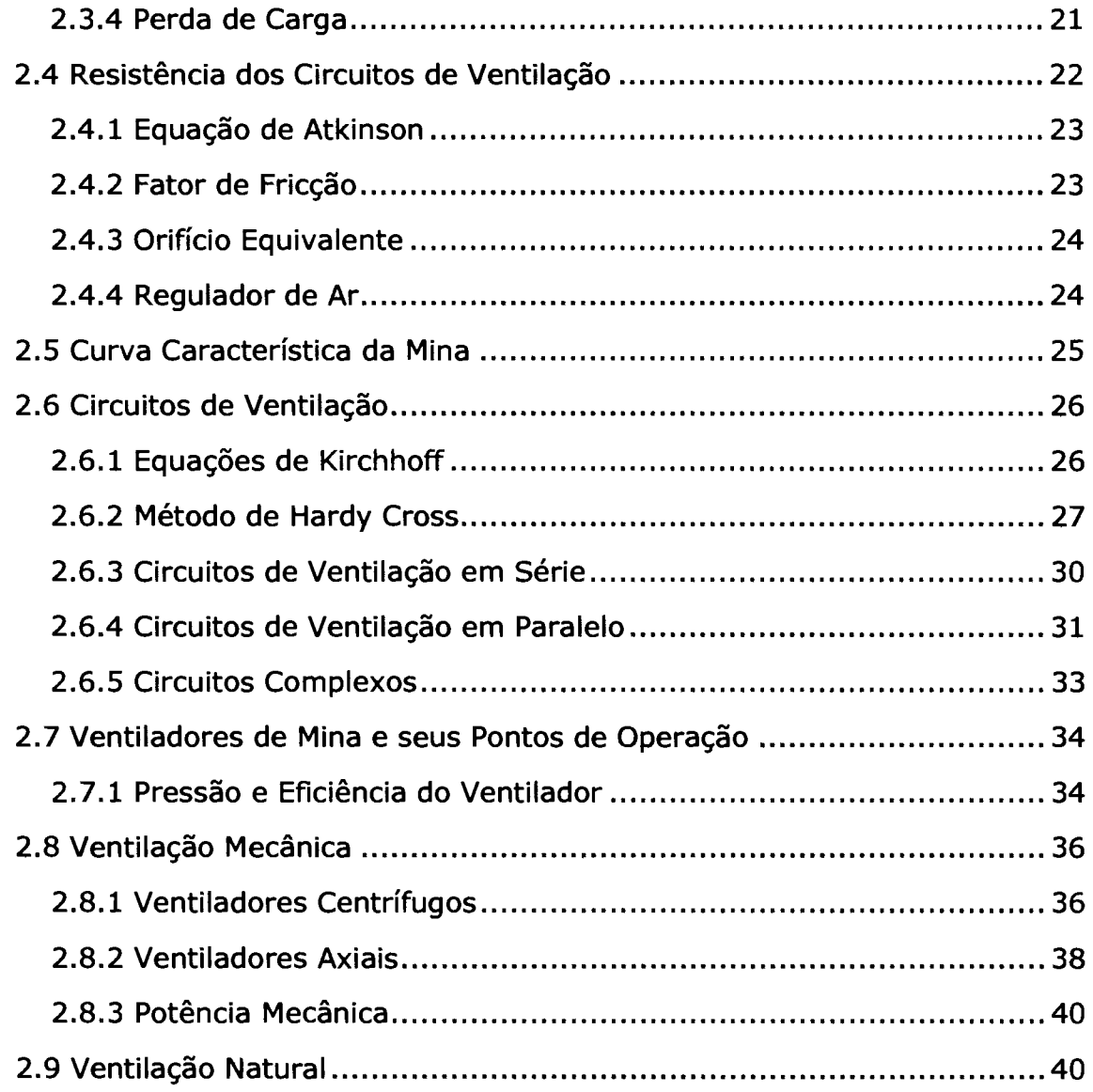

# **CAPÍTULO 3- COLETA DE DADOS E EQUIPAMENTOS UTILIZADOS**

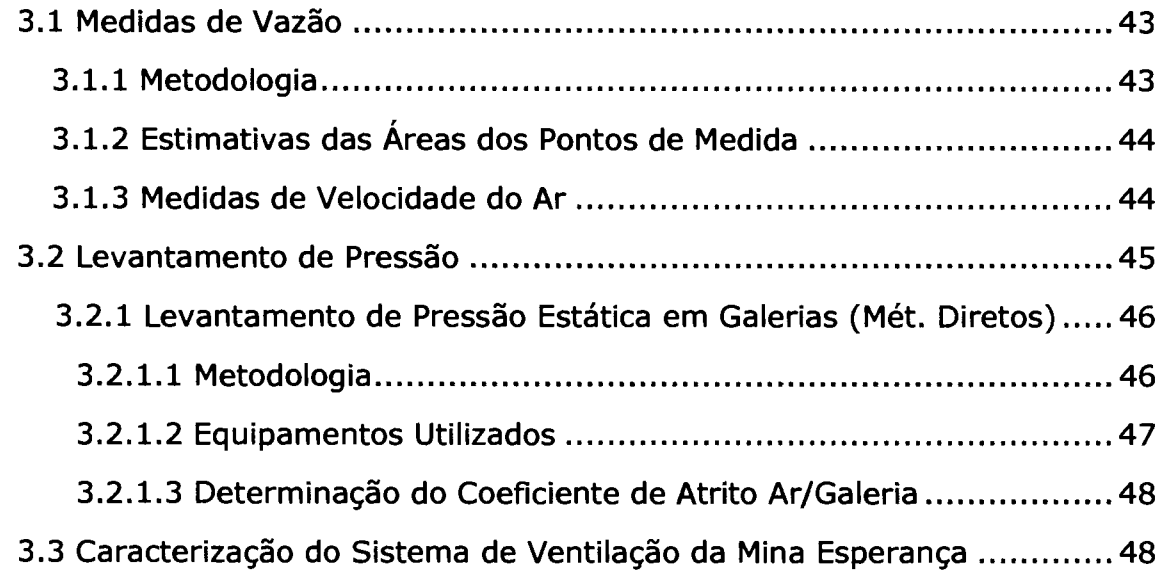

## **CAPÍTULO 4 - DETERNINAÇÃO DOS PONTOS DE MEDIDADE E APLICATIVO UTILIZADO NA ELEBORAÇÃO DOS MODELOS**

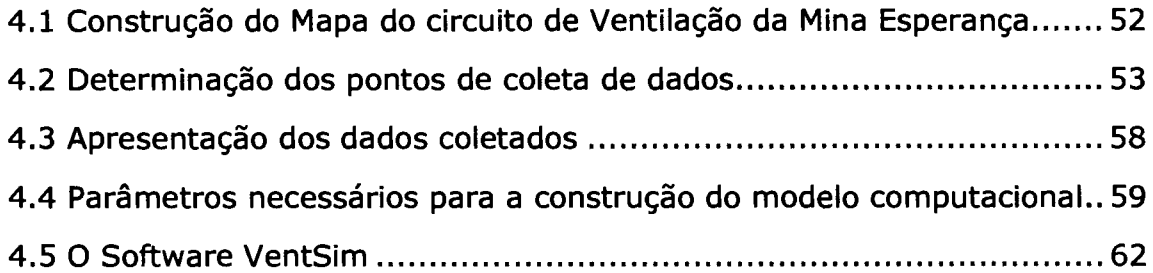

## **CAPÍTULO 5 - APRESENTAÇÃO DOS MODELOS E ANÁLISE DOS RESULTADOS**

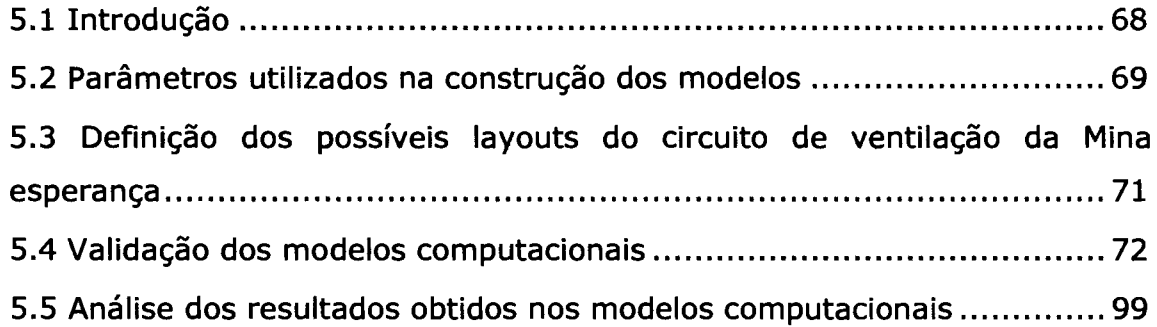

## **CAPÍTULO 6 - CONCLUSÕES**

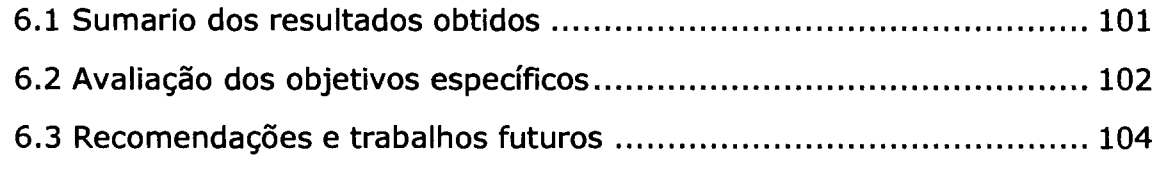

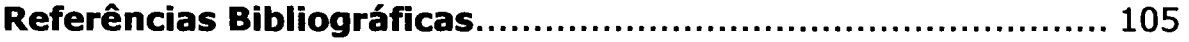

### **ANEXOS**

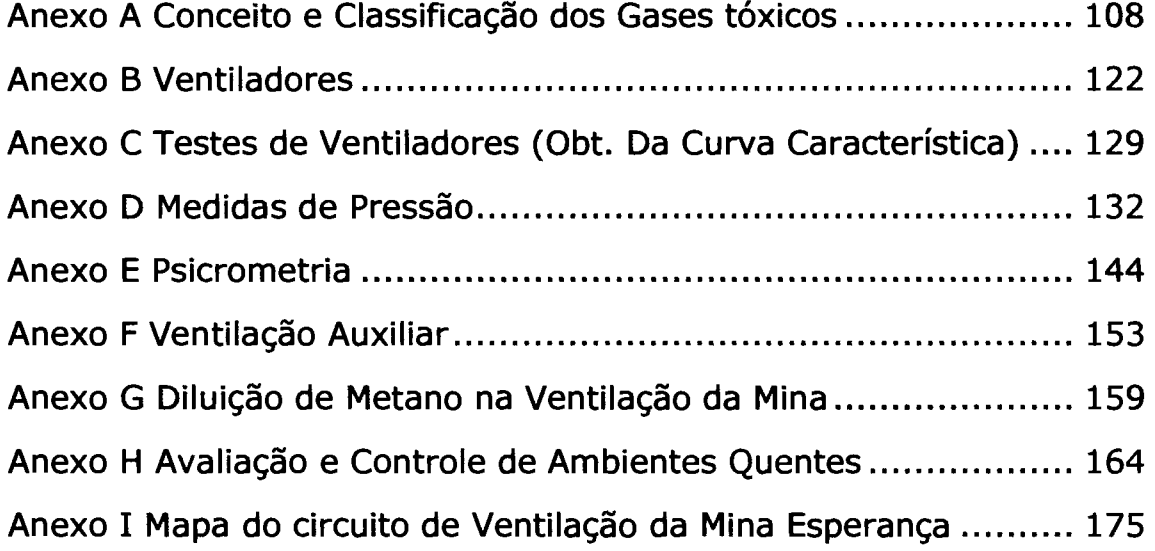

 $\bar{\phantom{a}}$ 

### **LISTA DE FIGURAS**

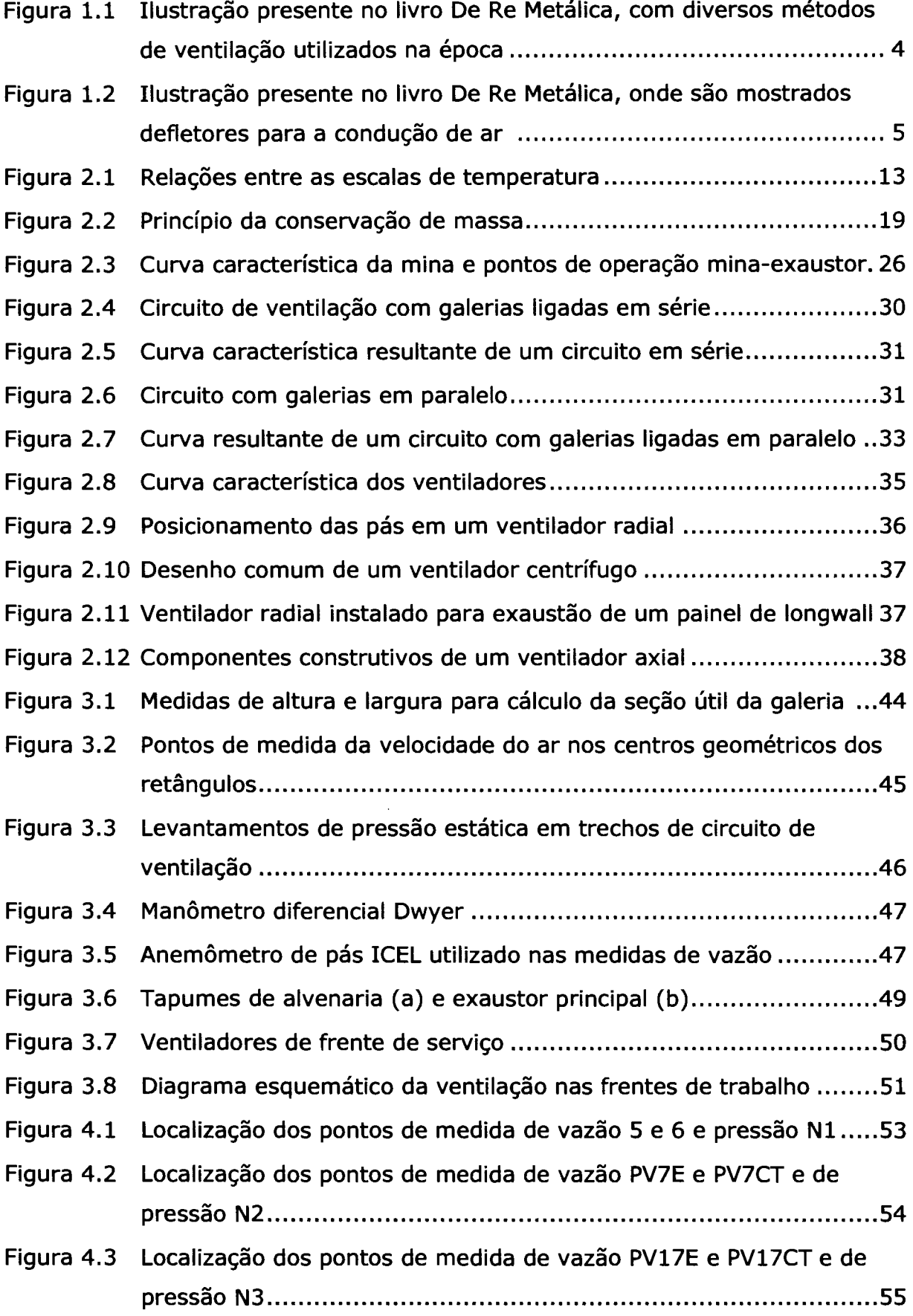

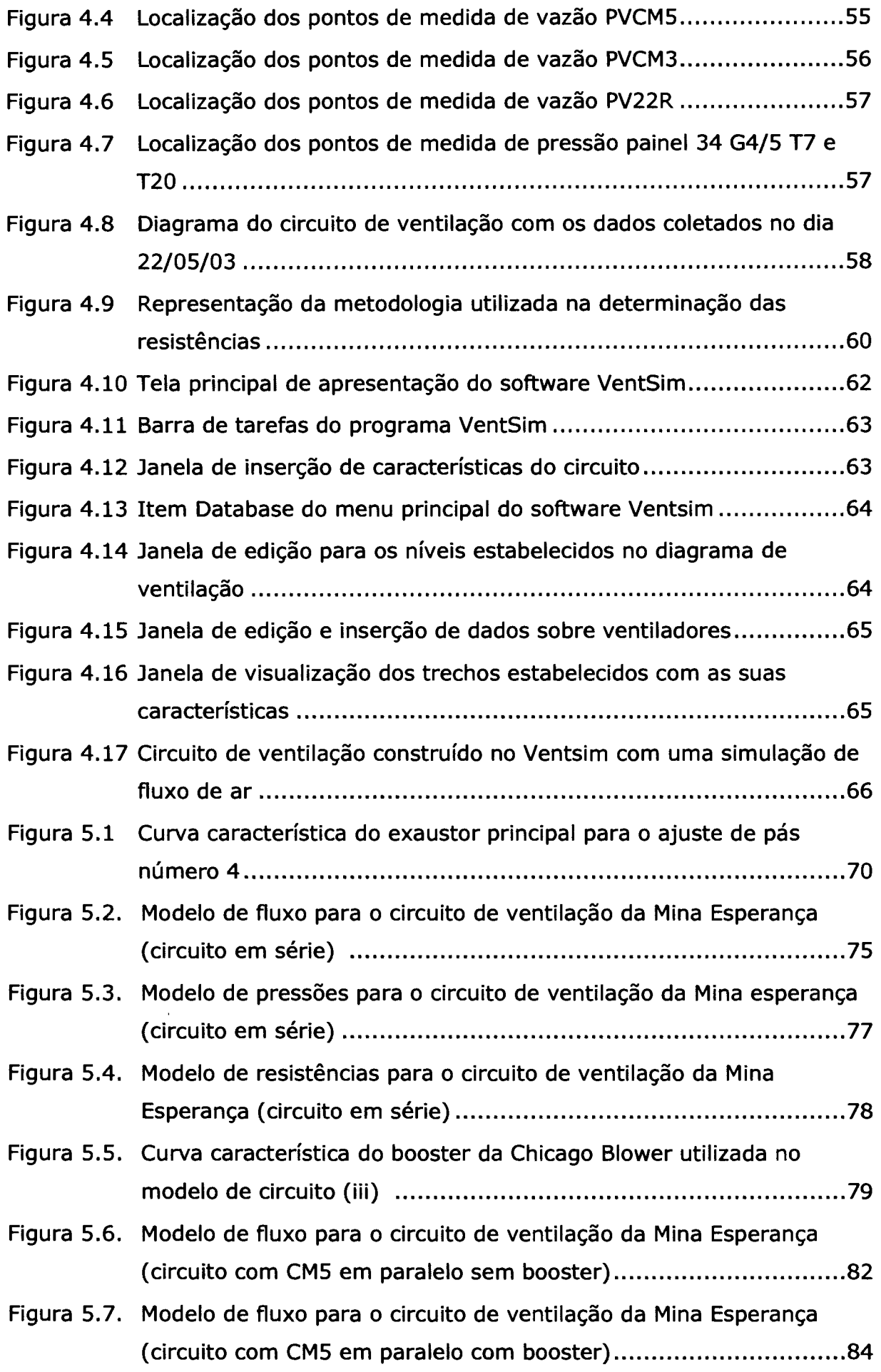

 $\sim$ 

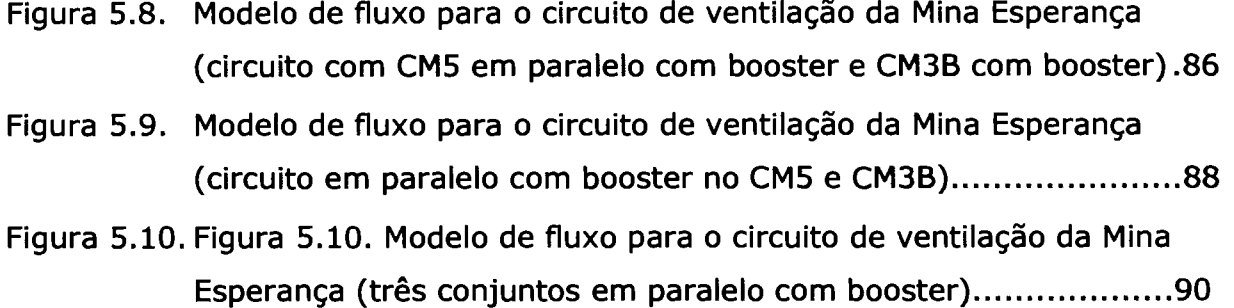

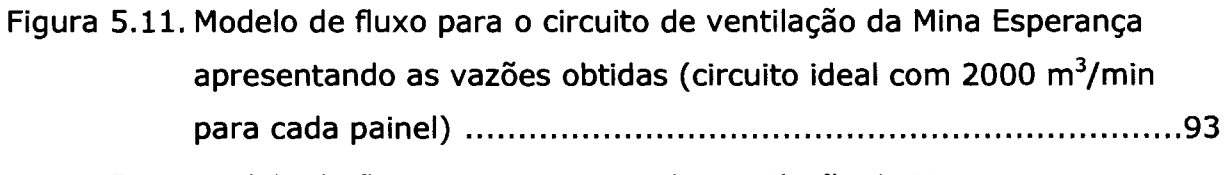

- Figura 5.12. Modelo de fluxo para o circuito de ventilação da Mina Esperança apresentando as pressões obtidas (circuito ideal com 2000 m<sup>3</sup>/min para cada painel) ..................................................................... 94
- Figura 5.13. Modelo de fluxo (viii) para o circuito de ventilação da Mina Esperança (três conjuntos em paralelo com booster na posição de pás CO) .................................................................................. 97 Figura 5.14. Modelo de distribuição de pressões (viii) para o circuito de ventilação da Mina Esperança (três conjuntos em paralelo com booster na posição de CO) ....................................................................... 98

xiii

### **LISTA DE TABELAS**

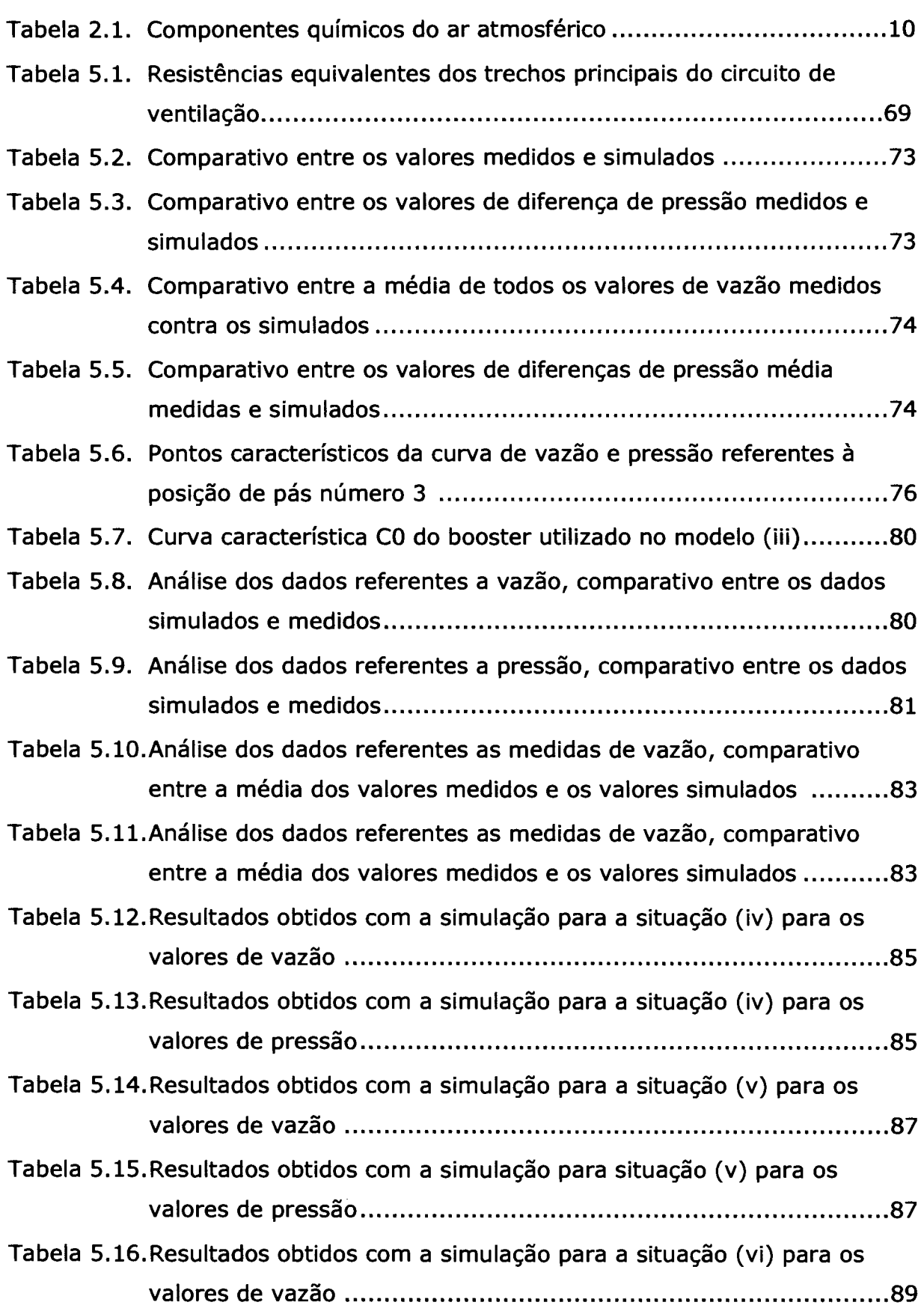

 $\langle \rangle$  .

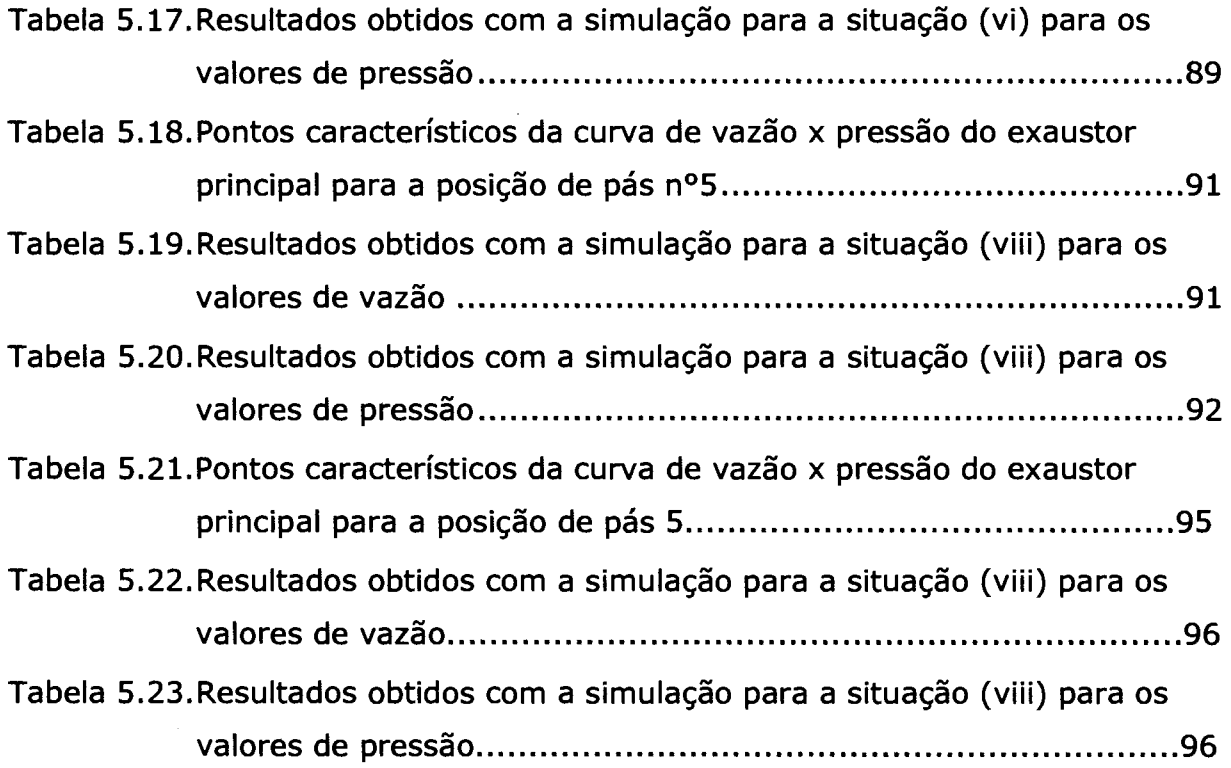

XV

 $\bar{\beta}$ 

#### **RESUMO**

A ventilação de uma mina tem como principal objetivo o fornecimento de um fluxo de ar fresco (puro), de forma natural ou artificial, a todos os locais de trabalho em subsolo, em quantidades suficientes para assegurar as condições de higiene e segurança dos trabalhadores (Costa, 1998). Portanto, a ventilação de minas subterrâneas é um tema muito importante a ser estudado. No Brasil, as Normas Regulamentadoras do Ministério do Trabalho e Emprego, fixam os parâmetros de quantidade e qualidade do ar. Essas normas têm imposto limites cada vez mais rígidos às mineradoras, no sentido de garantir melhores condições de trabalho aos funcionários, obrigando as empresas a dar maior atenção aos seus circuitos de ventilação.

As técnicas computacionais são nos dias atuais, ferramentas de grande utilidade para análise de redes ventilação, visto a grande disponibilidade de softwares e da portabilidade dos arquivos e recursos computacionais que facilitam sobremaneira a análise da influência de modificações no circuito, reduzindo custos e otimizando os recursos disponíveis. Este trabalho apresenta um estudo de caso realizado na Mina Esperança, localizada no município de Treviso-SC (mineração de carvão pelo método de câmaras e pilares), onde foram empregadas técnicas de simulação computacional para a construção de modelos da distribuição do fluxo de ar adaptados às condições da mina.

A construção destes modelos computacionais teve como objetivo a caracterização do sistema de ventilação, através de levantamentos dos parâmetros ambientais de interesse (vazões, pressões e temperatura) e o desenvolvimento de modelos representativos para o circuito de ventilação da mina.

Na construção dos modelos computacionais foram posicionados dentro do circuito principal de ventilação diversos pontos de medida de velocidade do fluxo de ar e diferença de pressão estática (entrada e retorno). Estes dados forneceram as resistências de cada trecho do circuito de ventilação. Os valores das resistências dos trechos do circuito de ventilação, juntamente

com as curvas características dos ventiladores introduzidos no aplicativo de ventilação VentSim® versão 2,45 (versão educacional), com o qual foram construídos oito configurações de circuito.

Alguns modelos computacionais construídos foram validados, fornecendo valores de vazão e pressão compatíveis aos medidos na mina, com diferenças entre os valores simulados e medidos de até 20%. Os trechos do circuito de ventilação que apresentam as maiores diferenças entre os valores medidos e simulados são aqueles que apresentam os maiores problemas de conservação em seus divisores de fluxo (tapumes), isto é, os modelos construídos retornaram resultados satisfatórios nos trechos, onde as coletas de dados de vazão e pressões são adequadas e em maior número.

Na análise dos modelos computacionais de cenários futuros para a Mina Esperança, verificou-se que os mesmos fornecem valores de vazão e pressão representativos e possíveis de serem utilizados na caracterização dos arranjos do circuito de ventilação da mina, com a possibilidade, em curto prazo, de se adequar o atual circuito de ventilação em série para paralelo, atendendo às normas regulamentadoras (NR-15 e NR-22). Portanto, as técnicas computacionais para análise e simulação de redes de fluxo comprovam ser uma importante ferramenta de projeto, diminuindo custos e racionalizando os recursos disponíveis.

xvii

#### **ABSTRACT**

Mine ventilation aims at providing fresh air for ali working faces at an adequate flow to assure an appropriate atmosphere to the miners. The design and efficiency analysis in a ventilation circuit can be carried out using Hardy Cross algorithm and Kirchhoff law. In a complex ventilation layout these techniques proved to be extreme laborious. For a more detailed analysis or checking the effect in the ventilation circuit due to mining changes, computational simulation can be used. These simulation methods were used to construct models for Esperança Mine (Brazil). The model construct by simulation aim at checking the adequacy of the ventilation circuit to the NR22 (Brazilian regulation). Also a scenario providing 2000 m3/min for each panel was studied. Information necessary to the model include: static pressure, openings dimensions and geometry, and fans operational characteristics. The output from the model includes air flow and pressure along the circuit. Differences between the values predicted by the model and true values are less than 20%. The model was accepted as valid and therefore used for simulating the ventilation at various mining layouts. Computational ventilation models demonstrate their usefulness in planning and improving underground atmosphere.

## **CAPÍTULO 1- META, OBJETIVOS E METODOLOGIA**

## **INTRODUÇÃO**

A ventilação de mina tem como principal objetivo levar um fluxo de ar fresco (puro), natural ou artificial, a todos os locais de trabalho em subsolo, em quantidades suficientes para manter as condições necessárias de higiene e segurança dos trabalhadores (Anon, 2000). Uma ventilação inadequada torna as condições ambientais da mina precárias para os operários e equipamentos, representando para a empresa uma perda de produtividade. Portanto, a ventilação de minas subterrâneas é um tema muito importante a ser estudado, devido principalmente ao aprofundamento das minas e a crescente conscientização em relação à segurança e bem estar do trabalhador.

No Brasil, as Normas Regulamentadoras do Ministério do Trabalho NR-15 e NR-22, fixam os parâmetros de quantidade e qualidade do ar. Essas normas têm imposto limites cada vez mais rígidos às mineradoras, no sentido de garantir melhores condições de trabalho aos funcionários.

De uma maneira simplificada podemos resumir o papel da ventilação em (Anon, 2000):

- Permitir a manutenção de uma quantidade adequada de oxigênio aos operários,
- Suprimir os gases tóxicos oriundos da detonação de explosivo,
- Evitar a formação de misturas explosivas gás-ar-poeira,
- Eliminar concentrações de poeiras em suspensão,
- Diluir os gases oriundos da combustão de motores,
- Atenuar a temperatura e umidade excessiva.

As técnicas computacionais são nos dias atuais, ferramentas de grande utilidade para a análise de redes de ventilação, visto a grande disponibilidade de softwares e da portabilidade dos arquivos e recursos computacionais. A análise direta de circuitos de ventilação nem sempre pode ser feita, sendo restrita a circuitos parciais dentro do circuito maior de ventilação. É por este motivo que a análise e otimização dos sistemas de ventilação envolvem geralmente o uso de técnicas computacionais que facilitam sobremaneira a definição da influência de modificações no circuito de ventilação, reduzindo custos e otimizando os recursos disponíveis (Costa, 1998).

Como em toda técnica de simulação, deve haver preliminarmente uma etapa de coleta de dados para a construção do modelo computacional. Cada circuito de ventilação possui características únicas. Assim, a construção de um banco de dados confiável, que represente as características da mina, é de extrema importância.

Dados sobre as distribuições de vazão e pressão, dos quais obtém-se o fator de atrito (k) e as resistências equivalentes das galerias, formam a base indispensável para a descrição do comportamento do fluxo de ar. Esses devem ser complementados com a medida de outros parâmetros ambientais tais como: teores de gases, poeiras, temperaturas, etc. É com a construção desde banco de dados que serão feitas as simulações, bem como sua validação os modelos de fluxo de ar.

#### **1.1 ASPECTOS HISTÓRICOS**

As técnicas de ventilação de mina podem ser resumidas basicamente em duas categorias: ventilação natural e ventilação mecânica. A ventilação natural é uma técnica utilizada desde os primórdios da mineração. É causada pela diferença de temperatura do ar no interior da mina em relação ao ar atmosférico. Esta diferença de temperatura é causada pela troca de calor entre as rochas e o ar da mina, sendo esta temperatura muito estável. As grandes variações de temperatura ocorrem com o ar externo devido às mudanças climáticas.

As observações dos movimentos do ar nas galerias de minas subterrâneas tem fascinado o homem ao longo da história. Entre 4000 e 1200 a.C. nas minerações de gipsita no sul da Inglaterra, os mineradores faziam fogueiras nas faces das escavações com a finalidade de debilitar a rocha. Estes mineiros do Neolítico provavelmente não observaram que a técnica de promover fogueiras no subsolo promovia um fluxo de ar nas galerias. Esta técnica de criar um fluxo de ar em subsolo através de fogueiras é descrita pelos gregos e romanos e foi redescoberta na Europa medieval, sendo posteriormente muito utilizada durante a revolução industrial na Inglaterra (Mcpherson, 2000).

Com o desenvolvimento de galerias cada vez mais profundas dentro dos corpos de minério, fazia-se necessário suprir os trabalhadores com oxigênio. A técnica utilizada para estabelecer um fluxo de ar no interior da mina era fazer uma fogueira no poço de saída de ar. Isto causa um aquecimento do ar no interior da mina, que sobe pelo poço de saída, gerando um fluxo de ar.

Em algumas minas de prata na Grécia (600 a.C.), os mineiros já dispunham de sistemas de ventilação onde estavam previstas galerias de entrada e saída de ar, bem como galerias para condução de ar fresco e galerias de retorno de ar (Mcpherson, 2000).

O primeiro grande livro de mineração foi escrito por Georgius Agrícola, De Re Metallica, em 1556. Este livro é muito bem ilustrado, trazendo as técnicas de mineração utilizadas na época. Nestas ilustrações são demonstrados alguns métodos de ventilação utilizados até então, tais como: defletores de superfície, ventiladores centrífugos de madeira impulsionados por homens ou cavalos, divisores de fluxo em subsolo, etc. Este livro foi traduzido para o inglês em 1912 por Herbert C. Hoover, engenheiro de minas americano formado em Stanford. Hoover mais tarde, em 1929, seria eleito presidente do Estados Unidos (Mcpherson, 2000). As Figuras 1.1 e 1.2 mostram duas das ilustrações presentes no livro De Re Metallica, Agrícola (1556), onde podem ser vistas algumas técnicas de ventilação mecânica utilizadas na época.

3

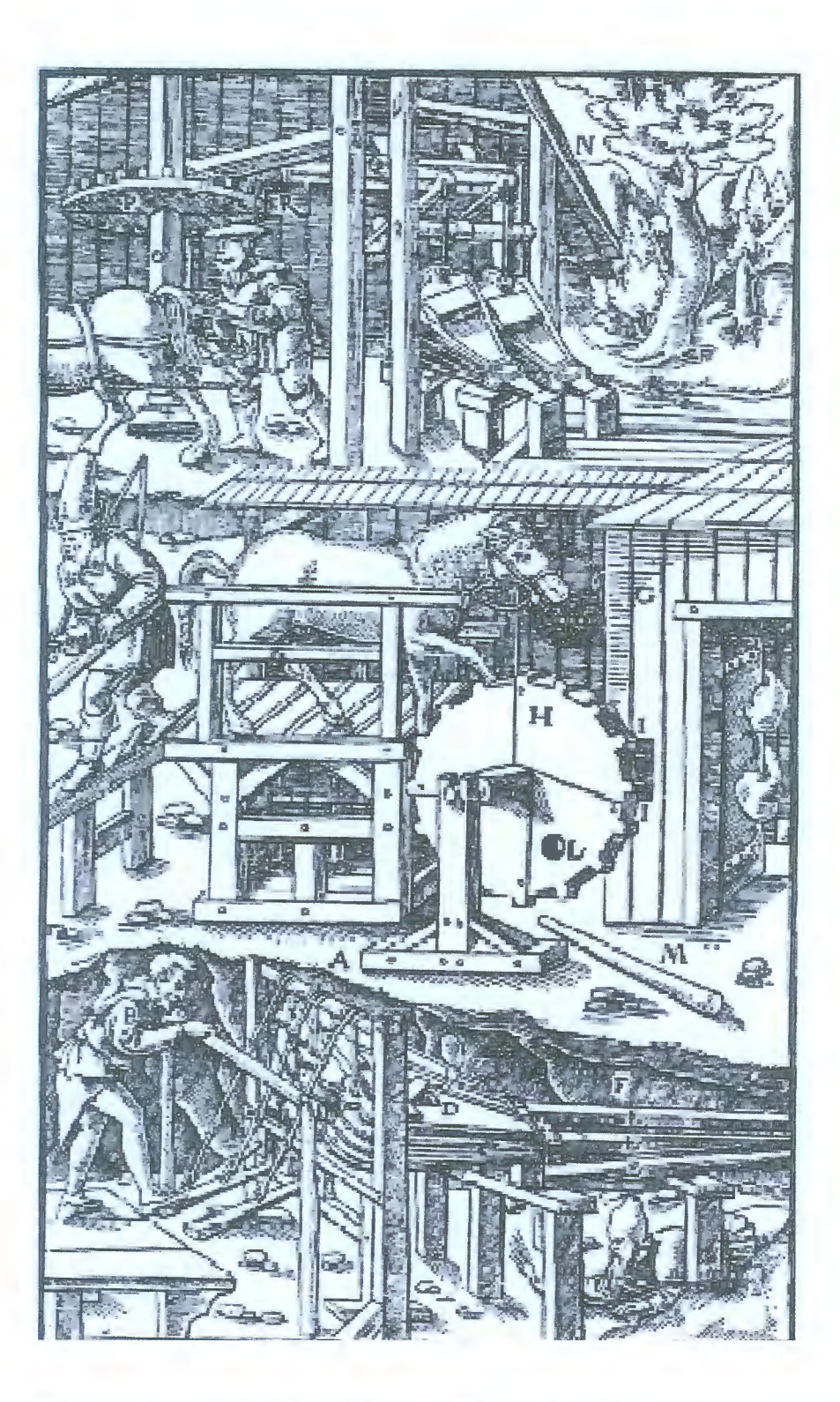

Figura 1.1 Ilustração presente no livro De Re Metálica, com diversos métodos de ventilação utilizados na época. (Fonte: Mcpherson, 2000).

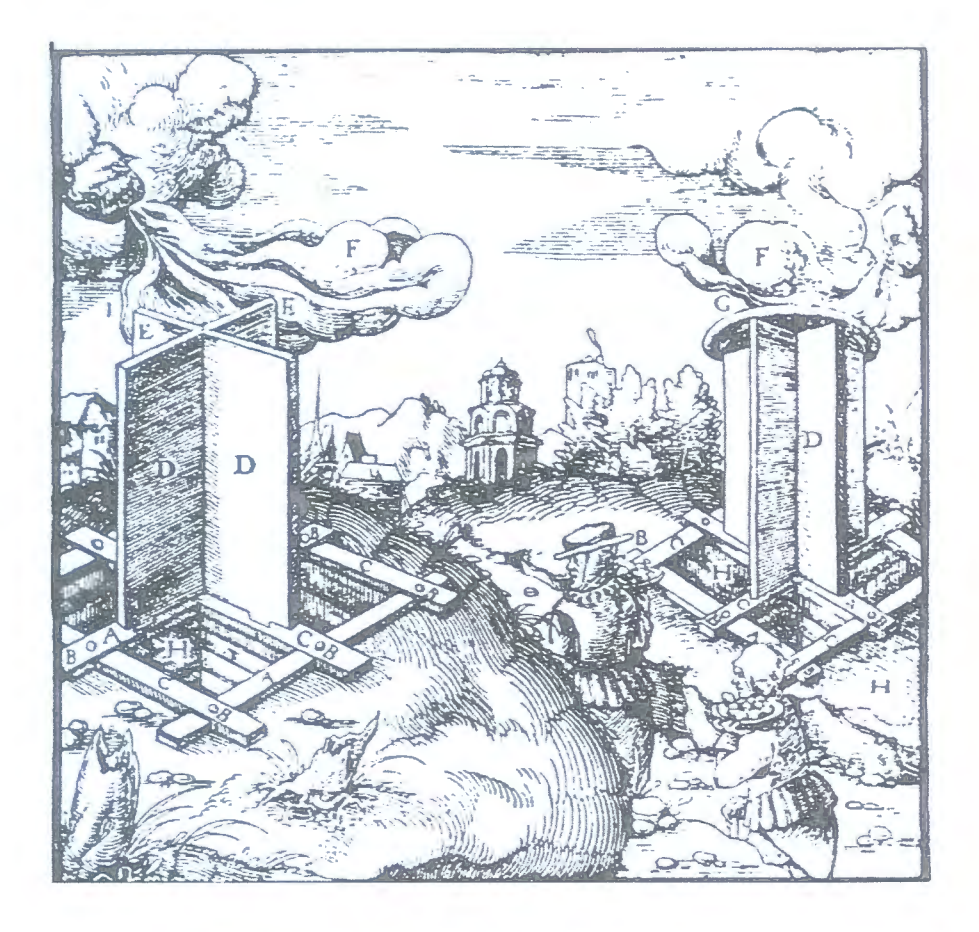

**Figura 1.2 Ilustração presente no livro De Re Metálica, onde são mostrados defletores para a condução de ar. (Fonte: Hartman, 1991).** 

A ventilação mecânica desenvolveu-se a partir da necessidade do aprofundamento das minas. Uma das técnicas utilizadas desde o século XVI, é a montagem de defletores na superfície, no topo dos poços de entrada de ar com objetivo de conduzir o ar até o interior da mina (Anon, 2000).

A revolução industrial iniciada na Inglaterra promoveu grandes evoluções nos sistemas de ventilação. Com a grande demanda de carvão para a alimentação das máquinas a vapor, os sistemas de ventilação até então empregados ficaram inadequados. Com o aprofundamento das minas e uma ventilação precária, passaram a ocorrer acidentes decorrentes das grandes concentrações de metano. John Buddle (1773-1843) um engenheiro do sul da Inglaterra, preocupado em solucionar este problema introduziu o sistema de ventilação em paralelo, dividindo os setores de lavra em painéis, separando os fluxos de ar por meio de tapumes, diminuindo as concentrações de metano (Mcpherson, 2000).

Com a crescente necessidade de um maior fluxo de ar no interior das minas, desenvolveram-se as técnicas de ventilação mecânica através de ventiladores instalados no poço de entrada de ar (insuflação), ou na saída da ventilação (exaustão). Esse desenvolvimento deu-se principalmente a partir da segunda metade do século XIX, onde começou o desenvolvimento de ventiladores mecânicos de grandes diâmetros, exclusivamente centrífugos, e de velocidades reduzidas movidos por moinhos de vento ou roda hidráulica (Anon, 2000).

Após a primeira guerra, com o grande desenvolvimento da aerodinâmica, começou o desenvolvimento dos ventiladores axiais de grande porte, sendo estes hoje em dia os mais empregados. De uma maneira geral, os ventiladores centrífugos são os que melhor se adaptam aos serviços da mina além de mais silenciosos. Entretanto, os ventiladores axiais são mais baratos, compactos e flexíveis quando ao seu uso, sendo por estes motivos os mais empregados como ventiladores de poço de ventilação.

A análise da eficiência ou dimensionamento de um circuito de ventilação pode ser feita por de técnicas diretas de análise, usando as equações de Kirchhoff ou o algoritmo de Hardy Cross, para a análise das redes de fluxo. Essas técnicas diretas de análise são extremamente trabalhosas quando temos um circuito composto de muitas malhas (ramos), sendo empregadas apenas em partes do circuito de ventilação. Para uma análise mais detalhada ou previsão de mudanças no circuito de ventilação, emprega-se técnicas de simulação computacional.

As técnicas de simulação se desenvolveram, principalmente, nos últimos anos com avanço dos computadores pessoais e da possibilidade de se obter estimativas sobre possíveis mudanças ou avanços no circuito de ventilação, antevendo resultados e economizando recursos.

Dentro deste contexto insere-se o escopo da dissertação, visto que as técnicas de simulação de fluxo são pouco difundidas e quase não são empregadas no setor mineral.

6

A meta desta dissertação é o desenvolvimento de modelos computacionais de simulação do sistema de ventilação da Mina Esperança, levando à racionalização dos recursos utilizados na manutenção de tais sistemas. Espera-se, assim, a melhoria do ambiente de trabalho dos operários nas frentes de lavra. Os modelos de simulação devem ter, como principal ponto de interesse, a simulação da distribuição de fluxo de ar, de forma que será necessária a determinação das resistências das galerias que compõe o circuito de ventilação.

#### **1.3 OBJETIVOS**

Para atingir a meta, diversos objetivos foram traçados, incluindo o desenvolvimento de metodologias e de soluções diretamente aplicadas aos processos. São objetivos específicos desta dissertação:

i. Caracterizar o sistema de ventilação, por meio de levantamentos dos parâmetros ambientais de interesse (vazão e pressão);

ii. Validar modelos computacionais para o circuito de ventilação da mina, para que possam ser usados na análise de diferentes situações.

## **1.4 JUSTIFICATIVAS E CONTRIBUIÇÕES RELEVANTES COM O DESENVOLVIMENTO DA DISSERTAÇÃO**

O estudo ganha importância na medida em que se verifica que a ventilação representa uma parcela significativa dos custos de produção. Em adição, elevando-se a qualidade do ambiente de trabalho melhora-se a produtividade dos operários, proporcionado-lhes maior conforto. As expectativas quanto ao trabalho podem ser definidas como:

i. Melhoria da qualidade do ambiente de trabalho nas minas sob estudo e conseqüentemente, redução das doenças ocupacionais;

ii. Introdução da técnica de simulação de fluxo como uma ferramenta na análise dos problemas de ventilação.

#### **1.5 METODOLOGIA**

O trabalho foi desenvolvido utilizando-se dados históricos providos pela Carbonífera Metropolitana S.A. e dados coletados pela equipe de pesquisa. As seguintes etapas foram desenvolvidas:

i.revisão bibliográfica detalhada nos tópicos de simulação de circuitos de ventilação e coleta de dados referentes ao ambiente de mina em subsolo;

ii.Caracterização detalhada dos sistemas de ventilação da mina, com coletas de dados dos equipamentos, levantamentos de pressão, vazão, temperatura e umidade;

iii.Construção dos modelos computacionais dos sistemas de ventilação, utilizando-se as informações obtidas nos itens (i) e (ii);

iv.Validação dos modelos concebidos em (iii);

v.definição de cenários de simulação de acordo com possíveis variações na lavra da mina Esperança;

vi.análise de resultados e conclusões;

#### **1.6 ORGANIZAÇÃO DA DISSERTAÇÃO**

No Capítulo 2, é feita uma revisão dos fundamentos de ventilação, onde são abordados os aspectos teóricos referentes ao tema. O estudo destes fundamentos serviu de base para o entendimento e construção dos modelos computacionais dos sistemas de ventilação.

O Capítulo 3 refere-se à descrição dos equipamentos a serem utilizados para a coleta de dados, bem como das metodologias que foram aplicadas nestas coletas. É feita, também, uma descrição do sistema de ventilação da Mina Esperança (ventilação principal e auxiliar), incluindo os equipamentos e as características do sistema.

O Capítulo 4 trata da coleta e apresentação dos dados de vazão e pressão. Nesse, também, são descritos os parâmetros para a construção do modelo computacional, bem como, do software utilizado.

O Capítulo 5 trata da apresentação dos modelos computacionais e suas variações, assim como uma análise detalhada dos mesmos.

O Capítulo 6 encerra este trabalho, apresentando sugestões a respeito do circuito de ventilação e as conclusões obtidas com a elaboração deste trabalho.

## **CAPÍTULO 2 - FUNDAMENTOS DE VENTILAÇÃO**

Para o entendimento e construção dos modelos computacionais dos sistemas de ventilação, é necessário um conhecimento dos princípios básicos que regem o seu funcionamento. Nesse capítulo, é feita uma revisão dos fundamentos de ventilação, onde são abordados os aspectos teóricos referentes ao tema.

#### **2.1 ATMOSFERA DA MINA**

O ar atmosférico é basicamente formado pela seguinte composição (Tabela 2.1):

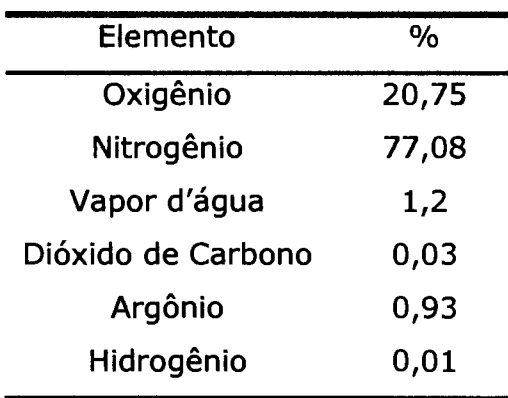

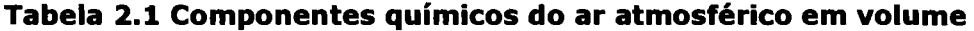

O ar atmosférico ao passar em uma mina sofre alterações em sua temperatura e na quantidade de seus elementos. O oxigênio diminui em volume, aumentando as concentrações de gás carbônico, nitrogênio e vapor d'água, além de se agregar diversos gases e poeiras na composição do ar (Anon, 2000).

#### **2.1.1 GASES TÓXICOS**

Os gases e vapores tóxicos (Apêndice A), classificados como asfixiantes, podem ser subdivididos em (Hartman, 1991):

**Asfixiantes Simples** - São gases fisiologicamente inertes, cujo perigo está ligado à sua alta concentração, pela redução da pressão parcial de oxigênio. São substâncias químicas que têm a propriedade comum de deslocar o oxigênio do ar e provocar asfixia pela diminuição da concentração do oxigênio no ar inspirado, sem apresentarem outra característica em nível de toxicidade. Algumas dessas substâncias são liquefeitas quando comprimidas. Exemplos de substâncias químicas com efeitos asfixiantes simples: etano, metano, acetileno, nitrogênio, hidrogênio, etc.

**Asfixiantes Químicos** - São substâncias que produzem asfixia mesmo quando presentes em pequenas concentrações, porque interferem no transporte do oxigênio pelos tecidos. São substâncias que produzem anóxia tissular (baixa oxigenação dos tecidos), interferindo no aproveitamento de oxigênio pelas células. Exemplo de substância química, com efeito, asfixiante químico: monóxido de carbono (CO).

#### **2.1.2 PÓ DE MINA**

São partículas sólidas que podem se apresentar em suspensão no ar, geradas de materiais orgânicos ou inorgânicos, como rochas, minérios, metais, carvão, madeira, produzidos por desintegração, trituração, pulverização e impacto.

É na atualidade um dos maiores problemas que encontramos na ventilação de minas. O pó de mina é composto de partículas sólidas que estão presentes no ar, paredes e pisos. Quando o pó se encontra no ar na forma de aerossol, sua permanência em suspensão depende dos seguintes fatores:

- $\bullet$  granulometria (compreendido entre 1 e 100 µm),
- forma,
- peso específico,
- velocidade do ar,
- umidade,
- temperatura.

O efeito mais prejudicial à saúde do homem causado pelo pó é a chamada silicose, o pó ingressa nas vias respiratórias por inalação reagindo com os tecidos pulmonares. A sílica livre é envolvida por uma matéria fibrosa de forma lenta e progressiva, ocasionando dificuldades na respiração ao longo do tempo.

Para o controle do pó na mina é fundamental um bom nível de ventilação nas frentes de trabalho, além da instalação de aspersores nos pontos críticos de transporte e descarga de material. Outro fator importante é que a ventilação seja independente, ou seja, o ar contaminado não pode ser utilizado para ventilar outras frentes de trabalho. Também deve ser observada a velocidade máxima do ar nas galerias, para que esta não acabe levantando o pó das paredes e do piso (Anon, 200).

#### **2.1.3 TEMPERATURA**

A temperatura é uma medida da energia térmica do movimento ao acaso das moléculas de uma substância em equilíbrio térmico. No zero absoluto teoricamente teríamos o cessamento do movimento das moléculas (Martinelli, 2003).

As escalas Fahrenheit e Celsius são escalas relativas, ou seja, seus zeros foram fixados arbitrariamente pelos seus idealizadores. As escalas Rankine e Kelvin são absolutas com os zeros fixados na temperatura mais baixa possível de registro. Na escala Celsius, o intervalo de temperatura que existe entre o ponto de congelamento da água e o seu ponto de ebulição foi dividido em 100 partes iguais, na escala Fahrenheit este mesmo intervalo foi dividido em 180 partes. Essas partes correspondentes a unidades de grau de temperatura são as mesmas para as escalas Kelvin-Celsius e Fahrenheit-Rankine.

As escalas de temperatura podem ser relacionadas como mostra a Figura 2.1, através dos valores de ponto fixo de congelamento e ebulição da água à pressão de uma atmosfera, ou pela equação:

$$
\frac{TC}{5} = \frac{Tk - 273}{5} = \frac{Tf - 32}{9} = \frac{Tr - 492}{9}
$$
 (2.1)

onde: Tc = temoeratura em Celsius, Tk = temperatura em kelvin, Tf = temperatura em Fahrenheit, Tr = temperatura em Rankine.

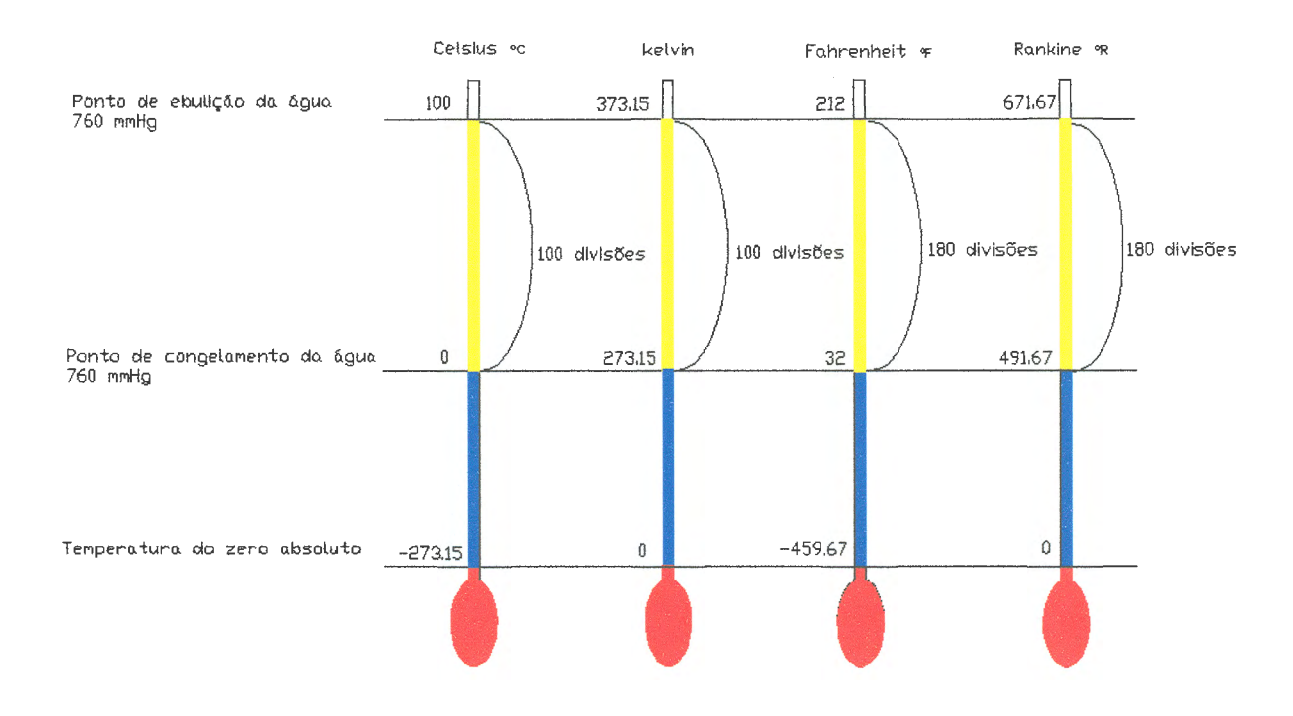

**Figura 2.1 Relações entre as escalas de temperatura. (Fonte: Martinelli, 2003).** 

### **2.2 PRESSÃO**

A pressão é definida como a força por unidade de área, podendo ser expressa em escala absoluta ou relativa, conforme o instrumento de medida. Não se deve confundir atmosfera padrão com pressão atmosférica, a atmosfera padrão é uma referência para se estimar as propriedades do ar úmido a várias altitudes. Ao nível do mar a temperatura e a pressão padrão são de 15°C e 101,325 KPa, enquanto que a pressão atmosférica é uma variável cujo valor deve ser lido num barômetro sempre que houver a necessidade. A pressão atmosférica pode ser calculada pela seguinte equação (Martinelli, 2003 a pág. 9):

$$
P_{atm} = 101,325(1 - 2,2556.10^{-5} \times Z)^{5,2559}
$$
 (2.2)

onde:  $P_{atm}$  = pressão atmosférica (kPa) e Z = altitude em relação ao nível do mar

É importante esclarecer o assunto pressão quando se pretende estudar a ventilação de galerias de mina, essas galerias são condutos onde existe uma corrente de ar em contato com a atmosfera. Podemos então denominar:

#### **2.2.1 PRESSÃO TOTAL**

A pressão total de uma corrente de ar é a força por unidade de área medida, ou seja, é uma função do grau de compressão e da velocidade do ar. A pressão total é dada por (Anon, 2003):

$$
P_t = P_e + P_d \qquad (2.3)
$$

onde:  $P_t$  = pressão total,  $P_e$  = pressão estática e  $P_d$  = pressão dinâmica ou pressão velocidade

## **2.2.2 PRESSÃO ESTÁTICA**

É a pressão de gás medida de maneira que não haja efeitos produzidos pela velocidade do fluxo. A pressão estática de uma corrente de ar é a força por unidade de área medida por um manômetro ligado a um pequeno furo no tapume de ventilação, sendo a seção do tubo manométrico paralelo à corrente (Anon, 2003).

#### **2.2.3 PRESSÃO DINÂMICA**

Segundo Anon.,(Anon, 2003), a pressão dinâmica de uma corrente de ar é uma força por unidade de área medida por um manômetro, sendo uma das extremidades conectada a um tubo com uma ponta de impacto orientada na contracorrente, e a outra conectada a um furo no tapume de ventilação. O desnível da água medido nas duas extremidades mede a pressão dinâmica, que é devida exclusivamente ao peso específico do ar e a sua velocidade. O aparelho utilizado para esta medida é o manômetro de coluna d'água acoplado a um tubo de Pitot. A pressão dinâmica é definida como:

$$
P_d = \frac{1}{2} \gamma V^2
$$
 (Pa), (2.4)

onde:  $\gamma$  = densidade do ar e V = velocidade do fluxo de ar

#### **2.3 ESCOAMENTO DOS FLUÍDOS**

O estudo do escoamento dos fluídos está subordinado a três conceitos importantes (Macintyre, 1980):

- O princípio da conservação de massa, a partir do qual se desenvolve a equação de continuidade;
- O princípio da energia cinética, que participa da dedução das equações fundamentais do escoamento;
- O princípio da quantidade de movimento, com o qual as equações que determinam as forças dinâmicas exercidas pelos fluídos em escoamento podem ser estabelecidas, por exemplo: curvas e rotores de bombas centrífugas.

Um fluído tem um escoamento uniforme quando as velocidades são iguais em todos os pontos de uma mesma trajetória das partículas. Assim se considera o escoamento de líquidos em tubulações longas e de diâmetro constante.

Um líquido escoa em regime permanente quando para qualquer ponto fixo do espaço tomado no interior as grandezas características das partículas que por ele passam (peso específico, temperatura) e suas condições de escoamento (velocidade, aceleração e pressão) são constantes no tempo. Tubulações transportando líquidos sob uma altura de carga constante são exemplos de escoamento permanente (Macintyre, 1980).

O escoamento de um fluido real é muito mais complexo que o escoamento de um fluído ideal: a viscosidade de um fluído real ocasiona forças de cisalhamento entre as partículas do próprio fluído e entre elas e as paredes dos dutos de escoamento. As equações diferenciais parciais que podem determinar o fluxo não têm uma solução geral (equações de Euller), e os resultados experimentais devem ser utilizados, também, para que se possam resolver os problemas de escoamento. Existem dois tipos de escoamento permanente de fluídos reais:

**ESCOAMENTO LAMINAR** - as partículas do fluído movem-se em camadas, ou laminas segundo uma trajetória retilínea e paralela.

**ESCOAMENTO TURBULENTO** - as partículas do fluído movem-se de um modo aleatório, sendo impossível traçar o movimento de uma partícula de forma individual, (Macintyre, 1980) .

Entre um regime e outro existe uma separação denominada "velocidade crítica" que é definida como:

- A velocidade abaixo do qual toda a turbulência é amortecida pela viscosidade do fluído. Este patamar superior do escoamento laminar é representado por um número de Reynolds  $(R<sub>E</sub>)$  da ordem de 2000. Trata-se de um número adimensional que relaciona as forças de inércia e de viscosidade do fluído:

### **2.3.1 NÚMERO DE REYNOLDS**

O número de Reynolds (Re), é um indicador da natureza do escoamento do fluído: laminar ou turbulento. Esta distinção é importante porque a cada regime de escoamento é definido por um conjunto de equações para o cálculo da perda de carga. O número de Reynolds é definido como (Vutukuri, 1986):

$$
R_{E} = \frac{\rho.V.D}{\mu} = \frac{V.D}{U}
$$
 (2.5)

onde:

 $\gamma$  = peso específico do ar (1.160 Kgf/m<sup>3</sup>, ar úmido),

 $V =$  velocidade média do ar na galeria (m/s),

D= diâmetro da galeria (m),

 $\mu$  = viscosidade absoluta do ar (Pa.s ou Kgf/m.s),

U= viscosidade cinemática do ar  $(m^2/s)$ .

O número de Reynolds é um número adimensional e separa os regimes da seguinte forma (Vutukuri, 1986):

 $R_E \geq 2300$ , escoamento turbulento  $R_E \le 2000$ , escoamento laminar

A passagem da corrente laminar para a turbulenta se realiza numa velocidade do fluído muito característica, denominada velocidade crítica  $(V<sub>C</sub>)$ . Para dutos circulares temos a seguinte relação para o cálculo da velocidade crítica e o número de Reynolds:

$$
V_c = \frac{\mu \cdot g \cdot R_E}{\gamma \cdot D}
$$
 (m/s), (2.6)

Para seções retas, não circulares temos:

$$
V_c = \frac{\mu \cdot g \cdot R_E}{\gamma \cdot (4r)} \text{ (m/s), (2.7)}
$$

onde:

 $g =$  aceleração da gravidade (m/s<sup>2</sup>).

Para o cálculo do número de Reynolds em qualquer escoamento usa-se a seguinte relação:

$$
R_{E} = \frac{\gamma . Q}{147. \mu} \qquad (2.8)
$$

17

onde:

$$
\gamma
$$
 = peso especifico do ar (1.160 Kgf/m<sup>3</sup>, ar úmido),

Q = vazão do circuito,

 $\mu_\text{d}$  = viscosidade dinâmica do ar ( $\mu_\text{d}$  = 1200x10<sup>-7</sup> Kgf.min/m<sup>2</sup>),

O = perímetro da galeria.

Kennedy (1999, pág.14), apresenta outra relação para a determinação do número de Reynolds em uma galeria de ventilação:

$$
R_{E} = 104 \times D \times V \qquad (2.9)
$$

onde:

D = diâmetro circular da seção da galeria (em pés),

V = velocidade média do ar (pés por minuto).

Se a galeria for retangular, o diâmetro equivalente  $D_e$  pode ser calculado através da relação:

$$
D_e = \frac{A}{O} .4
$$
 (ft), (2.10)

onde:

A= área da seção transversal (em pés quadrados), 0= perímetro da seção (em pés).

Nos trechos de circuito de ventilação onde se faz o retorno de ar por duas galerias o número de Reynolds se reduz à metade por causa da divisão da vazão.

### **2.3.2 EQUAÇÃO DE CONTINUIDADE**

A equação de continuidade resulta do princípio da conservação de massa. Num intervalo de tempo ( $\Delta t$ ), o fluido percorre a distância  $\Delta x_1$  ( $\Delta x_1 = V_1$ .  $\Delta t$ ), e se a área nesta ponta é  $A_1$ , então a massa de fluido contida nesta seção será ( $\Delta m_1$
=  $\rho_1$ . A<sub>1</sub>.  $\Delta x_1$  =  $\rho_1$ . A<sub>1</sub>.  $\Delta t$ . Desta mesma forma teremos na segunda seção  $(\Delta m_2 = \rho_2, A_2, \Delta x_2 = \rho_2, A_2, V_2, \Delta t)$ , e como o fluxo de massa é constante porque se trata de um escoamento permanente, a velocidade de sucessivas partículas do fluído é a mesma em sucessivos espaços de tempo, isto é, a massa é conservada, resulta que a massa que cruza a seção  $A_1$  no tempo ( $\Delta t$ ) deverá ser a mesma massa que cruza a seção  $A_2$  no tempo ( $\Delta t$ ). Com isto podemos expressar a seguinte relação, (Vutukuri ,1986):

$$
\Delta M_1 = \Delta M_2
$$
  
\n
$$
\rho_1.A_1.V_1 = \rho_2.A_2.V_2
$$
 (2.11)  
\n
$$
\rho_1.Q_1 = \rho_1.Q_2
$$

Para uma densidade constante (fluídos incompressíveis), temos:

$$
Q_1 = Q_2
$$
  
A<sub>1</sub>.V<sub>1</sub> = A<sub>2</sub>.V (2.12)

Esta expressão é chamada de equação de continuidade sendo aplicada para um fluido qualquer (água, ar, vapor, etc). A Figura 2.2 ilustra a análise feita até então.

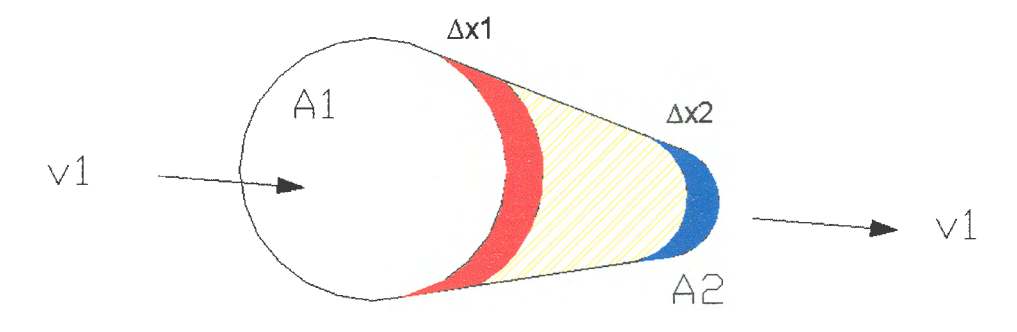

**Figura 2.2 Princípio da conservação de massa.** 

## **2.3.3 EQUAÇÃO DE BERNOULLI MODIFICADA**

Aplicando-se a equação da energia referenciada a uma determinada linha de corrente e introduzindo-se as simplificações inerentes a um volume de controle caracterizado pelo escoamento em um duto sem ramificações, obtemos a equação de Bernoulli modificada, expressa por:

$$
(P_{e_1} + P_{atm_1}) + \frac{1}{2}\rho V_1^2 + \rho.g. Z_1 = (P_{e_2} + P_{atm_2}) + \frac{1}{2}\rho V_2^2 + \rho.g. Z_2 + PERDAS_{1-2}
$$
 (2.13)

onde:

P<sub>e1</sub>, P<sub>e2</sub>= pressões estáticas efetivas nas seções 1 e 2 (Pa); P<sub>atm1</sub>, P<sub>atm2</sub>= pressões atmosféricas nos pontos 1 e 2 (Pa);  $Z_1$ ,  $Z_2$ = cotas nas seções 1 e 2 (m); V1, V2 = velocidade do ar nas seções 1 e 2 (m/s); g= aceleração da gravidade (m/s<sup>2</sup>);  $p=$  massa específica do ar (1,2 Kg/m<sup>3</sup>).

Com o escoamento no interior do duto (galeria) é de ar e supondo que o mesmo esteja à mesma temperatura do ar externo, resulta, (Ciezar, 1999):

$$
P_{atm_1} - P_{atm_2} = (Z_1 - Z_2)\rho. g
$$
  
\n
$$
P_{e_1} + P_{v_1} = P_{e_2} + P_{v_2} + PERDAS_{1-2}
$$
 (2.14)  
\n
$$
\Delta P = P_{t_1} - P_{t_2} = PERDAS_{1-2}
$$

onde: ôP é a variação na pressão total entre os ponto.

#### **2.3.4 PERDA DE CARGA**

A grandeza  $\Delta P$  quando representa a energia cedida (perdida), pelo fluído em escoamento devido ao atrito interno contra as paredes da galeria ou perturbações no escoamento, é chamada de perda de carga (Macintyre, 1980). Essa energia por unidade de peso é dissipa na forma de calor. A perda de carga que aparece no escoamento dos fluídos é usualmente calculada pela fórmula de Darcy-Weisbach, a qual é aplicada tanto para os escoamentos laminares como também para os escoamentos turbulentos. Para utilizá-la, no entanto, é preciso conhecer o valor do coeficiente de atrito das paredes de duto ou galerias (f):

$$
\Delta P = f.\frac{1}{D}.\frac{V^2}{2}.p
$$
 (Pa), (2.15)

onde: f= coeficiente de atrito da galeria;

 $I =$  comprimento da galeria.

No escoamento laminar (dutos circulares), o coeficiente de atrito tem determinação analítica, dependendo exclusivamente do número de Reynolds:

$$
f=\frac{64}{R_{\rm E}}\qquad(2.16)
$$

No escoamento turbulento o coeficiente de atrito tem determinação experimental, dependendo do número de Reynolds e da rugosidade relativa da superfície dos dutos (E), sendo analisada pela correlação de Wood (Ciezar, 1999):

$$
f = a + b.R_{\epsilon}^{-c}
$$
 (2.17)

onde:

$$
a = 0,53 \times \left(\frac{\epsilon}{D}\right) + 0,094 \times \left(\frac{\epsilon}{D}\right)^{0,225}
$$

$$
b = 88 \times \left(\frac{\epsilon}{D}\right)^{0,44}
$$

$$
c = 1,62 \times \left(\frac{\epsilon}{D}\right)^{0,134}
$$

 $\epsilon$ = rugosidade das paredes do duto (m), D = diâmetro interno do duto (m).

## 2.4 RESISTÊNCIA DOS CIRCUITOS DE VENTILAÇÃO

A resistência de um circuito de ventilação pode ser determinada e quantificada sabendo-se o número de galerias que são utilizadas para ventilação. A resistência a ventilação é um excelente caminho para se saber as condições atuais da mina, verificando se há a necessidade de abertura de novas galerias de ventilação. A resistência de uma galeria de ventilação pode ser determinada pela seguinte equação (Kennedy, 1999):

$$
R = \frac{K.O.I}{5,2.A^3.N^2}
$$
 (2.18)

onde:

R= Resistência da galeria (Ns<sup>2</sup>/m<sup>8</sup>);

K = fator de fricção ( $\text{Ns}^2/\text{m}^4$ );

O = perímetro da galeria (pés);

 $I =$  comprimento (pés);

A = área da seção transversal (pés quadrados);

N = número de galerias.

## **2.4.1 EQUAÇÃO DE ATKINSON**

Em ventilação de minas, uma alternativa a utilização do fator de fricção (f) é usar, em vez disto, o fator K. Atkinson chegou a este fator assumindo a que a perda de pressão é proporcional ao comprimento da galeria de ventilação, ao perímetro e a velocidade do ar ao quadrado, e inversamente proporcional a área da seção transversal da galeria, (Vutukuri, 1986):

$$
\Delta P = \frac{K.I.O.V^2}{A} = \frac{K.I.O.Q^2}{A^3}
$$
 (2.19)

Atkinson desconsiderou os efeitos da densidade do ar na sua equação, por isto é necessário adaptá-la para as diferentes densidades do ar encontradas:

$$
\Delta P = \frac{K.L.O.Q^2}{A^3} \cdot \frac{\gamma_{ar}}{\gamma_{\text{Padrão}}}
$$
 (2.20)

onde:

 $\gamma_{\texttt{Padrão}} = \acute{\texttt{e}}$  a densidade padrão do ar, 1,2 kg/m<sup>3</sup>.

Na maioria das galerias de ventilação o termo  $(K.I.O)/A^3$  é substituído por R, que é a resistência da galeria, temos então:

$$
\Delta P = R.Q^2.\frac{\gamma_{\text{ar}}}{\gamma_{\text{Padrão}}}
$$
 (2.21)

## **2.4.2 FATOR DE FRICÇÃO**

O valor do fator de fricção K está normalmente situado na faixa entre 0,01 e 0,02 Ns<sup>2</sup>/m<sup>4</sup>. Os valores de K são possíveis de serem obtidos através de medidas de vazão e pressão ou através de tabelas como as do Bureau of Mines (Vutukuri, 1986).

## **2.4.3 ORIFÍCIO EQUIVALENTE**

Quando se trata de um circuito de ventilação real, um parâmetro característico da mina que pode representar o circuito de ventilação é o denominado orifício equivalente (Oe). Este parâmetro característico do circuito real compara a resistência de um circuito de ventilação à resistência de um orifício circular numa chapa fina pela qual passa mesma quantidade de ar. Calcula-se o orifício equivalente com a seguinte equação (Anon,2000):

$$
O_e = 0,3960 \frac{Q}{\sqrt{\Delta P}} \qquad (2.22)
$$

onde: Q é dado em m<sup>3</sup>/s e  $\Delta P$  é dado em mmH<sub>2</sub>O

A dificuldade de ventilar uma mina é usualmente avaliada em função do valor do seu orifício equivalente admitindo-se como referência os seguintes valores:

- $\bullet$  O<sub>e</sub> < 1 m<sup>2</sup>, ventilação difícil,
- $\bullet$  1 m<sup>2</sup> < O<sub>e</sub> < 2 m<sup>2</sup>, ventilação moderadamente difícil,
- $O_e > 2$  m<sup>2</sup>, ventilação fácil.

#### **2.4.4 REGULADOR DE AR**

Regulador é um orifício que causa contração e expansão alternadas do ar que passa por ele. Por esta razão, produz uma perda de pressão por choque considerável. Os cálculos da área do regulador são (Anon., CMM, 2000 pág. 21):

$$
P_x = P_m + P_a
$$
 (2.23)

onde:

 $P_x$  = perda de pressão por choque,

 $P_m$  = depressão da mina,

 $P_q =$  depressão da galeria a regular,

 $P_d$  = pressão de velocidade.

Temos também que calcular o fator de perda de pressão por choque dado por:

$$
F_x = \frac{P_x}{P_d} \qquad (2.24)
$$

A razão do regulador é calculada por:

$$
R_r = \sqrt{\frac{F_c}{F_x + 2\sqrt{F_x} + F_c}}
$$
 (2.25)

onde:

 $F_c$  = Fator de contração, 2,5 (regulador de forma quadrada ou retangular (Hartmann, 1991). Assim a área do regulador é dada por:

$$
A_r = R_r.A
$$
 (2.26)

Ar = Área do regulador  $(m^2)$ ,  $A = \text{Área da galeria onde será instalado o regulador (m<sup>2</sup>).}$ 

## **2.5 CURVA CARACTERÍSTICA DA MINA**

Com a equação da resistência do circuito de ventilação que é uma perda de carga (H<sub>p</sub>), ou perda de pressão ( $\Delta P$ ), pode-se estabelecer a denominada curva característica da mina. Trata-se de uma curva contínua do tipo  $H_0 = f(Q)$ , ou ΔP =  $f'(Q)$ , sendo esta última expressão mais usual (Montedo, 2002 pág. 91).

A curva característica de uma mina é construída a partir de equações já conhecidas tais como:

$$
H_p = \frac{f}{8g} \cdot \frac{I.0.Q^2}{A^3}
$$
 (2.27)

$$
\Delta P = H_{p}.\gamma \qquad (2.28)
$$

$$
\Delta P = \frac{\gamma}{8g} \cdot \frac{f.O}{A^3} \cdot I.Q^2
$$
 (2.29)

$$
\Delta P = R.Q^2
$$
 (2.30)

onde se consideram constantes os grupos:

 $\frac{\gamma}{8g}$  = C<sub>ar</sub>  $\rightarrow$  Características do ar da mina;  $\frac{1.6}{A^3}$  = C<sub>gal</sub>  $\rightarrow$  Características da galeria.

Resulta:

$$
\Delta P = C_{\text{ar}} \times C_{\text{gal}} \times I \times Q^2 \qquad (2.31)
$$

Para um sistema de ventilação definido, onde conhecemos os valores de ΔP, Q e o comprimento (I) das galerias, calculamos a resistência da mina pela equação  $\Delta P = R.Q^2$ . Para cada comprimento I, construímos uma curva (Figura 2.3), a interseção destas curvas com a curva característica do ventilador da mina vai determinar os diversos pontos de operação do sistema mina-exaustor.

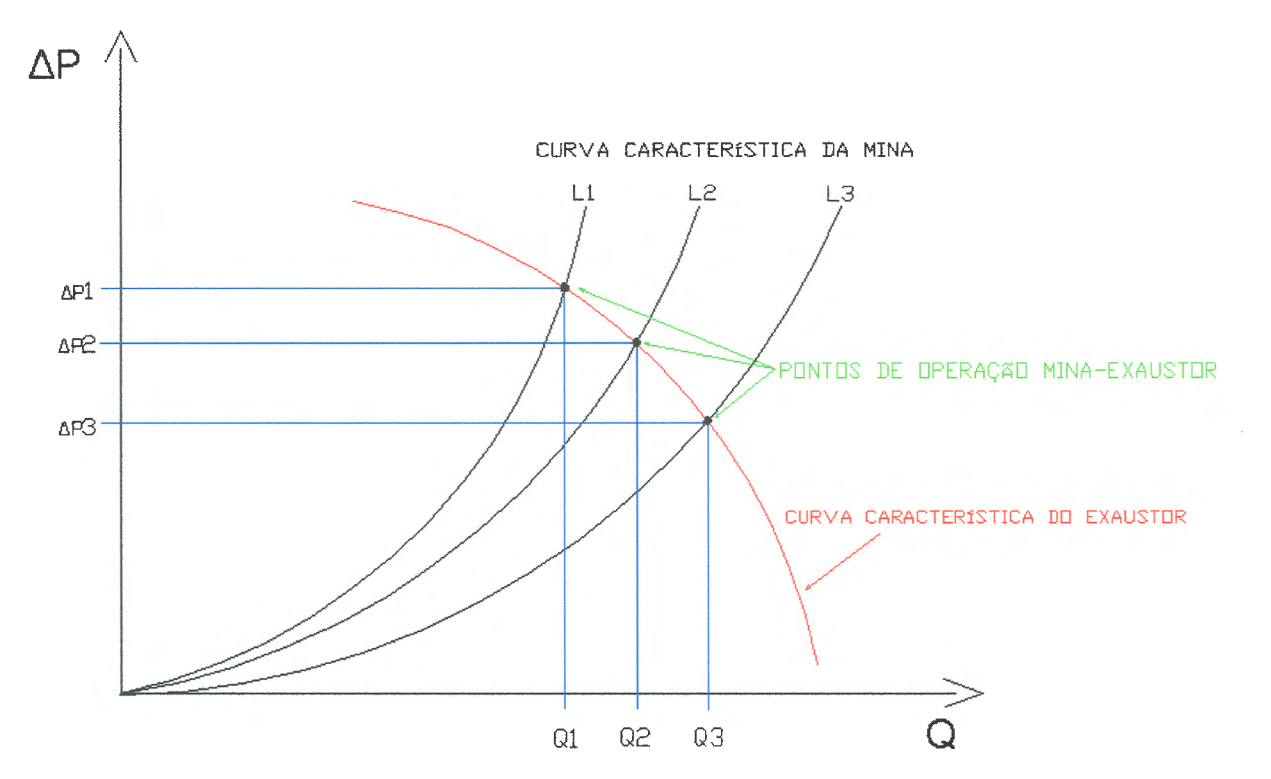

**Figura 2.3 Curva característica da mina e pontos de operação mina-exaustor.** 

## **2.6 CIRCUITOS DE VENTILAÇÃO**

#### **2.6.1 LEIS DE KIRCHHOFF**

As denominadas Leis de Kirchhoff, são duas regras estabelecidas por este físico alemão para estudar circuitos elétricos. Como são particularizações de dois princípios físicos estas relações podem ser também aproveitadas em circuitos de ventilação (Mcpherson, 1999).

1<sup>ª</sup> Lei: A quantidade de ar que deixa um ponto de junção é igual a quantidade que entra neste ponto. Trata-se do princípio da conservação de carga (fluxo de massa).

2<sup>ª</sup> Lei: A soma das quedas de pressão em um circuito fechado deve ser nula. Trata-se do princípio da conservação de energia, isto é, qualquer fluído num circuito fechado (começa e termina no mesmo ponto), deve ganhar a mesma energia que perde.

- i. Para utilizarmos as leis de Kirchhoff é necessário estabelecermos duas regras de sinais a serem observadas na solução de problemas:
- ii. a vazão de ar que entra no ponto de junção é sempre positiva, e a vazão que sai é negativa.

A segunda lei trata de perdas de carga num circuito fechado e engloba as perdas de carga por atrito da ventilação natural e do ventilador. A equação de Atkinson contém a vazão com expoente ao quadrado, o que impede o uso direto da regra dos sinais para a segunda lei. Nesse caso, usaremos uma representação dupla para a vazão: o produto de seu valor absoluto pelo seu valor algébrico:

$$
\Delta P = R.\vert Q\vert. Q \qquad (2.32)
$$

A segunda lei de Kirchhoff deve sempre considerar como uma perda de carga no sentido anti-horário, qualquer fonte de pressão existente no circuito fechado, tais como uma ventilação natural ou um ventilador intercalado no mesmo. Assim uma fonte de pressão é considerada negativa se o fluxo de ar dela tiver o mesmo sentido da corrente de ar do circuito ventilador adicionando pressão é uma perda de carga negativa. Se ocorrer o inverso, o ventilador estiver soprando em contra corrente a pressão será considerada positiva, ou seja, representa uma perda de carga.

## **2.6.2 MÉTODO DE HARDY CROSS**

O método de Cross pode ser deduzido da seguinte maneira (Mcpherson, 1999:

$$
1a Lei de Kirchhoff, Q = Q0 + Qφ (2.33)
$$

27

2ª Lei de Kirchhoff,  $R_0 \cdot Q_0^2 - R_\phi \cdot Q_\phi^2 = 0$  $(2.34)$ 

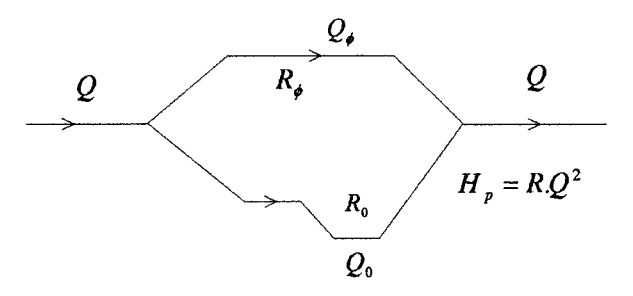

Os valores exatos da repartição da vazão Q nos dois ramais não são conhecidos, admitindo-se um desvio, em erro  $\Delta$ :

$$
R_0 \cdot (Q_0 + \Delta)^2 - R_{\phi} \cdot (Q_{\phi} + \Delta)^2 = 0
$$
  
(Q<sub>0</sub> + \Delta)<sup>2</sup> = Q<sub>0</sub><sup>2</sup> + 2Q<sub>0</sub>\Delta + \Delta<sup>2</sup> (2.35)

Desprezando-se  $\Delta^2$  por ser um fator muito pequeno, resulta:

$$
(Q_0 + \Delta)^2 = Q_0^2 + 2Q_0\Delta
$$
 (2.36)  
\n
$$
R_0 \cdot (Q_0^2 + 2 \cdot \Delta \cdot \Delta_0) - R_{\phi}(Q_{\phi}^2 + 2 \cdot \Delta \cdot \Delta_{\phi}) = 0
$$
 (2.37)  
\n
$$
\Delta = \frac{-(R_0 \cdot Q_0^2 - R_{\phi} \cdot Q_{\phi}^2)}{2.(R_0 \cdot Q_0 - R_{\phi} \cdot Q_{\phi})}
$$
 (2.38)

O numerador é um somatório das perdas de pressão:

$$
R_0 \cdot Q_0^2 - R_\phi \cdot Q_\phi^2 = H_{p0} - H_{p\phi} \quad (2.39)
$$

observando-se a regra dos sinais da 2<sup>ª</sup> Lei de kirchhoff, resulta então:

$$
R_0 \cdot Q_0^2 - R_\phi \cdot Q_\phi^2 = \Sigma R \cdot |Q| \cdot Q
$$
 (2.40)

respeitando-se o sinal de Q.

O denominador da fração representa a tangente da curva  $\Delta P = RQ^2$ , isto é, a sua derivada é sempre positiva, pois a curva também é sempre positiva. O denominador de (2.38) pode ser escrito como:

$$
2(R_0 \cdot Q_0 - R_{\phi} \cdot Q_{\phi}) = \sum 2 \cdot R \cdot |Q| \quad (2.41)
$$

levando a uma nova equação de  $\Delta$ :

$$
\Delta = \frac{-\sum R \cdot |Q| \cdot Q}{\sum 2 \cdot R \cdot |Q|} \qquad (2.42)
$$

Aplicando-se esta aproximação a uma rede de várias malhas (m) de forma generalizada teríamos:

$$
\Delta = \frac{\sum_{i=1}^{i=m} R_i |Q_i| Q}{\sum_{i=1}^{i=m} 2.R_i |Q|}
$$
 (2.43)

Esse é o algoritmo do método de aproximações sucessivas de Cross.

Este método funciona bem com um número reduzido de aproximações, quando se escolhe de maneira adequada as malhas e se leva em consideração os valores altos de resistência que desaceleram a convergência. Estes valores extremos de R devem ficar restritos a uma única malha.

Os procedimentos a serem seguidos para a aplicação do método de Hardy-Cross são os seguintes:

- i. Iniciar com uma estimativa do fluxo de ar que atravessa cada ramal do circuito complexo, e uma estimativa da depressão do ventilador. Normalmente conhecemos a depressão do ventilador e fazemos uma estimativa das vazões. São conhecidas as resistências do circuito;
- ii. Examinar a rede de ventilação e decidir por uma rede conveniente, sendo o número mínimo de malhas definido por:

N<sup>o</sup> ramais – N<sup>o</sup> junções + 1 = N<sup>o</sup> malhas mínimo

- iii. Para cada malha é calculado o fator de correção  $\Delta$ , usando a equação (2.42);
- iv. A vazão é então corrigida em cada ramal;
- v. As operações 3 e 4 são repetidas até que os valores de Δ regridam abaixo de um valor mínimo considerado satisfatório. Nesse ponto um balanço admissível dos fluxos deve ter sido alcançado;
- vi. Todos os procedimentos devem ser repetidos quando houver uma alteração no diagrama das malhas.

## **2.6.3 CIRCUITOS DE VENTILAÇÃO EM SÉRIE**

Um circuito de ventilação em série é formado por galerias ligadas ponta a ponta em seqüência, e por isso evidentemente a quantidade de ar que passa por todas as galerias é a mesma, o que corresponde a 1ª Lei de Kirchhoff. As principais características de um circuito em série são (Hartman, 1991):

- i. A vazão se mantém constante ao longo de todo o circuito de ventilação:  $Q = Q_1 = Q_2 = Q_3 = ...$
- ii. A queda de pressão total do circuito inteiro é igual à soma das quedas de pressão em cada uma das galerias:  $p = p_1 + p_2 + p_3 = ...$
- iii. A resistência do circuito inteiro é igual à soma das resistências individuais das galerias do circuito:  $R_{eq} = R_1 + R_2 + R_3 + ...$

A Figura 2.4 apresenta de forma esquemática a ligação das galerias em um circuito em série.

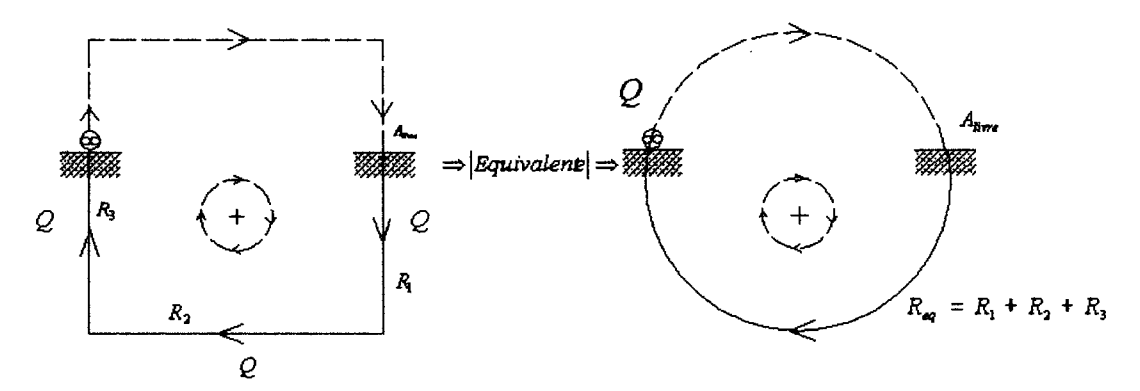

**Figura 2.4 Circuito de ventilação com galerias ligadas em série.** 

A curva característica resultante de um circuito em série (abc) se dá com a soma das curvas de cada galeria (a, b, c) segundo o sentido das pressões, conforme é mostrado na Figura 2.5.

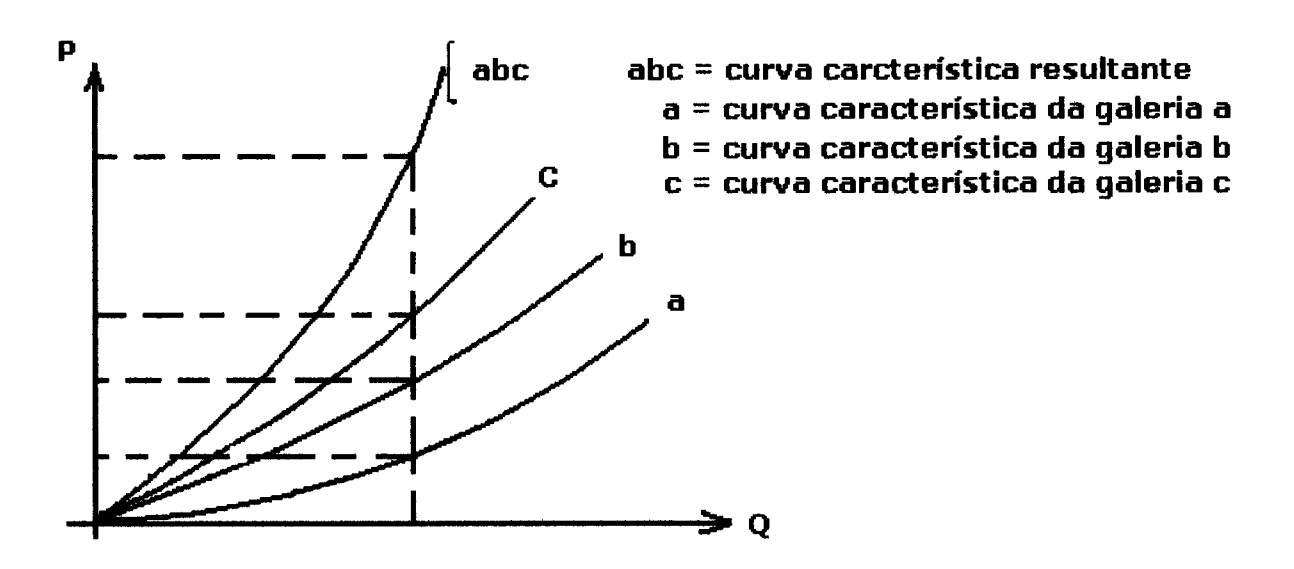

Figura 2.5 Curva característica resultante de um circuito em série. (Fonte: Yanes, 1977).

onde:

 $Q = 6$  a vazão (m $3/s$ ),  $P = \text{pressão (Pa)}$ .

## 2.6.4 CIRCUITOS DE VENTILAÇÃO EM PARALELO

Um circuito de ventilação em paralelo é formado por galerias ligadas com mesmos pontos de início e fim, sendo o fluxo de ar total dividido entre as galerias. A Figura 2.6, mostra de forma simplificada a ligação das galerias em um circuito em paralelo.

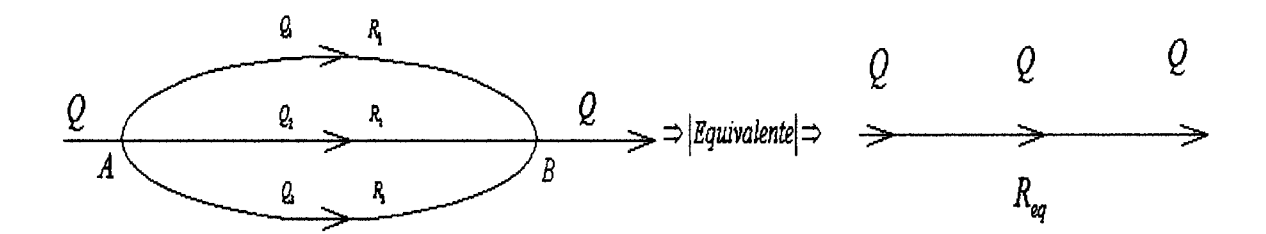

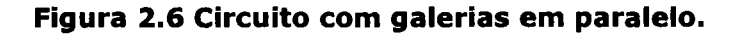

A perda de pressão, entre os pontos A e B é comum a todas as galerias do circuito em paralelo. Conseqüentemente as perdas de carga são iguais em todas as galerias:

$$
H_{p1} = H_{p2} = H_{p3} = H_{pAB}
$$
 (2.44)

$$
Q = Q_1 + Q_2 + Q_3 = \left(\frac{H_{pAB}}{R_{eq}}\right)^{\frac{1}{2}} = \left(\frac{H_{p1}}{R_1}\right)^{\frac{1}{2}} + \left(\frac{H_{p2}}{R_2}\right)^{\frac{1}{2}} + \left(\frac{H_{p3}}{R_3}\right)^{\frac{1}{2}}
$$

$$
\left(\frac{H_{pAB}}{R_{eq}}\right)^{\frac{1}{2}} = \left(\frac{H_{pAB}}{R_1}\right)^{\frac{1}{2}} + \left(\frac{H_{pAB}}{R_2}\right)^{\frac{1}{2}} + \left(\frac{H_{pAB}}{R_3}\right)^{\frac{1}{2}}
$$

$$
\left(\frac{1}{R_{eq}}\right)^{\frac{1}{2}} = \left(\frac{1}{R_1}\right)^{\frac{1}{2}} + \left(\frac{1}{R_2}\right)^{\frac{1}{2}} + \left(\frac{1}{R_3}\right)^{\frac{1}{2}}
$$
(2.45)  

$$
R_{eq} = \left(\frac{1}{\frac{1}{\sqrt{R_1}} + \frac{1}{\sqrt{R_2}} + \frac{1}{\sqrt{R_3}}}\right)^2
$$

A equação (2.45) permite a redução de várias galerias em paralelo a uma só galeria equivalente. Os circuitos de ventilação em paralelo exigem uma potência menor do ventilador da mina do que os circuitos em série para uma mesma vazão, além disto todas as frentes de lavra são alimentadas por ar limpo.

A curva característica do sistema de galerias conectadas em paralelo (curva abc) se obtém pela soma das curvas características de todas as galerias (a, b, c) segundo o sentido das vazões, conforme ilustra a Figura 2.7.

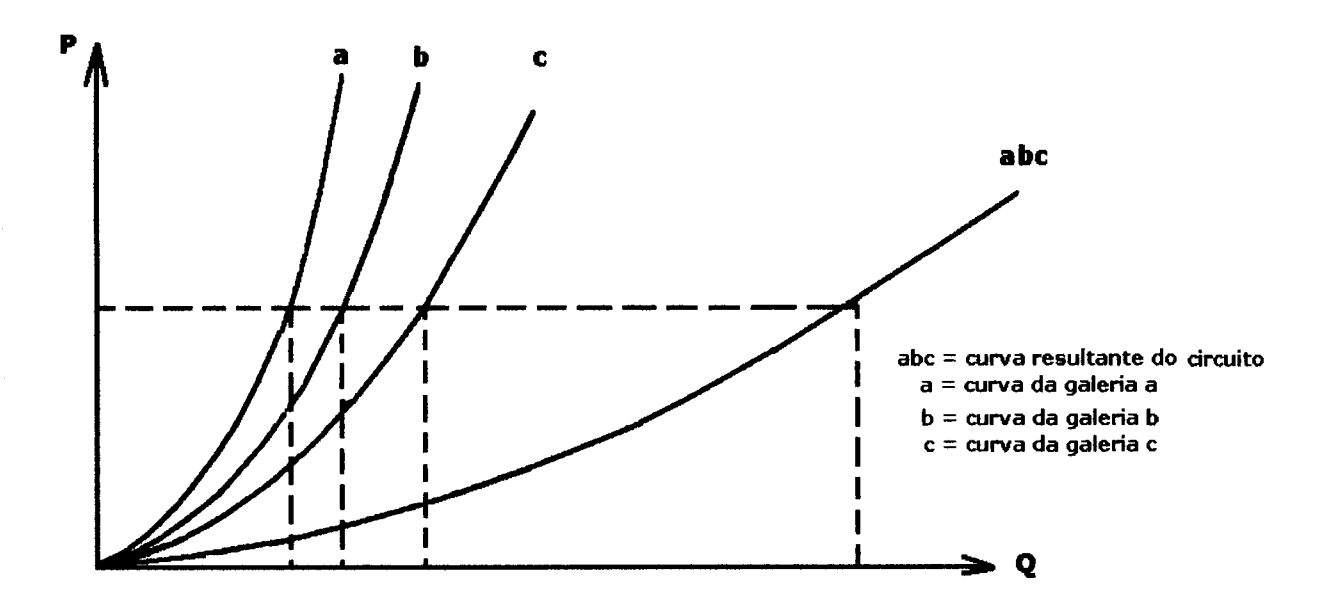

**Figura 2. 7 Curva resultante de um circuito com galerias ligadas em paralelo. (Fonte: Yanes, 1977).** 

onde:

 $Q = \text{vazão (m}^3\text{/s)}$ ; P = pressão (Pa).

#### **2.6.5 CIRCUITOS COMPLEXOS**

A técnica de análise direta (algébrica) dos circuitos de ventilação é muito limitada no seu alcance. Se o circuito for formado por duas malhas (meshes) resultará numa equação em  $Q^2$ . Se forem três malhas teremos uma equação com termos em Q<sup>4</sup>, se forem *m* malhas teremos termos em  $Q^{2^{m-1}}$ . Esta análise algébrica dos circuitos de ventilação envolve escrever a equação da 1ª Lei de Kirchhoff para cada ponto de junção (o somatório das vazões numa junção é nulo) e a 2<sup>a</sup> Lei de Kirchhoff para cada número de malhas (o somatório da perda de carga num circuito fechado é nulo).

Para um circuito formado por b ramais e *j* junções, teremos que determinar  $b$  valores de vazão e, portanto, um número  $b$  de equações será necessário. A 1ª Lei de Kirchhoff fornece j equações mas somente (j-1) soluções independentes. Em qualquer junção os fluxos são definidos pelas vazões originadas de outros pontos de junção. A 2<sup>a</sup> Lei de Kirchhoff fornece b equações

que descontadas as  $(j-1)$  da 1<sup>a</sup> Lei, tornam-se "b- $(j-1)$ " equações independentes. As duas quantidades somadas resultam:

1<sup>a</sup> Lei de kirchhoff = j -1 
$$
\qquad
$$
,  $\Sigma Q=0$   
2<sup>a</sup> Lei de Kirchhoff = b - j + 1  $\qquad$ ,  $\Sigma RQ^2 = H_p = 0$   
 $\Sigma (j - 1) + (b - j + 1) = b$ 

Isto nos mostra que sempre é possível montar b equações para determinar um número "b" de vazões (não esquecer que b é o número de ramais - branches - que existem no circuito. Podemos concluir que o número de malhas mínimo a que pode ser reduzido um circuito de ventilação é ( $b - j + 1$ ). O problema fica indeterminado com um número de malhas menor que este.

Para um circuito complexo é impossível usar a técnica da análise direta, a qual, pode ser aplicada em circuitos parciais localizados dentro da rede maior da ventilação. Essa última no seu total só pode ser tratada por métodos iterativos (métodos de aproximações sucessivas) dos quais um dos mais aplicados é o método de Hardy Cross.

## **2.7 VENTILADORES DE MINA E SEUS PONTOS DE OPERAÇÃO**

## **2. 7.1 PRESSÃO E EFICIÊNCIA DO VENTILADOR**

Segundo Vutukuri (1986 p.39), nas minerações em subsolo, os ventiladores são utilizados para induzir um fluxo de ar contínuo e pressões moderadas. Para o cálculo do ponto de operação do ventilador, devemos considerar o ar como um fluído incompressível e que o fluxo de ar que passa através do ventilador (vazão) seja constante. Com isso, podemos expressar a pressão do ventilador em termos do aumento de pressão que ocorre quando o ar atravessa o ventilador da seguinte forma:

- i. A pressão total do ventilador é a soma da pressão de entrada mais a pressão de saída do ventilador.
- ii. A pressão estática do ventilador é a pressão total do ventilador menos a pressão de velocidade (pressão dinâmica).

iii. A pressão dinâmica é a pressão correspondente a velocidade média de saída do ventilador (a velocidade média é calculada dividindo-se a taxa de vazão pela área do orifício de descarga do ventilador).

Ainda segundo Vutukuri (1986, pág.40), podemos definir a eficiência de um ventilador como a razão entre a energia (potência) de entrada e a energia mecânica de saída do ventilador, sendo geralmente expressa em porcentagem.

#### $=\frac{\text{POTÉNCIA\_TOTAL\_DO\_AR}}{100\%} \times 100\%$ ll MEDIDA\_DA\_ENERGIA\_NA\_ENTRADA\_DO\_VENTILADOR ( 2 46 )

A forma e as características das curvas dos ventiladores variam com o tipo de ventilador. Podemos comparar os seus desempenhos pela análise das suas curvas potência e eficiência características. Na Figura 2.8, são apresentadas as curvas características dos ventiladores num gráfico de pressão versus vazão. Uma análise mais detalhada sobre as curvas características dos diversos tipos de ventiladores, assim como a determinação das mesmas pode ser encontrada nos Apêndice B e C.

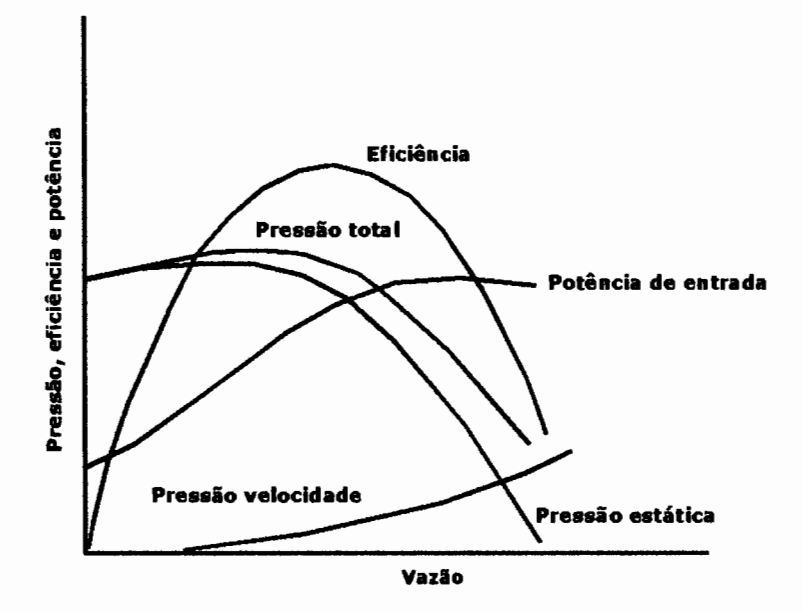

**Figura 2.8 Curvas características dos ventiladores (Fonte: Vutukuri, 1986).** 

## **2.8 VENTILAÇÃO MECÂNICA**

A ventilação mecânica produz uma corrente de ar no subsolo através da diferença de pressão gerada pelos ventiladores. Estes aparelhos de movimentação de ar são de dois tipos principais: Centrífugos e axiais.

## **2.8.1 VENTILADORES CENTRÍFUGOS**

Nos ventiladores centrífugos, o ar abandona o impulsor com direção de 900 em relação ao eixo. O impulsor pode ser de pás inclinadas para frente, pás radiais e pás inclinadas para trás (Figura 2.9), proporcionando rendimentos diferentes para cada posição de pás.

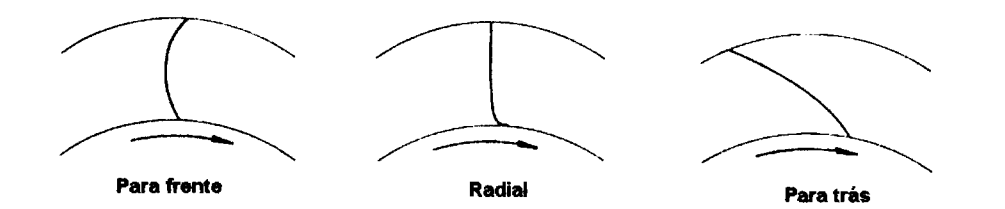

**Figura 2.9 Posicionamento das pás em um ventilador centrífugo. (Fonte: Hall ,1981).** 

Os ventiladores com pás inclinadas, para trás são mais eficientes e o desenvolvimento de pás com superfície de sustentação tem aumentado sua eficiência, chegando a valores próximos de 90%. Esse tipo de ventilador tem substituído os ventiladores axiais. A carcaça é de forma espiral e normalmente metálica ou em certos casos de concreto. Qualquer modificação no diâmetro do impulsor requer uma modificação na carcaça do ventilador para manter a mesma eficiência. A Figura 2.10 mostra um modelo típico de ventilador radial.

36

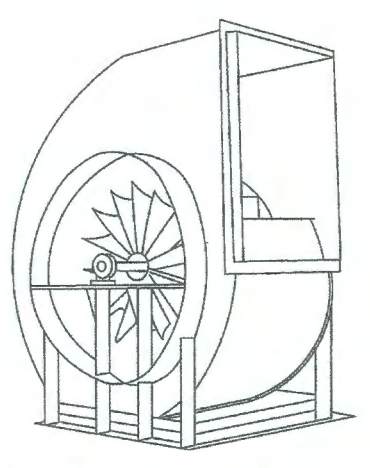

**Figura 2.10 Desenho comum de um ventilador centrífugo. (Fonte: Kennedy, 1999).** 

Os ventiladores radiais podem gerar pressões mais elevadas que um ventilador de fluxo axial sendo a sua principal limitação a forma da carcaça. O desenvolvimento dos ventiladores radiais em linha (cilíndrico) resolveria o problema, porém este artifício diminui o seu desempenho. Segundo Kennedy (1999 pág. 112), uma capacidade muito particular dos ventiladores radiais e de muito interesse, é a possibilidade deste ser usado num sistema de exaustão em furos de pequeno diâmetro, para um painel de longwall, por exemplo, (Figura 2.11).

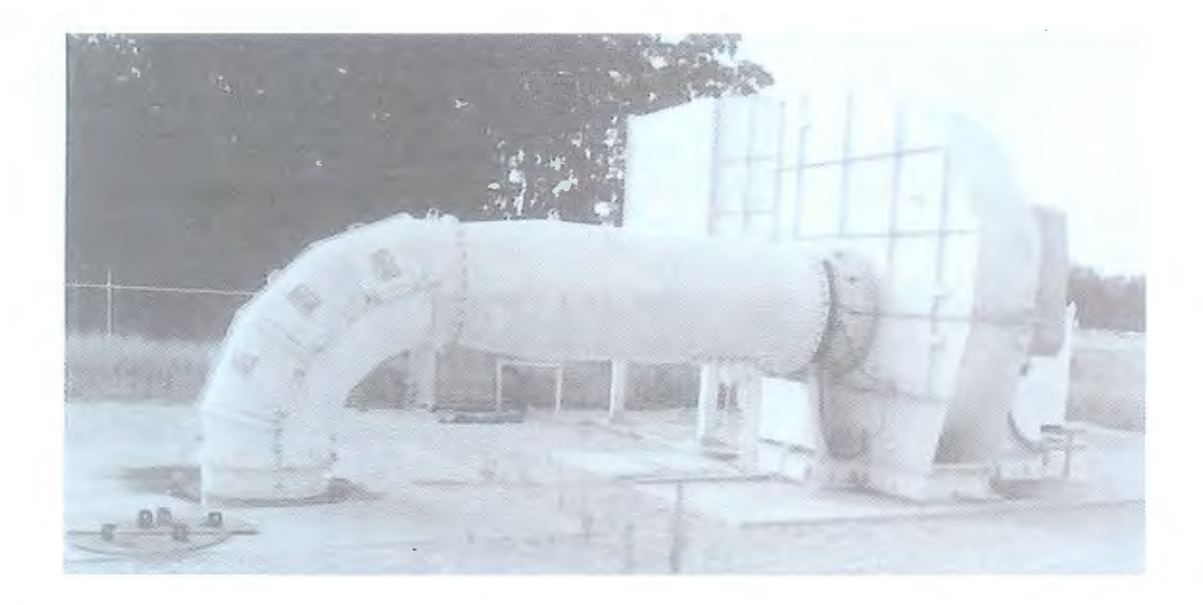

**Figura 2.11 Ventilador radial instalado para exaustão de um painel de longwall. (Fonte: Kennedy).** 

#### **2.8.2 VENTILADORES AXIAIS**

Os ventiladores axiais são máquinas de fluxo nas quais a compressão é obtida por aceleração axial do fluído. Portanto, nesses compressores o fluxo do fluído é paralelo ao eixo. Para Anon (2000 pág. 22), a forma como o ar passa através do ventilador se assemelha ao princípio de ação do par parafuso - porca, o impulsor tem o papel de parafuso e o ar faz às vezes de porca. Ao girar o impulsor, o ar se desloca ao longo do eixo do ventilador, devido a este movimento o ar que sai do impulsor tem movimento de avanço e rotação.

Um ventilador de fluxo axial possui impulsor com pás de seção com superfície de sustentação, acondicionado em carcaça resistente com aletas guias para retificar o movimento do ar e melhorar sua eficiência. Sua pouca capacidade de produzir pressão em relação aos radiais se supera agregando mais de uma etapa tendo o inconveniente de aumentar o comprimento das instalações. A Figura 2.12 mostra os componentes construtivos de um ventilador axial.

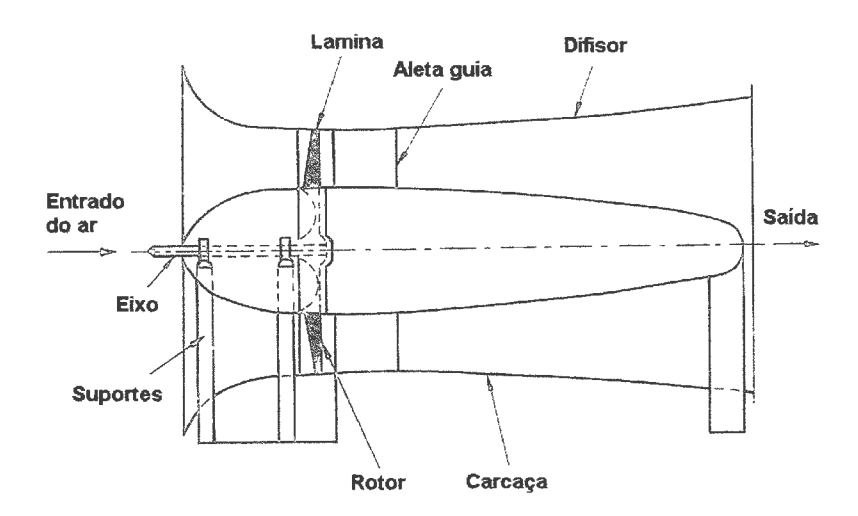

**Figura 2.12 Componentes construtivos do ventilador axial. (Fonte: Vutukuri ,1986).** 

De uma maneira geral, segundo Montedo (2002 pág. 120), os ventiladores centrífugos são os que melhor se adaptam aos serviços da mina e são mais silenciosos, entretanto, os ventiladores axiais são mais baratos, compactos e flexíveis. Ambos alcançam altas eficiências. Não há dúvida que os ventiladores axiais são mais indicados como ventiladores de poço. Dos centrífugos, os mais empregados são os com pás recurvadas para trás. O exame das curvas características nos mostra que:

- i. O ventilador centrífugo com pás recurvadas para trás é conhecido como ventilador de vazão constante, porque a sua pressão estática cai muito rapidamente depois do ponto de 100% Q, e se mantém praticamente constante no intervalo O - 100%Q.
- ii. O ventilador centrífugo com as pás recurvadas para frente é conhecido como ventilador de pressão constante porque a curva pouco se altera no intervalo O - 200%Q.
- iii. A curva potência do ventilador centrífugo com as pás para trás, mostra que este motor não sofre sobrecarga, nem um curto circuito ou interupção da passagem de ar pode queimar o motor, o mesmo não acontece para os demais ventiladores.
- iv. Os ventiladores axiais também mostram uma curva de potência declinante além do ponto de 100%Q.
- v. Os pontos de inflexão das curvas de pressão estática dos ventiladores centrífugos (pá para frente), e axial que ocorrem no intervalo de O - SO%Q, mostram claramente a região onde ocorre o "aerodynamic stall", sendo mais sério o fenômeno no ventilador axial. Trata-se da quebra do fluxo laminar de ar na ponta das pás, acarrentando uma vibração anormal do rotor. A possibilidade de trabalhar na região do "stall" é maior quando o ventilador é super dimensionado, vindo a trabalhar abaixo dos 50%Q, ou quando a resistência no circuito de ventilação cresce desmensuradamente como acontece num caimento de teto por exemplo, onde a vazão é muito restringida.

## **2.8.3 POTÊNCIA MECÂNICA**

A potência mecânica requerida por um ventilador é calculada com a equação usual de elevação de um fluido (Macintyre, 1980).

$$
N_m = \gamma . Q.H \qquad (2.47)
$$

onde:  $\gamma$  = peso específico do ar úmido, dado em Kgf/m<sup>3</sup>

 $Q = \nu$ azão, dada em m<sup>3</sup>/s,

 $H =$  recalque, dado em m.

Na prática, há que se considerar o rendimento mecânico do ventilador  $(\eta)$ , e considerar a pressão ( $\Delta P$ ) que é gerada na saída do ventilador em substituição a uma altura (H) de recalque, com isso o termo *r* desaparecerá. Assim temos:

$$
N_m = \frac{Q.H.\gamma}{\eta} = \frac{Q\Delta P}{\eta}
$$
 (2.48)

#### **2.9 VENTILAÇÃO NATURAL**

Desconsiderando os ventiladores, uma diferença de temperatura no circuito de ventilação da mina poderá estabelecer uma corrente de ar no subsolo. Existe sempre uma diferença de temperatura entre o ar atmosférico e o ar da mina (temperatura mais estável devido a troca de calor com as rochas). As diferenças de temperatura acarretam diferenças de densidade do ar e uma corrente se estabelece. Esse fato é favorecido quando o efeito chaminé também se apresenta (poços de entrada e saída de ar com grandes diferenças de cotas topográficas), neste caso, uma diferença de altitude das duas bocas da mina por si origina uma corrente de ar no subsolo.

A variação de temperatura na atmosfera, dia para a noite não influenciam muito o fluxo de ar na ventilação natural, já que a temperatura do ar no subsolo é praticamente constante. Por outro lado, o teor de umidade da corrente de ar tem uma influência mensurável na vazão correspondente. O movimento ascensional do ar quente e úmido é obtido unicamente a custa da gravidade, aproveitando-se do peso específico menor do ar aquecido.

A direção do fluxo de ar resultante de uma ventilação natural está subordinada a quatro considerações:

- i. No inverno, o ar atmosférico é mais frio que o ar no interior da mina.
- ii. No verão, ocorre o contrário, o ar atmosférico é mais quente que o ar no interior na mina.
- iii. Uma coluna de ar frio é mais pesada e desloca uma coluna de ar mais quente.
- iv. A direção do fluxo de ar na mina com ventilação natural será da coluna mais pesada para a coluna mais leve.

A ventilação natural obedece a lei da chaminé que, por sua vez, obedece a lei de flutuação de Arquimedes. Supondo os gases em repouso, existe no nível da base da chaminé uma pressão dada por:

$$
\Delta P = H(\gamma_1 - \gamma_2)
$$
 (2.60)

onde:

 $\Delta P$  = variação de pressão (Pa),  $H =$  diferença de altitude entre dois pontos (m),  $y_1$  = densidade do ar no ponto 1 (Kgf/m<sup>3</sup>),  $\gamma_2$  = densidade do ar no ponto 2 (Kgf/m<sup>3</sup>).

Essa pressão ( $\Delta P$ ) é igual a pressão da força ascensional na base da chaminé, logo a depressão natural pode ser calculada uma vez que se conheçam os pesos específicos do ar atmosférico e do ar no interior da mina, o desnível topográfico dos pontos de entrada e saída de ar. Uma vez conhecida depressão natural calcula-se a vazão natural de ar pela equação:

$$
Q^2 = \frac{\Delta P \times A^3}{K \times I \times O}
$$
 (2.61)

onde:

 $Q = \text{vazão natural da mina (m<sup>3</sup>/s)};$ 

O = perímetro da galeria (m);

 $A = \text{área da según da galeria (m}^2);$ 

 $I =$  comprimento da galeria (m);

k= fator de fricção das galerias (Ns<sup>2</sup>/m<sup>4</sup>).

Não foi realizada nenhuma medida de ventilação natural na mina, mas a experiência dos trabalhadores da mina leva a crer que essa é praticamente inexistente.

Este capítulo procurou de forma resumida abordar todos os temas relativos e essa dissertação. O entendimento dos tópicos ora apresentados são de extrema importância na elaboração e aplicação das metodologias a serem utilizadas na coletas de dados. As metodologias para as coletas dos dados e a descrição do circuito de ventilação da Mina Esperança (alvo deste estudo) são o assunto do capítulo subseqüente.

# , **CAPITULO 3- COLETA DE DADOS E EQUIPAMENTOS UTILIZADOS**

Esse capítulo descreve as metodologias utilizadas para coleta dos dados e os equipamentos utilizados. É feita também uma descrição do sistema de ventilação da Mina Esperança (principal e auxiliar), incluindo os equipamentos e as características próprias do sistema.

Foram levantados dados de vazão e diferença de pressão estática. O intuito destes levantamentos foi à determinação das resistências equivalentes dos trechos característicos do circuito de ventilação, bem como, das fugas existentes.

## **3.1 MEDIDAS DE VAZÃO**

A vazão é o principal parâmetro do circuito de ventilação. Com um monitoramento criterioso podemos determinar a distribuição do fluxo de ar dentro do circuito de ventilação. Esse procedimento permite estimar as fugas, bem como os trechos do circuito com problemas de ventilação.

## **3.1.1 METODOLOGIA**

Para determinação das vazões em um determinado ponto é preciso a obtenção da:

i. Área da seção onde se esta medindo a vazão;

ii. A velocidade do ar no ponto.

A vazão de ar no ponto é determinada pelo produto da área da seção pela velocidade do ar no ponto.

## **3.1.2 ESTIMATIVAS DAS ÁREAS DOS PONTOS DE MEDIDA**

Para medida da área da galeria, são tomadas as medidas de largura e três medidas de altura com o auxílio de uma trena. A área da seção é produto da largura pela média aritmética da altura. Sempre que necessário, foram medidas as áreas de eventuais obstruções que diminuem a área útil da seção transversal. Descontando-as da área total no cálculo da vazão. Cabe salientar que cada seção foi medida várias vezes durante a elaboração do trabalho, até que se obtivesse uma medida confiável da seção. O procedimento de medida está ilustrado na Figura 3.1.

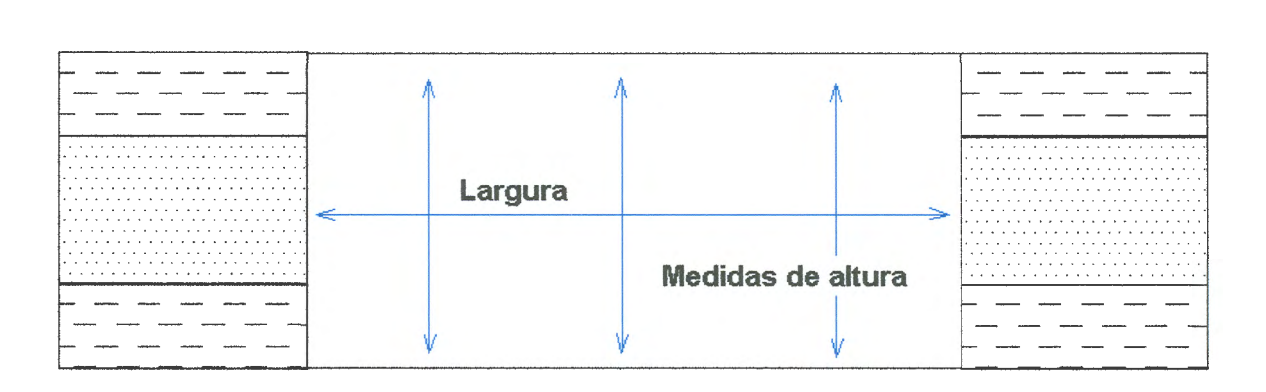

**Figura 3.1 Medidas de altura e largura para o cálculo da seção útil da galeria.** 

#### **3.1.3 MEDIDAS DE VELOCIDADE DO AR**

Para as medidas de velocidade do ar utilizou-se um anemômetro de pás ICEL- Gubintec® modelo AN-10, cuja faixa de operação vai de 0,2 a 45 m/s com resolução de 0,1 m/s e acuracidade de  $\pm$  0,3%. A técnica de levantamento utilizada para a obtenção das velocidades nas seções foi o método dos quadrados, com a qual determina-se o perfil de velocidades na galeria dividindo-a em seis retângulos imaginários de aproximadamente mesma área (Hartman, 1991). A velocidade é obtida posicionando o anemômetro no centro de cada retângulo e posteriormente realizando a média aritmética das leituras de velocidades, sendo esta velocidade, utilizada para o cálculo da vazão total na galeria. A Figura 3.2 ilustra o procedimento de medida.

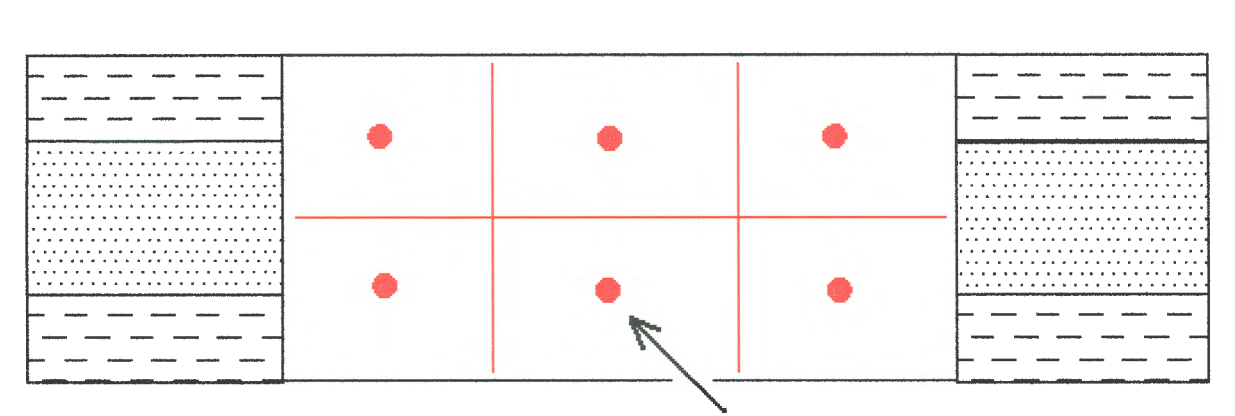

**Posicionamento do anemômetro** 

**Figura 3.2 Pontos de medida da velocidade do ar nos centros geométricos dos retângulos.** 

## **3.2 LEVANTAMENTO DE PRESSÃO**

As medidas de diferença de pressão estática entre dois pontos são tomadas utilizando manômetros diferenciais, já as medidas de pressão total em um ponto são feitas com a utilização de altímetros ou barômetros aneróides. As medidas manométricas são comumente designadas de métodos diretos de medidas de pressão, indicando a observação direta da diferença de pressão entre dois pontos do circuito de ventilação. As medidas barométricas são utilizadas nos métodos indiretos de medidas de pressão. As medidas de pressão absoluta em cada ponto são ajustadas, corrigidas e correlacionadas com medidas de pressão em outros pontos (ou a um ponto fixo determinado) obtendo-se assim o gradiente de pressão da mina (Hartman, 1991).

## **3.2.1 LEVANTAMENTO DE PRESSÃO ESTÁTICA EM GALERIAS (MÉTODOS DIRETOS)**

As medidas de diferença de pressão estática têm como objetivo estimar as perdas de carga em trechos do circuito de ventilação. Essas perdas de carga nos darão subsídios para a determinação do coeficiente de atrito ar/galeria em alguns setores característicos do circuito de ventilação da Mina Esperança.

#### **3.2.1.1 METODOLOGIA**

Para a medição da perda de pressão estática (perda de carga) em trechos do circuito de ventilação, o manômetro é conectando a uma mangueira posicionada em um ponto sujeito a uma diferença de pressão estática (Apêndice D). Isto é conseguido passando-se a mangueira através de um tapume que separe o circuito de ventilação (ar fresco do ar viciado) de forma que a leitura feita no manômetro represente a diferença de pressão estática do trecho do circuito. A Figura 3.3 apresenta esquematicamente o procedimento de medida.

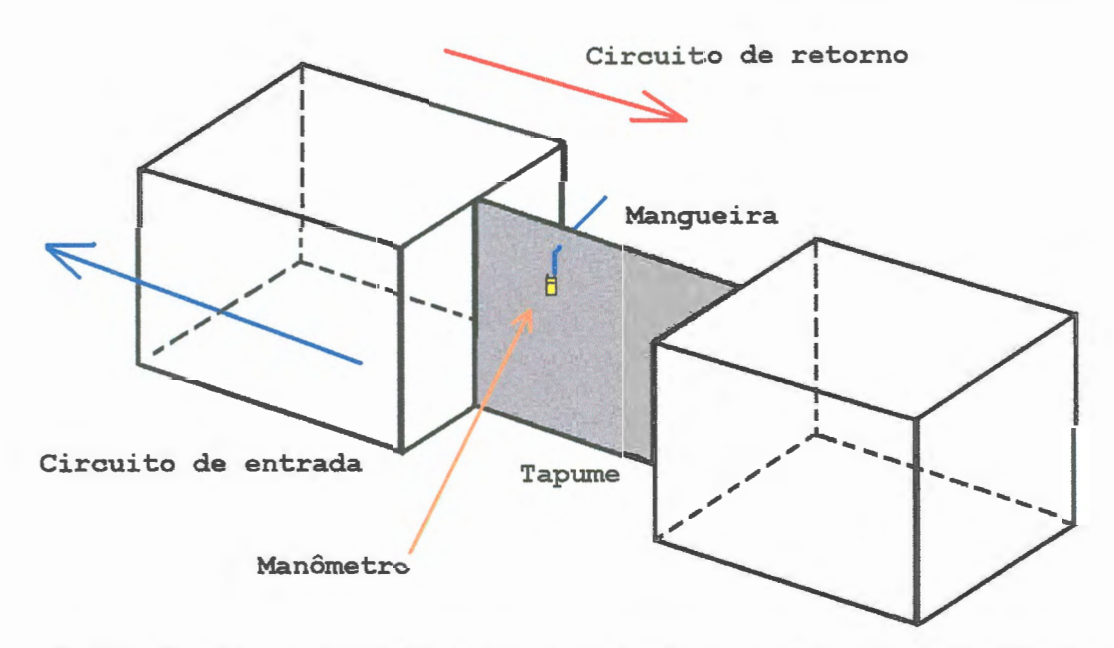

**Figura 3.3 Levantamento de pressão estática em trechos do circuito de ventilação.** 

#### **3.2.1.2 EQUIPAMENTOS UTILIZADOS**

Associado aos levantamentos de pressão estática, foram feitas medidas de vazão para a determinação do coeficiente de atrito ar/galeria. Os equipamentos utilizados na coleta de dados foram:

> • Manômetro diferencial Dwyer®, modelo 475-0 com escala de zero a 2,45 kPa e menor divisão de escala de 10 Pa. A Figura 3.4 ilustra o equipamento utilizado;

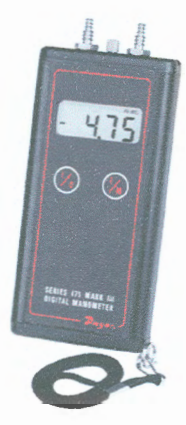

#### **Figura 3.4 Manômetro diferencial Dwyer® 475-0.**

- Mangueira plástica flexível de *Vz"* de diâmetro;
- Anemômetro de pás ICEL® modelo AN-10. A Figura 3.5 ilustra o equipamento.

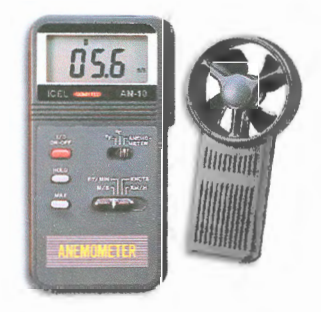

**Figura 3.5 Anemômetro de pás ICEL ® utilizado nas medidas de vazão.** 

## **3.2.1.3 DETERMINAÇÃO DO COEFICIENTE DE ATRITO AR/GALERIA**

Para uma galeria única com geometria e rugosidade constantes, o coeficiente de atrito *k* é obtido pela expressão:

$$
k = \frac{\Delta P.A^3}{0.I.Q^2}
$$
 (3.1)

onde:  $k =$  coeficiente de atrito (Ns<sup>2</sup>/m<sup>4</sup>);

 $\Delta P$  = diferença de pressão estática no trecho de medida (Pa);

A = área da seção da galeria  $(m^2)$ ;

O = perímetro da galeria (m);

 $I =$  comprimento  $(m)$ ;

 $Q = \text{vazão de ar } (\text{m}^3/\text{s}).$ 

## **3.3 CARACTERIZAÇÃO DO SISTEMA DE VENTILAÇÃO DA MINA ESPERANÇA**

A Mina Esperança utiliza o método de mineração câmaras e pilares em avançamento, sem recuperação de pilares. A lavra é totalmente mecanizada e em cada frente de extração opera um conjunto mecanizado constituído pelos seguintes equipamentos:

- duas perfuratrizes de teto;
- uma cortadeira de carvão;
- uma perfuratriz de frente;
- dois carregadores de material desmontado- Loader;
- três carros transportadores Shuttle-Car;
- um alimentador;
- um centro de força.

O efetivo médio de cada conjunto é de 15 pessoas. Do ponto de vista da ventilação, os principais parâmetros de projeto podem ser resumidos como:

- Galerias de 6,0 m x 2,3 m;
- Nos circuitos principais: três galerias para o fluxo de ar fresco e duas para o fluxo de ar viciado, nos painéis o ar limpo e ar viciado circularão em uma galeria apenas;
- Vazão de 1000 m<sup>3</sup>/min em cada painel em desenvolvimento;
- $\bullet$  Ventilação auxiliar nas frentes de trabalho de 200 m<sup>3</sup>/min;
- Perdas máximas induzidas pela presença de tapumes (alvenaria e plástico) e cruzamentos de ar de 45%.

O circuito de ventilação principal de exaustão é composto por um ventilador axial Joy Axivane Mine Fan (Figura 3.6 b), modelo HH 72 - 50 ( $\varnothing$  = 6"). Esse modelo de exaustor permite uma regulagem de pás entre 16,8 e 46,8°

continuamente, fornecendo uma vazão entre 15 e 122 m<sup>3</sup>/s. O acionamento do rotor é feito por um motor elétrico com potência máxima disponível de 600 cv com uma freqüência de giro das pás fixas em aproximadamente 1200 RPM. O circuito principal de ventilação dispõe também de tapumes de alvenaria rebocados, com a finalidade de separar o circuito de ar limpo do circuito de ar viciado (Figura 3.6 a). Dentro dos painéis em desenvolvimento, são utilizados tapumes de lona plástica.

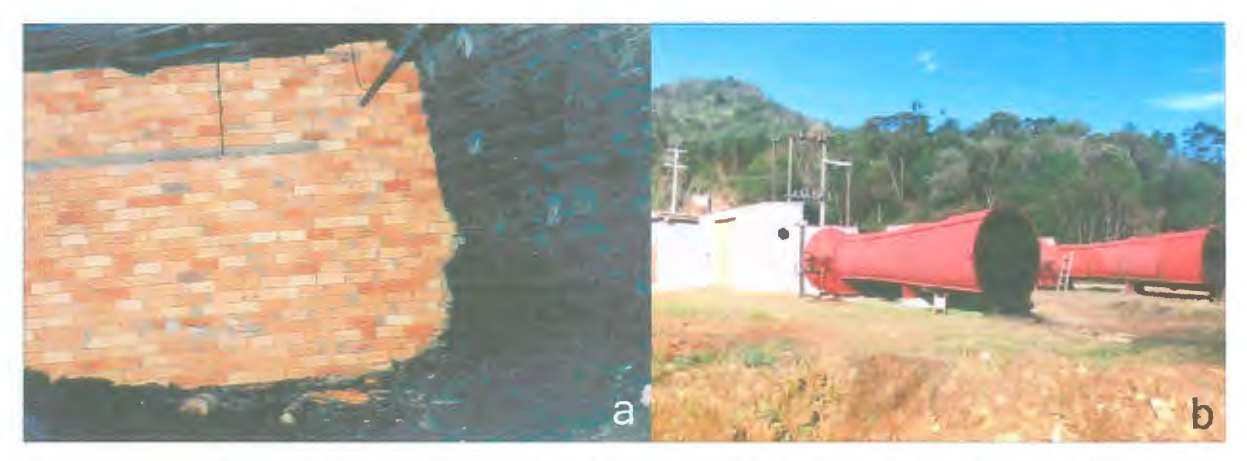

**Figura 3.6 Tapumes de alvenaria (a) e exaustor principal (b).** 

A ventilação auxiliar é feita com ventiladores auxiliares instalados nas galerias com mais de 10 m de avançamento (Figura 3.7), os ventiladores são instalados na corrente de ar limpo com o ar sendo conduzido através de dutos de lona ou plástico instalados próximos ao teto das galerias.

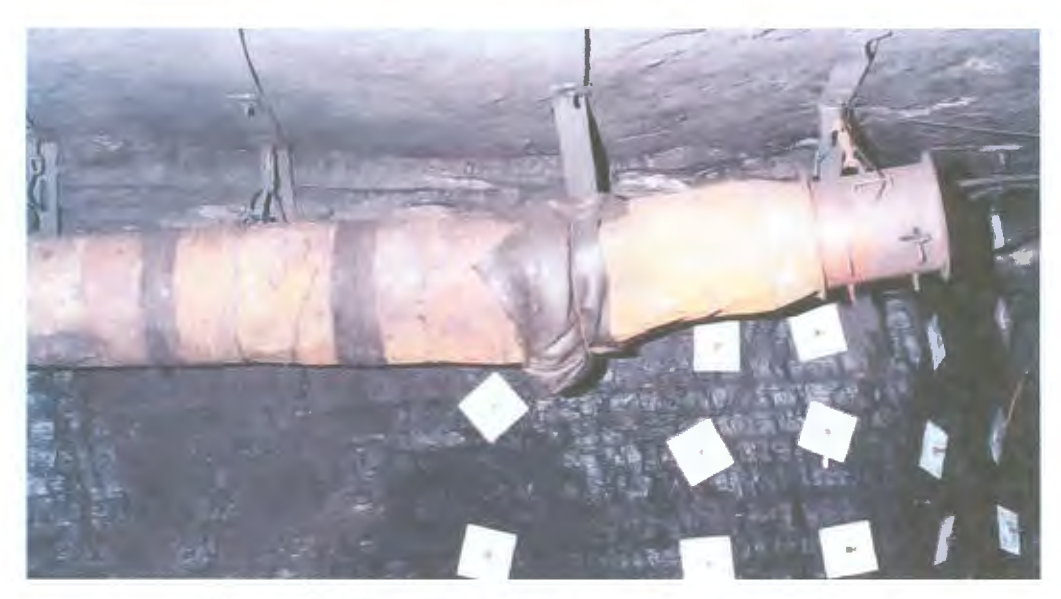

**Figura 3.7 Ventiladores de frente de serviço.** 

Na ventilação auxiliar vale observar o seguinte:

- A ventilação auxiliar na galeria avançada é feita por insuflação de ar;
- O ventilador tem um motor elétrico blindado com potência de 3,5 cv e vazão mínima de 200 m<sup>3</sup>/min;
- Existe um ventilador auxiliar para cada galeria avançada, instalado na galeria de circulação da ventilação principal;
- O ventilador é mantido em funcionamento constante;

A Figura 3.8 apresenta um diagrama esquemático da distribuição da ventilação auxiliar nas frentes de trabalho. Os Apêndices F e G aprofundam o tema da ventilação auxiliar abordando os tipos, dimensionamento e diluição de gases nas frentes de trabalho.

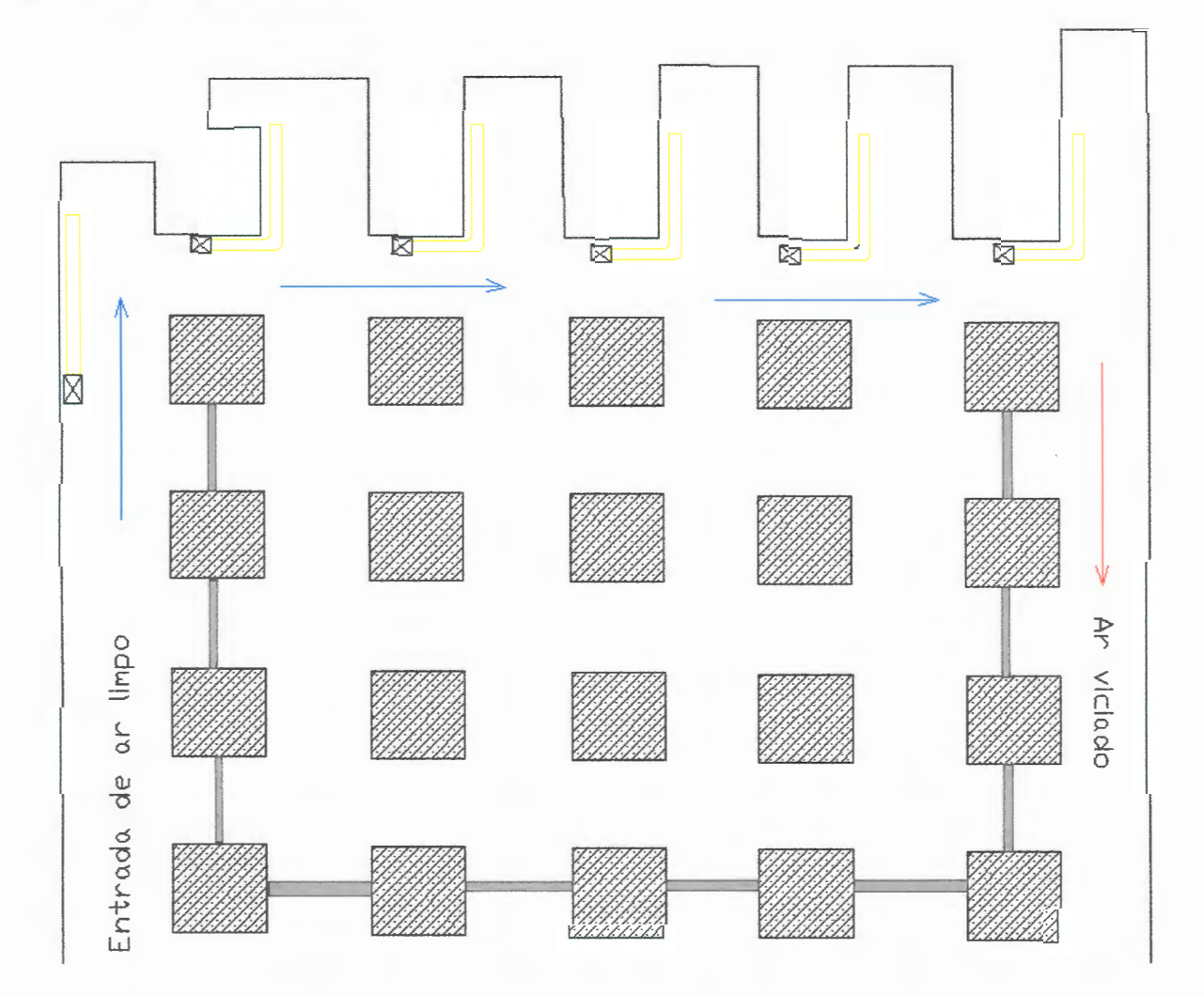

**Figura 3.8 Diagrama esquemático da ventilação nas frentes de trabalho.** 

A escolha dos pontos de medidas está intimamente associada a uma boa compreensão do diagrama do sistema de ventilação. Até o presente trabalho, a Mina Esperança não dispunha de um mapa do sistema de ventilação adequado ao trabalho proposto. Por este motivo foi necessária a construção deste, tendo em vista a seleção dos pontos mais adequados de medida e que melhor caracterizassem o sistema de ventilação. A construção do modelo, seleção dos pontos de medida, os dados coletados de vazão e pressão, bem como o software utilizado para a construção dos modelos computacionais para a distribuição do fluxo de vazão são o assunto do capítulo subseqüente.

# , - **CAPITULO 4 - DETERNINAÇAO DOS PONTOS DE MEDIDADE E APLICATIVO UTILIZADO NA ELEBORAÇÃO DOS MODELOS**

Esse capítulo apresenta o circuito de ventilação da Mina Esperança, com a determinação dos pontos de medida e os dados obtidos de vazão e pressão. Os pontos de medida caracterizam o circuito de ventilação, fornecendo parâmetros do circuito utilizados na construção do modelo computacional. Nesse capítulo, também, é descrito o aplicativo utilizado (Ventsim® 2.45 versão educacional), abordando o modo e os parâmetros necessários para entrada e construção do modelo.

## **4.1 CONSTRUÇÃO DO MAPA DO CIRCUITO DE VENTILAÇÃO DA MINA ESPERANÇA**

Uma etapa muito importante na seqüência desse trabalho foi à construção do mapa do circuito de ventilação da Mina Esperança. A Mina Esperança, até então, não dispunha de um mapa atualizado do seu circuito de ventilação, com o posicionamento atual dos divisores de fluxo (tapumes de alvenaria). Esta etapa foi cumprida com a digitalização e atualização do mapa existente, com o auxílio de aplicativo gráfico do tipo CAD. Foram também realizados levantamentos na mina com o objetivo de determinar a posição e condição real dos tapumes de alvenaria, portões e cruzamentos de ar no circuito de ventilação.

Com o mapa do circuito de ventilação, foi possível estabelecer os pontos de medida e o traçado do diagrama unifilar da ventilação com os caminhos de entrada e saída de ar. O mapa do circuito de ventilação da Mina Esperança, com

os caminhos de entrada (cor azul) e saída de ar (cor vermelha) é apresentado no Apêndice I.

## **4.2 DETERMINAÇÃO DOS PONTOS DE COLETA DE DADOS**

Os pontos escolhidos para a coleta de dados de vazão e pressão foram determinados com o objetivo de levantar dados característicos do circuito de ventilação da Mina Esperança. Esses pontos estão distribuídos no circuito de ventilação com a seguinte localização:

### **Pontos- PVS e PV6- (Poço de exaustão)**

São respectivamente os pontos de ventilação situados no circuito de retorno de ar próximos ao poço de exaustão da mina. Além destes dois pontos de medida de vazão que somados nos dão a vazão geral da mina, temos associados a estes um ponto de medida de pressão (N1), que fornece a depressão a mina. A Figura 4.1 ilustra a localização dos pontos de medida de vazão 5 e 6 e pressão N1.

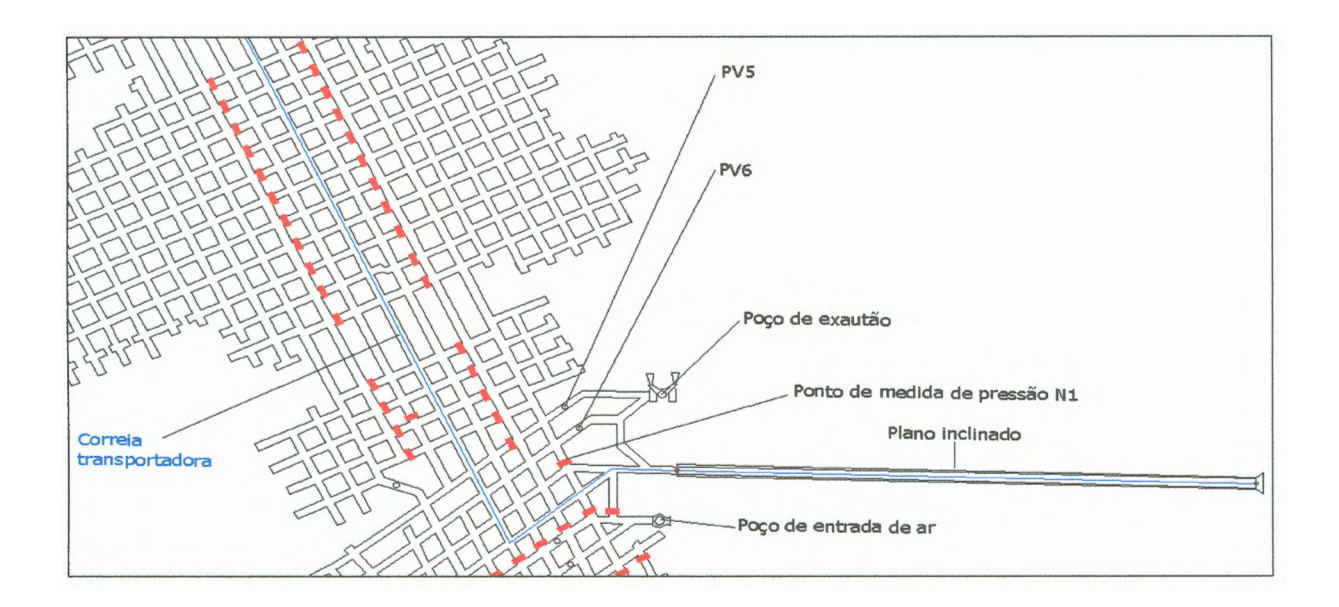

**Figura 4.11ocalização dos pontos de medida de vazão 5 e 6 e pressão Nl.** 

#### **Pontos PV7E e PV7CT - (PV7)**

São dois pontos de medida de vazão, situados no circuito de entrada de ar (final do eixo 7). O ponto PV7CT, esta junto à correia transportadora. A esses dois pontos de medida de vazão está associado um ponto de medida de pressão (N2). A Figura 4.2 ilustra a localização dos pontos de medida de vazão e pressão do eixo 7.

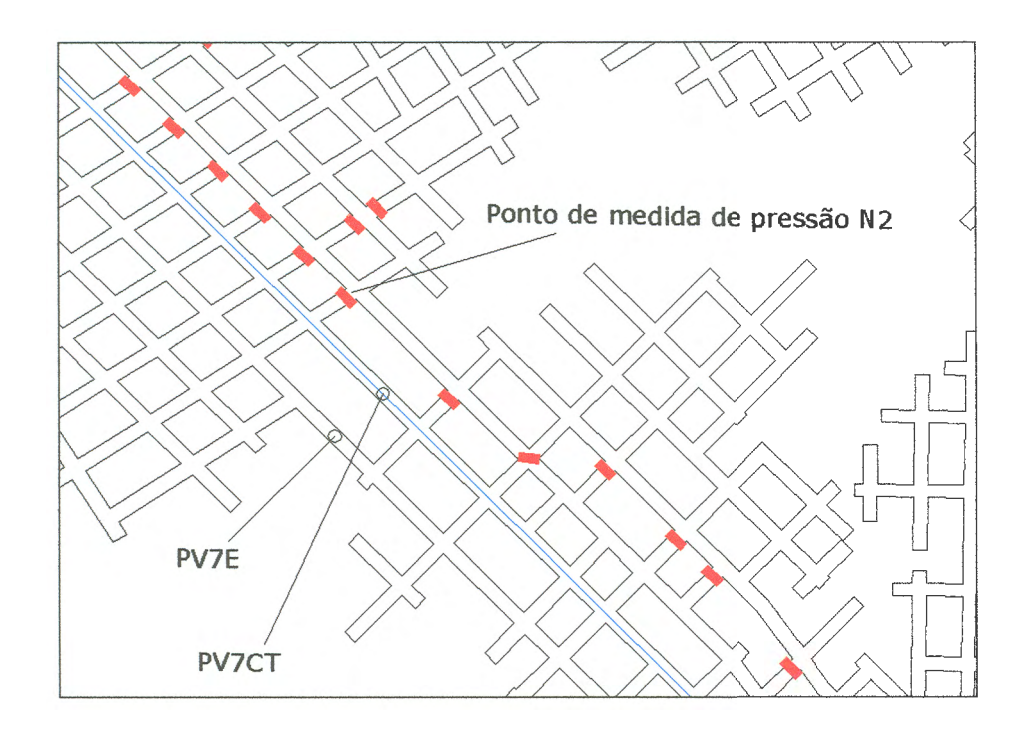

**Figura 4.2 Localização dos pontos de medida de vazão PV7E e PV7CT e de pressão N2.** 

#### **Pontos PV17E e PV17CT- (PV17)**

Os pontos PV17E e PV17CT são dois pontos de medida de vazão situados no circuito de entrada de ar no eixo 17. Junto a esses dois pontos, existe um ponto de medida de pressão denominado N3. A Figura 4.3 ilustra a localização desses pontos.
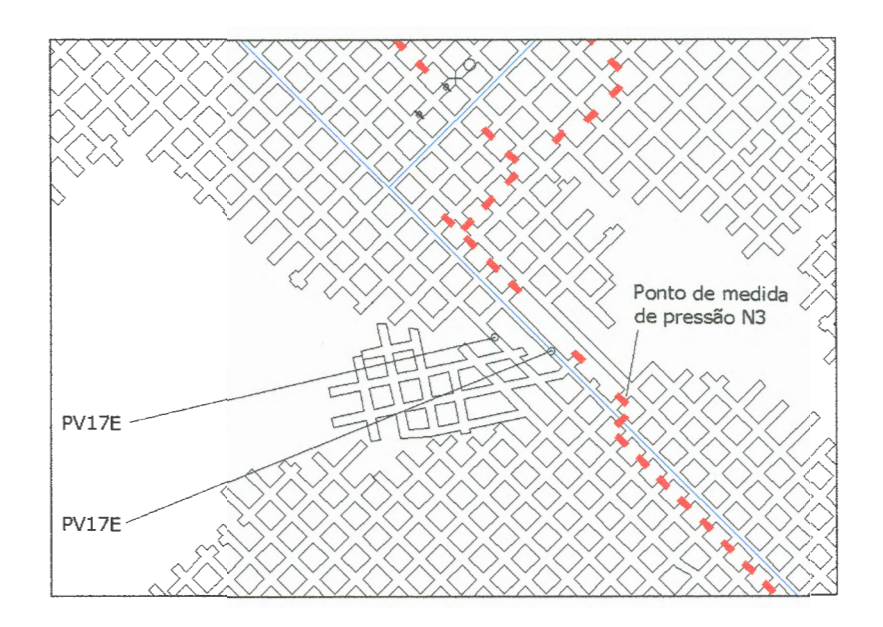

**Figura 4.3 Localização dos pontos de medida de vazão PV17E e PV17CT e de pressão N3.** 

#### **Ponto de medida PVCMS**

O ponto de medida de vazão PVCM5, consiste de quatro pontos de medida de vazão localizados no circuito de entrada de ar (travessão 44 para 45, nas galerias GO, Gl, G2, G3). Por esses quatro pontos, passa toda a vazão de ar que irá alimentar o conjunto mecanizado número 5. A Figura 4.4 ilustra a localização dos pontos de medida.

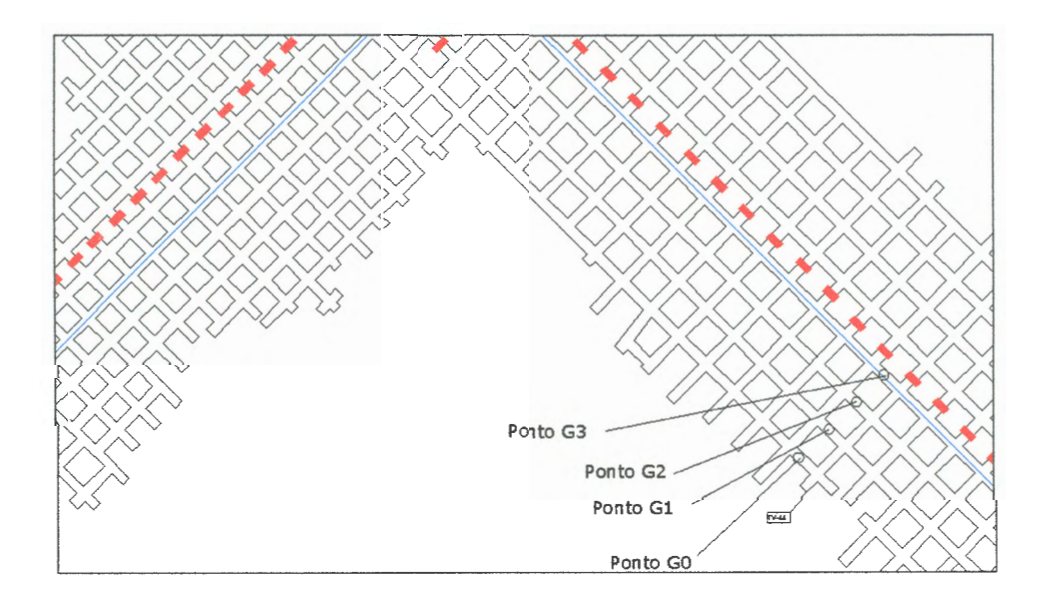

**Figura 4.4 Localização dos pontos de medida de vazão PVCMS.** 

#### **Ponto de medida PVCM3**

O ponto de medida de vazão PVCM3 é composto por seis pontos de medida de vazão localizados no travessão 11 do eixo 18 nas galerias GO, G1, G3, G4 e GS. A Figura 4.5 ilustra a localização dos pontos de medida de vazão.

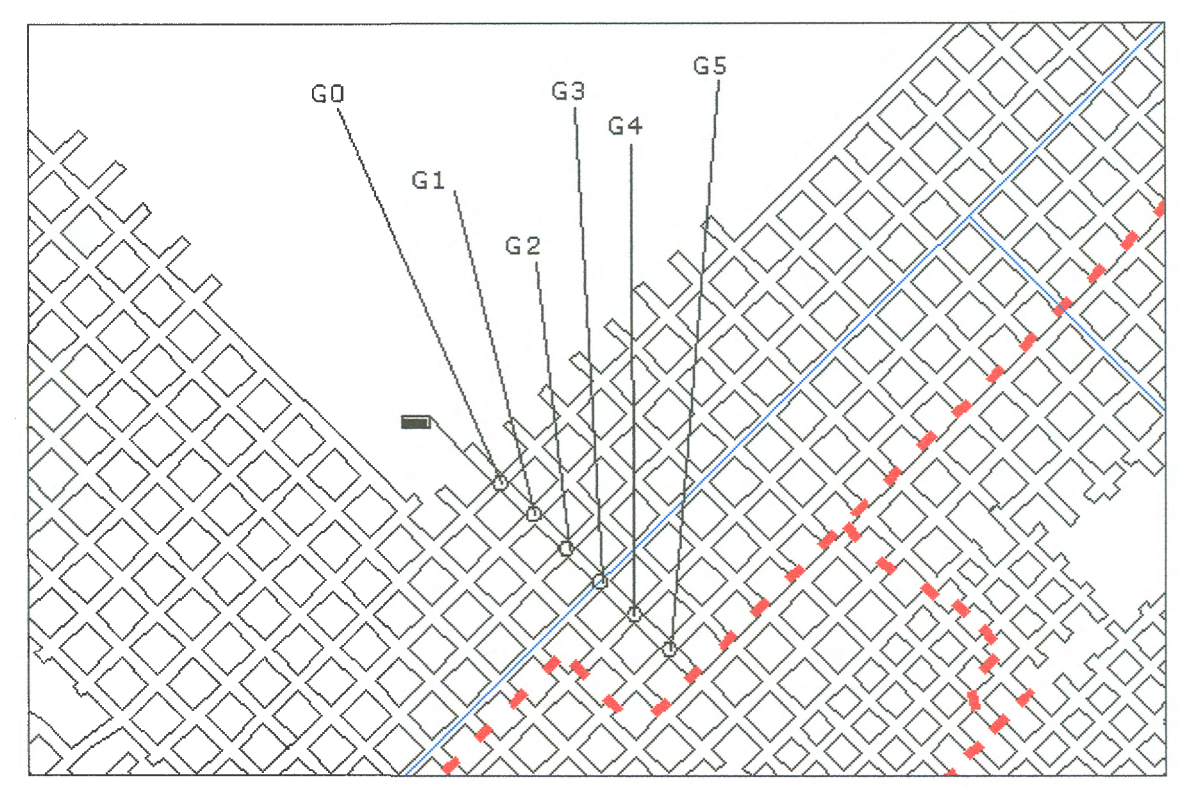

**Figura 4.5 Localização dos pontos de medida de vazão PVCM3.** 

#### **Ponto de medida PV22R e PV13R**

Os pontos de medida PV22R e PV13R estão situado nos circuito de retorno da ventilação. A distância que os separa é pequena e ambos servem para a medida da vazão geral do retorno da ventilação. O que os difere é que o ponto PV22R está situado em um trecho retilíneo e as medidas de vazão não sofrem influência da turbulência do ar. O ponto PV13R está situado em um curva, sendo utilizado somente quando a medida no ponto PV22R apresenta algum problema. A Figura 4.6 ilustra a localização desse ponto de medida de vazão.

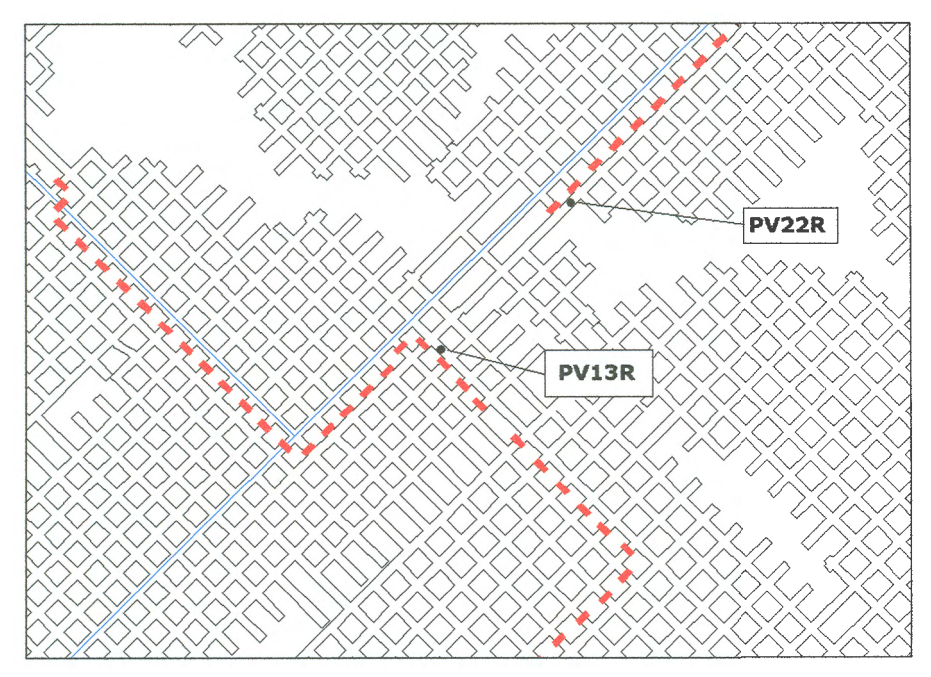

**Figura 4.6 Localização do ponto de medida de vazão PV22R.** 

#### **Ponto de medida Painel 34 G4/5 T7 e T20**

Os pontos de medida Painel 34 G4/5 T7 e T20 estão situados no circuito de entrada da ventilação. São respectivamente, dois pontos de medida de pressão posicionados no eixo 22 da mina. A Figura 4.7 ilustra a localização desses pontos de medida de pressão.

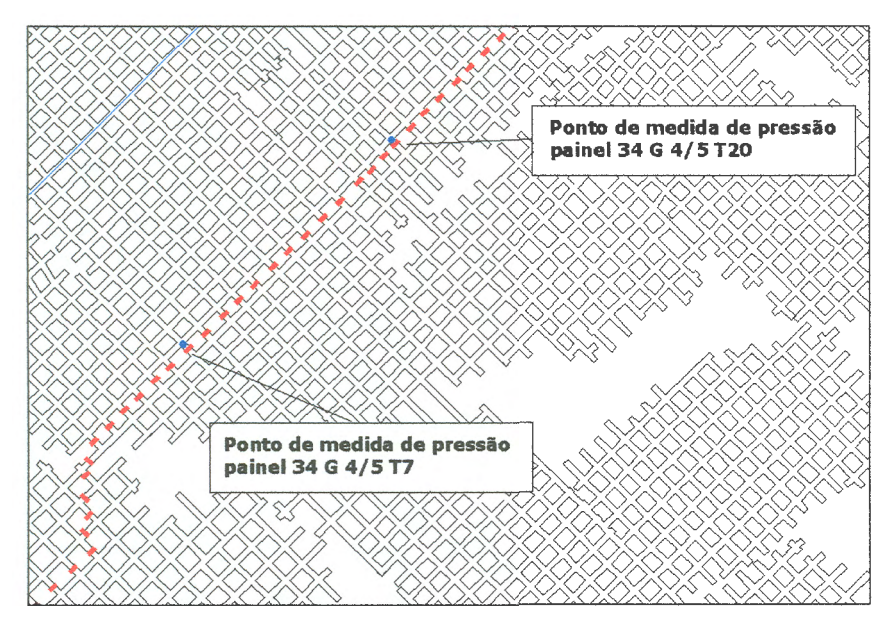

**Figura 4.7 Localização dos pontos de medida de pressão painel 34 G 4/5 T7 e** 

#### 4.3 APRESENTAÇÃO DOS DADOS COLETADOS

A Figura 4.8 apresenta o circuito de ventilação em forma de diagrama unifilar, onde podem ser vistos os pontos de amostragem com os respectivos valores amostrados na coleta de dados realizada no dia 22/05/03. Foram realizadas durante o período de 03/07/2002 à 22/05/2003 26 campanhas de coletas de dados, sendo selecionadas apenas 13 para a confecção dos modelos computacionais. Isto se deu pela variação das condições do circuito de ventilação neste período.

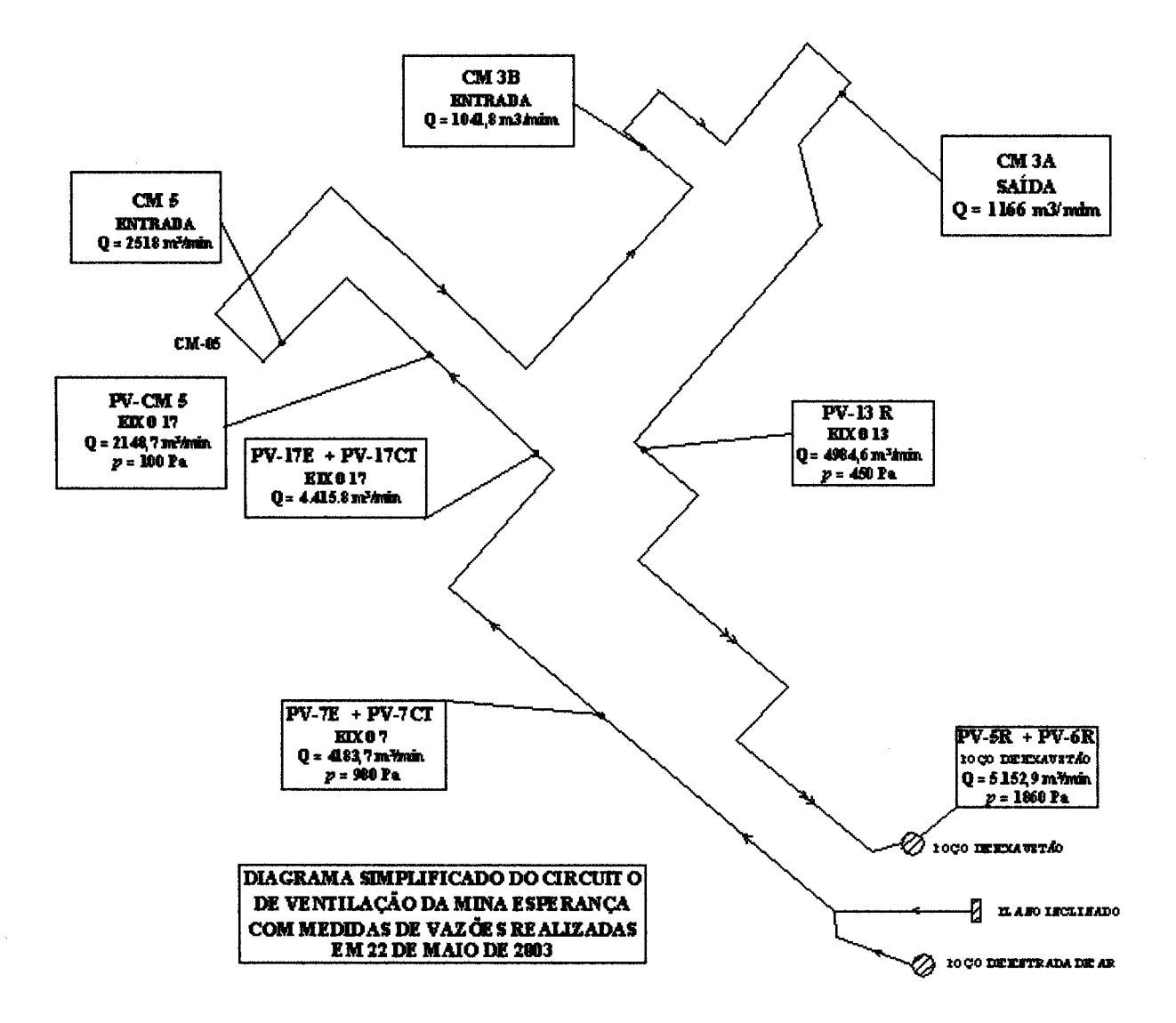

Figura 4.8 Diagrama do circuito de ventilação com os dados coletados no dia 22/05/03.

## **4.4 PARÂMETROS NECESSÁRIOS PARA A CONSTRUÇÃO DO MODELO COMPUTACIONAL**

Os parâmetros necessários para a construção de um modelo computacional de um circuito de ventilação são basicamente: os aspectos geométricos (largura, altura e comprimento) e o coeficiente de atrito do ar/galeria. Com o conjunto desses parâmetros, podemos determinar a resistência dos trechos do circuito.

O circuito de ventilação da Mina Esperança estava disposto em seu projeto de três galerias de entrada de ar e duas de retorno, com galerias de 6 m de largura por 2,3 m de altura. Com o conhecimento destes parâmetros em uma abordagem clássica podem-se obter as resistências equivalentes do circuito de ventilação.

Porém, este tipo de abordagem não pode ser usado para o circuito de ventilação da Mina Esperançado, visto que em muitos trechos não se tem um conhecimento do número correto de galerias de entrada e retorno de ar. Além do fato, que muitos trechos do circuito de retorno estão interrompidos por caimentos de teto e alagamentos. Outro fator que contribui de forma negativa é o fato de que os divisores de fluxo (tapumes de alvenaria), portões e cruzamentos, em alguns locais apresentarem problemas de conservação, dificultando a determinação da resistência de trechos específicos do circuito de ventilação.

Para a determinação das resistências de um trecho específico do circuito de ventilação (entrada + retorno), estabeleceram-se pontos de medida de vazão e pressão dividindo o circuito de ventilação em trechos. A Figura 4. 9 apresenta a metodologia de análise utilizada para a determinação das resistências.

59

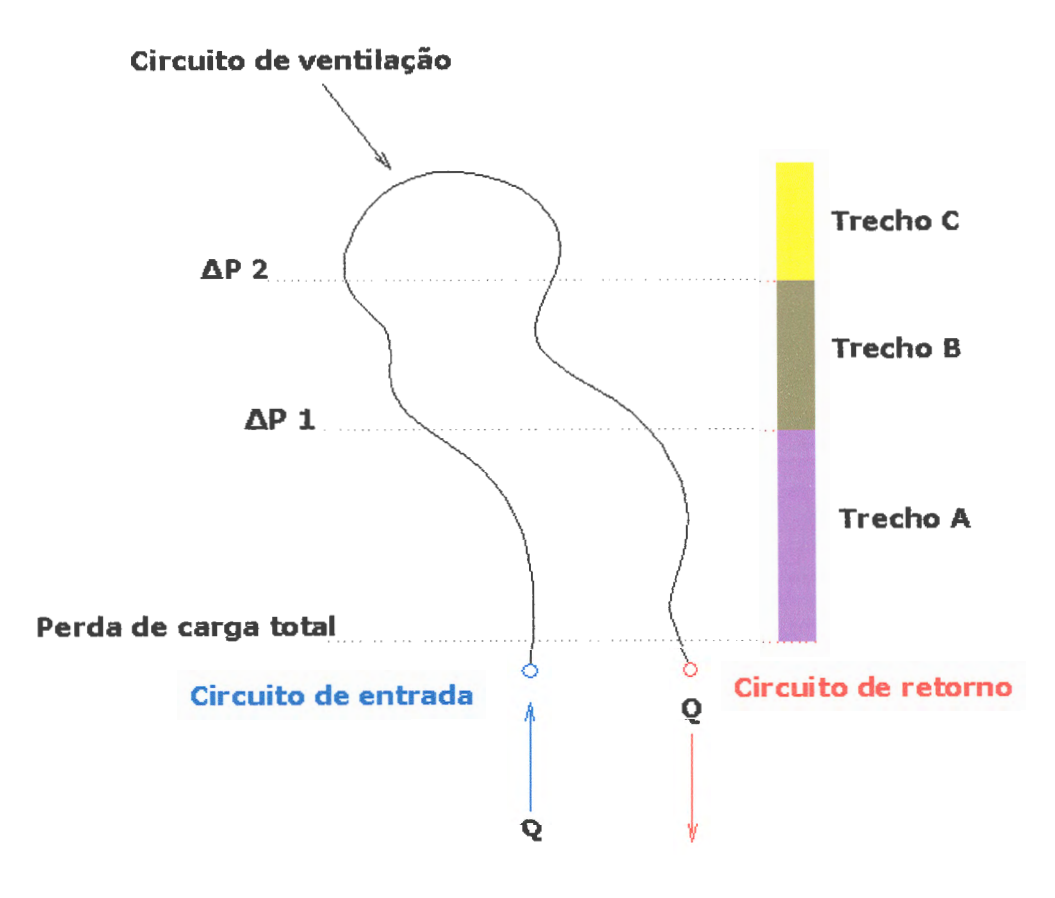

**Figura 4.9 Representação da metodologia utilizada na determinação das resistências.** 

Para a determinação da resistência do trecho A, mediu-se a perda de carga total junto ao pé do poço de exaustão da mina. Associado a esta medida, fez-se uma medida de vazão total do circuito de ventilação. Com esses dois valores, utilizando a equação de Atkinson ( $\Delta P = R.Q^2$ ) encontrou-se a resistência total do circuito. Ao final do trecho tem-se outra medida de vazão e pressão, subtraindo-se da perda de carga total o valor medido encontra-se a perda de carga no trecho A. Logo a resistência do trecho pode ser dada por:

$$
R = \left[\frac{\Delta P_{total} - \Delta P1}{Q_1^2}\right] \quad (4.1)
$$

onde:  $R =$  resistência equivalente das galerias,

 $\Delta P$  = perda de carga (Pa),  $\Delta P_1$  = perda de carga do trecho 1 (Pa),  $\Delta P_{total}$  = perda de carga total (Pa);  $Q = \text{vazão (m}^3\text{/s)}$ ,  $Q_1$  = vazão no trecho 1 (m<sup>3</sup>/s).

A resistência encontrada é a resistência do trecho de entrada e retorno. Para encontrarmos a resistência do circuito de entrada ou de retorno, basta dividirmos o valor encontrado por 2:

$$
R_{\text{trecho}} = \begin{bmatrix} R \\ 2 \end{bmatrix} \quad \textbf{(4.2)}
$$

onde: R= resistência associada ao circuito de entrada mais o circuito de retorno; R<sub>trecho</sub> = resistência individual do circuito de entrado ou retorno.

De uma forma genérica tem-se:

$$
R_{\text{trecho}} = \left[\frac{\Delta P_n - \Delta P_{n+1}}{Q_{n+1}^2}\right] \qquad (4.3)
$$

onde:  $\Delta P_n$  = perda de carga associada a um trecho n;

 $\Delta P_{n+1}$  = perda de carga associada ao trecho n+1;

 $Q_{n+1}$  = vazão medida no trecho n+1.

O procedimento citado para o cálculo das resistências do circuito de ventilação nos fornece uma aproximação inicial para os trechos do circuito. Com um aplicativo de ventilação podem-se melhorar as estimativas iniciais, incluindose as características dos equipamentos (ventiladores), bem como, das fugas e outras variações geométricas (ou de coeficiente de atrito) existentes nos trechos de mina.

Para a construção do modelo computacional no aplicativo VentSim<sup>®</sup>, utilizou-se os valores das resistências dos trechos dos circuitos, aspectos geométricos das galerias (altura, largura e comprimento) e as curvas de operação dos ventiladores (exaustor principal e booster), além do posicionamento e mensuração das fugas existentes no circuito de ventilação.

#### 4.5 O SOFTWARE VENTSIM®

O aplicativo de ventilação utilizado na construção do modelo de rede de fluxo para o circuito de ventilação da Mina Esperança foi o VentSim® 2.45 em sua versão educacional. Este programa permite a entrada de dados através de uma interface gráfica de janelas com vários menus onde se pode fazer a entrada dos dados via teclado ou mouse. Os dados podem, também, ser exportados e importados através de arquivos com extensão dxf ou cfs. A tela principal de apresentação do programa é apresentada na Figura 4.10.

| VENTSIM                                     | $\Box$                                                                                   |  |
|---------------------------------------------|------------------------------------------------------------------------------------------|--|
|                                             | File Edit Airway View Tag Database Simulation Defaults Help                              |  |
| <b>Airflow</b><br>Quantity m3/s<br>U/Ground | $\frac{3}{2}$<br>丗<br>III<br>2. Plan View 3D<br>$\clubsuit$<br>GAS<br>隐<br>₩<br>E<br>AIR |  |
|                                             |                                                                                          |  |
|                                             |                                                                                          |  |
|                                             |                                                                                          |  |
|                                             |                                                                                          |  |
|                                             |                                                                                          |  |
|                                             |                                                                                          |  |
| ۰                                           |                                                                                          |  |
| RotX <sub>0</sub>                           | Zoom 1141X Scale 1:4769<br>RotY <sub>0</sub><br><b>RL=500</b>                            |  |

Figura 4.10 Tela principal de apresentação do software VentSim®.

A geometria do circuito de ventilação é estabelecida pela da barra de tarefas do programa, com o auxílio da ferramenta de desenho representada pelo ícone de um lápis. Com ela pode-se traçar todo o diagrama, desenhando o circuito de ventilação. Nesta etapa de confecção do diagrama deve-se estabelecer em que nível se encontra o circuito, isto pode ser feito por meio do sub-ítem localizado no canto inferior esquerdo da barra de tarefas. A Figura 4.11 ilustra com mais detalhe a barra de tarefas do programa VentSim®.

| 1 Airflow<br><b>Quantity m3/s</b> |                       |  |
|-----------------------------------|-----------------------|--|
| 1U/Ground                         | OIOHOB SIIIX BAIB OOO |  |

Figura 4.11 Barra de tarefas do programa ventSim®.

As características referentes a cada trecho ou galeria do circuito de ventilação são definidas pelo do ícone representado pela letra E, clicando-se sobre esse ícone e logo após sobre o trecho do circuito que se deseja caracterizar, se abrirá a janela representada na Figura 4.12. Aí se ajusta as características referentes a forma, comprimento, resistência, rugosidade, etc.

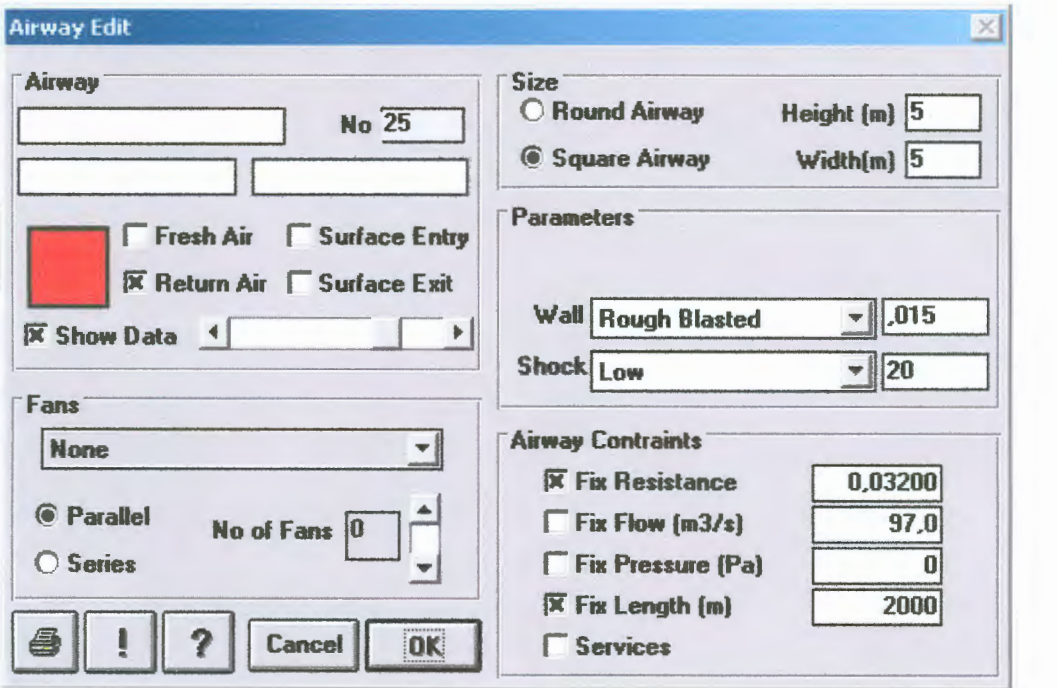

Figura 4.12 Janela de inserção de características do circuito.

As informações referentes aos níveis, ventiladores e galerias de ventilação podem ser acessadas no menu principal no item Database (Figura 4.13). Ao escolher-se uma das opções, tem-se acesso ao seu conteúdo e a sua edição. Pode-se alterar ou adicionar informações em seu conteúdo. As Figuras 4.14 a 4.16 apresentam as janelas de informação referente a cada subitem do menu Database.

|                |               | VentSim - ESPSERP3.SIM: |      |     |          |                             |
|----------------|---------------|-------------------------|------|-----|----------|-----------------------------|
| File           |               | Airway                  | View | Tag | Database | Simulation<br>Defaults Help |
| <b>Airflow</b> |               |                         |      |     | Levels   | . Default View              |
|                | Quantity m3/s |                         |      |     | Fans     |                             |
|                | U/Ground      |                         |      |     | Airways  | Ê                           |

Figura 4.13 Item Database do menu principal do software Ventsim®.

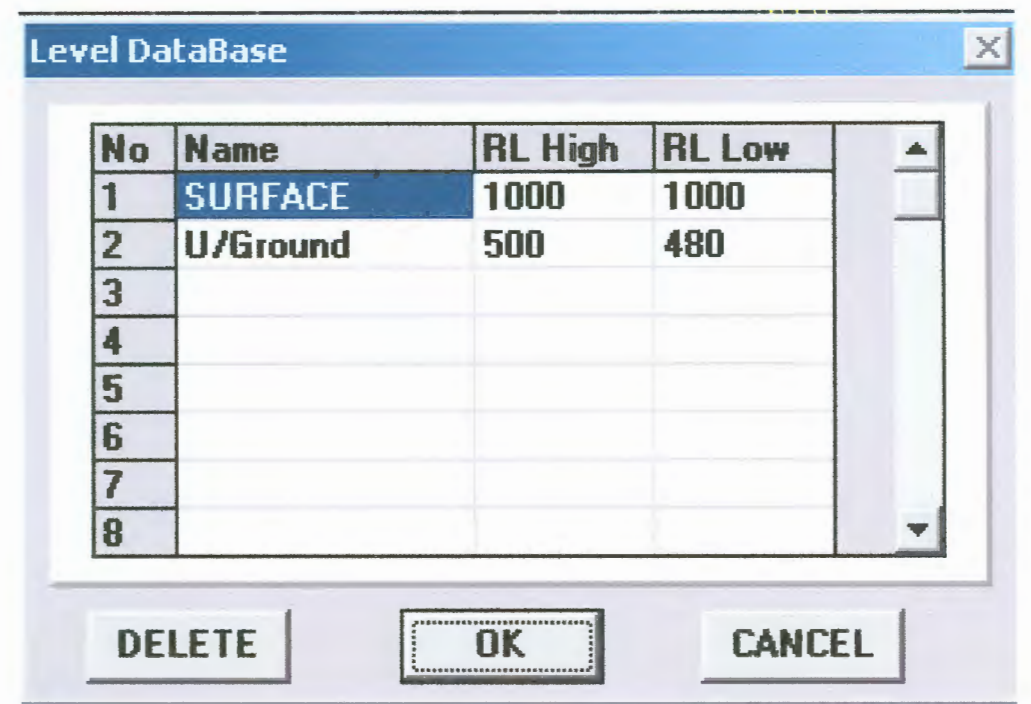

Figura 4.14 Janela de edição para os níveis estabelecidos no diagrama de ventilação.

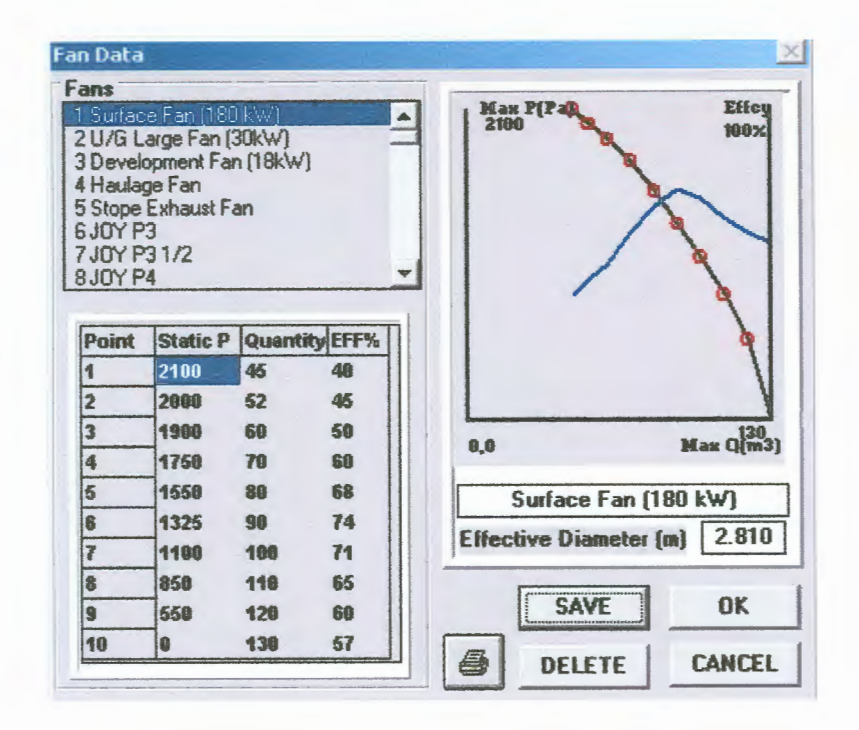

Figura 4.15 Janela de edição e inserção de dados sobre ventiladores.

|               | <b>ALL AIRWAYS</b> |      |    |                               |                   |                      |              |               |  |
|---------------|--------------------|------|----|-------------------------------|-------------------|----------------------|--------------|---------------|--|
| No            | <b>Name</b>        | From | To | <b>RL From</b>                |                   | <b>Flow Pres Res</b> |              | Fan Fan-Fix P |  |
|               | Plano              |      |    | <b>SURFACE</b>                | 61.5 0            | 0.00001              | $\mathbf{n}$ |               |  |
| ,,,,,,        | Poco de            |      |    | <b>SURFACE</b>                | 35.5 <sub>0</sub> | 0.00001              | $\mathbf{n}$ |               |  |
| $\frac{2}{3}$ | CM3A               |      |    | <b>U/Ground 30.9 13</b>       |                   | 0.014000             |              |               |  |
|               |                    |      |    | U/Ground                      | 30.9 <sub>0</sub> | $0.00001$ 0          |              |               |  |
|               |                    |      |    | <b>U/Ground</b>               | 30.9 <sub>0</sub> | $0.00001$ 0          |              |               |  |
| 4587          |                    |      |    | U/Ground                      | 30.9 <sub>0</sub> | $0.00001$ 0          |              |               |  |
|               | <b>CM3A</b>        |      |    | U/Ground                      | 50.5 15           | 0.006000             |              |               |  |
| 18            | <b>CM3B</b>        |      |    | <b>U/Ground</b> 30.9 17       |                   | $0.01800$ 0          |              |               |  |
| 9             | <b>Fugas</b>       |      |    | <b>U/Ground 19.6 30</b>       |                   | 0.080000             |              |               |  |
| 10            |                    |      |    | <b>U/Ground</b> 30.9 0        |                   | $0.00001$ 0          |              |               |  |
| 11            |                    |      |    | <b>U/Ground 9.6 45</b>        |                   | 0.5000000            |              |               |  |
| 12            |                    |      |    | <i><u><b>U/Ground</b></u></i> | 60.0 21           | $0.00600$ $0$        |              |               |  |
| 13            |                    |      |    | <b>H/Ground</b>               | 51.8 16           | 0.00600 0            |              |               |  |
| 14            | Eixo 18            |      |    | U/Ground 60.0 21              |                   | $0.00600$ $0$        |              |               |  |
| 15            |                    |      |    | U/Ground 8.3 136              |                   | 2,00008 0            |              |               |  |
| 16            |                    |      |    | U/Ground 51.8 0               |                   | $0.00001$ $0$        |              |               |  |
| 17            | Eixo 17            |      |    | U/Ground                      | 60.0 21           | $0.00600$ $0$        |              |               |  |
| 18            | <b>Fugas</b>       |      |    | <b>U/Ground 17.6 247</b>      |                   | $0.800000$ 0         |              |               |  |

Figura 4.16 Janela de visualização dos trechos estabelecidos com as suas características.

O aplicativo VentSim® calcula as resistências a partir dos dados de rugosidade, comprimento e geometria da galeria. Pode-se também fixar um valor para resistência de uma determinada galeria ou atribuir um valor padrão dentre os disponíveis no programa.

A solução numérica para a rede de fluxo do circuito de ventilação é ativada com a opção *AIR* do menu. Caso o circuito de ventilação proposto contenha alguma inconsistência como trechos de galerias sem entrada ou desconectados, o programa retorna um alerta de erro, indicando o trecho e o erro encontrado. O programa retornará uma mensagem de erro, caso aconteça uma não convergência para o balanço de vazão ou uma eficiência muito baixa do sistema de ventilação.

Os resultados obtidos com o programa podem ser visualizados de diversas formas tais como: vazão, pressão manométrica, velocidade, diferença de pressão e potência. Os resultados são exibidos junto ao circuito proposto. A Figura 4.17 apresenta uma exemplo de circuito de ventilação traçado no VentSim® com os resultados simulados de vazão.

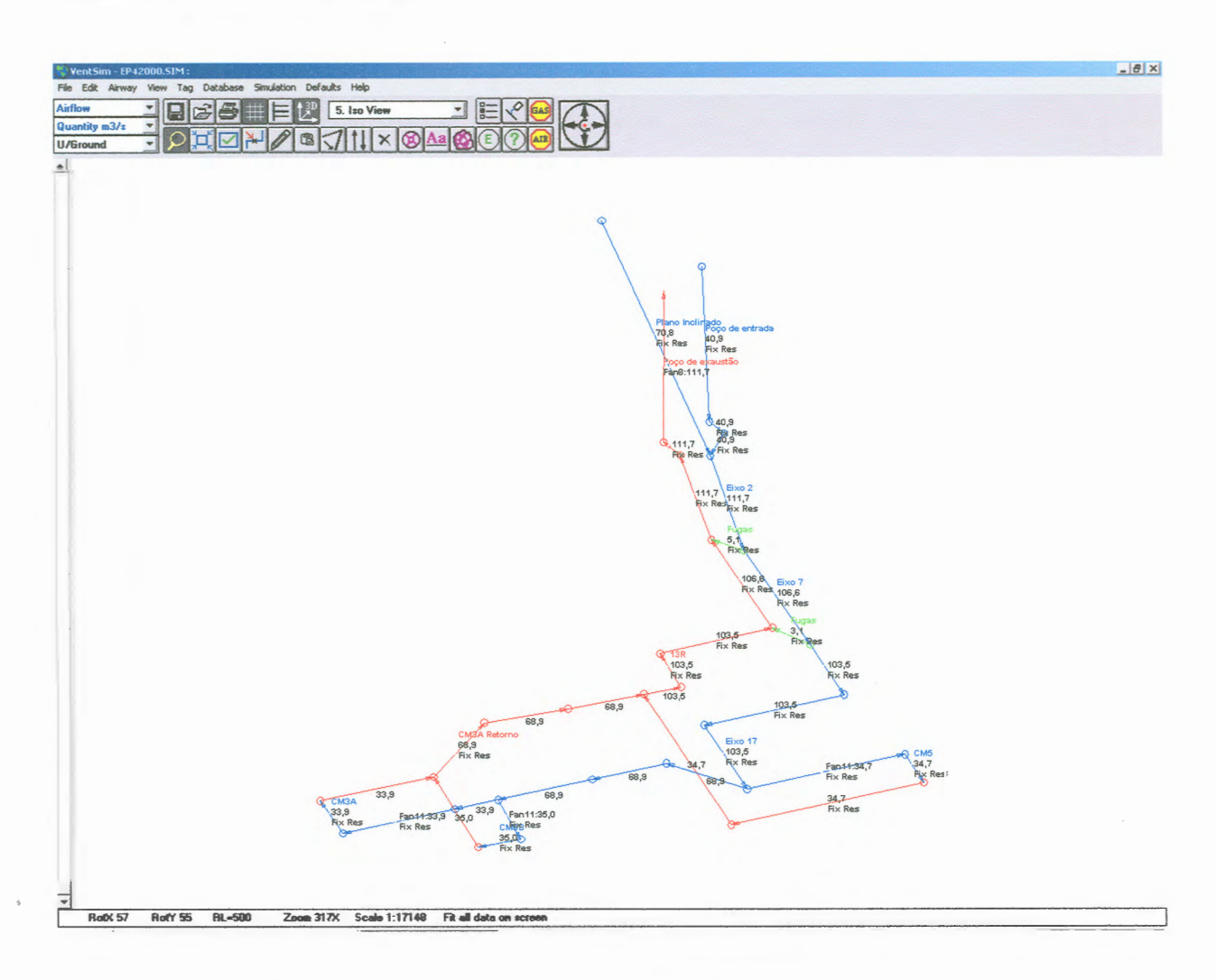

**Figura 4.17 Circuito de ventilação construído no VentSim® com uma simulação de fluxo de ar.** 

O capítulo subseqüente utiliza as ferramentas ora apresentadas para a construção dos modelos computacionais do circuito de ventilação da Mina Esperança. Além da construção, é realizada a validação e análise dos modelos computacionais propostos.

# , - **CAPITULO 5 - APRESENTAÇAO DOS MODELOS E** , **ANALISE DOS RESULTADOS**

Este capítulo apresenta os modelos computacionais de vazão e distribuição de pressões para o circuito de ventilação da Mina Esperança. Nele são descritos os parâmetros utilizados na construção dos modelos, os critérios utilizados na validação dos mesmos e os possíveis arranjos de circuitos de ventilação que poderão vir a ser implementados. Ao final do capítulo é feita uma breve análise dos modelos concebidos.

#### **5.1 INTRODUÇÃO**

Um modelo computacional é um modelo onde estão inseridas as características geométricas e aerodinâmicas das galerias, bem como as características da ventilação mecânica ou natural do circuito de ventilação da mina em questão. É construído a partir de informações de vazão e pressão medidas na mina e das características dos ventiladores utilizados (curvas características). Esses elementos são relacionados por meio de equações que regem o fluxo de ar em dutos, a fim de prover informações em trechos do circuito onde não se tenham dados ou para possíveis cenários do circuito de ventilação. Dessa forma, podemos racionalizar o uso dos recursos disponíveis bem como prever o resultado de modificações.

#### **5.2 PARÂMETROS UTILIZADOS NA CONSTRUÇÃO DOS MODELOS**

Na construção dos modelos do circuito de ventilação, foram utilizadas as resistências dos trechos do circuito, e suas características geométricas (largura, altura e comprimento). Podemos resumir os parâmetros utilizados da seguinte forma:

- i. Resistências das galerias: determinadas a partir da subdivisão do circuito em trechos, onde foram tomadas medidas de vazão e pressão. Com essas medidas e utilizando a equação de Atkinson determinaram-se as resistências dos trechos do circuito.
- ii. Aspectos geométricos: obtidos com medidas de largura e altura dos pontos de registro de vazão.
- iii. Comprimentos de cada trecho do circuito: obtidos com medida direta no mapa do circuito de ventilação, digitalizado em software gráfico do tipo CAD.
- iv. Curva característica do exaustor principal da Mina Esperança: o ventilador principal é um ventilador do tipo axial, construído pela Joy Axivane modelo HH-70-50 (6'- O" diâmetro). Foi utilizada nos modelos a curva atualmente em uso pelo exaustor, que corresponde a posição de pás n°4. A Figura 5.1 apresenta a curva n°4.

Os valores de diferença de pressão estática foram obtidos com a utilização do manômetro diferencial disponível, as resistências médias dos principais trechos do circuito de ventilação estão dispostas na Tabela 5.1.

#### **Tabela 5.1 Resistências equivalentes dos trechos principais do circuito de ventilação.**

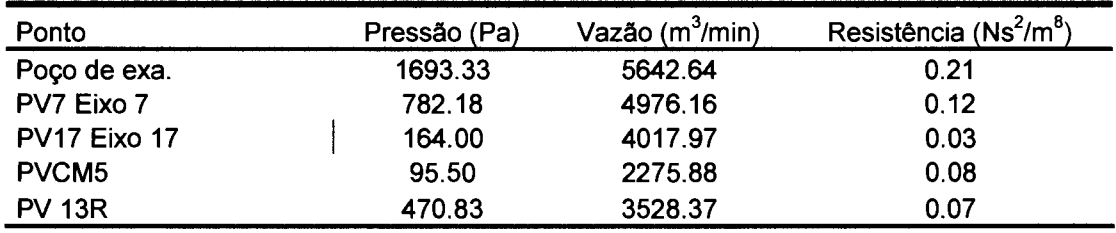

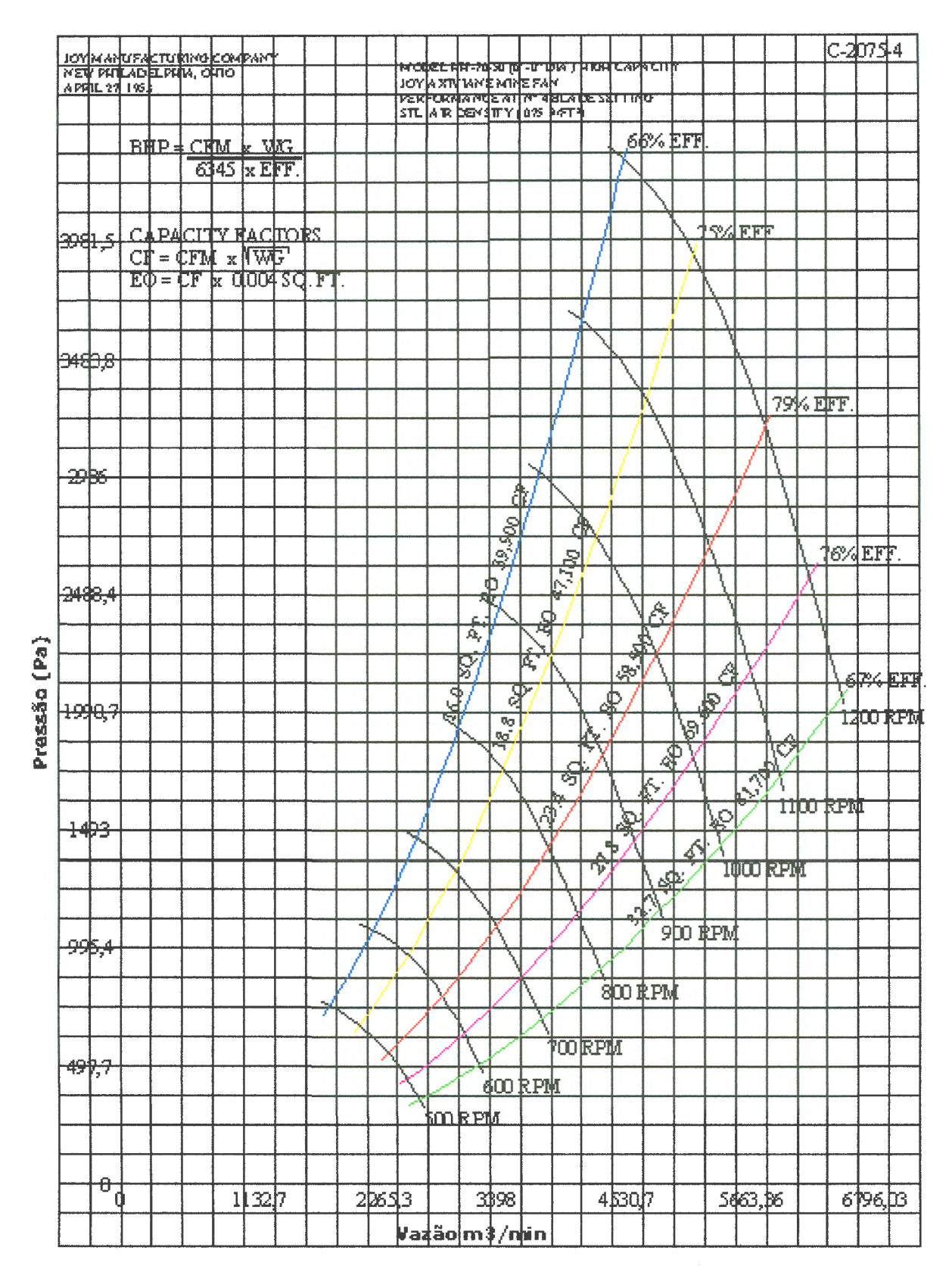

**Figura 5.1. Curva característica do exaustor principal para o ajuste de pás n°4.** 

## **5.3 DEFINIÇÃO DOS POSSÍVEIS CONFIGURAÇÕES DO CIRCUITO DE VENTILAÇÃO DA MINA ESPERANÇA**

Os modelos de circuito de ventilação foram compostos com o intuito de caracterizar o atual arranjo do circuito de ventilação e prever as possíveis distribuições de vazão e pressão em futuros cenários de mineração. Outro aspecto levado em consideração foi a adequação do atual circuito (em série) à Norma Regulamentadora NR-22. Essa define que todas as frentes de lavra devem ser alimentadas por uma corrente de ar fresco, ou seja, o atual circuito em série deve ser transformado em paralelo. Os modelos construídos são os seguintes:

- i. Circuito de ventilação em série: esse modelo representa o estado atual do circuito de ventilação, onde a partir da validação desse modelo foram criados os demais arranjos de circuitos de ventilação;
- ii. Circuito de ventilação com o conjunto mecanizado 5 (CMS) em paralelo: esse circuito de ventilação já foi utilizado na Mina Esperança. Caracteriza-se como o primeiro passo para adequação do sistema de ventilação à NR-22;
- iii. Circuito de ventilação com o conjunto CMS em paralelo com *booster* (ventilador utilizado como reforçador de fluxo): esse modelo também se assemelha a uma situação já utilizada na Mina Esperança. Nesse modelo é analisado o desempenho do *booster*  disponível na mina, bem como sua influência nos demais painéis de lavra;
- iv. Circuito de ventilação com um conjunto em paralelo (CMS) e dois *boosters* (CMS e CM3B): esse modelo explora um dos possíveis novos cenários do circuito de ventilação;
- v. Circuito de ventilação em paralelo e dois *boosters* (CMS e CM3B): esse modelo apresenta os efeitos no circuito quando da adição dois *booster,* um para cada painel de lavra;
- vi. Circuito de ventilação em paralelo com três *boosters:* esse modelo apresenta o circuito de ventilação com três *boosters* instalados, um para cada painel de lavra e suas modificações no circuito de ventilação;
- vii.Três conjuntos em paralelo com *booster* e vazão ajustada para 2000 m<sup>3</sup>/min: uma das metas pretendidas pela empresa Metropolitana para o circuito de ventilação da Mina Esperança é o fornecimento de 2000 m<sup>3</sup>/min de vazão para cada painel em lavra. Esse modelo tem o objetivo de esclarecer as modificações no circuito de ventilação necessárias para o atendimento dessa condição. O valor de 2000 m<sup>3</sup> /min foi definido pela Metroplitana como um valor de vazão suficiente para suprir as deficiências do circuito.
- viii Três conjuntos em paralelo com *booster* e exaustor principal ajustado para a posição de pás n°5: esse modelo foi criado como alternativa ao modelo (vii), nele foram utilizados três *boosters,* um para cada conjunto em paralelo. A curva utilizada para o exaustor principal foi a curva número 5 e para os *boosters* a curva CO.

#### **5.4 VALIDAÇÃO DOS MODELOS COMPUTACIONAIS**

A construção do modelo de distribuição de vazões e pressões criado no Ventsim® (versão 2.45, educacional) para o atual circuito de ventilação da Mina Esperança, correspondente ao item (i), levou em consideração os dados coletados entre 03/07/02 à 21/05/03. Esses dados são referentes a 11 campanhas de amostragem. Neste período, o rotor do exaustor principal esteve com o seu ajuste de pás na posição 4 e o circuito de ventilação em série.

Na validação do modelo de fluxo, foram comparados os dados amostrados em 22/05/03 com os dados simulados no software. A diferença entre os valores simulados e os valores medidos (desvio) foi tomada como parâmetro para validação do modelo. Estabeleceu-se como meta para a validação que as diferenças entre os valores medidos e simulados fossem inferiores a 20%. Foram comparados os valores de vazão e de diferença de pressão nos pontos característicos do circuito: poço de exaustão, PV7, PV17, PVCMS, CMS, CM3B, CM3A e PV13R.

Na validação do modelo (i), foram comparados também os dados simulados com a média de todos os valores amostrados. A Tabela 5.2 apresenta a comparação dos valores medidos de vazão contra os simulados, e as

respectivas diferenças entre os dados. A Tabela 5.3 faz o mesmo comparativo para os valores de pressão simulados e medidos nos mesmos pontos do circuito.

|                   |                 | Valores medidos Valores simulados |                       |           |
|-------------------|-----------------|-----------------------------------|-----------------------|-----------|
|                   |                 |                                   | Dif. absoluta         | Diferença |
| Ponto             | Vazão $(m^3/m)$ | Vazão $(m^3/m)$                   | (m <sup>3</sup> /min) | %         |
| Poço de exa.      | 5152,9          | 5712                              | $-559,1$              | $-9,79$   |
| PV7 Eixo 7        | 4183,7          | 5130                              | $-946,3$              | $-18,45$  |
| PV17 Eixo 17      | 4415,8          | 3048                              | 1367,8                | 44,88     |
| CM <sub>5</sub>   | 2473,3          | 2370                              | 103,3                 | 4,36      |
| CM <sub>3</sub> B | 1041,8          | 1062                              | $-20,2$               | $-1,90$   |
| CM <sub>3</sub> A | 1166            | 1146                              | 20                    | 1,75      |
| <b>PVCM5</b>      | 2148,7          | 2370                              | $-221,3$              | $-9,34$   |
| <b>PV 13R</b>     | 4984,6          | 4668                              | 316,6                 | 6,8       |

**Tabela 5.2. Comparativo entre os valores de vazão medidos e simulados** 

**Tabela 5.3. Comparativo entre os valores de diferença de pressão medidos e simulados** 

|               | <b>Valores medidos</b> | Valores simulados |                         |          |
|---------------|------------------------|-------------------|-------------------------|----------|
|               |                        |                   | Dif. absoluta Diferença |          |
| Ponto         | Pressão (Pa)           | Pressão (Pa)      | (Pa)                    | %        |
| Poco de exa.  | 1860                   | 1862              | -2                      | $-0,11$  |
| PV7 Eixo 7    | 980                    | 844               | 136                     | 16,11    |
| <b>PVCM5</b>  | 100                    | 259               | $-159$                  | $-61,39$ |
| <b>PV 13R</b> | 450                    | 396               | 54                      | 13,64    |

A Tabela 5.4 apresenta o comparativo entre os valores simulados e a média de todos os valores medidos do banco de dados. São apresentados, também, os desvios padrão dos dados amostrados e a diferença percentual dos valores simulados em relação a média dos dados. A Tabela 5.5 faz traz a mesma análise para os valores de pressão.

|               | Média dos           | <b>Valores</b> |                       |                       |          |
|---------------|---------------------|----------------|-----------------------|-----------------------|----------|
|               | valores medidos     | simulados      |                       |                       |          |
|               |                     | Vazão          | Dif. absoluta         | Des. Padrão           |          |
| Ponto         | Vazão (m $^3$ /min) | $(m^3/min)$    | (m <sup>3</sup> /min) | (m <sup>3</sup> /min) | Dif. %   |
| Poço de exa.  | 5642,4              | 5712           | $-69,6$               | 304,07                | $-1,22$  |
| PV7 Eixo 7    | 4976,16             | 5130           | $-153,84$             | 503,08                | $-3,00$  |
| PV17 Eixo 17  | 4017,97             | 3048           | 969,97                | 443,62                | 31,82    |
| PVCM5         | 2275,88             | 2370           | $-94,12$              | 407,28                | $-3,97$  |
| <b>PV 13R</b> | 3831,5              | 4668           | $-836,5$              | 1227,35               | $-17,92$ |
|               |                     |                |                       |                       |          |

**Tabela 5.4. Comparativo entre a média de todos os valores de vazão medidos contra os simulados** 

## **Tabela 5.5. Comparativo entre os valores de diferenças de pressão média medidas e simulados**

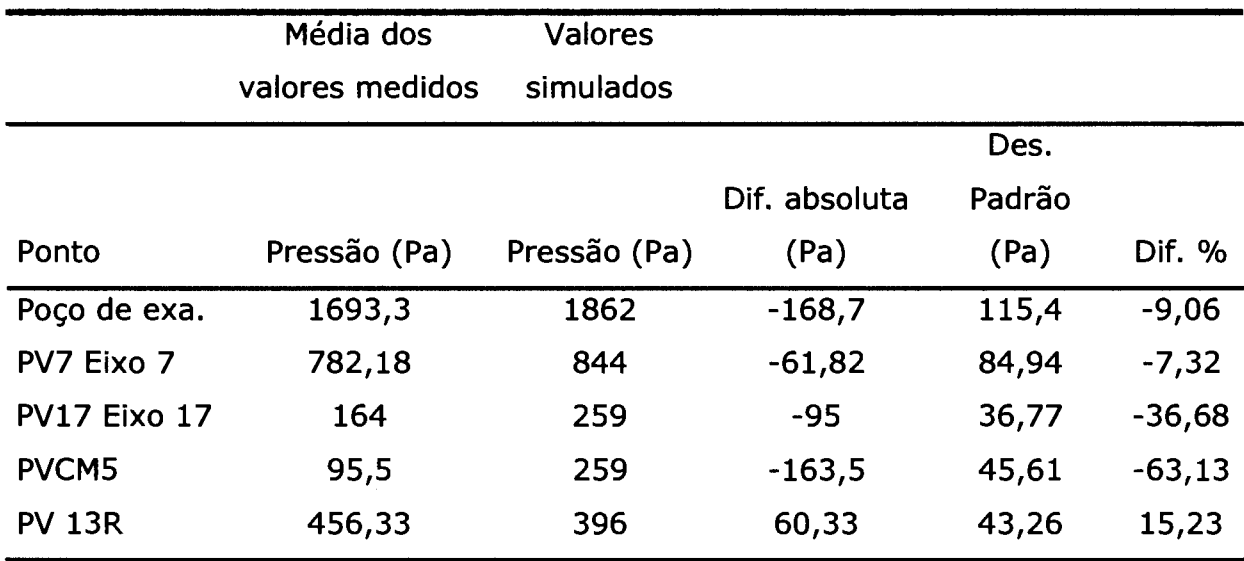

Analisando os resultados obtidos nos comparativos entre os valores simulados e os valores medidos, verifica-se que o modelo proposto satisfaz as condições exigidas para todos os pontos de controle com exceção dos pontos situados no eixo 17 (PV17 e PVCM5). Esse trecho do circuito de ventilação é o que apresenta maiores problemas na conservação de seus divisores de fluxo. Esse fator dificulta a tomada de medidas de pressão e vazão de maneira adequada, resultando em valores fora do limite estabelecido para validação. Como o modelo satisfaz as condições impostas para todos os outros trechos do

circuito de ventilação, este foi considerado válido. A Figura 5.2 apresenta o modelo computacional para o atual arranjo do circuito de ventilação da Mina esperança com os valores simulados para vazão em cada trecho do circuito.

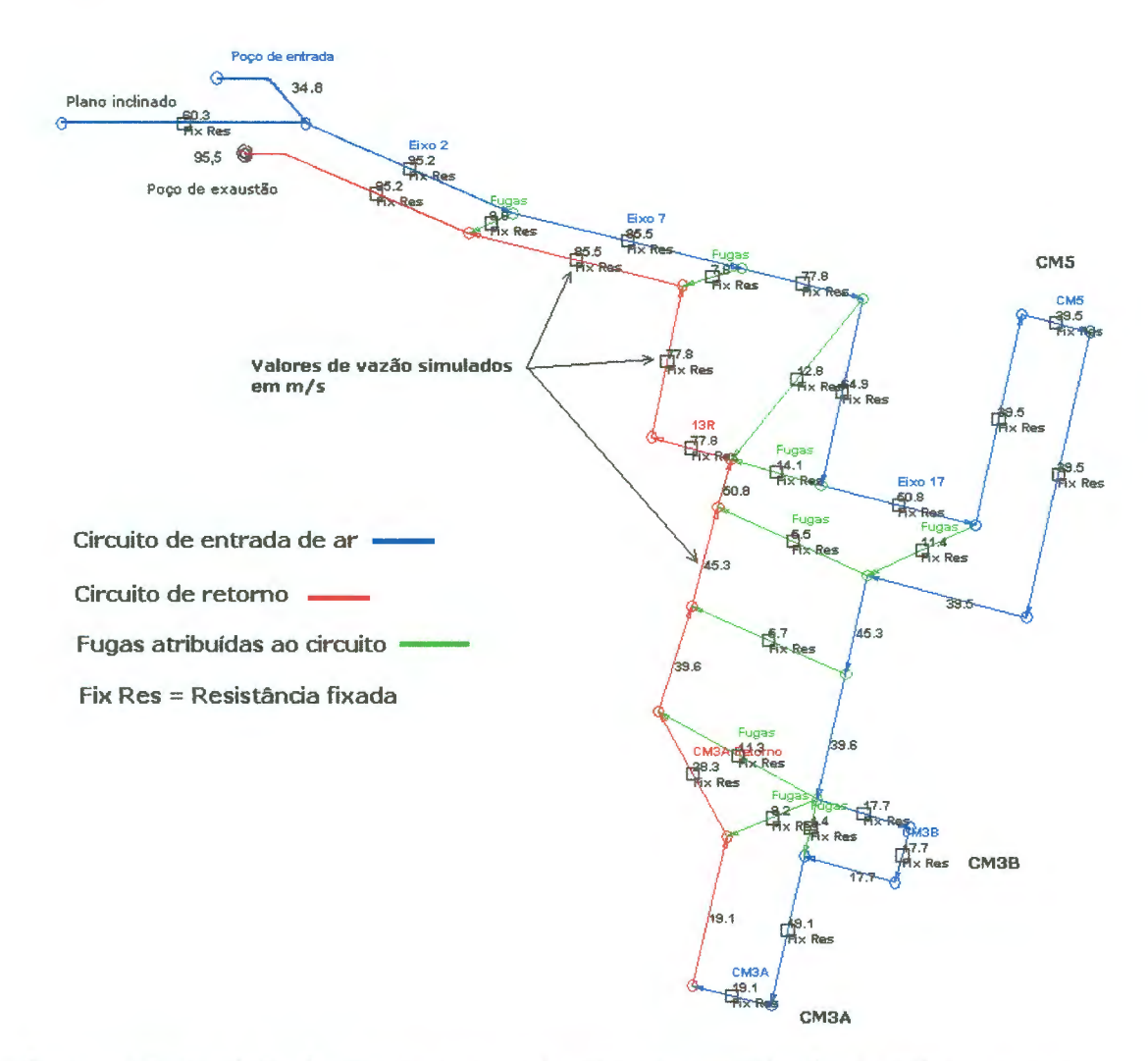

**Figura 5.2. Modelo de fluxo para o circuito de ventilação da Mina Esperança (circuito em série).** 

Na construção e validação do modelo computacional, um dos parâmetros previamente definidos teve de ser modificado. Verificou-se, com a análise dos dados colhidos, que o ponto de operação do exaustor principal não estava de acordo com curva característica corresponde à posição de pás 4. Os valores de vazão e pressão colhidos correspondem à curva característica da posição de pás número 3, logo a regulagem de pás realizada não foi a mais adequada ou com o decorrer do tempo o exaustor perdeu sua regulagem inicial. Esse fato refletiu-se no modelo, e deve ter sido causado pelo tipo de recobrimento inadequado utilizado para as pás do exaustor, aumentando sua resistência aerodinâmica e, também pelo fato da regulagem das pás ser feita de foram manual. Quando o

exaustor era ajustado para a posição de pás 4 os valores fornecidos pelo software eram muito distantes dos medidos em campo. Quando o modelo foi ajustado na posição de pás 3, os valores obtidos coincidiram com os valores medidos nas campanhas de amostragem. A curva característica do exaustor principal para a posição de pás 3 tem seus pontos apresentados na Tabela 5.6.

|                |                  |        | Posição 3 - 1200 RPM |         |                       |             |
|----------------|------------------|--------|----------------------|---------|-----------------------|-------------|
|                | Pressão          | Vazão  | Eficiência           | Pressão | Vazão                 | Eficiência  |
|                | (polegadas W.G.) | (CFM)  | (% )                 | (Pa)    | (m <sup>3</sup> /min) | (%)         |
| $\mathbf{1}$   | 17,1             | 132000 | 69                   | 4255,2  | 3737,8                | 69          |
| $\overline{2}$ | 16,4             | 142500 | 73                   | 4081,0  | 4035,1                | 73          |
| 3              | 15,1             | 156500 | 78                   | 3757,5  | 4431,6                | 78          |
| 4              | 13,3             | 172000 | 82                   | 3309,6  | 4870,5                | 82          |
| 5              | 10,3             | 188500 | 80                   | 2563,1  | 5337,7                | 80          |
| 6              | 7,9              | 200000 | 73                   | 1965,8  | 5663,4                | 73          |
| 7              | 6,9              | 204000 | 68                   | 1717,0  | 5776,6                | 68          |
| 8              | 5,9              | 208000 |                      | 1468,2  | 5889,9                | 0           |
| 9              | 4,9              | 212000 |                      | 1219,3  | 6003,2                | $\mathbf 0$ |
| 10             | 3,9              | 216000 |                      | 970,5   | 6116,4                | 0           |
| 11             | 2,9              | 219500 |                      | 721,6   | 6215,5                | 0           |
| 12             | 0,0              | 228000 |                      | 0,0     | 6456,2                | 0           |

**Tabela 5.6. Pontos característicos da curva de vazão e pressão referentes à posição de pás número 3.** 

As Figuras 5.3 e 5.4 apresentam o circuito de ventilação válido com os valores de resistências e diferença de pressão estática para os diversos trechos do circuito de ventilação. O valor da resistência de cada trecho do circuito de ventilação foi fixado, sendo apresentado junto ao respectivo trecho. Os valores simulados de diferença de pressão estática também são apresentados na Figura 5.4 junto aos trechos do circuito de ventilação.

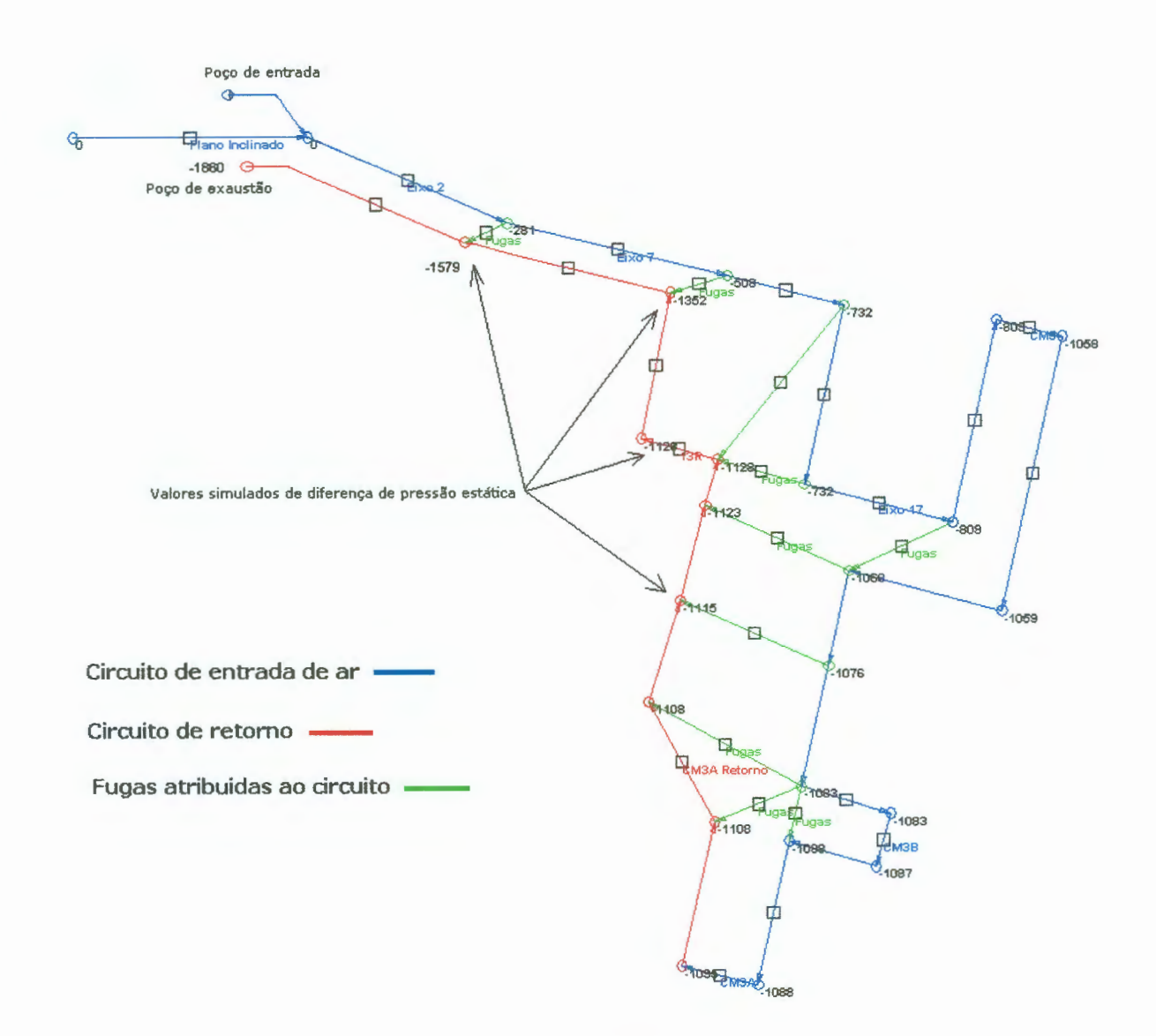

**Figura 5.3. Modelo de pressões para o circuito de ventilação da Mina Esperança (circuito em série).** 

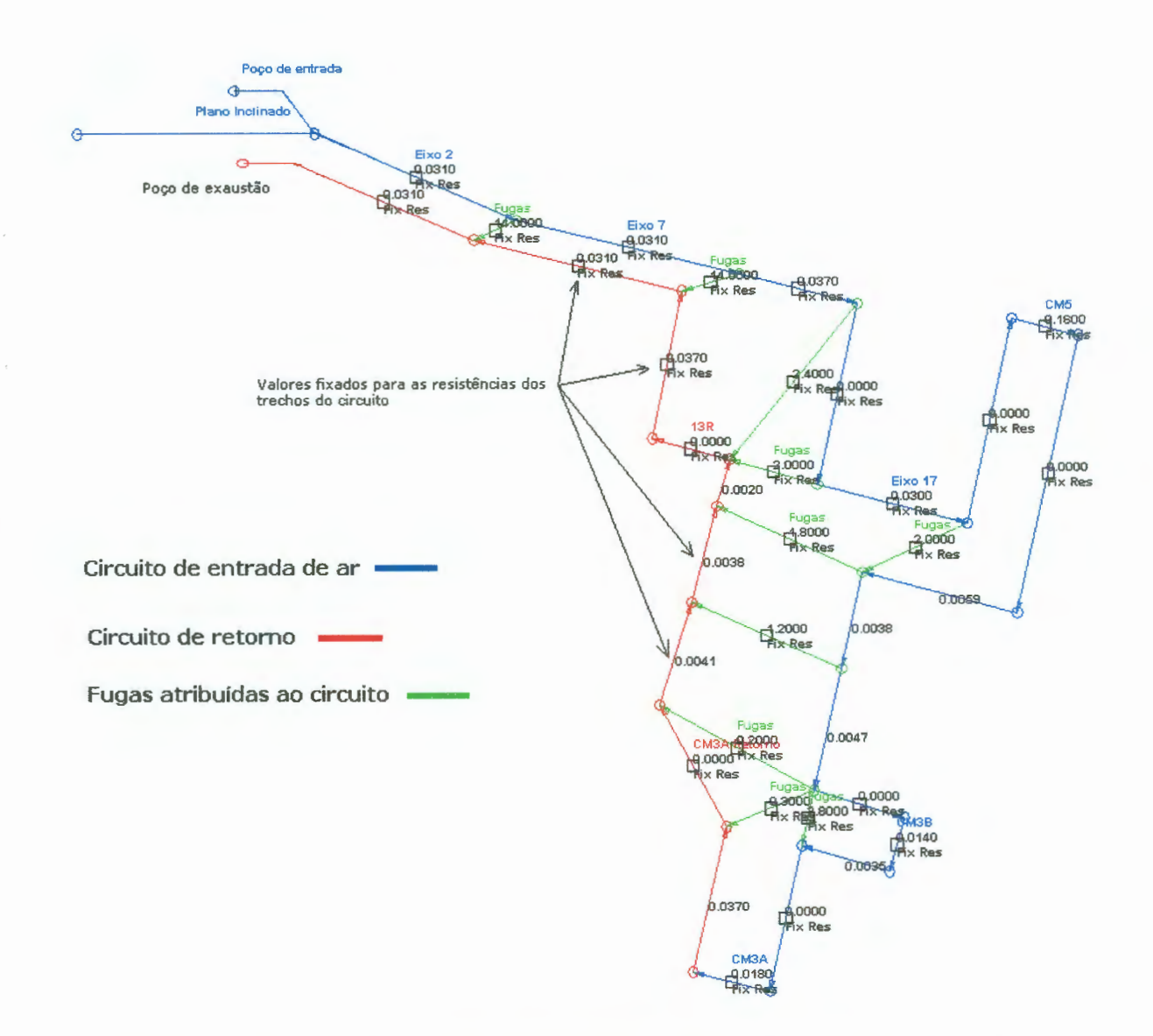

**Figura 5.4. Modelo de resistências para o circuito de ventilação da Mina Esperança (circuito em série).** 

Na construção dos items (ii) e (iii) utilizou-se como base de comparação os dados amestrados nos dias 22/02/03 e 22/03/03. Nestes dois dias, foi testada a colocação do conjunto mecanizado CMS em paralelo com o restante do circuito. Primeiramente, o conjunto foi colocado em paralelo sem a adição de booster. Vale salientar que o booster utilizado foi construído pela empresa, e não dispunha de uma curva característica. Portanto, para criar um modelo de circuito com booster, selecionou-se uma curva característica para o mesmo a partir de curvas de fabricantes de ventiladores disponíveis no mercado.

Para a seleção da curva, partiu-se das características conhecidas do booster disponível: vazão máxima, potência e dois pontos característicos da curva fornecidos pelo fabricante das pás utilizadas em sua construção. A curva

utilizada na simulação foi a curva CO do booster 7300C 6 1160 fabricado pela Chicago Blower®. A Figura 5.5 apresenta a curva característica utilizada no modelo (iii).

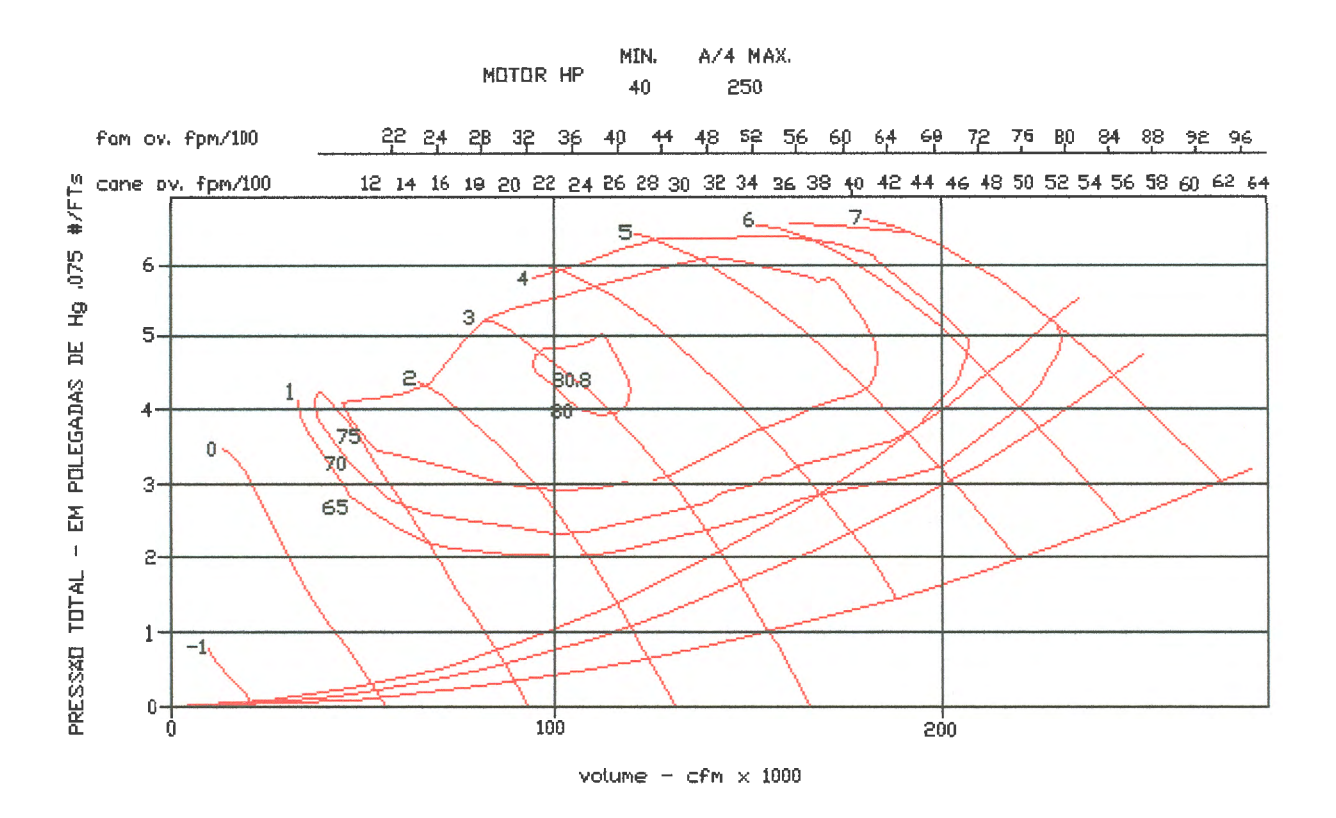

**Figura 5.5 Curva característica do booster da Chicago Blower utilizada no modelo de circuito** (iii).

As características do booster utilizado no modelo (iii) são:

- Curva O;
- 1160 RPM;
- Diâmetro interno de carcaça de 1 metro;
- $-40$  HP.

A Tabela 5.7 apresenta os pontos característicos de pressão e vazão da curva CO utilizada no modelo (iii).

| MODELO 7300-C 6-1160 / 1160 RPM |                                                   |         |       |             |                     |  |  |  |  |
|---------------------------------|---------------------------------------------------|---------|-------|-------------|---------------------|--|--|--|--|
| Curvas                          | Vazão<br>P. Estática<br>Vazão<br>Vazão<br>Pressão |         |       |             |                     |  |  |  |  |
| (Número)                        | (polegadas W.G.)                                  | (CFM)   | (Pa)  | $(m^3/min)$ | (m <sup>3</sup> /s) |  |  |  |  |
| 0                               | 0,0                                               | 57000,0 | 0,0   | 1614,1      | 26,90               |  |  |  |  |
|                                 | 0,2                                               | 55000,0 | 49,8  | 1557,4      | 25,96               |  |  |  |  |
|                                 | 1,2                                               | 40000,0 | 298,6 | 1132,7      | 18,88               |  |  |  |  |
|                                 | 2,7                                               | 25000,0 | 671,9 | 707,9       | 11,80               |  |  |  |  |
|                                 | 3,5                                               | 15000,0 | 870,9 | 424,8       | 7,08                |  |  |  |  |

**Tabela 5.7. Curva característica CO do booster utilizado no modelo** (iii)

A Tabela 5.8 apresenta um comparativo entre os valores de vazão medidos nos dias 22/02/03 e 22/03/03 e os valores simulados para o caso do circuito com o conjunto CM5 em paralelo sem booster (modelo ii). A Tabela 5.9 traz a mesma análise para os valores de pressão.

|                   | <b>Medidas</b> | <b>Medidas</b> |                    |                       |             |          |
|-------------------|----------------|----------------|--------------------|-----------------------|-------------|----------|
|                   | 22/02/03       | 22/03/03       |                    |                       |             |          |
|                   |                |                |                    |                       | Dif.        |          |
|                   | Vazão          | Vazão          | Média              | Simulado              | absoluta    |          |
| Ponto             | $(m^3/min)$    | $(m^3/min)$    | $(m^3/\text{min})$ | (m <sup>3</sup> /min) | $(m^3/min)$ | Dif. %   |
| Poço de exa.      | 56438          | 5788,9         | 5716,35            | 5772,00               | $-55,65$    | $-0,96$  |
| PV7 Eixo 7        | 5042,7         | 4789,3         | 4916,00            | 4902,00               | 14,00       | 0,28     |
| PV17 Eixo 17      | 4759,7         | 4789,9         | 4774,80            | 3660,00               | 1114,80     | 30,45    |
| CM <sub>5</sub>   | 977            | 1262,4         | 1119,70            | 1362,00               | $-242,30$   | $-17,79$ |
| CM <sub>3</sub> B |                | 1321,2         | 1321,20            | 1068,00               | 253,20      | 23,70    |
| <b>PV Split</b>   | 1291,4         | 980,2          | 1135,80            | 1362,00               | $-226,20$   | $-16,61$ |
| <b>PV20</b>       | 3055,8         | 2887,2         | 2971,50            | 2298,00               | 673,50      | 29,30    |
| <b>PV 13R</b>     | 5242,8         | 4961           | 5101,90            | 4812,00               | 289,90      | 6,02     |

**Tabela 5.8. Análise dos dados referentes à vazão, comparativo entre os dados simulados e medidos** 

|               | <b>Medidas</b> | <b>Medidas</b>           |       |          |               |          |
|---------------|----------------|--------------------------|-------|----------|---------------|----------|
|               | 22/02/03       | 22/03/03                 |       |          |               |          |
|               | Pressão        | Pressão                  | Média | Simulado | Dif. absoluta |          |
| Ponto         | (Pa)           | (Pa)                     | (Pa)  | (Pa)     | (Pa)          | Dif. %   |
| Poço de exa.  | 1560           | 1630                     | 1595  | 1723     | $-128$        | $-7,42$  |
| PV7 Eixo 7    | 670            | 750                      | 710   | 678      | 32            | 4,71     |
| PV17 Eixo 17  | 60             | $\overline{\phantom{a}}$ | 60    | 77       | $-17$         | $-22,08$ |
| <b>PV20</b>   | 14             | 14                       | 14    | 40       | $-26$         | $-65$    |
| <b>PV 13R</b> | 260            | 260                      | 260   | 202      | 58            | 28,71    |

**Tabela 5.9. Análise dos dados referentes a pressão, comparativo entre os dados simulados e medidos** 

Verificando os resultados obtidos, concluiu-se que o modelo respondeu bem a modificação introduzida (CMS em paralelo). Vale salientar, que essa foi a única modificação introduzida no modelo. Não foram alterados valores de resistências dos demais trechos do circuito.

As diferenças obtidas entre os valores simulados e a médias dos valores medidos estão dentro da faixa estabelecida, apesar se ter introduzido um fator de erro extra, devido a curva característica estabelecida para o *booster.* Sendo esse erro absorvido pela faixa de estabelecida (aproximadamente 20%). Exceção são os valores simulados para os pontos PV20 (cruzamento de ar) e PV17 ambos situados no eixo 17. Nestes pontos, as medidas em campo foram prejudicadas pela queda de tapumes ocorridos quando da adição do CMS em paralelo; portanto, o modelo foi considerado como válido para todo o restante do circuito de ventilação. A Figura 5.6 apresenta o modelo de fluxo para o circuito de ventilação em série sem booster.

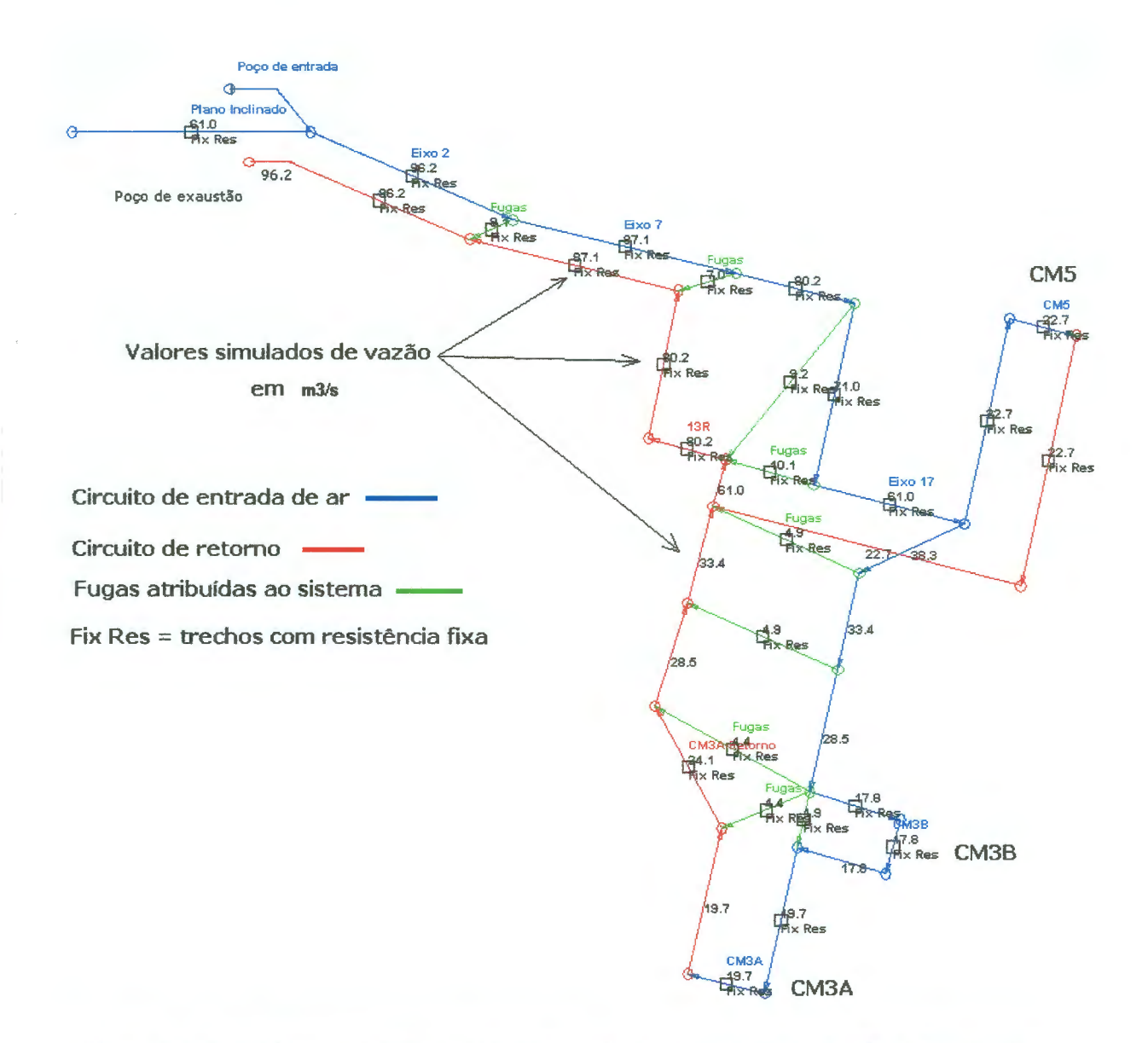

**Figura 5.6. Modelo de fluxo para o circuito de ventilação da Mina Esperança (circuito com CMS em paralelo sem booster).** 

Na construção do modelo (iii), tomou-se como base de comparação os dados colhidos em duas campanhas de medidas de vazão e pressão em 22/02/03 e 22/03/03 respectivamente. As Tabelas 5.10 e 5.11 trazem um comparativo entre os valores de vazão e pressão medidos com aqueles simulados no modelo computacional.

|                     | <b>Medidas</b> | <b>Medidas</b>                           |         |                                          |               |          |
|---------------------|----------------|------------------------------------------|---------|------------------------------------------|---------------|----------|
|                     |                | 22/02/03 22/03/03                        |         |                                          |               |          |
|                     | Vazão          | Vazão                                    | Média   | Simulado                                 | Dif. absoluta |          |
| Ponto               |                | $(m^3/\text{min})$ (m <sup>3</sup> /min) |         | $(m^3/\text{min})$ (m <sup>3</sup> /min) | $(m^3/min)$   | Dif. %   |
| Poço de exa.        | 6003,7         | 5724,1                                   | 5863,90 | 5778                                     | 85,90         | 1,48     |
| PV7 Eixo 7          | 5121,4         | 4914,4                                   | 5017,90 | 5232                                     | $-214,10$     | $-4,09$  |
| <b>PV17 Eixo 17</b> | 4806,6         | 4841,7                                   | 4824,15 | 3696                                     | 1128,15       | 30,52    |
| CM <sub>5</sub>     | 1308           | 1460,2                                   | 1384,10 | 1572                                     | $-187,90$     | $-11,95$ |
| CM <sub>3</sub> B   |                | 847,8                                    | 847,80  | 978                                      | $-130,20$     | $-13,31$ |
| CM <sub>3</sub> A   | 2264,5         | 1429,9                                   | 1847,20 | 1092                                     | 755,20        | 69,16    |
| <b>PV Split</b>     | 1367,4         | 1235,4                                   | 1301,40 | 1572                                     | $-270,60$     | $-17,21$ |
| <b>PV20</b>         | 2959,3         | 2799                                     | 2879,15 | 2124                                     | 755,15        | 35,55    |
| <b>PV 13R</b>       | 5576,6         | 5185,9                                   | 5381,25 | 4818                                     | 563,25        | 11,69    |

**Tabela 5.10. Análise dos dados referentes as medidas de vazão, comparativo entre a média dos valores medidos e os valores simulados** 

**Tabela 5.11. Análise dos dados referentes as medidas de vazão, comparativo entre a média dos valores medidos e os valores simulados** 

|                 | <b>Medidas</b> | <b>Medidas</b>                                  |       |      |                        |          |
|-----------------|----------------|-------------------------------------------------|-------|------|------------------------|----------|
|                 | 22/02/03       | 22/03/03                                        |       |      |                        |          |
|                 | Pressão        | Pressão                                         | Média |      | Simulado Dif. absoluta |          |
| Ponto           |                | $(m^3/min)$ $(m^3/min)$ $(m^3/min)$ $(m^3/min)$ |       |      | (m <sup>3</sup> /min)  | Dif. %   |
| Poço de exa.    | 1560           | 1560                                            | 1560  | 1716 | $-156$                 | $-9.09$  |
| PV7 Eixo 7      | 670            | 720                                             | 695   | 670  | 25                     | 3.73     |
| <b>PV Split</b> | 30             | $\qquad \qquad \blacksquare$                    | 30    | 63   | $-33$                  | $-52.38$ |
| <b>PV20</b>     | 60             | $\blacksquare$                                  | 60    | 34   | 26                     | 76.47    |
| <b>PV 13R</b>   | 240            | 240                                             | 240   | 192  | 48                     | 25       |

Comparando os valores simulados e os medidos com a adição de um booster no circuito de ventilação localizado no CM5 (modelo iii), verificou-se que o modelo respondeu bem a mudança. As medidas de campo comprovaram que o booster fabricado pela Carbonífera Metropolitana introduzido no sistema não

produz grande aumento de vazão no conjunto CMS. Esse resultado é mostrado no modelo computacional. O uso da curva CO do booster Chicago Blower gerou dados simulados compatíveis, tendo uma diferença aproximada de 12%, em média, em relação aos valores medidos. Portanto, o modelo comprova que o booster disponível na empresa não atente as necessidades de vazão desejadas. Será necessária a mudança do ângulo de pás do booster, visando o fornecimento de maior vazão ou a substituição do mesmo. A Figura S. 7 apresenta o modelo computacional para a situação (iii).

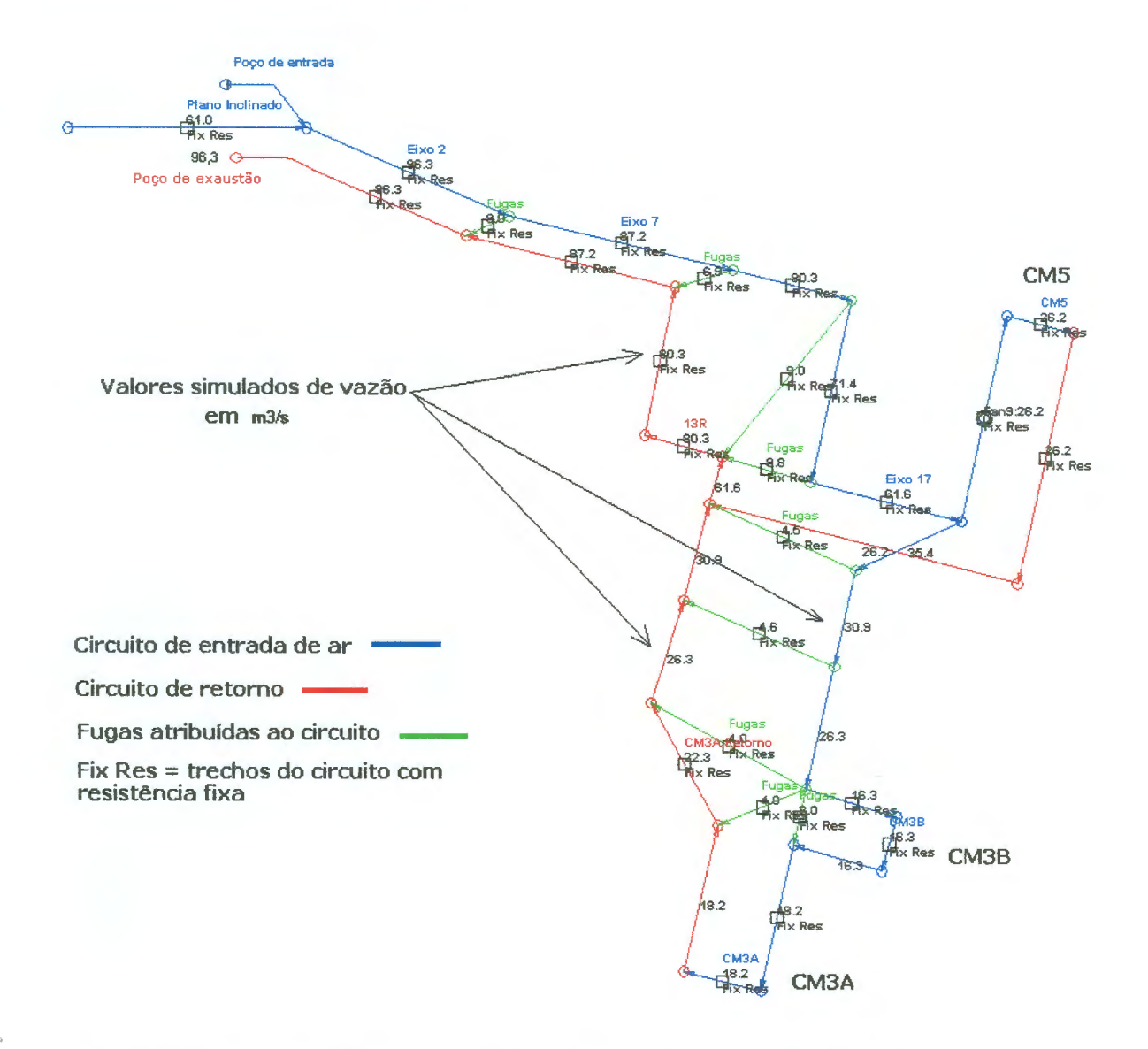

**Figura 5.7. Modelo de fluxo para o circuito de ventilação da Mina Esperança {circuito com CMS em paralelo com booster).** 

Na construção do modelo (iv), CM5 em paralelo com booster mais um booster colocado no CM3B, foi utilizado o ventilador da Chicago Blower em ambos os conjuntos com a posição de pás número O. Os resultados de vazão e pressão obtidos estão apresentados nas Tabelas 5.12 e 5.13.

| Ponto               | Vazão (m <sup>3</sup> /min) |  |  |
|---------------------|-----------------------------|--|--|
| Poço de exaustão    | 5778                        |  |  |
| PV7 Eixo 7          | 5238                        |  |  |
| <b>PV17 Eixo 17</b> | 3726                        |  |  |
| CM <sub>5</sub>     | 1560                        |  |  |
| CM3B                | 1578                        |  |  |
| CM <sub>3</sub> A   | 1416                        |  |  |
| PV13R               | 4824                        |  |  |

**Tabela 5.12. Resultados obtidos com a simulação para a situação (iv) para os valores de vazão.** 

**Tabela 5.13. Resultados obtidos com a simulação para a situação (iv) para os valores de pressão.** 

| Ponto               | Pressão (Pa) |  |  |
|---------------------|--------------|--|--|
| Poço de exaustão    | 1710         |  |  |
| PV7 Eixo 7          | 663          |  |  |
| <b>PV17 Eixo 17</b> | 35           |  |  |
| PV13R               | 178          |  |  |

No modelo (iv), pode-se observar que as vazões obtidas nos painéis de lavra são satisfatórias mais ainda inferiores ao planejado (2000 m3/min). O grande problema deste circuito está situado na travessia dos conjuntos CM3B e CM3A onde ocorre re-circulação do fluxo de ar. A simulação mostra que uma das fugas posicionadas tem o seu sentido invertido após adição do booster no CM3B. Este fato evidencia que para colocação desse modelo em prática, deve-se realizar melhorias nos tapumes de lona existentes ou substituição dos mesmos por tapumes de alvenaria eliminando as fugas nesse ponto. O modelo de circuito para a situação (iv) está ilustrada na Figura 5.8.

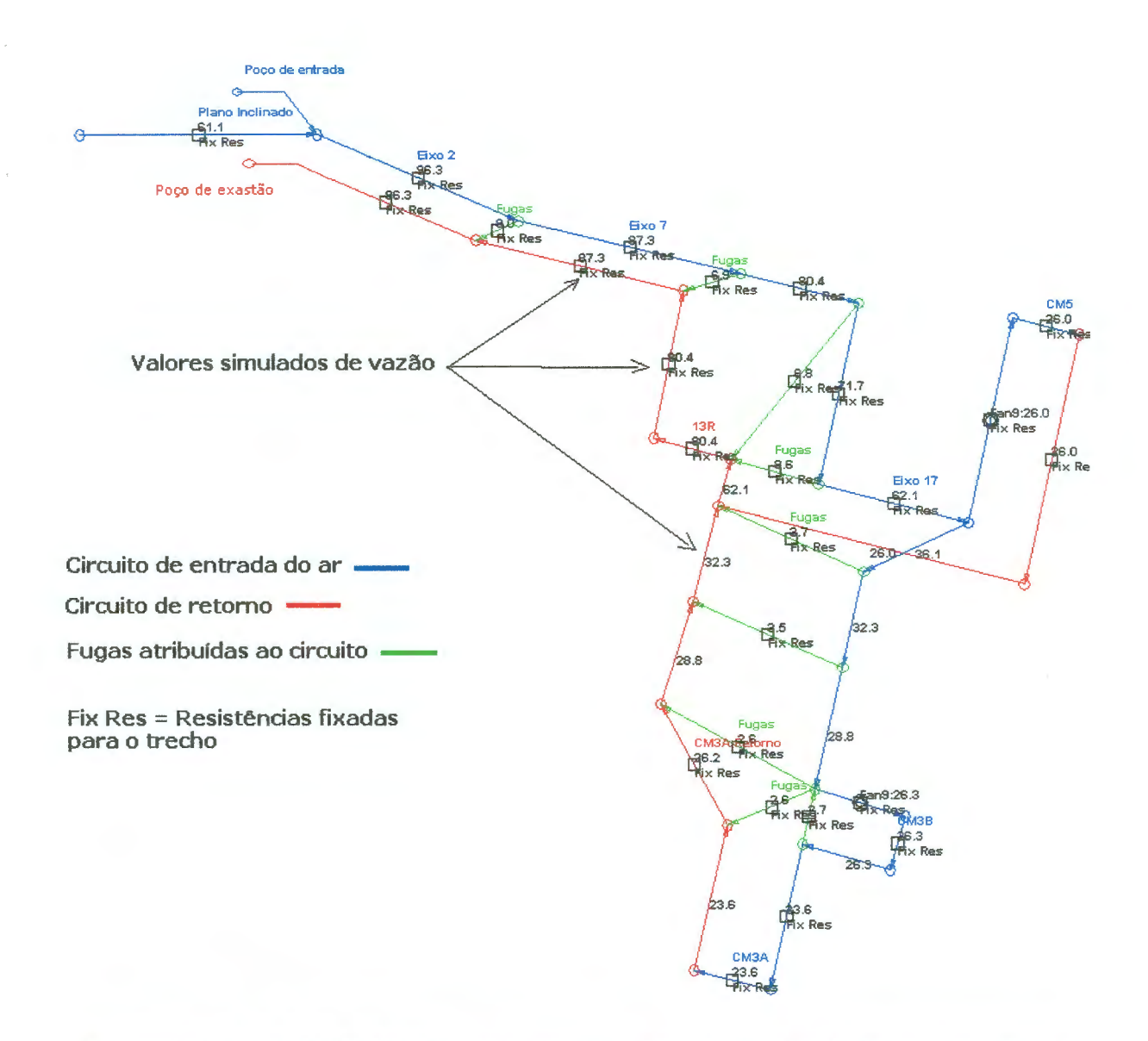

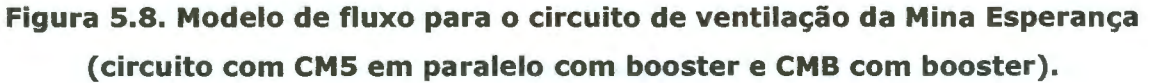

O modelo (v) visa atender a Norma Regulamentadora do Trabalho e Emprego NR-22. Neste modelo todos os conjuntos do circuito de ventilação estão dispostos em paralelo. Primeiramente, posicionaram-se dois booster no circuito de ventilação (CM5 e CM3B). As Tabelas 5.14 e 5.15 apresentam os resultados obtidos com a simulação para os valores de vazão e pressão

| Ponto               | Vazão ( $m^3/m$ im) |  |  |
|---------------------|---------------------|--|--|
| Poço de exaustão    | 5778                |  |  |
| PV7 Eixo 7          | 5238                |  |  |
| <b>PV17 Fixo 17</b> | 3744                |  |  |
| CM5                 | 1554                |  |  |
| CM3B                | 1578                |  |  |
| CM <sub>3</sub> A   | 180                 |  |  |
| PV13R               | 4830                |  |  |

**Tabela 5.14. Resultados obtidos com a simulação para a situação (v) para os valores de vazão.** 

### **Tabela 5.15. Resultados obtidos com a simulação para a situação (v) para os valores de pressão**

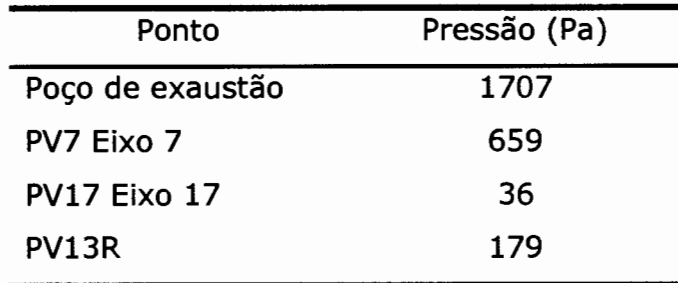

Analisando o modelo (v), verificou-se que a adição no modelo do CM3B em paralelo com booster, não houve reversão de fugas em nenhum trecho do circuito de ventilação. Porém, este consome quase que por completo a vazão daquele trecho do circuito, deixando o conjunto CM3A com uma vazão muito abaixo do necessário para os trabalhos. A Figura 5.9 apresenta o modelo de circuito de ventilação para a situação (v), onde são apresentados os valores de vazão simulados.

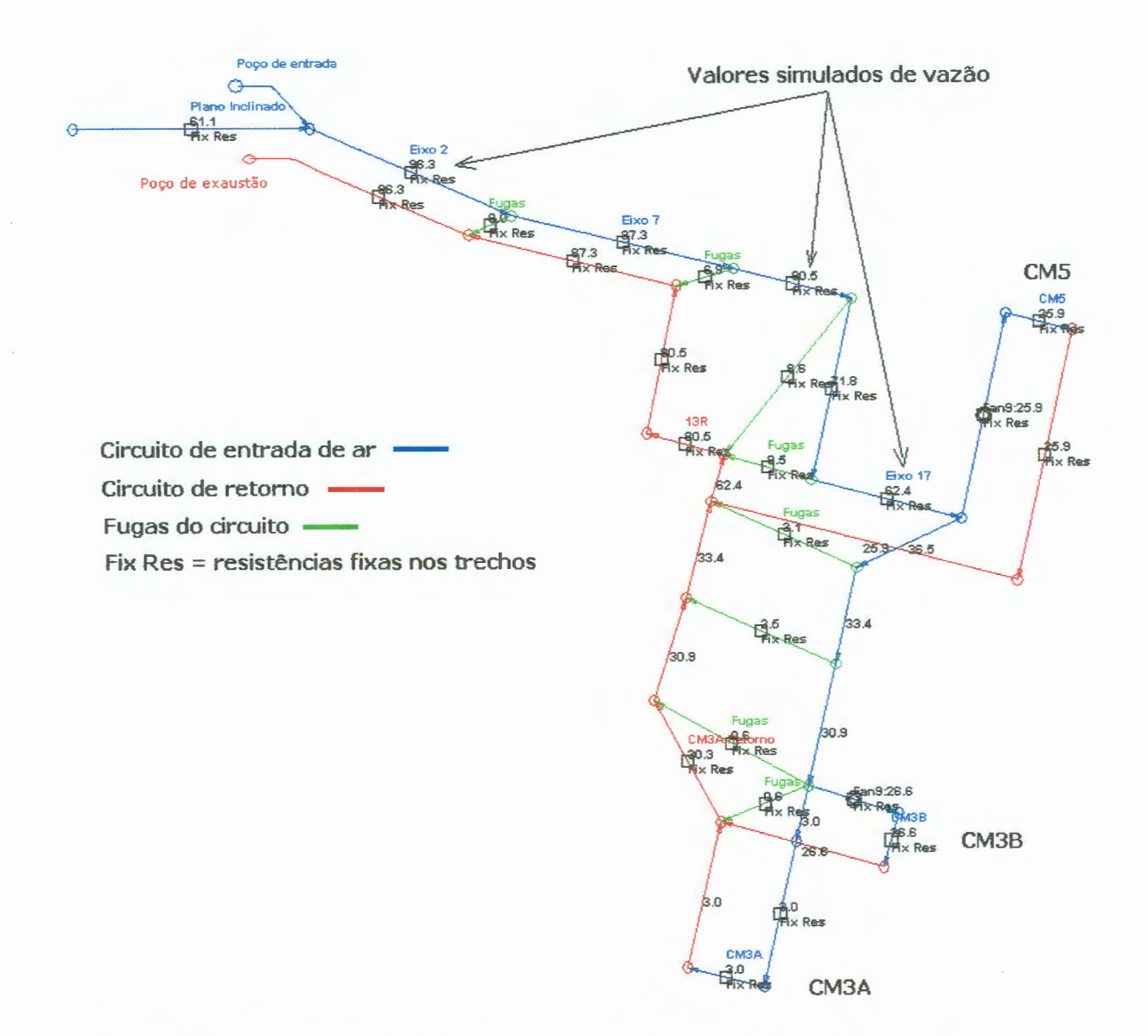

**Figura 5.9. Modelo de fluxo para o circuito de ventilação da Mina Esperança (circuito em paralelo com booster no CMS e CM3B).** 

Continuando a análise dos modelos, o próximo passo foi introduzir boosters em todos os conjuntos mecanizados (modelo vi). Esse procedimento visa atender com vazão adequada todos os conjuntos.

Observando os resultados obtidos, pode-se verificar que as vazões atendem ao mínimo exigido para cada conjunto (1500 m<sup>3</sup>/min). Todavia, isto é conseguido com a recirculação de ar em várias fugas posicionadas no circuito de ventilação.

O posicionamento de dois booster muito próximos (CM3B e CM3A) é o responsável por esse efeito no circuito de ventilação, as pressões são equilibradas no circuito de ventilação, ou seja, as diferenças de pressão entre o

circuito de entrada e retorno são praticamente nulas. As Tabelas 5.16 e 5.17 apresentam os valores de vazão e pressão simulados pelo modelo. A Figura 5.10 mostra o circuito de ventilação simulado.

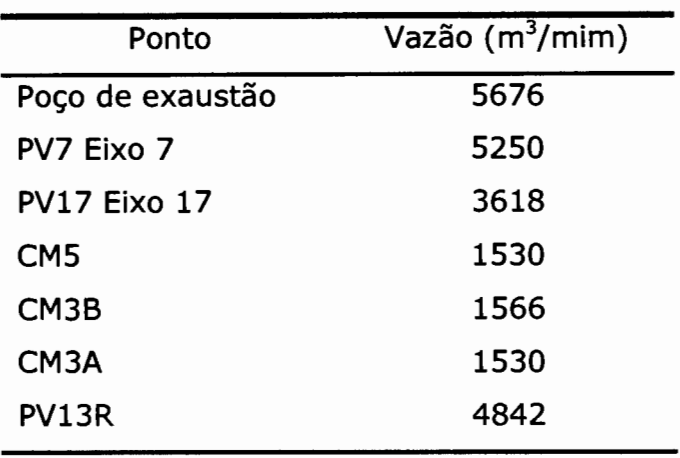

## **Tabela 5.16. Resultados obtidos com a simulação para a situação (vi) para os valores de vazão**

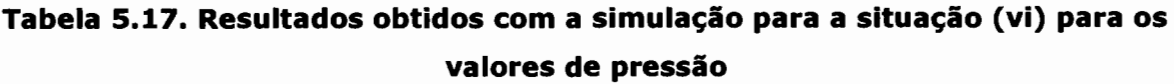

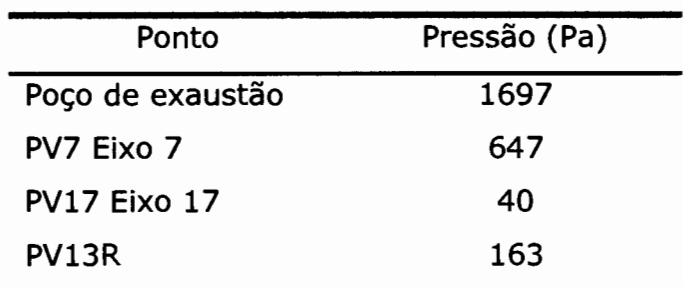

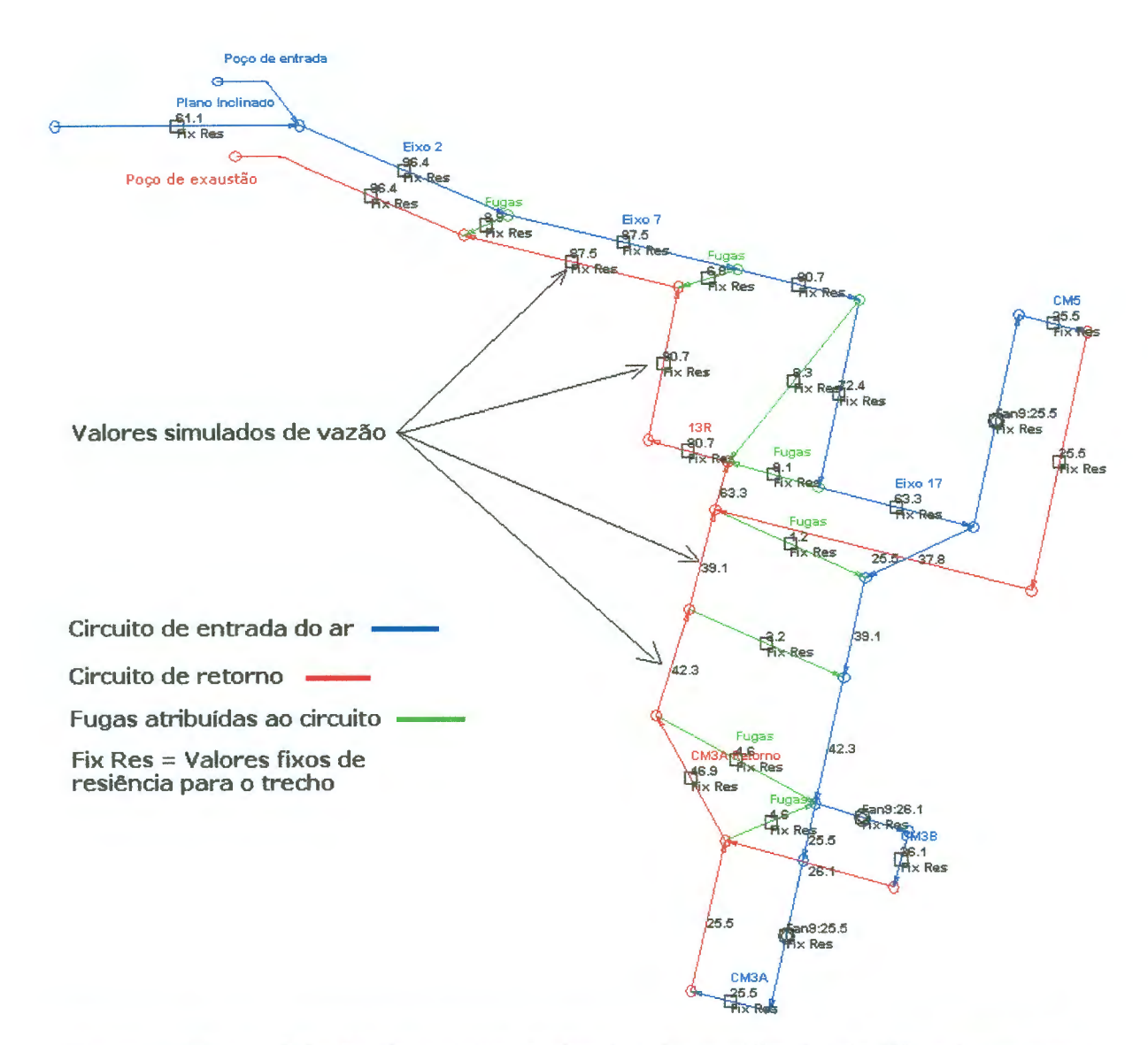

**Figura 5.10. Modelo de fluxo para o circuito de ventilação da Mina Esperança (três conjuntos em paralelo com booster).** 

O modelo (vii) visa atender uma das metas da Carbonífera Metropolitana para o circuito de ventilação da Mina Esperança, isto é, o fornecimento de 2000 m<sup>3</sup>/mim para cada painel em lavra sendo estes posicionados em paralelo. Os elementos necessários para o atendimento dessa meta são os seguintes:

- i. Posicionamento das pás do exaustor principal na posição N°4;
- ii. Diminuição das perdas devido as fugas nos eixos 2 e 7 em 50%;
- iii. Três boosters, um para cada conjunto mecanizado. O booster utilizado no modelo foi o booster da Chicago Blower com a posição de pás correspondente a curva C2 (Tabela 5.18);
- iv. Eliminação das perdas nos eixos 17, 13 e 18. Isso implica na construção de novos tapumes ou reparo dos existentes. O trecho
que corresponde ao encontro desses eixos é onde ocorrem os maiores problemas de conservação de tapumes, conseqüentemente nestes locais as fugas são grandes e dificultam as medidas de vazão e pressão.

**Tabela 5.18. Pontos característicos de vazão e pressão para curva C2 do booster utilizado no modelo (vii)** 

|       | MODELO 7300-C 6-1160 / 1160 RPM |             |              |                                |                    |
|-------|---------------------------------|-------------|--------------|--------------------------------|--------------------|
| Curva | Pressão<br>(mmHg)               | Vazão (CFM) | Pressão (Pa) | Vazão<br>(m <sup>3</sup> /min) | Vazão<br>$(m^3/s)$ |
|       | 0,6                             | 125000      | 149,3        | 3539,6                         | 58,99              |
|       | 2,3                             | 105000      | 572,3        | 2973,3                         | 49,55              |
|       | 3,5                             | 85000       | 870,9        | 2406,9                         | 40,12              |
|       | 4,4                             | 65000       | 1094,9       | 1840,6                         | 30,68              |

Os valores de vazão e pressão obtidos no modelo estão dispostos nas Tabelas 5.19 e 5.20.

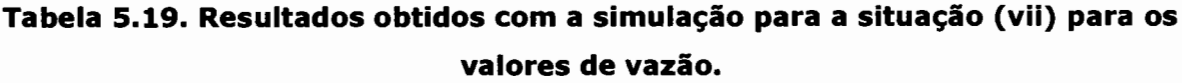

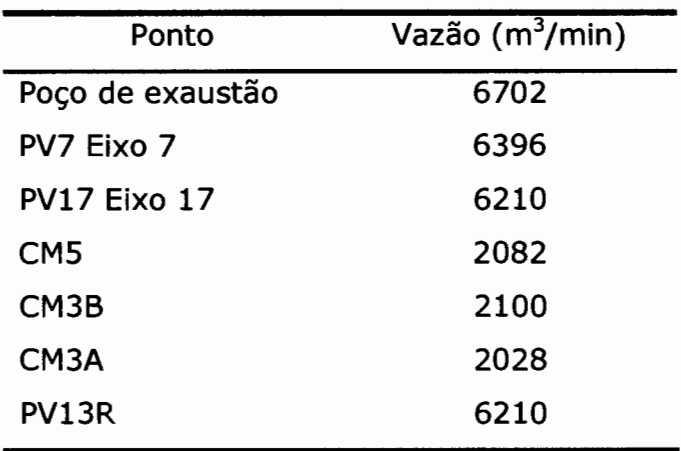

**5.20. Resultados obtidos com a simulação para a situação** (vi) **para os valores de pressão.** 

| Ponto               | Pressão (Pa) |
|---------------------|--------------|
| Poço de exaustão    | 1871         |
| PV7 Fixo 7          | 393          |
| <b>PV17 Eixo 17</b> | 130          |
| PV13R               | 401          |

Os modelos computacionais do circuito de ventilação para as situações de vazão e pressão do modelo (vii) são apresentados nas Figuras 5.11 e 5.12. Nestas figuras podem ser vistos os valores de vazão simulados, bem como a distribuição das pressões estáticas dentro do circuito de ventilação.

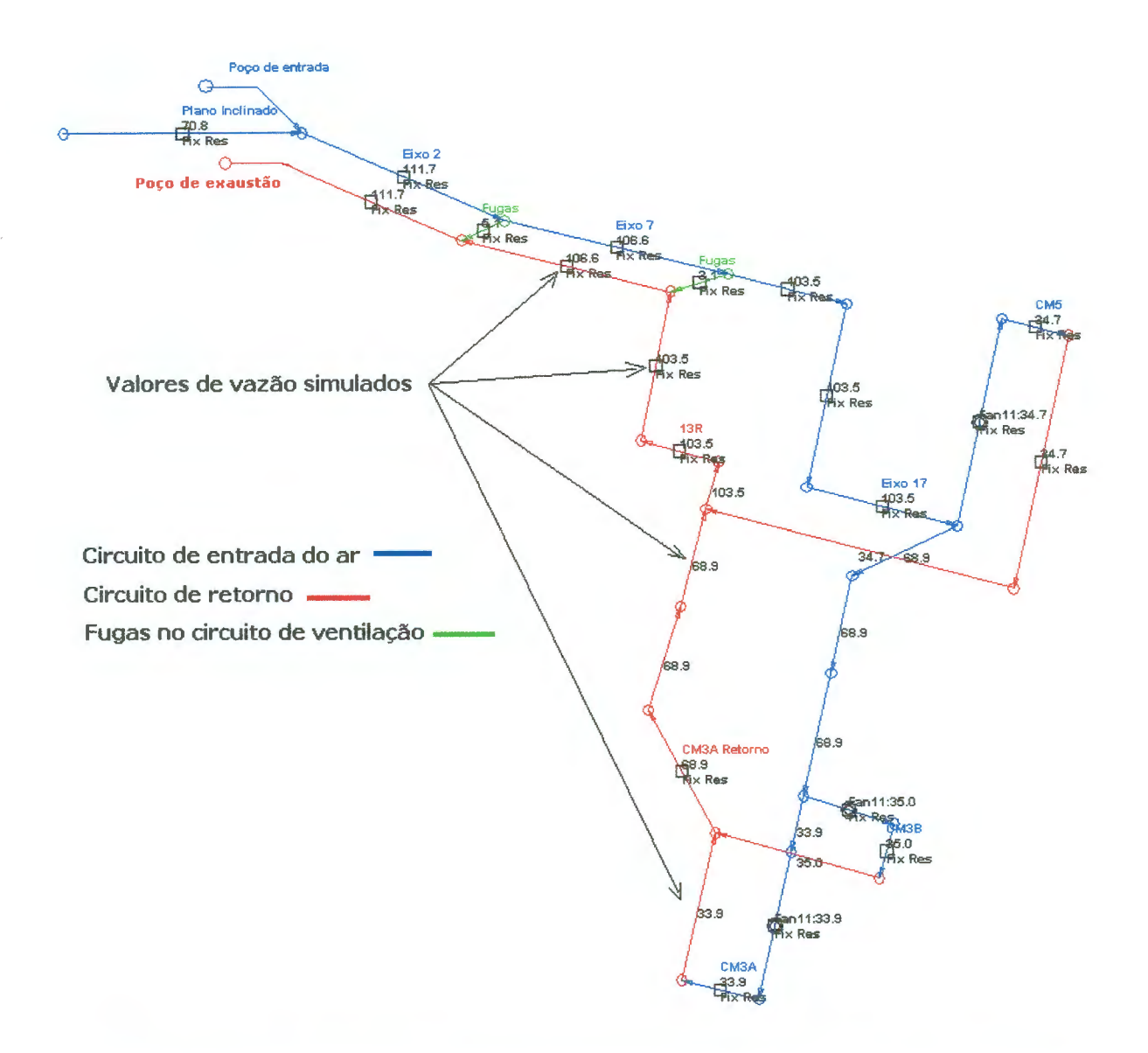

Figura 5.11. Modelo de fluxo para o circuito de ventilação da Mina Esperança apresentando as vazões obtidas (circuito ideal com 2000 m<sup>3</sup>/mim para cada painel).

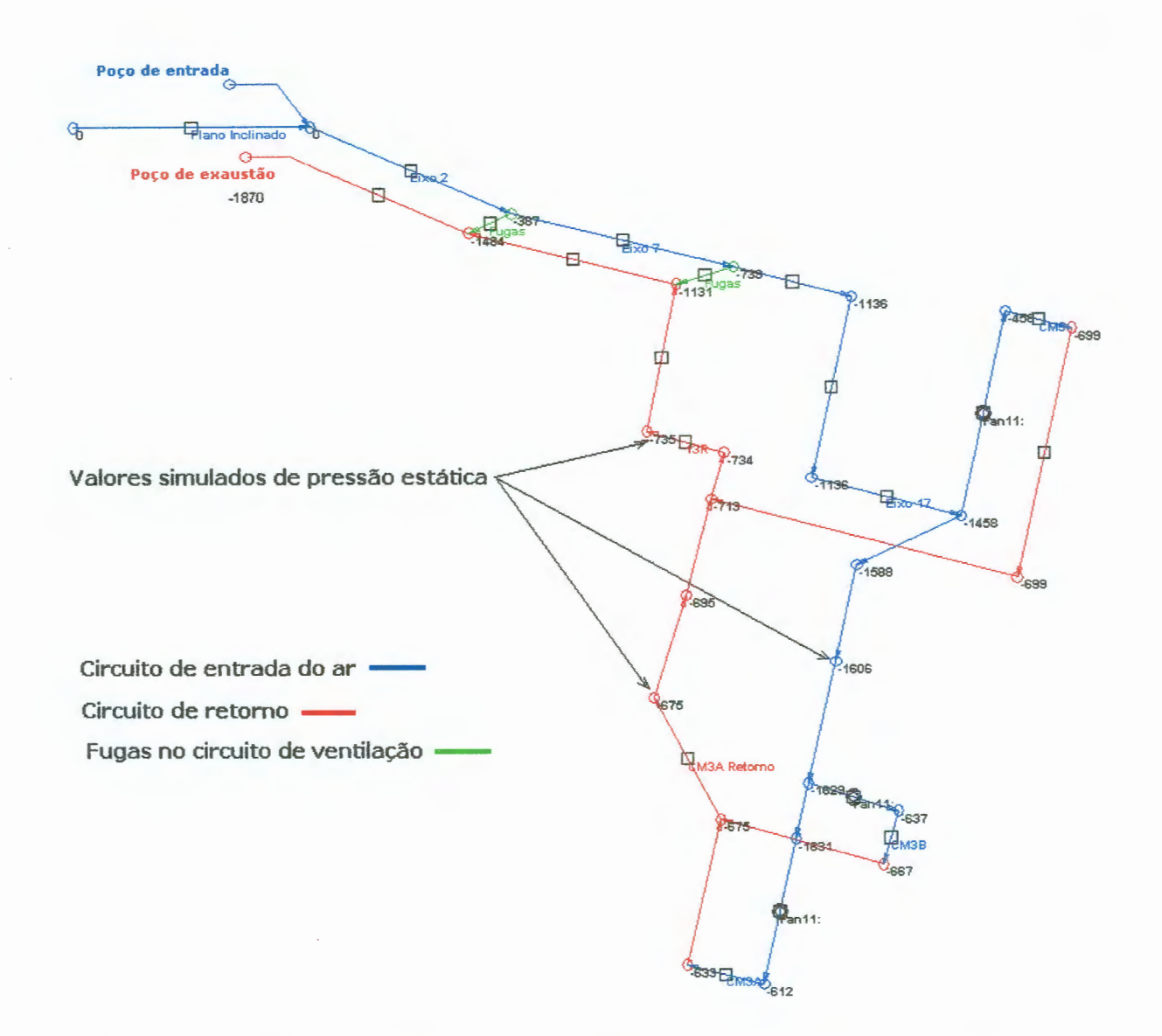

#### **Figura 5.12. Modelo de fluxo para o circuito de ventilação da Mina Esperança apresentando as pressões obtidas (circuito ideal com 2000 m<sup>3</sup> /min para cada painel).**

O modelo (viii) descreve uma alternativa ao modelo (vii), não atendendo por completo a meta de 2000 m<sup>3</sup>/min, mas com maior possibilidade de implantação visto os recursos disponíveis. No modelo são mantidas todas as fugas existentes no modelo de circuito em série, mas com suas resistências modificadas. No trecho correspondente aos eixos 2 e 7 as fugas tiveram seus valores de resistências aumentados e esse mesmo parâmetro foi utilizado para as demais fugas do circuito de ventilação. O exaustor principal teve sua curva ajustada para a posição de pás n°S e os boosters na posição de pás CO. Os pontos característicos correspondentes a posição de pás n°S do exaustor principal estão listados na Tabela S.21.

|                          | Pressão | Vazão  | Pressão | Vazão       | Eficiência  | Vazão               |
|--------------------------|---------|--------|---------|-------------|-------------|---------------------|
|                          | (in Hg) | (CFM)  | (Pa)    | $(m^3/min)$ | (%)         | (m <sup>3</sup> /s) |
| 1                        | 17,5    | 185000 | 4354,7  | 5238,6      | 65          | 87,31               |
| $\overline{2}$           | 16,5    | 208000 | 4105,9  | 5889,9      | 70          | 98,16               |
| 3                        | 15,5    | 220000 | 3857,0  | 6229,7      | 78          | 103,83              |
| $\overline{4}$           | 14,4    | 230000 | 3583,3  | 6512,9      | $\bf{0}$    | 108,55              |
| 5                        | 13,7    | 234000 | 3409,1  | 6626,1      | 74          | 110,44              |
| 6                        | 13,0    | 240000 | 3234,9  | 6796,0      | $\bf{0}$    | 113,27              |
| $\overline{\phantom{a}}$ | 11,0    | 250000 | 2737,2  | 7079,2      | $\mathbf 0$ | 117,99              |
| 8                        | 8,8     | 262000 | 2189,8  | 7419,0      | 73          | 123,65              |

**Tabela 5.21. Pontos característicos da curva de vazão x pressão do exaustor principal para a posição de pás 5** 

Analisando os resultados obtidos com o modelo pode-se constatar que os valores de vazão nos conjuntos mecanizados não ficaram muito distantes do valor estabelecido como meta. Outro fator importante observado foi que as fugas não tiveram os seus sentidos invertidos como ocorria em outros modelos, isso se deve a redistribuição das pressões dentro do circuito. No modelo (viii), os três boosters colocados nos conjuntos em paralelo equilibraram a distribuição de pressões dentro do circuito de ventilação. O procedimento de aumentar a curva do exaustor principal e conseqüentemente a pressão total e a redução da curva dos boosters (C1 para CO) trouxe novamente para o primeiro trecho da mina as maiores diferenças de pressão fazendo com que as fugas mantivessem seu sentido normal.

Outro dado importante obtido esta na utilização do booster atualmente disponível na mina. Os boosters do modelo foram configurados para utilizar a curva CO, que é a curva mais próxima da curva utilizada pelo booster da mina. O que torna a sua utilização viável. Mas para que esse modelo seja posto em uso deve-se fazer reparos nos tapumes dos eixos 2 e 7 fazendo com que as fugas diminuam em 50% e repassando este padrão de acabamento para os restante dos tapumes do circuito de ventilação. Os valores de vazão e pressão obtidos no modelo de simulação estão dispostos nas Tabelas 5.22 e 5.23.

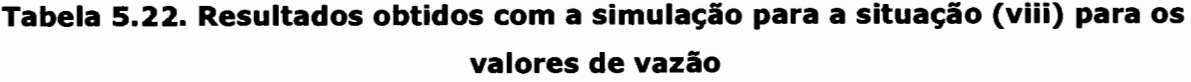

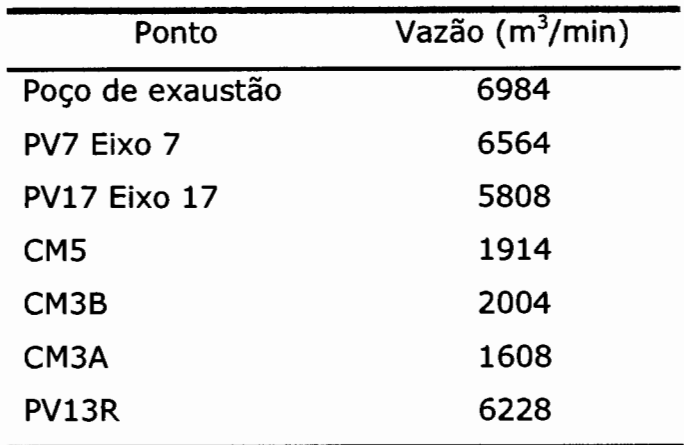

# **Tabela 5.23. Resultados obtidos com a simulação para a situação** (viii) **para os valores de pressão**

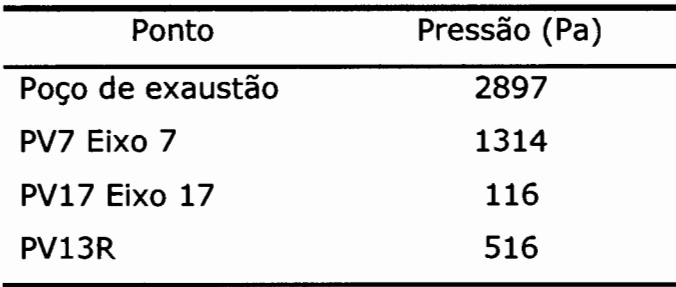

As Figuras 5.13 e 5.14 apresentam o modelo de simulação para os casos de vazão e distribuição de pressões.

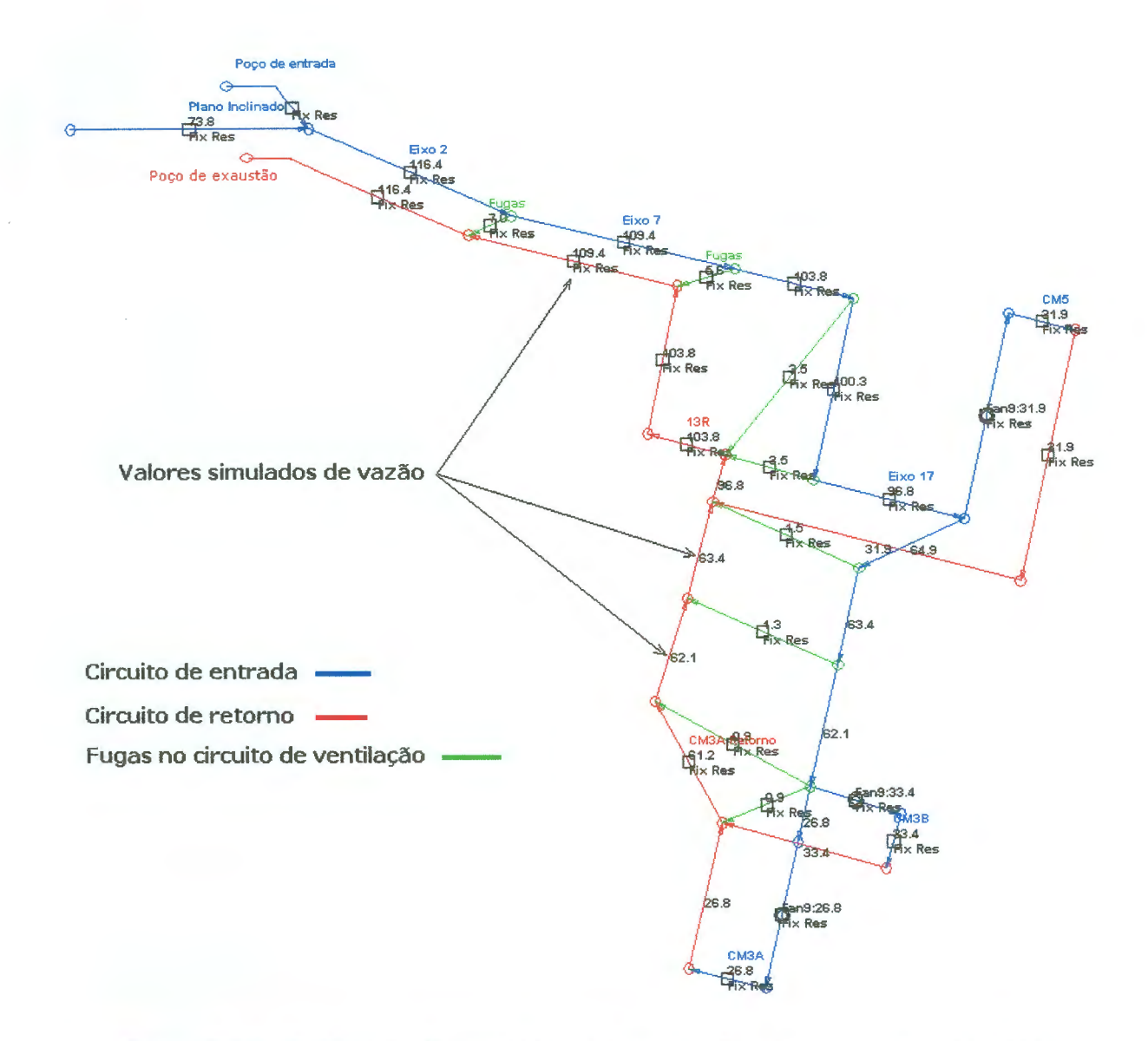

Figura 5.13. Modelo de fluxo (viii) para o circuito de ventilação da Mina Esperança (três conjuntos em paralelo com booster na posição de pás CO).

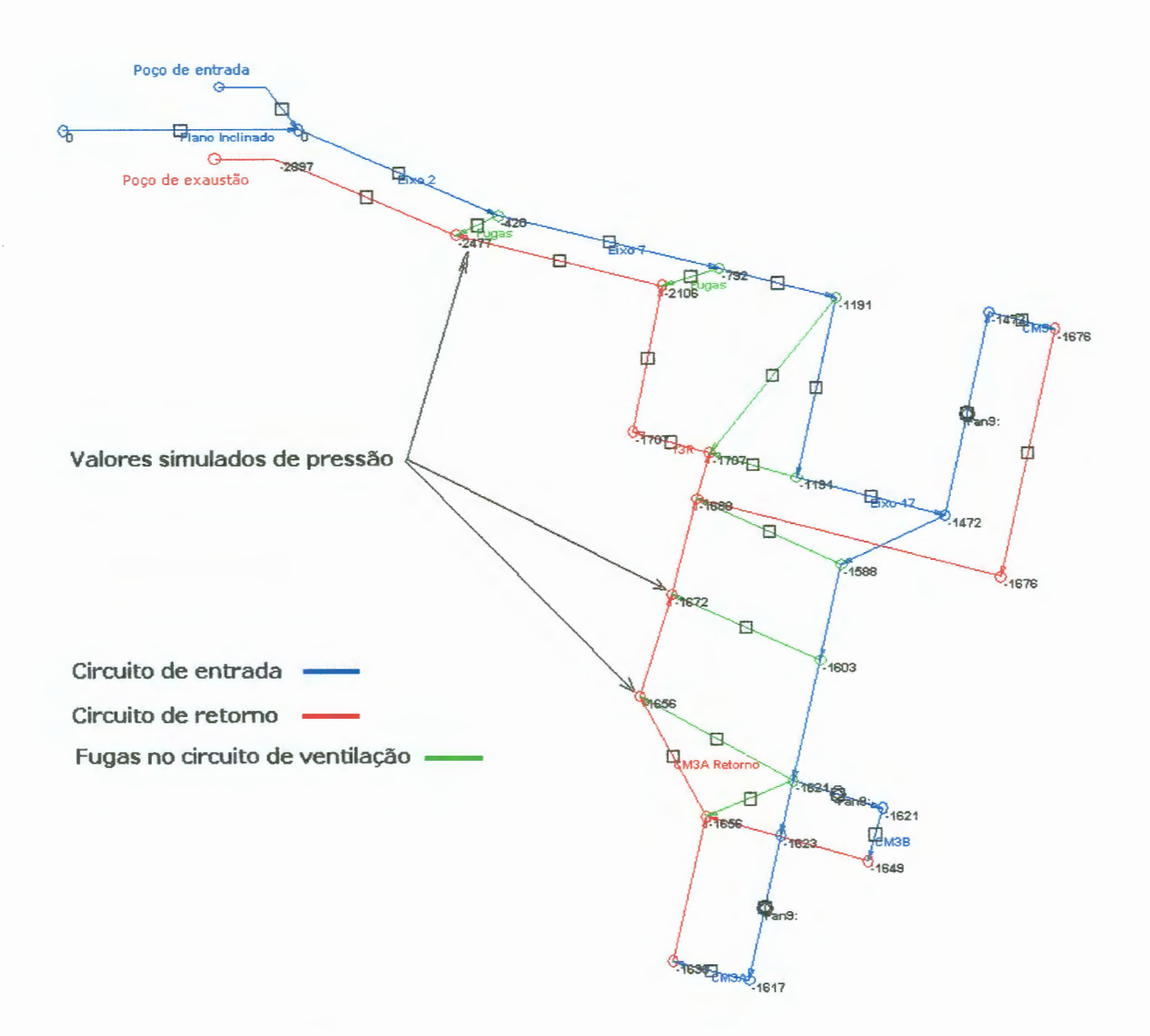

**Figura 5.14. Modelo de distribuição de pressões (viii) para o circuito de ventilação da Mina Esperança (três conjuntos em paralelo com booster na posição de pás CO).** 

#### **5.5 ANÁLISE DOS RESULTADOS OBTIDOS NOS MODELOS COMPUTACIONAIS**

O modelo validado para o circuito de ventilação da mina esperança constitui-se de uma importante ferramenta de projeto. O modelo prevê valores confiáveis nos trechos do circuito de ventilação, onde se coletou adequadamente dados de vazão e pressão, com diferenças entre o medido e o simulado de até 20%.

O trecho em que o modelo prevê valores com diferenças maiores, é o trecho da mina onde ocorrem os maiores problemas na determinação das medidas. Portanto, para se obter melhores resultados nestes pontos, deve-se primeiramente melhorar as condições do circuito de ventilação, no que se refere à qualidade dos tapumes e portões de curto-circuito.

Outro resultado importante foi a conclusão da inadequação do *booster*  disponível na Carbonífera Metropolitana. O booster disponível com a atual configuração de pás não é capaz de fornecer a vazão pretendida de 2000 m<sup>3</sup>/min para cada painel, sendo necessária a mudança na sua configuração de pás ou mesmo a aquisição de outro ventilador que atenda a demanda exigida.

Para o atendimento da meta de 2000 m<sup>3</sup>/min por painel, com circuito em paralelo, é necessário realizar algumas mudanças no circuito de ventilação. A primeira delas diz respeito ao exaustor principal. Este não está operando com uma vazão correspondente a posição de pás número 4. Logo, deve-se realizar uma nova regulagem nos ângulos das pás, a fim que forneça uma maior vazão. A diminuição das fugas em 50% nos eixos 2 e 7, bem como a eliminação das fugas no restante do circuito são medidas fundamentais para implementar o modelo (vii). A eliminação das fugas nos eixos 17 e 18 são necessárias para que não ocorra recirculação ar nestes trechos do circuito. É evidente que não é possível eliminar em 100% as perdas nestes trechos, devendo-se reduzi-las aos menores valores possíveis.

O modelo (viii), traz uma alternativa viável de implementação em curto prazo para o atendimento da NR-22. Nele o circuito está com seus painéis em paralelo utilizando um booster de características semelhantes ao disponível na mina. Os valores de vazão encontrados ficaram bem próximos os valores estabelecidos como meta. Apesar de não ser preciso neste modelo a eliminação por completo das fugas, fica claro que para a sua implementação os divisores de fluxo devem receber melhorias significativas, auxiliando a distribuição de vazão no circuito de ventilação.

Portanto, a boa qualidade do circuito de ventilação esta intimamente ligada a conservação dos tapumes e demais divisores de fluxo. No caso de minas, como é o caso da mina em estudo, o número de tapumes construídos é muito grande. Por este motivo, muitas vezes estes tapumes ficam em áreas da mina já mineradas sem acesso, mesmo assim a sua conservação é de extrema importância para o bom funcionamento do restante do circuito de ventilação. Logo, para obtermos melhores resultados a partir dos modelos computacionais devemos primeiramente melhorar construtivamente o circuito de ventilação, só assim obteremos diferenças menores entre os valores medidos e simulados e conseqüentemente uma maior segurança nos valores obtidos.

Desde o início deste estudo até o presente momento a carbonífera Metropolitana vem realizando obras de melhoria em seu circuito de ventilação. Medidas posteriores à validação do modelo de circuito para o atual arranjo da ventilação mostram que a cada melhoria introduzida no circuito os valores medidos se aproximam cada vez mais dos valores simulados. Concluímos então, que os modelos construídos mostram de maneira adequada os valores de vazão e pressão que serão encontrados caso as modificações atribuídas nos modelos sejam postas em prática.

Neste contexto, salientam-se as grandes vantagens da aplicação de modelos computacionais, visto que a maioria das modificações introduzidas na pratica neste circuito demoram muitos dias e necessitavam de grande mão de obra. Muitas modificações realizadas anteriormente no circuito não resultaram em melhorias positivas, esses resultados poderiam ter sido previstos a através da análise dos modelos computacionais.

A criação, validação e análise dos modelos computacionais atende aos objetivos deste trabalho. No Capítulo 6 que segue, faz-se o fechamento desta dissertação tecendo as conclusões obtidas, bem como sugestões de melhorias e trabalhos futuros.

100

# , - **CAPITULO 6 - CONCLUSOE**

Nesta seção é apresentado o conjunto de conclusões obtidas na elaboração dessa dissertação. É feita, também, uma discussão em torno do cumprimento dos objetivos específicos do trabalho, além de proposições e recomendações para trabalhos futuros.

#### **6.1 SUMÁRIO DOS RESULTADOS OBTIDOS**

Os procedimentos desenvolvidos ao longo deste trabalho possibilitaram a construção de modelos computacionais de redes de fluxo para o circuito de ventilação em estudo. Para isso levou-se em consideração dados amestrados de vazão, pressão, a caracterização da ventilação mecânica (pontos de operação e curvas características) e os aspectos geométricos das galerias (largura, altura e comprimento). Estes dados, correlacionados pelas equações que regem o deslocamento de fluidos em dutos com o auxílio do aplicativo VentSim® (Versão 2.45), forneceram informações relevantes a respeito dos modelos alternativos de circuitos de ventilação propostos.

Pode-se concluir que a construção de modelos computacionais de simulação para o circuito de ventilação constitui-se numa ferramenta importante de projeto, visto que, além de agilizar a tomada de decisões, possibilita a previsão das possíveis demandas de vazão para diferentes arranjos de circuito.

# **6.2 AVALIAÇÃO DOS OBJETIVOS ESPECÍFICOS**

Analisando os resultados obtidos ao longo da elaboração deste trabalho, em relação aos objetivos específicos relacionados no item 1.3.

- A metodologia desenvolvida para coleta de dados se mostrou adequada. Os dados amestrados de vazão e pressão possibilitaram o cálculo das resistências equivalentes dos trechos do circuito de ventilação previamente definidos. Devido à impossibilidade de se obter medidas de vazão em todas as galerias de entrada e retorno do circuito de ventilação, optou-se por realizar medidas de vazão e pressão em trechos que dividissem o circuito de ventilação. A pressão estática sempre foi tomada em um tapume divisor do circuito de entrada e retorno que, combinada com as medidas de vazão, forneciam as resistências equivalentes dos trechos de circuito. Essas resistências foram introduzidas no programa de simulação para compor os modelos de circuito.
- Na caracterização do sistema de ventilação constataram-se diversos problemas. Primeiramente o exaustor principal da mina não esta operando com a regulagem de pás estabelecida para o seu funcionamento. As medidas de diferença de pressão estática e vazão evidenciaram que a regulagem das pás em operação é a número 3, e não a número 4 de projeto.

Outra questão importante diz respeito aos tapumes de alvenaria e portões de curto circuito. Estes apresentam problemas de conservação (vazamentos) ou problemas construtivos. Portanto, para se melhorar a qualidade das medidas deve-se primeiramente melhorar a qualidade do circuito de ventilação. Deve-se, também, diminuir o período com que são realizadas as reformas nos tapumes, aconselhando-se um intervalo máximo de seis meses.

• Quanto aos modelos computacionais, pode-se concluir que os modelos propostos são válidos e cumprem os objetivos estipulados

neste trabalho. Esses fornecem dados confiáveis a respeito dos valores de pressão e vazão, prevendo as futuras necessidades de vazão nos diferentes arranjos de circuito de ventilação possíveis de serem utilizados com diferenças inferiores a 20% entre os valores medidos e simulados.

- Outra conclusão importante, é que os atuais ventiladores disponíveis na mina (na atual configuração), são incapazes de fornecer as vazões estipulas como meta (2000 m<sup>3</sup>/min por painel em lavra). Para o atendimento das metas estipuladas de vazão deve-se realizar uma nova regulagem de pás, a fim de fornecer uma maior vazão ou então adquirir novos ventiladores que atendam esta premissa.
- Pode-se concluir, também, a viabilidade da implementação de um circuito de ventilação em paralelo, adequando o atual circuito em série ao exigido pela NR-22, com os recursos disponíveis na mina. Para isso, deve-se realizar uma ampla reforma nos tapumes do circuito de ventilação. Diminuindo dessa forma, as fugas e evitandose a recirculação do ar no circuito, além da regulagem do ângulo de pás do exaustor principal na posição de pás número 5, que fornece uma maior vazão e pressão.
- O desenvolvimento do modelo computacional validado para o circuito de ventilação da Mina Esperança adaptou-se a todas as modificações necessárias para a adequação do atual circuito série para paralelo. Prevendo as futuras necessidades de vazão com um erro de até 20°/o.

## 6.3 **RECOMENDAÇÕES E TRABALHOS FUTUROS**

São apresentados, no que segue, as recomendações para o desenvolvimento de futuros trabalhos, dando continuidade aos trabalhos desenvolvidos nesta dissertação:

• Uma ampla reforma nos divisores de fluxo (tapumes de alvenaria) do eixo 17 da mina, a fim de melhorar a qualidade dos dados amestrados, promeverá uma melhora no modelo computacional e conseqüentemente uma diminuição na diferença entre os dados amestrados e simulados;

• Deve-se obter as curvas características dos *booster* fabricados pela Carbonífera Metropolitana. A curva característica de um ventilador é um parâmetro fundamental na sua seleção;

• Realização de medidas de pressão total na mina com a utilização de altímetros (barômetros). Estas medidas fornecem dados em maior abundância a respeito da distribuição de pressões ao longo da mina;

• Outro trabalho a ser realizado é a caracterização dos aspectos de qualidade da ventilação, tais como: caracterização e quantificação dos gases presentes na mina, medidas relacionas ao conforto térmico (medidas de temperatura) e a quantificação dos níveis de poeiras presentes no ar.

# **REFERÊNCIAS BIBLIOGRÁFICAS**

ANON, **Manual Técnico Diretrizes Fundamentais,** Manual técnico da ACF do Brasil Ventiladores L TDA, Arquivo disponível em http://www.acfbrasil.com.br, Arquivo capturado em fevereiro de 2003, 39p.

ANON, **Ventilação,** Manual de procedimentos e dimensionamento de ventilação - CIA MINEIRA DE METAIS, artigo interno da empresa, Vazante: Goias, 2000, 62p.

ASHRAE, **Ashrae Handbook - Fundamentais,** Atlanta, USA: Frank M. Coda, Publisher, 1993.

CLEZAR, C. A. e NOGUEIRA, A. C. R., **Ventilação industrial,**  Florianópolis: Ed. da UFSC, 1999, 298p.

COSTA, J. C. de A., **Análise de Redes de Ventilação - Estudo de Caso Mina Medrado-BA,** dissertação de mestrado, Campina Grande, 1998, 80p.

DE LA HARPE, J. H, **Environmental Engeneering in South African Mines,** The Mine Ventilation Society of south Africa, 1989, 987p.

HALL, C. J. **Mine Ventilation Engeneering,** College of Mines Moscow, Idaho: University of Idaho Press. 1981, 344p.

HARTMAN, H. L., **Mine Ventilation and Air conditioning,** USA: Wiley-lnterscience Publication, 1991, 721p.

KENNEDY, W. R. **Practical Mine Ventilation,** USA: Intertec Publishing, 1999, 612p.

MACINTYRE, A. j, **Bombas e Instalações de Bombeamento,** Rio de Janeiro: Editora Guanabara Koogan S.A, 1980, 667p.

MARTINELLI, L. C., **Refrigeração e Ar-Condicionado,** Apostila IV da disciplina de Refrigeração e Ar-Condicionado, Unijuí: Arquivo disponível em http://www.unijui.tche.br/~martinelli/rac/html, Arquivo capturado em fevereiro de 2003.

MARTINELLI, L. C. **Termodinâmica Aplicada,** Disciplina de Termodinâmica, Unijui, Arquivo http://www.unijui.tche.br/~martinelli/rac/html, Arquivo capturado em fevereiro de 2003. disponível em

MCPHERSON, M. J., **Subsurface Ventilation and Environmental Engineering,** Virginia Polytechnic Institute and State University, 2000, 356p.

Netto, A. L., **SOBES - Sociedade Brasileira de Engenharia de**  Segurança, Artigo técnico - Exposição ao Calor 1º Parte, Arquivo disponível em http://www.sobes.org.br, Arquivo capturado em setembro de 2003, 2p.

Netto, A. L., **SOBES - Sociedade Brasileira de Engenharia de Segurança,** Artigo técnico - Exposição ao Calor 2° Parte, Arquivo disponível em http://www.sobes.org.br, Arquivo capturado em setembro de 2003, 3p.

Netto, A. L., **SOBES - Sociedade Brasileira de Engenharia de Segurança,** Artigo técnico - Exposição ao Calor 3° Parte, Arquivo

106

disponível em http://www.sobes.org.br, Arquivo capturado em setembro de 2003, 2p.

Netto, A. L., **SOBES - Sociedade Brasileira de Engenharia de Segurança,** Artigo técnico - Exposição ao Calor 5° Parte, Arquivo disponível em http://www.sobes.org.br, Arquivo capturado em setembro de 2003, 2p.

NHT-01 C/E, **Norma para Avaliação de Exposição Ocupacional ao Calor,** Brasil: Fundacentro, 1985, 4p.

NR-15, **Atividades e Operações Insalubres (115.000-6),** Brasil: Ministério do Trabalho e da Previdência Social Secretaria Nacional do Trabalho, 2002, 65p.

NR-22, **Segurança e Saúde Ocupacional na Mineração (122.000-4),** Brasil: Ministério do Trabalho e da Previdência Social Secretaria Nacional do Trabalho, 2002, 102p.

SILVEIRA, T., **Gases Inflamáveis e Explosivos em Minas Subterrâneas,** 2° Seminário nacional Sobre Minas Subterrâneas, Porto Alegre-Brasil: 1982, 187p.

VUTUKURI, V. S. and Lama, R. D., **Environmental Engeneering in Mines,** Cambridge: Cambridge University Press, 1986, 504p.

YANES, E., **Ventilation des Minas,** Departamento de Minas: Universidad de Chile, Santiago, 1977, 280p.

107

# A **APENDICE A**

# **CONCEITO E CLASSIFICAÇÃO DOS GASES TÓXICOS**

Os gases e vapores tóxicos são classificados em:

#### **ASFIXIANTES**

São substâncias químicas que levam o organismo à deficiência ou privação de oxigênio, sem que haja interferência direta na mecânica da respiração.

#### **ASFIXIANTES SIMPLES**

São gases fisiologicamente inertes, cujo perigo está ligado à sua alta concentração, pela redução da pressão parcial de oxigênio. São substâncias químicas que têm a propriedade comum de deslocar o oxigênio do ar e provocar asfixia pela diminuição da concentração do oxigênio no ar inspirado, sem apresentarem outra característica em nível de toxicidade. Algumas dessas substâncias são liquefeitas quando comprimidas. Exemplos de substâncias químicas com efeitos asfixiantes simples: etano, metano, acetileno, nitrogênio, hidrogênio, etc.

## **ASFIXIANTES QUÍMICOS**

São substâncias que produzem asfixia mesmo quando presentes em pequenas concentrações, porque interferem no transporte do oxigênio pelos tecidos. São substâncias que produzem anóxia tissular (baixa oxigenação dos tecidos), quer interferindo no aproveitamento de oxigênio pelas células. Exemplo de substância química com efeito asfixiante químico: monóxido de carbono (CO).

# **METANO (GRISÚ)**

O grisu é um gás combustível que ocorre em jazidas de origem orgânica como as de carvão. Há casos de ocorrência de grisu em minas metálicas, decorrentes da presença de leitos ricos em matéria orgânica, situados nos contatos ou nas vizinhanças do depósito mineral, sendo também produzido no processo de apodrecimento das madeiras utilizadas na mina. O gás metano pode também ser encontrado na literatura com os seguintes denominações (Silveira, 1982 pág.99):

- Gás natural
- Gás de pântano
- Firedamp, na literatura inglesa

O grisu consiste principalmente de metano (CH4), sendo este o primeiro membro da série dos hidrocarbonetos saturados (de fórmula geral  $C_0H_{2n}+2$ ). Resulta da fermentação da celulose, durante os processos de decomposição da matéria vegetal que dão origem aos depósitos de carvão mineral, segundo a seguinte reação:

4 C<sub>6</sub> H<sub>10</sub> O<sub>5</sub> 
$$
\longrightarrow
$$
 C<sub>9</sub> H<sub>6</sub> O + 7 CH<sub>4</sub> + 8 CO<sub>2</sub> + 3 H<sub>2</sub>O  
(celllose) (carvão) (metano)

#### **MODOS DE OCORRÊNCIA**

O metano, no seu estado natural, ocorre confinado nas camadas de carvão, seja na forma de moléculas livres de gás, ocupando poros, vazios ou fissuras, por efeito de adsorção ou solução sólida nas superfícies destas cavidades. Sendo liberado lentamente nas frentes de lavra ou mais rapidamente quando o carvão é britado. Em minas com carvões com muito metano absorvido intimamente na camada, uma detonação que gera muitos finos pode provocar uma liberação instantânea e explosiva de metano. Desta forma se a ventilação é insuficiente as emanações da camada podem se tornar perigosas.

#### **EMANAÇÕES**

As emanações de grisu se processam através de três mecanismos distintos:

- exsudação;
- explosão, rebentação, erupção ou despreendimento instantâneo;
- sopro.

#### **EXSUDAÇÃO**

É a fonte usual das emanações de grisu. Principalmente devido ao alívio de pressões resultantes da redistribuição tensões nas vizinhanças de uma escavação. O gás exsuda pelas faces expostas do carvão, após migrar através dos poros, cavidades ou fissuras. Faces recém-expostas liberam o gás rapidamente, mas com o decorrer do tempo, a velocidade de emissão decresce gradualmente. Este fato pode determinar a limitação da velocidade de avanço numa frente de desmonte, por tanto o volume de gás liberado pode tornar-se incontrolável, a menos que a ventilação da mina seja substancialmente aumentada.

Assim, em uma mina muito grisuosa o desprendimento pode atingir de 0,6 a 1,2 m3 /min por m2 de face exposta do carvão. A vazão diminui com o tempo, podendo até mesmo cessar, se os trabalhos de lavra forem suspensos nas vizinhanças da face considerada. A emanação total pode ser da ordem de 50 a 100 m3 de metano por tonelada de carvão extraído.

O aumento na variação do fluxo da ventilação tende a aumentar a taxa de emanação do grisu. Isto significa que em muitos casos haverá um valor ótimo do fluxo de ar necessário para diluir o metano a concentrações préestabelecidas. O desmonte com mineradores contínuos favorece muito a exsudação do grisu, porque o seu avanço é rápido e contínuo.

#### **EXPLOSÃO (REBENTAÇÃO OU ERUPÇÃO)**

O termo explosão de grisu refere-se ao despreendimento súbito do gás, acompanhado da projeção de grandes quantidades de material, que, em certos casos, chega a ser da ordem de alguns milhares de toneladas. Em resumo, as explosões de gás decorrem da coexistência dos seguintes fatores:

- presença de gás sob altas pressões;
- presença de material (carvão ou outro) de baixa resistência à compressão, que possa ser esmagado e transformado numa massa incoerente, possível de ser violentamente projetada pelo alivio de pressão e, ao mesmo tempo, liberando a maior parte do gás nela retido;
- emprego de um método de lavra que dificulte ainda mais a exsudação natural do gás; assim é que, mantidas constantes as outras condições, é de se esperar que o fenômeno seja menos freqüente nas camadas desmontadas por longwall do que naquelas lavradas, por exemplo, pelo método de câmaras e pilares.

As explosões de grisu se desencadeiam preferencialmente:

• nas galerias de desenvolvimento, sendo mais raras nas câmaras de lavra, onde a zona de alivio de tensões é muito mais ampla, favorecendo o equilíbrio (isto não significa, porém, que o fenômeno

não possa ocorrer nestes alargamentos). Nas galerias, as regiões mais suscetíveis de explosões são aquelas próximas às bissetrizes dos ângulos formados pelas duas paredes laterais e a frente, porquanto se demonstra que justamente aí se desenvolvem as tensões mais severas. O fenômeno nunca ocorre nas paredes laterais;

- em uma determinada jazida, nas camadas ou níveis mais profundos devido, obviamente ao aumento das pressões. Entretanto não há qualquer relação entre profundidade e importância das explosões de grisu em duas jazidas distintas;
- nas zonas de grandes perturbações tectônicas;
- no caso de camadas paralelas, no interior da zona de sobrepressões, ao se passar de uma camada para outra.

#### **SOPRO**

Os sopros são emanações de gás sob pressão através de aberturas ou fissuras na rocha. Um sopro costuma se prolongar por vários dias ou mesmo anos, ao passo que a duração de uma explosão vai apenas de uns poucos segundos a pouco mais de um minuto (Silveira, 1982, pág.114).

#### **CARACTERÍSTICAS DO METANO**

O metano puro é um gás incolor, insípido e inodoro. Entretanto, certas emanações de grisu são detectadas por um ligeiro odor, devido à presença de traços de gás sulfídrico ou de hidrocarbonetos aromáticos. Não é tóxico, mas é asfixiante quando, devido a sua presença, o conteúdo em oxigênio do ar desce abaixo de 16%.

É mais leve que o ar (densidade relativa: 0.5545) e, portanto, acumula-se nos pontos altos das galerias e chaminés, em "fundos de saco" ou em áreas abandonadas sem ventilação. A temperatura de ignição espontânea é 632°C, não se inflamando nas condições normais de atmosfera das galerias. Os limites

de inflamabilidade no ar são de 5% a 14% em volume da atmosfera da galeria, sendo necessário um mínimo de 12% de  $O<sub>2</sub>$  para que ocorrera uma explosão. Calor de combustão pode ser equacionado como (Silveira, 1982, pág.100):

$$
CH_4 + 2O_2 \longrightarrow CO_2 + 2H_2O + 13,265
$$
 Kcal/kg

Esta é uma reação exotérmica e tem como produtos o dióxido de carbono e água. Observe-se que a combustão completa do metano exige a proporção de 2 volumes de oxigênio (ou aproximadamente 10 volumes de ar atmosférico), para 1 volume de metano. A explosão do metano atinge a sua máxima violência quando a concentração de CH<sub>4</sub> é de 9,4%, uma mistura de ar com 7,5% de CH<sub>4</sub>, que explode violentamente à pressão atmosférica , torna-se insensível se a pressão for reduzida para 0,27 atm. Se a pressão for elevada para 5 atm, o limite inferior não se altera mas se a mistura de CH<sub>4</sub> e ar for aquecida a 500 $^{\circ}$ C este limite inferior baixa para 3,75%, este fator pode ser importante na propagação de uma explosão de CH4, ou de CH4 mais poeira de carvão.

Do ponto de vista da mineração, a propriedade mais importante do grisu é a sua capacidade de explodir sob determinadas condições. De um modo genérico, a inflamação de uma mistura de gás combustível e ar não pode propagar-se senão em limites bem determinados das proporções da mistura. Existem, portanto, os limites inferior e superior de inflamabilidade, correspondentes respectivamente, ao excesso e à insuficiência de ar.

#### **PROPAGAÇÃO DA CHAMA**

A propagação da chama numa mistura ar-grisu somente será possível se os teores de metano estiverem compreendidos entre 6 e 16%.

Com teores abaixo de 6% e temperaturas normais não há propagação e o metano simplesmente queima em contato com a chama. Acima de 6% , em atmosfera calma e volume limitado, ocorre uma lenta deflagração.Acima de 6%, em atmosfera agitada e com volumes apreciáveis, a deflagração se acelera e os efeitos mecânicos são violentos.

A difusão dos gases no ar da mina é o princípio fundamental da ventilação. Os gases difundem-se no ar numa razão inversa da raiz quadrada de suas densidades. Quando o CH4 é resultado da emissão da camada, ele imediatamente sobe para o teto da galeria devido a sua baixa densidade. Se não houver ventilação mecânica para acelerar a difusão, ele tende a formar um colchão de ar no teto, que é lentamente carreado por uma corrente de ar com escoamento laminar não turbulento (Silveira, 1982, pág.107).

#### **EXPLOSÃO DE METANO**

As condições de atmosfera da mina nas quais pode ocorrer a explosão do metano estão indicadas no gráfico conhecido como "triângulo de Coward", delimitado pelos pontos da Tabela A.l.

| Pontos | Oxigênio (%) | Metano (%) |
|--------|--------------|------------|
| В      | 20           |            |
|        | 18           | 14         |
|        | 12           |            |

**Tabela A.l Pontos Limites do Triângulo de Coward.** 

Podemos concluir que a reta ABCD representa os pontos de misturas ricas em oxigênio ao máximo, a reta AEF, por sua vez é o lugar geométrico das misturas pobres em oxigênio e a partir de 12% constitui-se na fronteira superior das misturas que não explodem nem inflamam. As misturas francamente explosivas estão limitadas pelo triângulo BCE. Confirmando os limites de 5% a 14% em volume de ar e um mínimo em qualquer circunstancia de 12% de oxigênio na galeria, A Figura A.1 apresenta o triângulo de Coward (Montedo, 2002, pág.161).

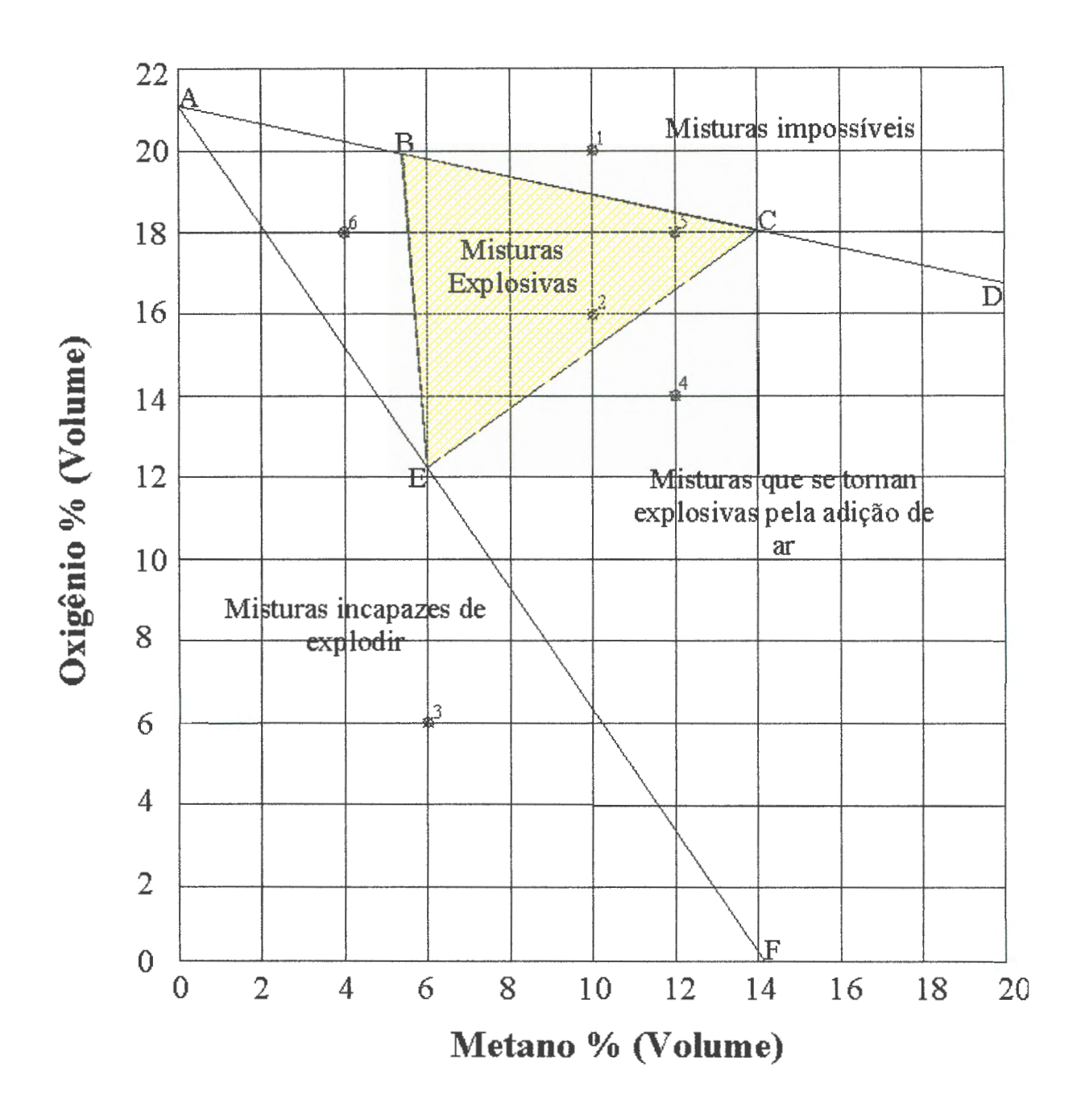

**Figura A.1 Curva de explosividade do metano, triângulo de Coward. (Fonte: Adaptado de Coward and Jones, 1952).** 

# **AMÔNIA (NH3)**

É um gás facilmente liquefeito quando comprimido, incolor, apresentando forte reação alcalina. Possui odor característico, pungente e penetrante. É muito solúvel em água, com a qual forma hidróxido de amônio (NH40H).

Seu uso dá-se na produção de vários compostos nitrogenados, indústria de fertilizantes, produção de ácido nítrico, uréia, indústria farmacêutica, indústria de explosivos, indústria de plásticos, etc.

#### **LIMITES DE TOLERÂNCIA PARA NH3**

No Brasil, a Norma Regulamentadora do Ministério do Trabalho, NR 15, estabelece como limite de exposição para 48 horas semanais o valor de 20 ppm ou 14 mg/m3.

A exposição aguda a amônia produz lesão tissular semelhante a um álcali corrosivo. É muito solúvel em água e, portanto, atua na mucosa umedecida das vias aéreas superiores e nos olhos. É um gás irritante para o nariz e para a garganta, levando à tosse e à dificuldade para respirar, provoca irritação do trato respiratório superior quando a concentração é superior a 100 mg/m3, mesmo que a concentração máxima tolerável para uma hora seja de 210 a 350 mg/m<sup>3</sup>. Nos olhos, leva ao lacrimejamento, edema palpebral, úlcera da córnea, atrofia da íris e cegueira devido à catarata tardia e atrofia da retina.

#### **MONÓXIDO DE CARBONO (CO)**

O monóxido de carbono (CO) é um gás incolor, sem cheiro e age como asfixiante químico, sendo explosivo numa concentração de 13% a 75%. Tem a propriedade de formar um composto estável com a hemoglobina do sangue (carboxihemoglobina), quando inalado por via respiratória, ingressando na corrente sangüínea da mesma maneira que o oxigênio. Dessa forma impede as células de aproveitar o oxigênio, o que resulta em asfixia.

A intoxicação aguda por monóxido de carbono manifesta-se por um mal estar geral com vertigens e cefaléia. Às vezes observa-se um estado de embriaguez com náuseas e vômitos. Em outros casos há transtornos psíquicos e confusão mental. Posteriormente, aparece um torpor progressivo com impotência muscular que pode-se levar ao estado de coma, devendo-se tratar com urgência para prevenir o colapso.

Nos casos de intoxicação aguda, a recuperação pode ser total. Se o contato for prolongado, poderão ocorrer danos permanentes no cérebro, devido à falta de oxigênio.

O diagnóstico da intoxicação crônica é mais difícil. Estudos ainda estão sendo realizados com relação às exposições crônicas, mas já se conhecem efeitos sobre funções sensoriais e mentais, tais como: diminuição da discriminação visual, redução da capacidade psicomotora, redução da discriminação auditiva, redução da capacidade de percepção visual (CMM, 2000 pág. 5).

#### **MODOS DE OCORRÊNCIA DO CO**

Sua presença no ar não é comum, sendo oriundo da combustão incompleta de qualquer matéria carbonosa que se queima. É por esta razão que se encontra nos gases de escape dos motores de combustão interna e nos gases gerados pela detonação de explosivos. A sua peculiaridade está relacionada diretamente ao tempo de exposição, sendo esta a causa de mais de 90% das mortes em incêndios de minas.

#### **LIMITES DE TOLERÂNCIA DO CO**

O limite de tolerância para até 48 horas semanais de exposição segundo a NR-15 é 39 ppm  $(43 \text{ mg/m}^3)$ , ou 0,0039% em volume. A Tabela A.2 apresenta os níveis de contaminação em ppm, com os respectivos sintomas.

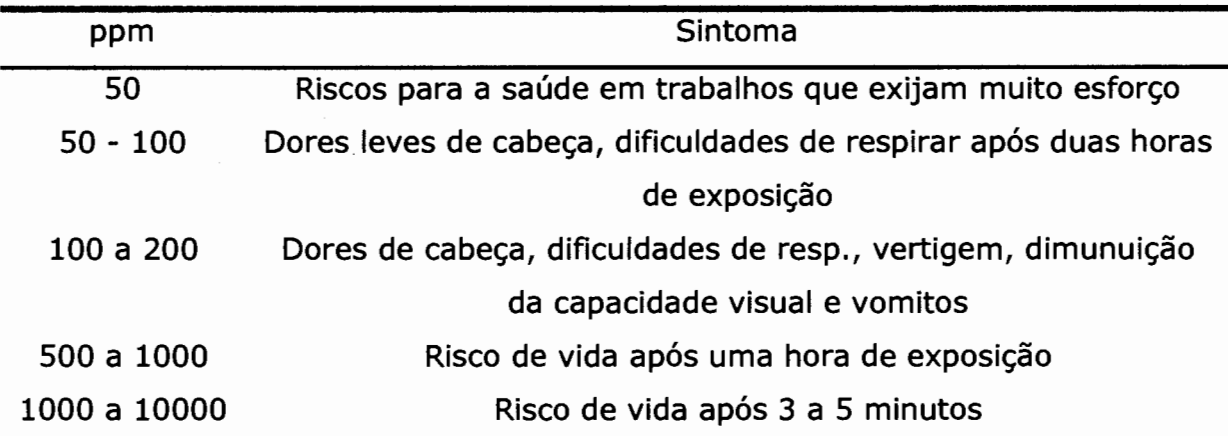

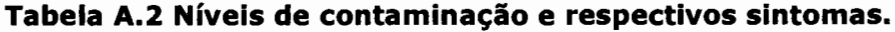

# **GÁS CARBÔNICO (C02)**

O gás carbônico é um gás incolor e inodoro, com sabor levemente ácido e de densidade relativa 1,56 (mais pesado que o ar). O gás carbônico é um estimulante da respiração, ou seja, é fisiologicamente ativo não podendo ser classificado como um gás inerte. A presença de 0,5% gás carbônico no ar normal causa um ligeiro aumento na ventilação dos pulmões fazendo com que a respiração seja mais profunda e apressada.

Para uma concentração de 2% em volume de CO<sub>2</sub>, ocorre um aumento de 50% na ventilação dos pulmões, se a concentração for de 5% a ventilação aumenta em 300%, numa concentração de 10% a resistência do homem é de poucos minutos. Todos os efeitos citados são para a condição de repouso e porcentagem normal de oxigênio no ar, sendo estes agravados quando se exige um esforço físico. Outro fator que contribui para o aumento destes sintomas é a elevação da temperatura acima dos 27°C.

A principal fonte de  $CO<sub>2</sub>$  nas minas é o uso de explosivos, o limite tolerável no Brasil segundo a NR-15 é 0,39% em volume ou 3900 ppm. A Tabela A.3 mostra as faixas de contaminação em volume com os respectivos sintomas (CMM, 2000 pág. 5).

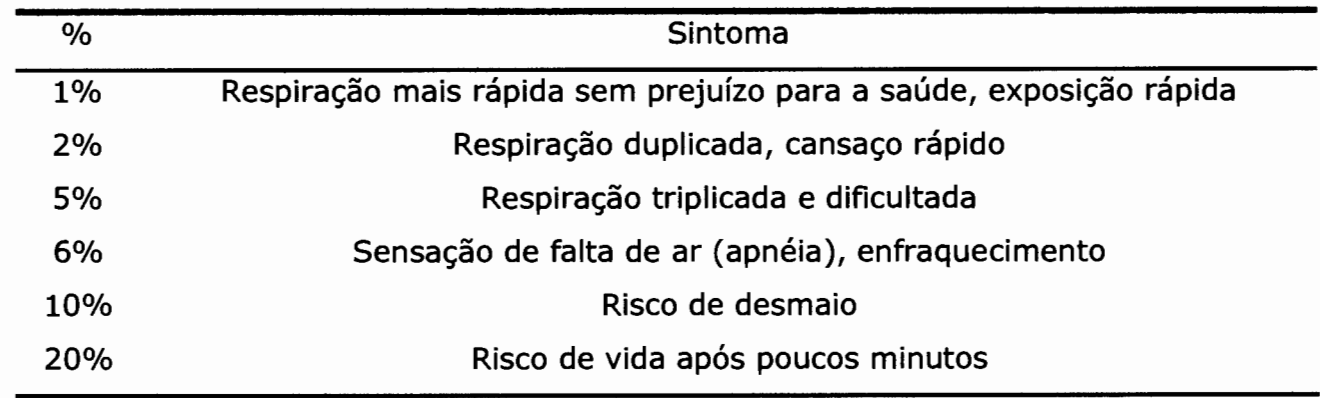

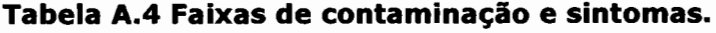

# **ÓXIDOS DE NITROGÊNIO (NO I N02)**

Estes gases se formam nas minas por combustão e por detonação de explosivos, sendo também componentes de escapamentos de escape de veículos a diesel e gasolina. Geralmente, se forma primeiro o óxido nítrico que combinado com o oxigênio do ar se transforma imediatamente em bióxido de nitrogênio. O N02 é um gás de cor amarronzada de odor penetrante e densidade relativa de 1,58. Sua ação tóxica ataca principalmente as vias respiratórias e especialmente os pulmões. Respirar pequenas quantidades de NO<sub>2</sub> pode ser fatal, pois uma pessoa pode não apresentar de imediato os sintomas característicos vindo a apresentar estes horas mais tarde. No Brasil o limite de tolerância é de 4 ppm ou 0,0004% em volume. A Tabela A.4 resume os níveis de contaminação com os respectivos sintomas.

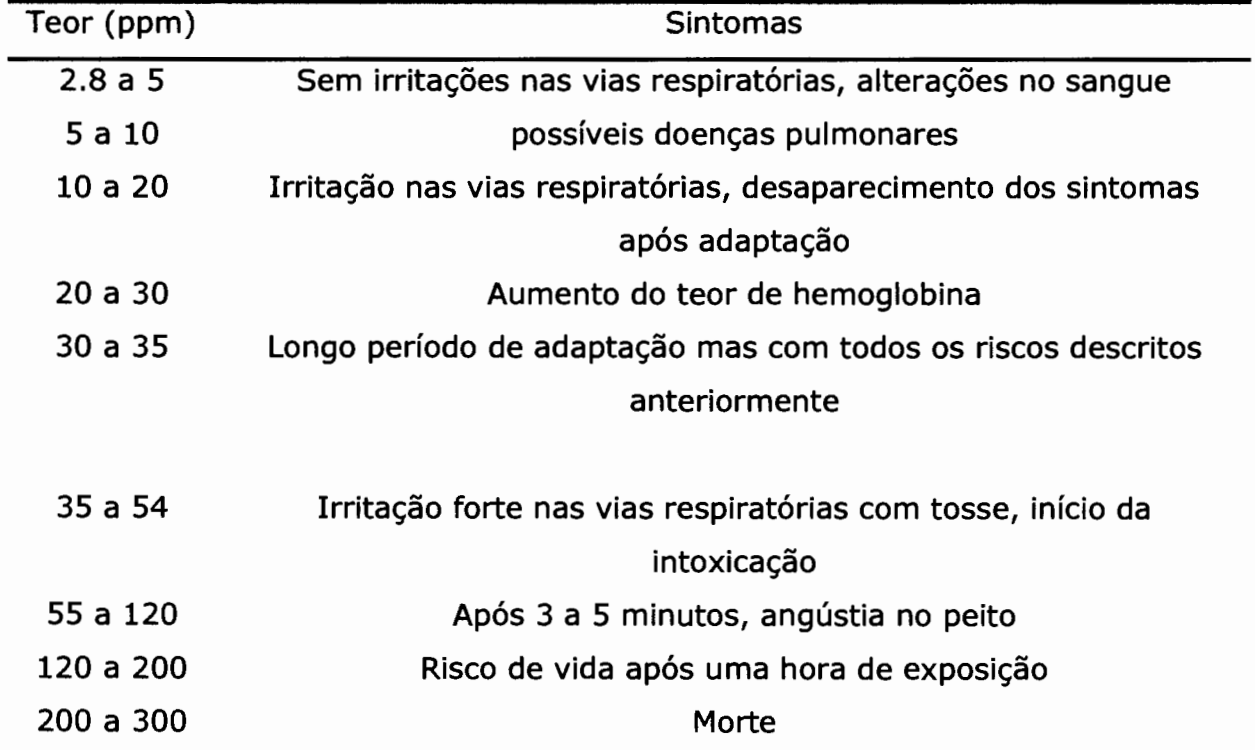

#### **Tabela A.4 Níveis de contaminação e sintomas.**

## **OXIGÊNIO**

É um gás que não tem cor, sabor ou cheiro com densidade de 1,11 em relação ao ar. A NR-15 considera como valor mínimo, que deve estar presente em volume no ambiente de trabalho, como sendo 18%. É considerado risco grave e iminente os valores abaixo disto. O homem pode trabalhar em concentrações abaixo dos 19%, porém estará correndo riscos a saúde, pois o sangue não absorve plenamente o oxigênio, afetando o sistema nervoso central.

#### **NITROGÊNIO**

É um gás inodoro, incolor e sem cheiro, causa asfixia quando em altas concentrações. A fonte de aumento do conteúdo de nitrogênio nas minas são as seguintes:

- putrefação de substâncias orgânicas;

- trabalhos com explosivos.

# **GÁS SULFÍDRICO (H2S)**

É um gás sem cor, gosto levemente doce e odor forte. Seu peso específico 1,19, forma misturas explosivas quando sua concentração atinge 6% em volume. Em comparação com o monóxido de carbono é mais venenoso, porém seu odor característico o torna menos perigoso. Provoca forte irritação sobre as mucosas das vias respiratórias e olhos, atacando também o sistema nervoso. A Tabela A.S resume as contaminações com os seus respectivos sintomas (CMM, 2000 pág. 6).

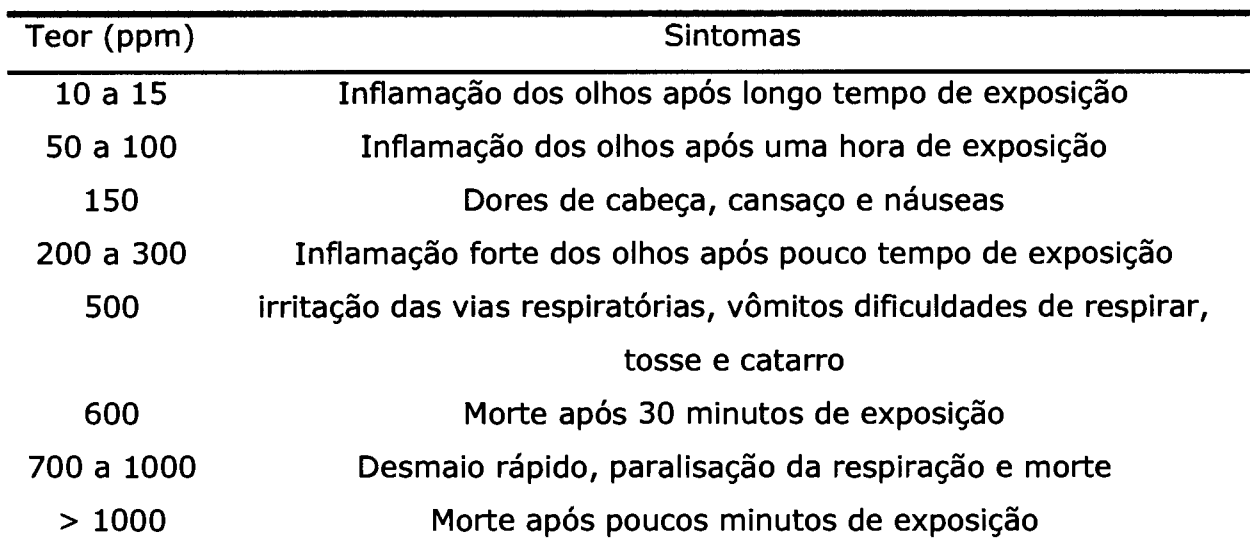

 $\tau_{\rm c}$ 

#### **Tabela A.S Níveis de contaminação e sintomas.**

# **APÊNDICE B**

# **VENTILADORES**

#### **TERMINOLOGIA E DEFINIÇÕES**

Ventiladores são estruturas mecânicas utilizadas para conversão de energia mecânica de rotação, aplicada em seus eixos, em aumento de pressão do ar. A ASME (American Society of Mechanical Engineers) limita o campo correspondente aos ventiladores, fixando para os mesmos um acréscimo máximo de 7% na massa específica do ar em suas saídas (Ciezar, 1999 pág. 231).

Em termos de pressão, podemos definir as pressões exercidas por um ventilador como:

- Pressão total do ventilador (PTV), é a diferença da pressão na saída e na entrada do ventilador. O seu valor pode ser medido com o arranjo demonstrado na Figura B.1.
- Pressão de velocidade do ventilador (PW), é a pressão exercida pela velocidade média do ar na saída do ventilador.
- Pressão estática do ventilador (PEV), é a diferença entre a pressão total do ventilador e a pressão de velocidade. Sua determinação pode ser feita através do arranjo mostrado na Figura B.2.

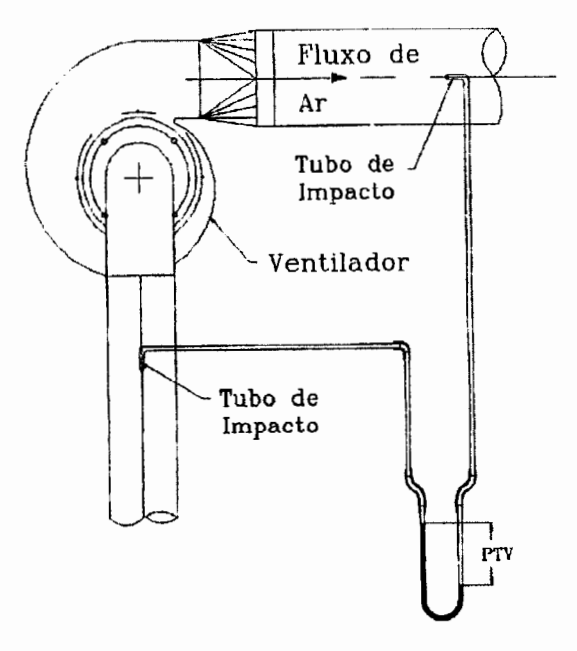

**Figura 8.1 Aparato para medida de pressão total do ventilador. (Fonte: Clezar, 1999 pág. 232).** 

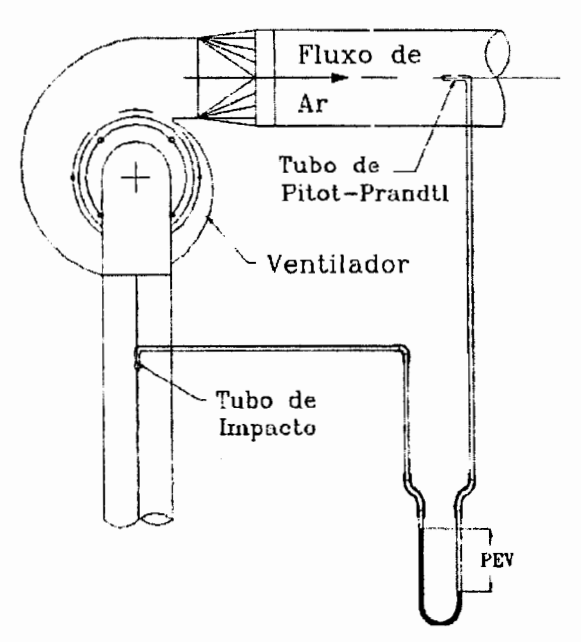

**Figura 8.2 Aparato para medida de pressão estática do ventilador. (Fonte: Clezar, 1999 pág. 233).** 

Outro termo importante a ser definido na caracterização do ventilador é a potência no eixo do ventilador. A potência do eixo é a potência necessária para impor ao escoamento os parâmetros definidos de PTV, PEV e Q, sendo expressa como (Ciezar, 1999 pág. 232):

$$
P_{eixo} = \frac{Q \times PTV}{\eta_{vt}}
$$
  

$$
P_{eixo} = \frac{Q \times PEV}{\eta_{ve}}
$$
 (B.1)

onde:  $P_{\text{eixo}} = \text{potência no eixo (W)}$ ;

 $Q = \text{vazão (m}^3\text{/s)}$ ; PTV = pressão total do ventilador (Pa); PEV = pressão estática do ventilador (Pa);  $n_{vt}$  = eficiência total do ventilador; nve = eficiência estática do ventilador.

# **CURVA CARACTERÍSTICA DE UM VENTILADOR**

A curva característica de um ventilador expressa o seu desempenho para uma dada massa específica de ar. Estas curvas podem ser determinadas através do aparato mostrado na Figura B.3, obedecendo a normas específicas.

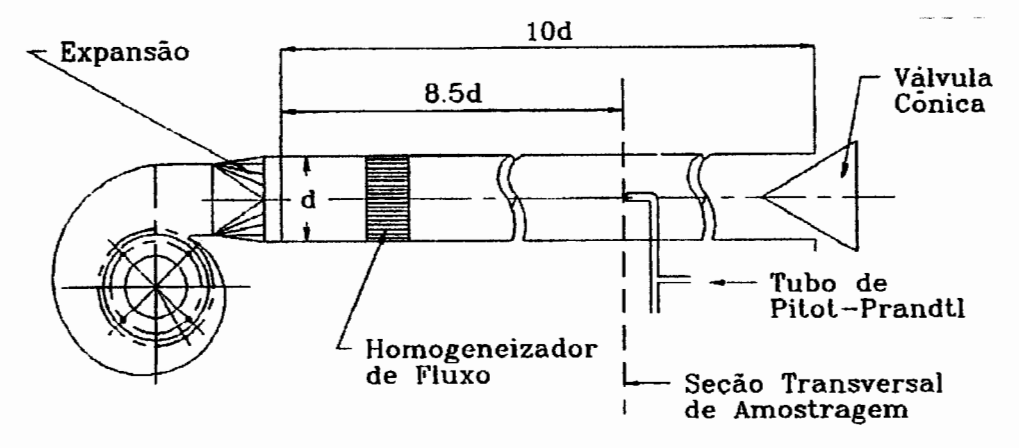

**Figura B.3 Aparato para determinação da curva característica do ventilador. Fonte: Clezar, 1999, pág. 234.** 

Para uma determinada rotação fazem-se medidas de pressão total do ventilador (PEV), potência no eixo, eficiência total ou estática e vazão, para diversas posições da válvula cônica, ou seja, para diversas resistências do sistema. As curvas assim obtidas são denominadas de curvas características do ventilador. Um conjunto típico destas curvas esta apresentado na Figura B.4.

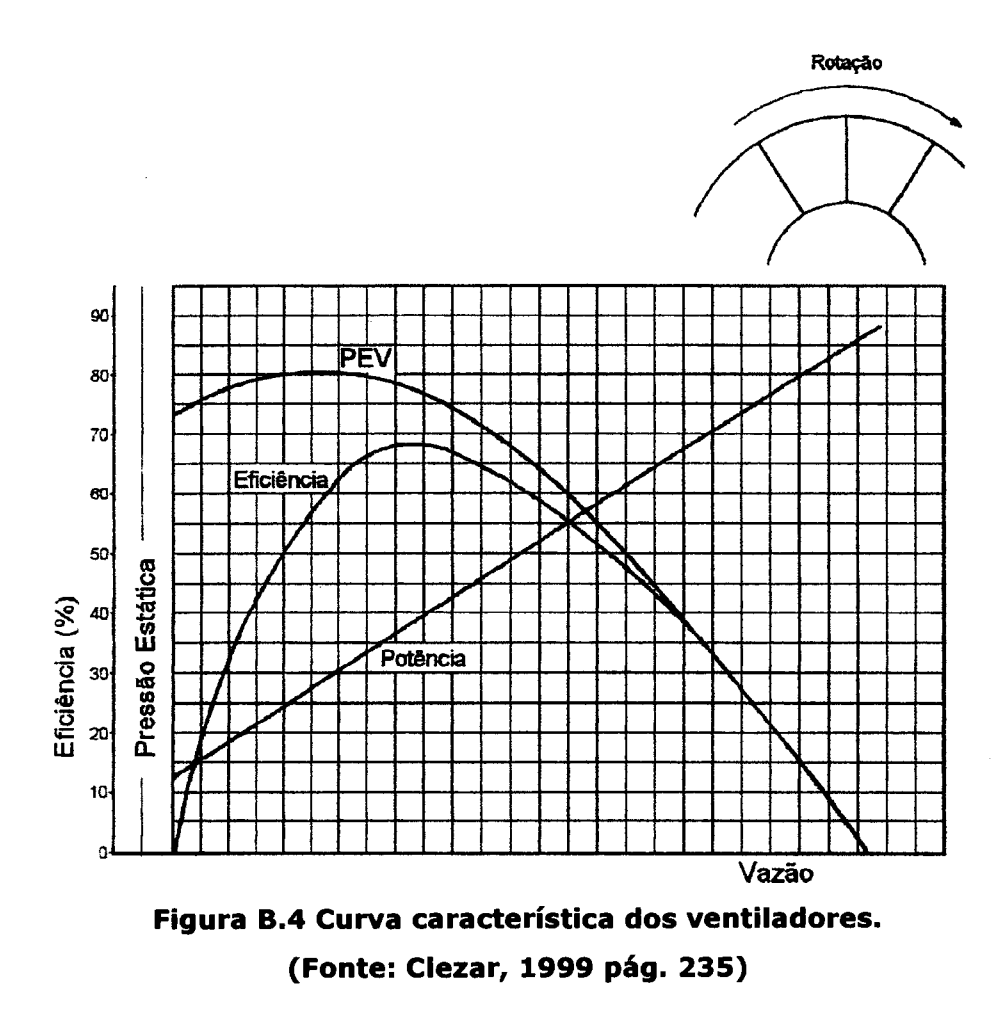

#### **TIPOS DE VENTILADORES**

De uma maneira geral, existem basicamente dois tipos de ventiladores: os ventiladores centrífugos (radiais) e os ventiladores axiais.

#### **VENTILADORES CENTRÍFUGOS**

Nos ventiladores centrífugos, o fluxo de ar é radial, ou seja, a saída do ar forma um ângulo de goo com a entrada. A classificação dos ventiladores centrífugos se da principalmente pelo posicionamento de suas pás, sendo descritos como:

**Centrífugos de pás radiais** - este tipo de ventilador é indicado para a movimentação de ar com uma grande quantidade de material particulado, seu grande inconveniente é a sua baixa eficiência. A curva característica de um ventilador centrífugo de pás radiais é apresentada na Figura B.S.

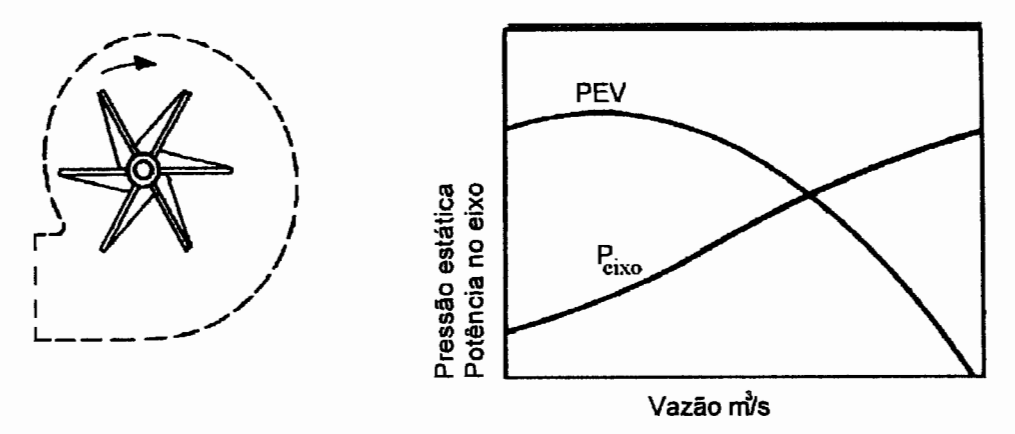

**Figura B.S Ventilador centrífugo de pás radiais. (Fonte: Clezar, 1999 pág. 237).** 

**Centrífugos de pás para frente** - este tipo de ventilador é indicado para ventilação diluidora, pois não carrega material particulado. É mais compacto e tem uma eficiência maior que o ventilador centrífugo de pás para radiais. A Figura 6.6 apresenta a curva característica de um ventilador centrífugo de pás voltadas para frente.

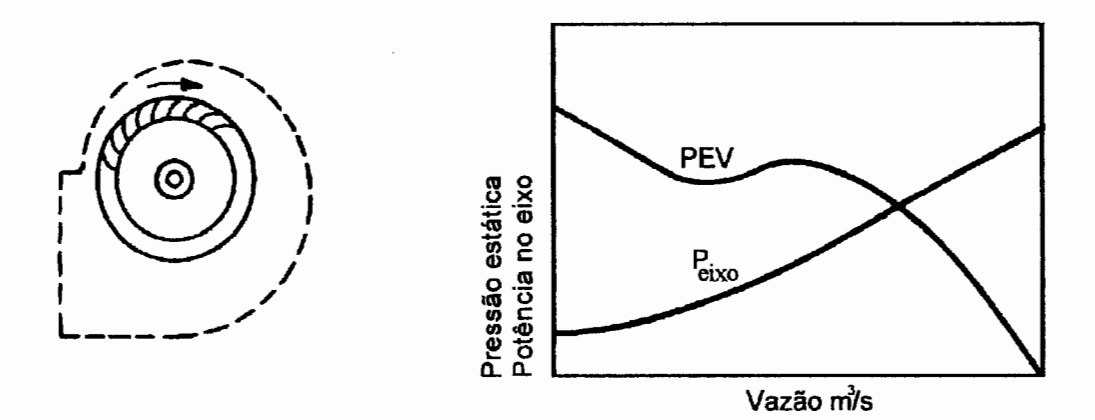

**Figura 8.6 Ventilador centrífugo de pás voltadas para frente. (Fonte: Clezar, 1999 pág. 237).** 

**Centrífugos de pás voltadas para trás** - Dentre os centrífugos é o que apresenta maior eficiência, porém possui uma limitação quando a sua potência, decorrente da forma de sua curva de potência. Neste tipo de ventilador, existe o perigo de se queimar o motor de acionamento devido a um aumento repentino da resistência do circuito, como é o caso de um caimento de teto, por exemplo. A
Figura B.7 apresenta a curva característica de um ventilador centrífugo de pás voltadas para trás.

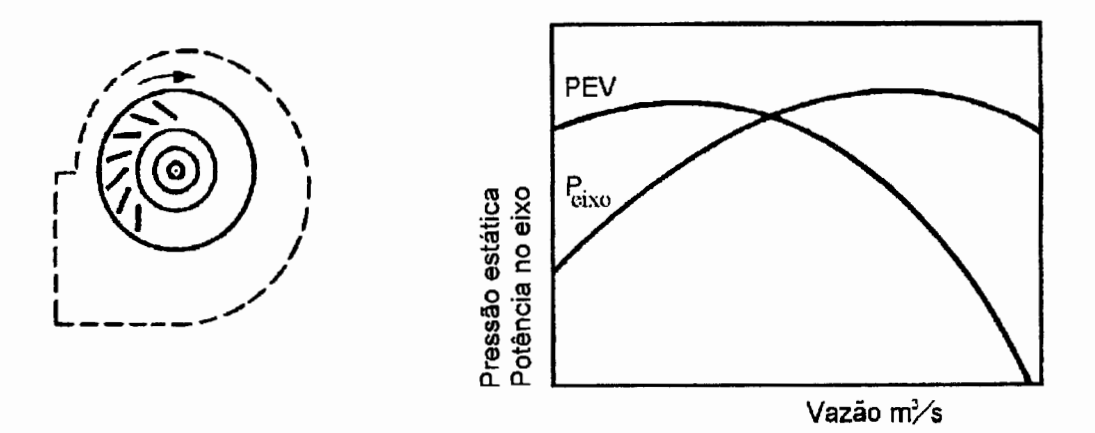

**Figura B.7 Ventilador centrífugo de pás voltadas para frente. (Fonte: Clezar, 1999 pág. 237).** 

#### **VENTILADORES AXIAIS**

Os ventiladores axiais são geralmente mais ruidosos que os ventiladores centrífugos e menos compactos. Porém, são mais flexíveis quando a sua construção e são também mais baratos. Os ventiladores axiais podem ser resumidos em duas categorias:

**Tubo axiais** - A curva de potência é decrescente na zona de aplicação deste tipo de ventilador, a potência motriz diminui a medida que a vazão aumenta. Esta aparente contradição é explicada pelo seguinte fato: para uma RPM constante, a vazão aumenta somente se a resistência do circuito diminui, o que corresponde a um menor trabalho. Estes ventiladores são indicados para baixas pressões e grandes vazões. A Figura B.8 apresenta a curva característica deste tipo de ventilador.

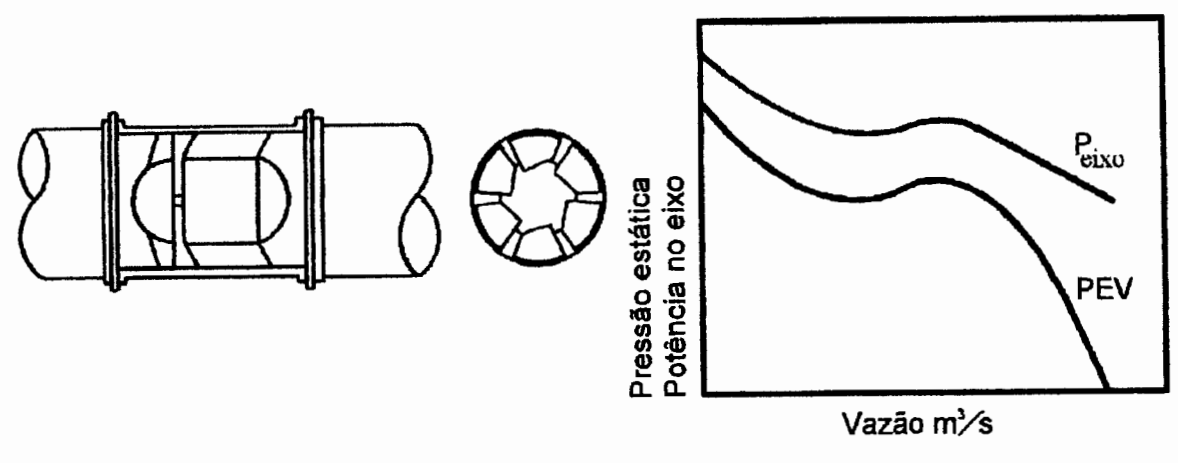

**Figura 8.8 Curva característica dos ventiladores tubo axiais. (Fonte: Clezar, 1999 pág. 239).** 

Axial propulsor - Trabalha com diferenças de pressão menores que os tubo axiais, possui também um menor rendimento. Uma característica marcante deste tipo de ventilador é a sua curva de potência no eixo do ventilador, que permanece constante a medida que a vazão aumenta. A Figura 6.9 apresenta a curva característica deste tipo de ventilador (Ciezar, 1999 pág. 239).

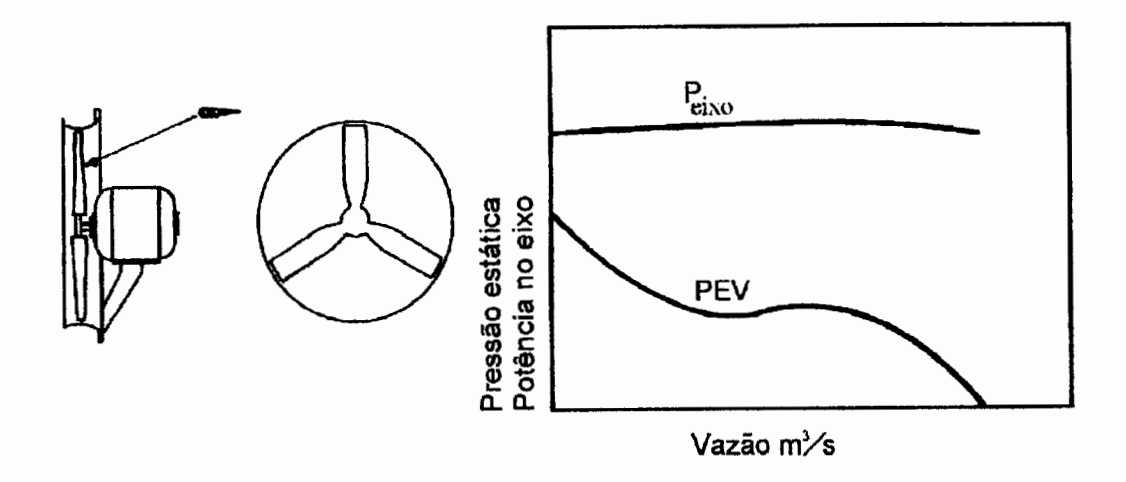

**Figura 8.9 Curva característica dos ventiladores axiais propulsores. (Fonte: Clezar, 1999 pág. 239).** 

# **APÊNDICE C**

# **TESTES DE VENTILADORES - OBTENÇÃO DA CURVA CARACTERÍSTICA**

As curvas características de um ventilador expressam o seu desempenho para uma dada massa específica de ar. Essas curvas são determinadas em laboratório obedecendo a normas regulamentadoras específicas (Ciezar, 1999 pág. 234). A Figura C.l apresenta um arranjo típico para o levantamento destas curvas características.

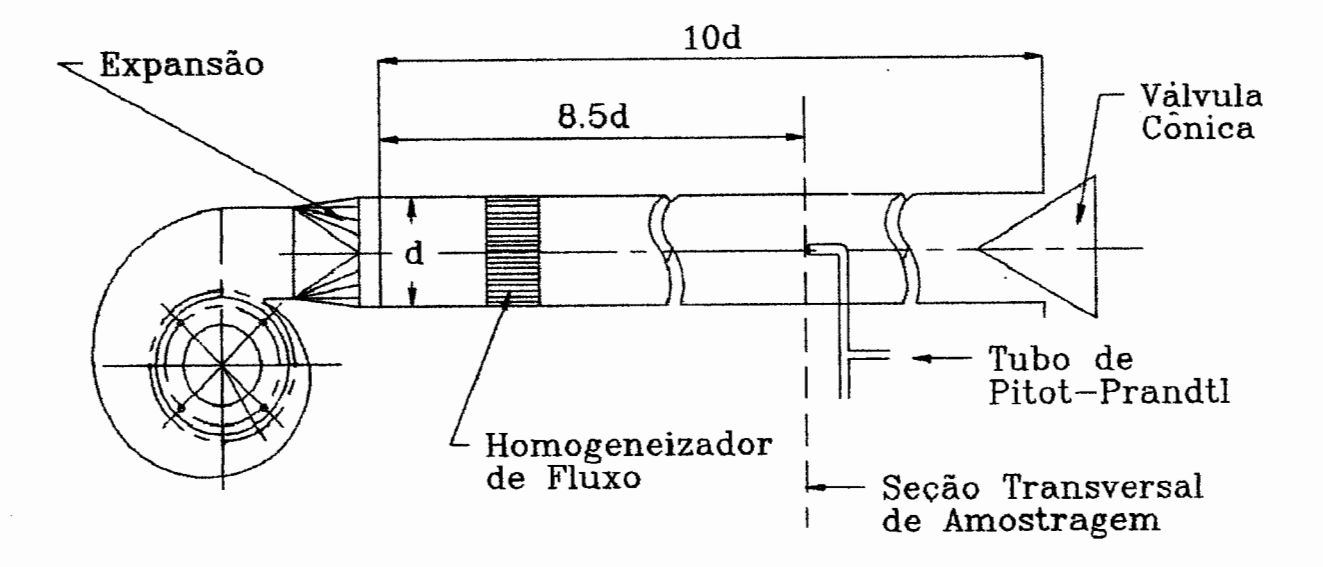

**Figura C.l Arranjo para obtenção da curva carectirística de um ventilador. (Fonte: Clezar, 1999 pág. 234).** 

O procedimento para determinação da curva característica de um ventilador esta composto dos seguintes itens:

- Primeiramente deve ser conectado ao ventilador um duto com comprimento de 10 vezes o próprio diâmetro.
- O diâmetro do duto deve ser de tal modo que a sua seção transversal esteja entre + 12,5 e -7,5% da área da boca de descarga do ventilador;
- A variação da resistência do sistema é dada através de uma válvula cônica que regula a variação de vazão;
- A vazão de ar e a pressão são encontradas com um tubo de Pitot;
- Com a válvula fechada são feitas as leituras;
- Deve-se posicionar a tomada pitométrica nos raios médios dos anéis de igual área em que dividimos a seção. O raio médio é calculado pela seguinte equação:

$$
R_n = R \sqrt{\frac{2n-1}{2N}} \quad (C.1)
$$

onde:  $R_n$  = raio médio dos anéis de igual área (m)

 $R =$  raio da seção do tubo  $(m)$ 

- n = número da ordem dos anéis a partir do centro
- N = número total de anéis de igual área
- Faz-se a leitura da pressão e da velocidade para quatro pontos por raio médio;
- Calcula-se a média aritmética da pressão total e da pressão velocidade;
- Com a pressão velocidade, obtemos a velocidade média do fluxo de ar que multiplicada pela área da seção nos retornará a vazão de ar;

$$
P_d = \frac{V^2 \times d}{2g}
$$
 (C.2)  

$$
V = \frac{H_v \times 2g}{d}
$$
 (C.3)

onde:

V= velocidade do fluxo de ar

Hv= pressão velocidade em mmca

d= densidade do ar

- g = aceleração da gravidade
	- Plota-se no gráfico H-Q os valores da pressão total e da vazão de ar obtida;
	- Mede-se a amperagem do motor, transforma-se para potência (HP)
	- Plota-se no gráfico HP-Q os valores da potência absorvida e vazão de ar;
	- Repete-se o procedimento para aumentos graduais de boca de saída por afastamento da válvula cônica, sendo a última posição com a válvula totalmente aberta. Com os dados plotados nos gráficos teremos a curva real do ventilador.

# **APÊNDICE D**

## **MEDIDAS DE PRESSÃO**

Primeiramente, não se deve confundir atmosfera padrão com pressão atmosférica. A atmosfera padrão é definida como a pressão equivalente a 1 atm ou 760 mmHg a 0°C, enquanto que a pressão atmosférica é uma variável cujo valor deve ser lido num barômetro sempre que se houver necessidade. É importante esclarecer o assunto pressão quando se pretende estudar a ventilação de galerias de mina. Esta se trata de um conduto onde existe uma corrente de ar estando em contato com a atmosfera. Assim podemos denominar:

- **Pressão total**  Em uma corrente de ar a pressão total é a força por unidade de área medida por um manômetro conectado a um tubo de impacto apontado diretamente contra a corrente de ar. A pressão total é a soma da pressão estática com a pressão dinâmica. Existe em função dos parâmetros peso específico do ar, velocidade e grau de compressão.
- **Pressão estática**  a pressão estática de uma corrente de ar é a força por unidade de área medida por um manômetro ligado a um pequeno furo no tapume de ventilação, sendo a seção do tubo manométrico paralela a corrente de ar.
- **Pressão dinâmica**  Encontrada na bibliografia como "velocity pressure", Martinelli (2003, pág.3), a pressão dinâmica de uma corrente de ar é uma força por unidade de área medida por um manômetro, sendo uma das pernas conectada a um tubo com uma ponta de impacto orientada na contracorrente , e a outra conectada a um furo no tapume de ventilação. O desnível da água medido nas

duas pernas mede as pressões dinâmicas, que é devida exclusivamente ao peso específico do ar e a sua velocidade. O aparelho utilizado para esta medida é o manômetro de coluna d'água acoplado a um tubo de Pitot.

O que chamamos comumente de pressão é a pressão estática, a qual, num ponto age igualmente em todos as direções. Quando uma corrente de ar está envolvida, a pressão estática varia de ponto a ponto. É a pressão estática que entra sob a forma explícita na equação de Bernoulli, (Macintyre, 1980):

$$
H + \frac{P}{\gamma} + \frac{V^2}{2g} = \text{CONSTANTE} \qquad \textbf{(D.1)}
$$

onde: P = pressão estática (Pa);

H = altura manométrica (mm);  $V^2$  — proccão dinâmi  $\frac{1}{2}$  = pressão dinâmica;<br>2g  $V =$  velocidade do ar  $(m/s)$ ;  $g =$  aceleração da gravidade (m/s<sup>2</sup>).

As diferenças de pressão num circuito de ventilação são medidas em termos de pressão relativa, isto é, são medidas por manômetros diferenciais (uma extremidade aberta para a atmosfera). Pode ser necessário utilizar medidas de pressão absoluta em circuitos de ventilação de reduzidas depressões, as quais são lidas em barômetros (altímetros). Nestes aparelhos, a pressão medida é a soma das pressões atmosférica e estática.

As leituras de pressões com barômetros em circuitos de ventilação são recomendadas:

- Em áreas abandonadas sem ventilação forçada, onde uma queda na pressão barométrica natural pode acarretar um aumento na emissão de metano na camada de carvão.
- Para determinação da pressão barométrica num ponto em conjunto com a determinação da temperatura que nos permite

calcular o peso específico do ar e outros parâmetros psicrométricos no ponto.

• Para medida de pressão barométrica num determinado número de pontos de um circuito de ventilação e para avaliar indiretamente a diferença de pressão entre pontos. Isto é possível porque as leituras são referidas em todos os pontos a um datum comum.

O barômetro de mercúrio é inadequado para o subsolo, usando-se preferencialmente barômetros aneróides do tipo "AsKania Barometer" com acuracidade de 0.1 mmHg (Hartman, 1991). As leituras assim obtidas, são variáveis porque o seu valor depende da altitude do local, sua latitude (variação da aceleração gravitacional) e das condições atmosféricas prevalecentes no local.

Quando um barômetro esta posicionado no interior da mina, dentro de um circuito de ventilação, as variações da pressão atmosférica somam-se as variações atmosféricas artificiais da mina. Associadas com as modificações da vazão de ar, resistências dos circuitos e temperaturas do subsolo. Para contornar e individualizar a variação da pressão atmosférica externa utiliza-se um barômetro fixo de superfície, o qual registrará a variação de pressão diária.

### **MEDIDAS DE PRESSÃO DIFERENCIAL**

As medidas de diferença de pressão entre dois pontos (ou mais) são tomadas utilizando manômetros diferenciais. Já, as medidas de pressão total em um ponto são feitas com a utilização de barômetros. As medidas manométricas são comumente designadas de métodos diretos de medidas de pressão, indicando a observação direta da diferença de pressão entre dois pontos do circuito de ventilação. As medidas barométricas são utilizadas nos métodos indiretos de medidas de pressão. Estas medidas de pressão absoluta em cada ponto são ajustadas, corrigidas e correlacionadas com medidas de pressão em outros pontos obtendo-se assim o gradiente de pressão da mina (Hartman, 1991).

### **MÉTODOS DIRETOS DE MEDIDAS DE PRESSÃO DIFERENCIAL**

Os ditos métodos diretos utilizam manômetros diferenciais de pressão para realização das medidas. O objetivo das medidas de pressão diferencial é avaliar a perda de carga em um determinado trecho do circuito de ventilação. Uma técnica utilizada para a mensuração da diferença de pressão estática entre dois pontos de uma galeria utiliza além do manômetro diferencial uma mangueira flexível. Para a determinação da perda de carga em um trecho do circuito (galeria) posicionamos uma das extremidades da mangueira no ponto de início da seção a ser medida, a outra extremidade da mangueira é conectada a uma das pontas do manômetro. O mesmo procedimento é feito no final da seção a ser medida. A Figura D.l demonstra o procedimento de medida.

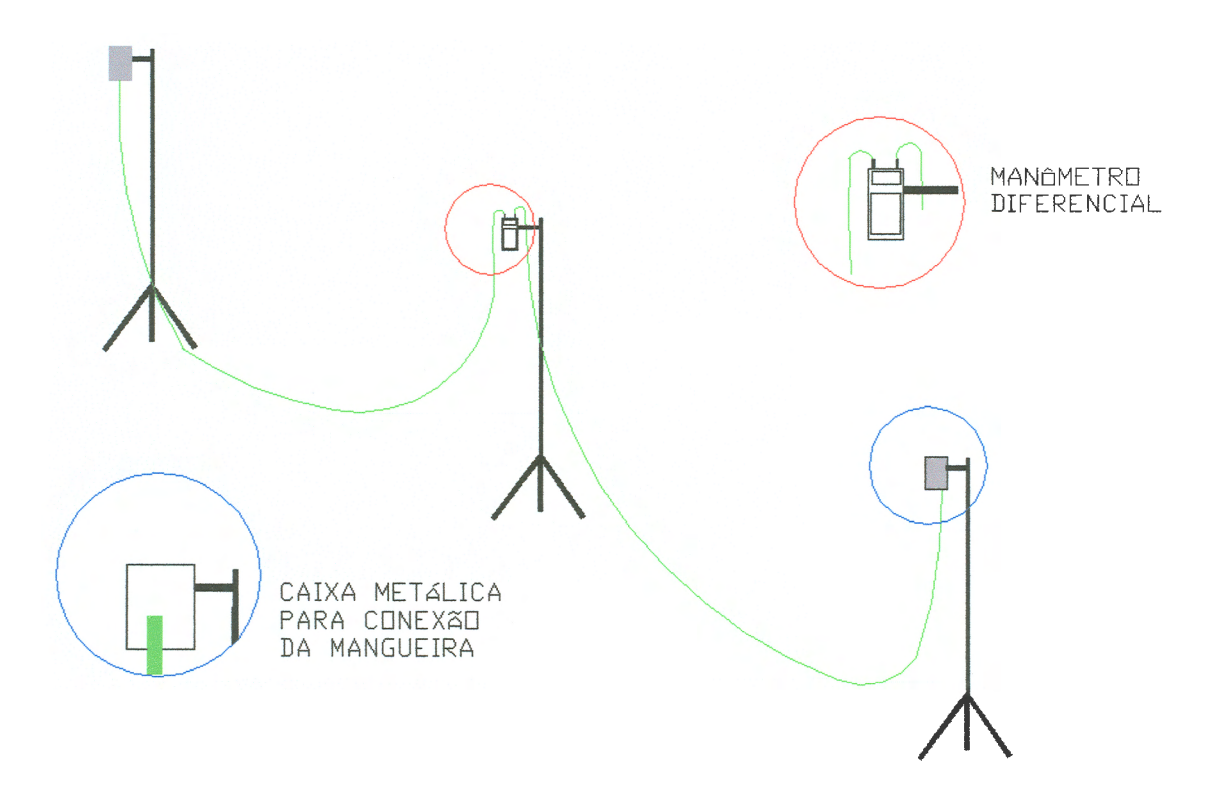

**Figura 0.1 Medida da perda de carga em um trecho do circuito de ventilação.** 

Nesse procedimento simples de medida de pressão diferencial entre dois pontos, devem ser tomados alguns cuidados como:

i. Verificar se as extremidades livres da mangueira estão apontadas diretamente para a corrente de ar. Se o objetivo da medida é a obtenção da pressão estática entre dois pontos, a extremidade livre da

mangueira deve estar protegida contra a velocidade da corrente de ar ou deve estar posicionada em posição normal a corrente.

ii. Verificar a elevação dos pontos extremos do trecho a ser medido, pois estas podem influenciar nas medidas de pressão. O efeito da elevação em dois pontos de diferentes cotas é causada pela variação da pressão atmosférica, as correções de pressão para variações altimétricas inferiores a 1000 pés são dispensadas.

Outro aspecto importante a ser considerado é a escala de medida do manômetro utilizado, já que pequenos trechos de galeria estão sujeitos a pequenas perdas de carga, podendo estar abaixo da escala de medida do manômetro. Outra forma de se medir a perda de pressão estática em trechos do circuito é conectando o manômetro a uma mangueira posicionada em um ponto sujeito a uma diferença de pressão estática. Isto é conseguido, passando-se a mangueira através de um tapume que separe o circuito de ventilação (ar fresco do ar viciado), de forma que a leitura feita no manômetro represente a diferença de pressão estática do trecho do circuito. A Figura 0.2 apresenta esquematicamente o procedimento de medida. Os equipamentos utilizados nos dois procedimentos de medida são:

- Manômetro diferencial digital DWYER® ,modelo 475-0 MARK 111 com escala de O a 2,45 kPa com menor divisão de escala igual a 10 Pa;
- Mangueira plástica flexível (1/2"de diâmetro)

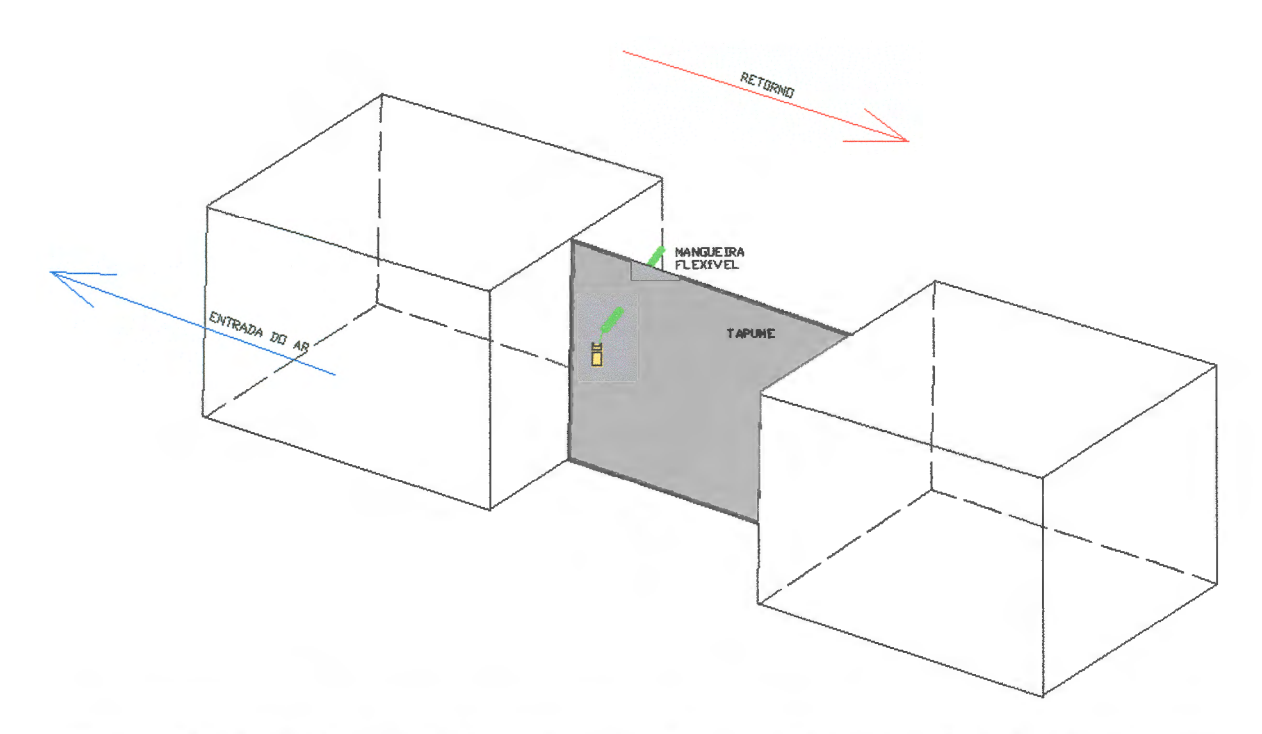

**Figura 0.2 Levantamento de diferença de pressão em trechos do circuito de ventilação.** 

### **LEVANTAMENTO DE PRESSÃO ABSOLUTA (MÉTODOS INDIRETOS)**

Para os levantamentos de pressão absoluta, utilizam-se os ditos métodos indiretos de medidas de pressão. Esta metodologia de medidas usa barômetros aneróides de precisão ou altímetros. Esses equipamentos são adequados para medidas de pressão estática absoluta num determinado ponto ou para a determinação da diferença de pressão absoluta entre dois pontos adjacentes. A diferença de pressão absoluta é obtida através da comparação da pressão em uma base fixa e outra em deslocamento. Os métodos indiretos de medida de pressão são mais flexíveis que os métodos diretos no que diz respeito à localização das estações de medida, podendo-se assim caracterizar setores de difícil acesso da mina de forma mais expedita. As leituras feitas com altímetros durante o levantamento de pressão são dadas em pés (ou metros), ou seja, são diferenças altimétricas, sendo posteriormente convertidas para polegadas de coluna d'água (ou Pa) (Hartman, 1991).

#### **METODOLOGIA**

Para a condução das medidas com a utilização de altímetros existem dois métodos a serem utilizados: o leapfrogging e o single base, em ambos os casos são requeridos dois altímetros. O método de medidas adotado é o chamado "single-base", onde um instrumento é usado em subsolo (em deslocamento), enquanto o outro fica fixo em superfície. As leituras de altitude na base fixa são realizadas em intervalos regulares de tempo (10' é um intervalo aconselhável), o mesmo acontecendo para a base em deslocamento, pois diferenças nos horários de medida podem acarretar em erros nos cálculos de pressão.

Para a coleta dos dados, deve-se primeiramente escolher os pontos (estações) de medida com o auxílio do diagrama de ventilação, e em todos os pontos escolhidos deve-se conhecer sua cota. Na coleta de medidas do instrumento em deslocamento, deve-se registrar as medidas de:

- Velocidade do ar  $(m/s)$ ;
- Temperatura de bulbo seco e bulbo úmido (°C);
- Altitude determinada com o altímetro (m);
- Horário da medida, respeitando os intervalos estabelecidos.

Na base fixa, registra-se a variação de altitude lida pelo altímetro. Isto é feito devido as variações de altitude lidas no altímetro ocasionadas pela variação da pressão atmosférica.

### **CÁLCULO DAS MEDIDAS DE PRESSÃO**

A equação de Bernoulli reorganizada para a solução da perda de pressão ou diferença de pressão ΔP, entre dois pontos é dada como:

$$
\Delta P_{21} = (P_{e_2} - P_{e_1}) + (P_{d_2} - P_{d_1}) + (P_{d_2} - P_{d_2})
$$
 (D.2)

onde:

 $P_{e1}$  e  $P_{e2}$  = são as pressões estáticas nos pontos 1 e 2 (Pa);  $P_{d1}$  e  $P_{d2}$  = são as pressões dinâmicas nos pontos 1 e 2 (Pa);

 $P_{z1}$  e  $P_{z2}$  = são as pressões estáticas devido as diferenças de altitude entre os pontos 1 e 2.

As pressões estáticas P<sub>e1</sub> e P<sub>e2</sub>, são soma da pressão estática com a pressão atmosférica no momento em que foi feita a medida ou:

$$
P_{e_1} = H_1 + P_{a_1}
$$
  
\n
$$
P_{e_2} = H_2 + P_{a_2}
$$
 (D.3)

Onde H<sub>1</sub> (i = 1, 2,...n) é a pressão estática e P<sub>a</sub> é a pressão atmosférica. Substituindo (3.3) em (3.2), e equação para diferença de pressão fica:

$$
\Delta P_{21} = (P_{e_2} - P_{e_1}) + (P_{a2} - P_{a_1}) + (P_{d_2} - P_{d_1}) + (P_{z_2} - P_{z_1})
$$
 (D.4)

Os três últimos termos da equação correspondem às correções a serem feitas na pressão atmosférica, pressão dinâmica e pressão estática devido as diferentes elevações das estações. Em termos das unidades do altímetro (elevações) e das medidas de temperatura, as diferenças de pressão são calculadas a partir das seguintes expressões (Hartman, 1991).

$$
\Delta P_{21} = -\left[\frac{(p_{A_2} - p_{A_1}) - (p_{B_2} - p_{B_2}) - \frac{(Z_2 - Z_1)}{DR}}{CF}\right] + \frac{V_2^2 - V_1^2}{(4009)^2}
$$
 (D.5)

$$
\Delta P_{21} = -\left[\frac{(p_{A_2} - p_{A_1}) - (p_{B_2} - p_{B_1}) - \frac{(Z_2 - Z_1)}{DR}}{CF}\right] + \frac{Y.(V_2^2 - V_1^2)}{2g}
$$
 (D.6)

onde:

DR e CF = são parâmetros específicos do altímetros definidos adiante;  $p_{An}$  e  $p_{Bn}$  = correspondem as leituras dos altímetros em pés (m); Z = é a elevação em pés (ou metros);  $V = 6$  a velocidade do ar em fpm (ou m/s);  $\gamma$  = peso específico do ar (1,3 kgf/cm<sup>3</sup>);  $n = 1, 2, 3, \ldots$ 

DR ou razão densidade = é a razão do peso específico do ar seco (50°F ou 10°C) e o ar da mina na mesma pressão barométrica, dada por:

$$
DR = \frac{\left(\frac{1,325}{(460+50)}\right) p_b}{\left(\frac{1,325}{460+t_a}\right) (p_b - 0,378 p_v)} \quad (D.7)
$$

$$
DR = \frac{\begin{pmatrix} p_b \\ \hline 0,287(273+10) \end{pmatrix}}{\begin{pmatrix} p_b - 0,378p_v \\ 0,287(273+t_a) \end{pmatrix}}
$$
 (D.8)

onde:

 $t_d$  é a temperatura de bulbo seco em <sup>o</sup>F (<sup>o</sup>C)

p'v é a pressão de vapor no ponto de orvalho em polegadas de Hg (kPa) do atual ar da mina.

Os valores de razão de peso específico para diferentes temperaturas do ar e diferentes porcentagens de umidade relativa estão dados na Figura 0.3. Estas razões de correção da altura de coluna de ar são dadas para o ar seco 50°F  $(10^{\circ}C).$ 

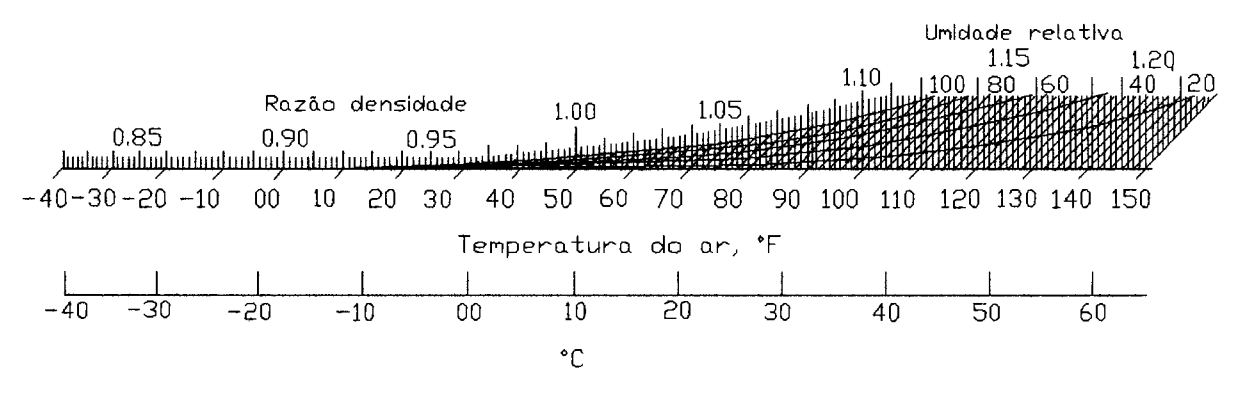

**Figura 0.3 Fator de correção para diferentes elevações. (Fonte: Hartman 1 1991).** 

CF ou fator de conversão transforma a média das leituras altimétricas (em pés) para uma coluna equivalente de ar (em polegadas d'água). A medida correta destas diferenças, que são dadas em pés (ou m) de coluna de ar são

posteriormente convertidas para polegadas d'água (Pa). Todos os cálculos são feitos para um padrão, geralmente 50°F (10°C) para o ar seco. As correções são negligenciadas para as diferenças de elevações entre 10-15 pés, considerando o peso específico do ar como 1,2014 Kg/m<sup>3</sup>. A Figura D.4 mostra um gráfico de conversão de leituras de altitude em diferenças de pressão.

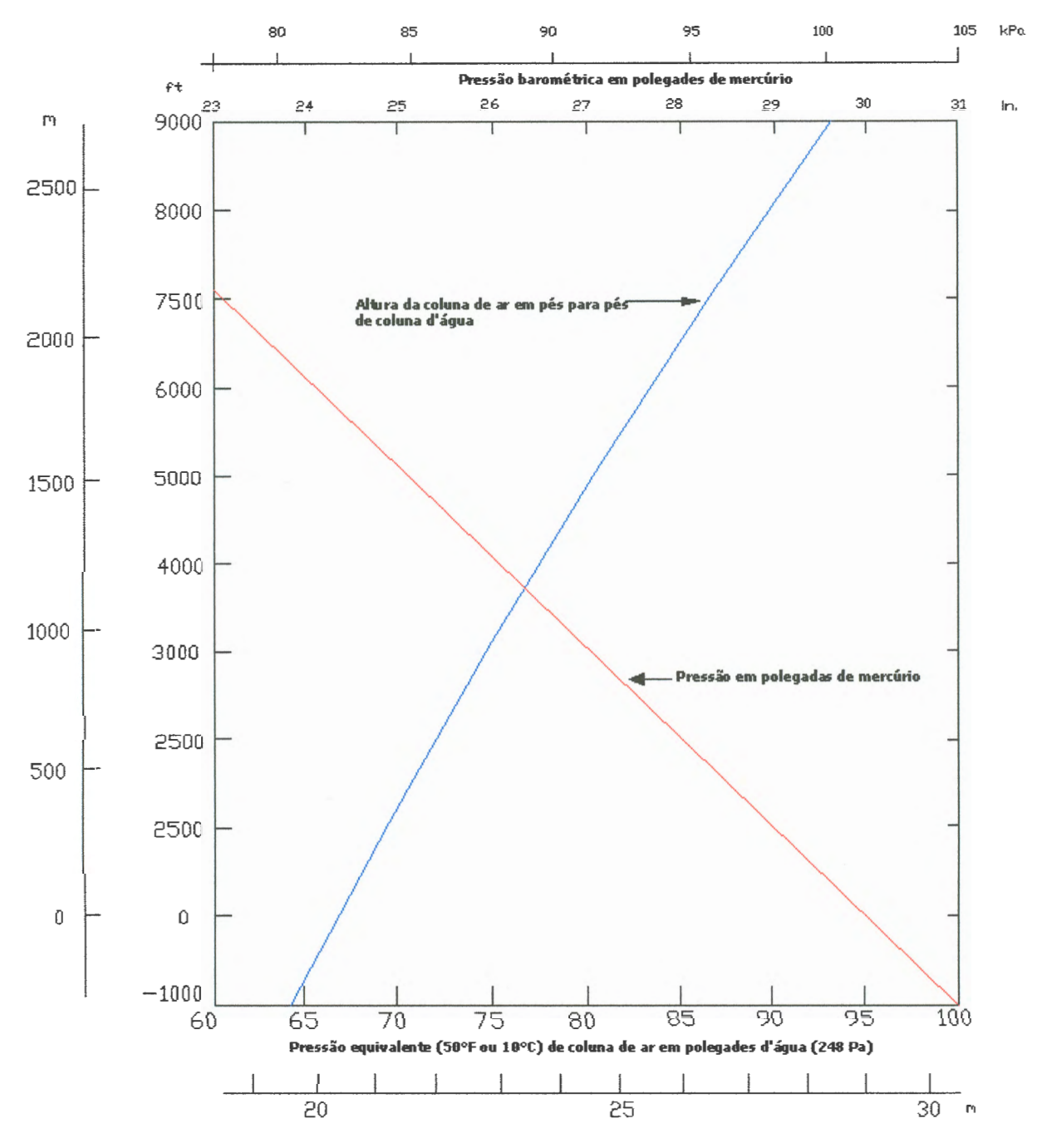

**Figura 0.4 Gráfico de conversão de altitudes em pressão. {Fonte: Hartman, 1991 pág. 218).** 

### **EQUIPAMENTOS UTILIZADOS**

Os equipamentos utilizados para a tomada de medidas de pressão indireta são:

- Dois altímetros Speedtech Instruments®, modelo SM-12 (EB833). Esses altímetros tem uma resolução de um metro para altitudes entre O e 1000m. É aconselhável que a resolução do instrumento utilizado não seja maior que um metro, visto que uma variação desta ordem representa aproximadamente 10 Pa. A Figura D.S apresenta o modelo de altímetro utilizado nas medidas.

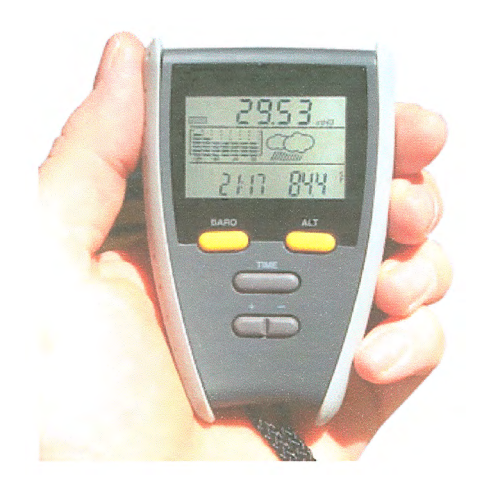

**Figura 0.5 Altímetro Speedtech Instruments®, modelo SM-12.** 

- Um anemômetro de pás ICEL-GUBINTEC®, modelo AN-10, com de 0,1 m/s e exatidão de  $\pm$  (3%+ 0,1). Este anemômetro tem como menor leitura 0,3 m/s e velocidade máxima de medida 45 m/s.

- Um psicrômetro. O psicrômetro é um instrumento constituído basicamente por dois termômetros comuns. Um dos termômetros fornece a temperatura do ar. O outro é coberto com uma gaze ou cadarço de algodão, que deve ser umedecido com água destilada, constituindo-se no termômetro de bulbo úmido. Com a passagem de ar pelo o bulbo úmido, ocorre a evaporação da água do cadarço de modo que este termômetro registra a temperatura do bulbo úmido, que é menor ou igual à temperatura do ar. A diferença entre estes dois termômetros (seco e úmido) é denominada de depressão psicronética (Apêndice E), que é diretamente proporcional à quantidade de evaporação, que por sua vez

é inversamente proporcional à umidade do ar. A Figura 0.6 apresenta o psicrômetro utilizado.

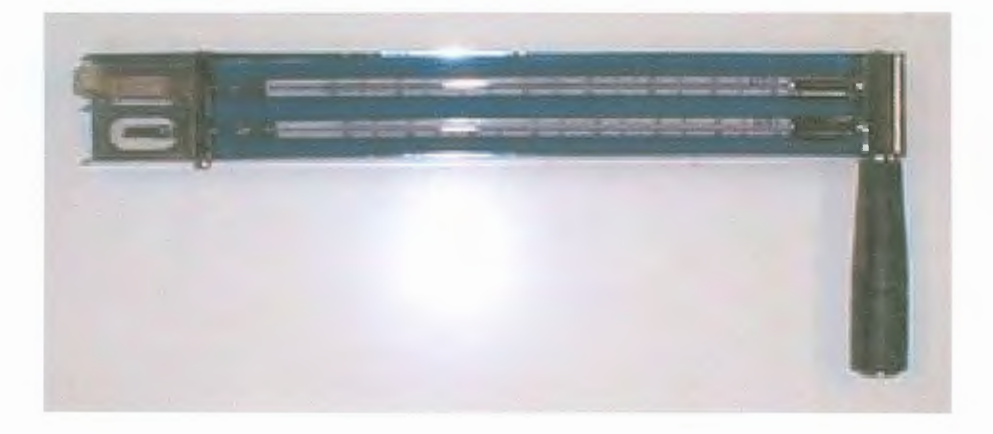

**Figura 0.6 Psicrômetro utilizado nas medidas de temperatura.** 

## **APÊNDICE E**

## **PSICROMETRIA**

A psicrometria é definida como o ramo da física relacionado com a medida ou determinação das condições do ar atmosférico, particularmente com respeito à mistura de ar seco e vapor d'água (Martinelli, 2002 pág. 3). Particularmente estamos interessados nas propriedades termodinâmicas do ar úmido, dando atenção especial às necessidades ambientais (humanas e tecnológicas). Com a determinação dos parâmetros de temperatura e quantidade de vapor presente no ar podemos determinar o chamado conforto térmico.

Todos estes parâmetros podem ser lidos nas chamadas cartas psicrométricas. Nos circuitos de ventilação de minas profundas, é necessário um condicionamento do ar (refrigeração). Nesses casos, os parâmetros psicrométricos são importantes.

#### **AR SECO**

Por definição, ar seco é a mistura dos gases que constituem o ar atmosférico com exclusão do vapor d'água, isto é, quando todo o vapor d'água e os contaminantes são removidos do ar atmosférico. Extensivas medições têm mostrado que a composição do ar seco é relativamente constante, tendo pequenas variações na quantidade dos componentes com o tempo, localização geográfica e altitude. A composição percentual, em volume ou número de moles por 100 moles do ar seco, é dada na Tabela E.1 (Ashrae, 1997 pág. 61).

O ar seco isento de umidade, não existe na natureza, é antes de tudo um parâmetro de referência para o ar atmosférico, sendo seu peso específico igual a  $1,$ 2941 kgf/m $^3$ .

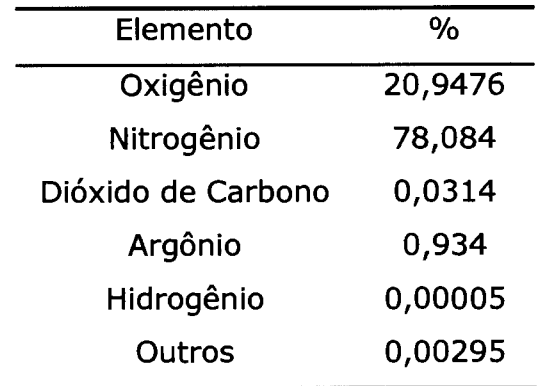

#### **Tabela E.l Composição do ar atmosférico.**

O peso específico do ar seco para outras condições de temperatura e pressão pode ser calculado pela seguinte relação:

$$
Y_{\text{arseco}} = 0,464 \frac{P_a}{273 + TC} \quad (E.1)
$$

onde:

 $P_a$  = pressão barométrica medida no local em mmHg;

 $Tc = temperature$  temperatura media em °C.

Outra característica do ar seco importante é o denominado calor específico, normalmente usados nos cálculos de peso específico a pressão constante (transformação isobárica), sendo definido da seguinte maneira: Como a quantidade de calor necessária para elevar em  $1^{\circ}$ C uma massa de 1 grama de gás.

## **AR ÚMIDO**

O ar atmosférico contém sempre uma certa quantidade de vapor d'água que, quando a atmosfera está límpida encontra-se no estado de vapor superaquecido. Enquanto a mistura vapor-ar não se torna saturada, com formação de neblina, nuvens, etc., podemos considerá-la como uma mistura gasosa.

Diversas propriedades termodinâmicas fundamentais estão associadas com as propriedades do ar úmido de maneiras diferentes. Três propriedades estão associadas com a temperatura (Martinelli, 2003a pág. 5):

- Temperatura do bulbo seco;
- Temperatura termodinâmica do bulbo úmido;
- Temperatura do ponto de orvalho.

Algumas propriedades termodinâmicas caracterizam a quantidade de vapor d'água presente no ar úmido:

- Pressão de vapor;
- Razão de umidade;
- Umidade relativa;
- Grau de saturação.

Outras propriedades de fundamental importância, relacionadas com o volume ocupado pelo ar e com a energia do ar, respectivamente, são:

- O volume específico;
- A entalpia.

A entalpia e o volume específico são propriedades da mistura ar seco vapor d'água, por conveniência são expressas com base em uma unidade de massa de ar seco. A temperatura de bulbo seco é a temperatura indicada por um termômetro comum não exposto a radiação. É a verdadeira temperatura do ar úmido sendo freqüentemente denominada apenas como temperatura do ar.

A temperatura de bulbo úmido é indicada por um termômetro em que o bulbo está envolto por um algodão úmido, tão logo seja atingido o equilíbrio térmico.

A pressão parcial designa-se como a pressão que cada componente exerceria caso ocupasse nas mesmas condições de temperatura, o volume total da mistura. A pressão parcial do vapor d'água (Pvap), contido no ar nunca pode exceder a pressão de saturação (Psat), que corresponde a temperatura da mistura  $[P<sub>sat</sub> = f(t)].$ 

A pressão parcial do vapor d'água contido no ar será sempre menor que a pressão parcial máxima admissível para cada temperatura da mistura:

$$
P_{vap} = \varphi.P_{sat}
$$
  

$$
\varphi = \frac{P_{vap}}{P_{sat}}
$$
 (E.2)

onde:

 $\varphi$  = umidade relativa do ar;  $P_{sat}$  = pressão parcial de saturação; Pvap = pressão parcial de vapor.

A relação entre a pressão parcial de vapor e a pressão de saturação, para a pressão atmosférica normal é dada em função das temperaturas de bulbo seco  $(T<sub>s</sub>)$  e bulbo úmido  $(T<sub>u</sub>)$ :

$$
\varphi = \frac{P_{\text{vap}}}{P_{\text{sat}}} = f(T_s, T_s - T_u) \quad \text{(E.3)}
$$

Demonstra-se que a relação entre a pressão parcial de vapor e a pressão de saturação é igual à relação entre os pesos específicos do ar parcialmente saturado de vapor  $(Y_{\text{vap}})$  e do ar completamente saturado  $(Y_{\text{sat}})$ :

$$
\varphi = \frac{P_{\text{vap}}}{P_{\text{sat}}} = \frac{Y_{\text{vap}}}{Y_{\text{sat}}} \qquad (E.4)
$$

147

onde:

 $Y_{van}$  = densidade do ar parcialmente saturado;  $Y_{sat}$  = densidade do ar saturado.

A relação entre o peso do vapor d'água contido por (m<sup>3</sup>) de ar úmido e o peso de vapor d'água que o mesmo conteria caso estivesse saturado, toma o nome de umidade relativa do ar.

No caso da ventilação de mina subterrânea, interessa conhecer o peso específico do ar da mina através das medições das temperaturas de bulbo seco e bulbo úmido, para isso além das relações apresentadas utilizamos a equação de Spring:

$$
P_{vat} = p_{sat} - \left(\frac{T_s - T_u}{2}\right) \frac{P_a}{755}
$$
 (E.5)

onde:

Ts = temperatura de bulbo seco;

Tu = temperatura de bulbo úmido.

Pa = pressão atmosférica.

Onde as pressões são dadas em mmHg e as temperaturas em <sup>o</sup>K. Nos problemas que surgem na prática a respeito do ar úmido, permanece como referencial constante o peso do ar seco  $(Y_{ar})$  que existe na mistura ar-úmido. Decorre daí, que é vantajoso referir as principais características do ar úmido à unidade de peso do ar seco (Martinelli, 2003b pág. 5).

Toma o nome de conteúdo de umidade ou umidade específica do ar úmido o peso (Xu) de vapor de d'água contido na mistura (ar úmido) por (Kgf) de ar seco:

$$
X_{u} = \frac{Y_{vap}}{Y_{ar}}
$$
 (E.6)

Para o ar saturado X<sub>u</sub> é máximo, temos então:

$$
X_{sat} = \frac{G_{sat}}{G_{ar}} \quad (E.7)
$$

onde:

 $G<sub>sat</sub>$  = peso de vapor contido na mistura; Gar = peso de ar seco (isento de umidade).

A relação entre o conteúdo de umidade do ar úmido Xu e o conteúdo de umidade do ar saturado Xsat, a mesma temperatura toma o nome de grau higrotérmico ou grau de saturação (Montedo, 2002 pág. 31):

$$
\psi = \frac{x_{\text{u}}}{x_{\text{sat}}} \qquad \textbf{(E.8)}
$$

### **LEI DE DALTON**

A pressão total de uma mistura de gases que não reajam entre si é igual a soma das suas pressões parciais. Define-se pressão parcial de cada componente como a pressão que ele exerceria se ocupasse sozinho o volume da mistura, na temperatura da mistura, sua equação geral é dada por (Martinelli, 2003b, pág. 6):

$$
P.V = G.R.T
$$
  
\n
$$
G = \gamma.V
$$
  
\n
$$
P = \gamma.R.T
$$
  
\n
$$
R = \frac{P}{\gamma.T}
$$
  
\n(E.9)

Das relações apresentadas podemos deduzir as seguintes equações:

$$
P_{vap} = 3,461.\frac{x_{u}}{V}.\mathsf{T}
$$
  
Pressão parcial de vapor  

$$
P_{vap} = 3,461.\frac{G_{vap}}{V}.\mathsf{T} = 3,461.\gamma_{vap}.\mathsf{T}
$$
 (E.10)

149

Pressão saturação

$$
P_{vap} = 3,461.\frac{x_u}{V}.T
$$
\n
$$
P_{vap} = 3,461.\frac{G_{sap}}{V}.T = 3,461.\gamma_{sap}.T
$$
\n(E.11)

Outra dedução que nos interessa é a quantidade de umidade  $(X_u)$ :

$$
x_{u} = 0,622 \frac{P_{vap}}{P - P_{sat}}
$$
 (E.12)

Das equações apresentadas anteriormente podemos ainda deduzir os volumes específicos (volume da unidade de peso) de cada um dos componentes do ar úmido:

$$
V_{vap} = 3,461 \frac{T}{P_{ar}}
$$
  
\n
$$
V_{ar} = 2,153 \frac{T}{P_{ar}}
$$
 (E.13)  
\n
$$
V_{m} = \frac{2,153+3,461x_{u}}{1+x_{u}} \frac{T}{P}
$$

### **EXPLICAÇÃO DA CARTA PSICROMÉTRICA**

As propriedades termodinâmicas da mistura ar seco - vapor d'água que constituem o ar atmosférico podem ser convenientemente apresentadas em forma de diagramas, denominados Diagramas Psicrométricos (Cartas Psicrométricas). Estes são construídos para uma determinada pressão atmosférica, embora, às vezes, haja curvas de correção disponível para outras pressões.

Há diferentes diagramas psicrométricos em uso. Os gráficos diferem com respeito à pressão barométrica, faixa de temperaturas, número de propriedades incluídas, escolha das coordenadas e temperatura de referência para a entalpia. O mais usado nas Américas é o Diagrama de Carrier (Figura E.1), aquele em que a razão de umidade e/ou a pressão de vapor (que é uma das coordenadas) são traçadas versus temperatura de bulbo seco juntamente com uma outra coordenada oblíqua, a entalpia (Figura E.3). Na Europa, entretanto, tem sido usado o Diagrama de Mollier (Figura E.2), com a razão de umidade e entalpia como coordenadas (Martinelli, 2003 pág. 10).

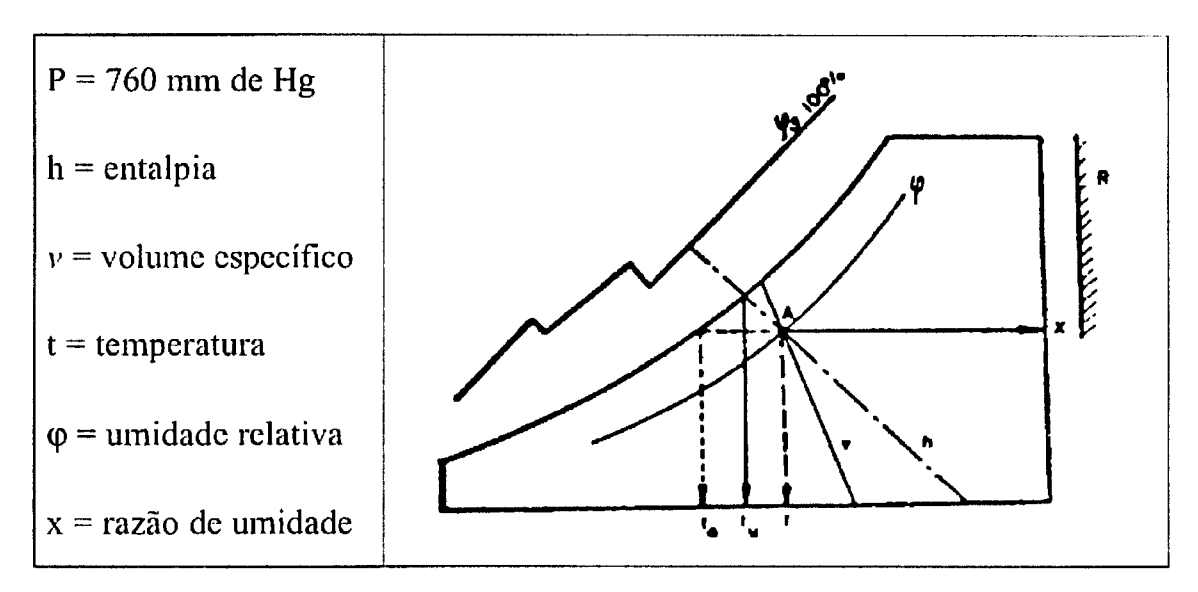

**Figura E.1 Diagrama psicrométrico de Carrier. (Fonte: Martinelli, 2003 pág. 11).** 

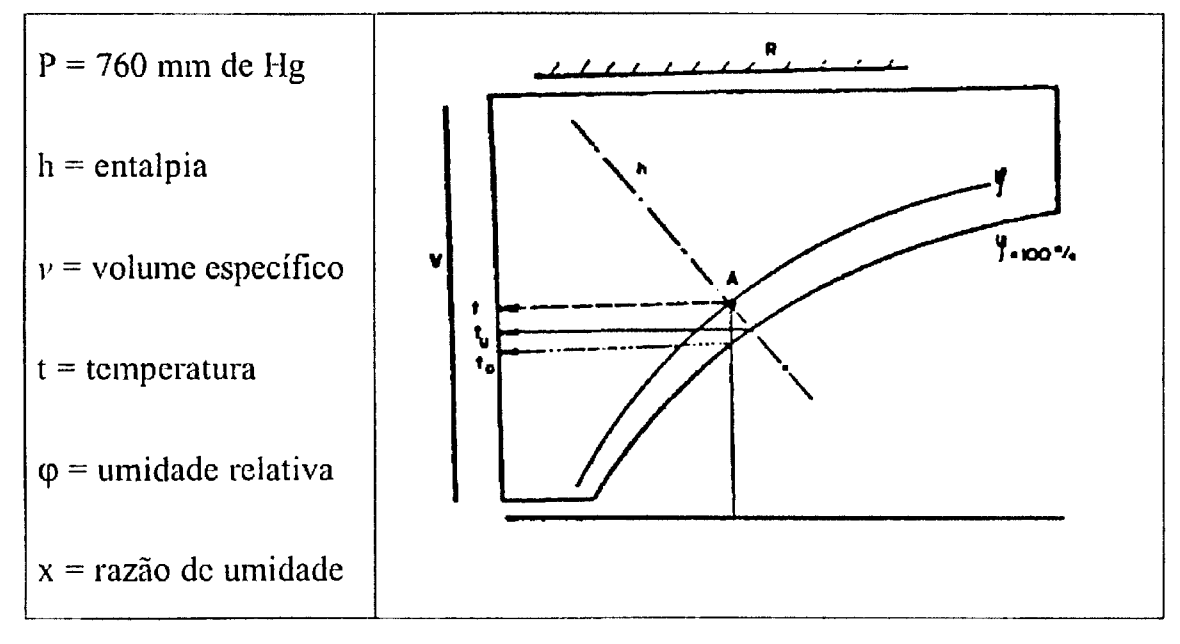

**Figura E.2 Diagrama picrométrico de Mollier. (Fonte: Martinelli, 2003 pág. 11).** 

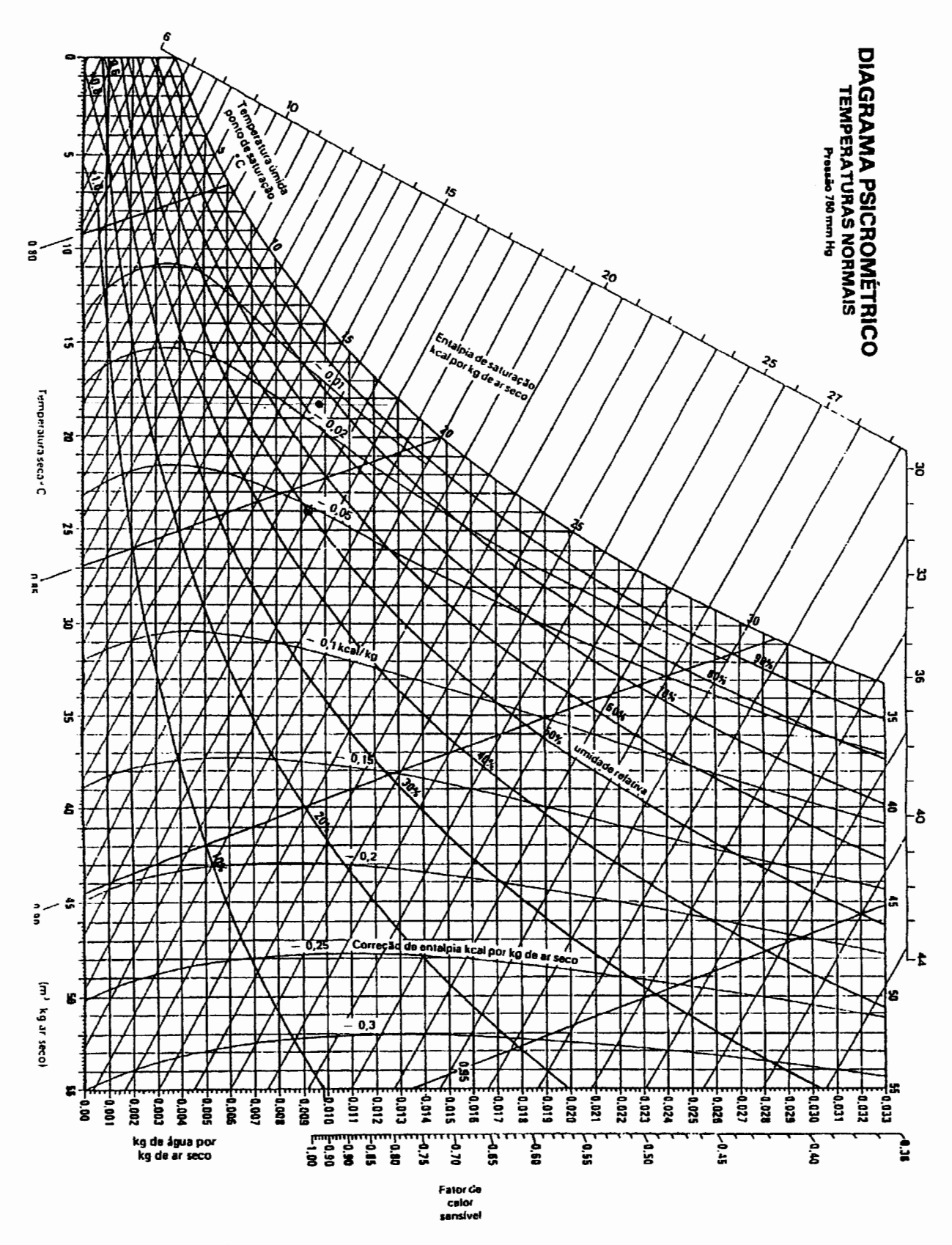

Figura E.3 Diagrama psicrometrico de Carrier

## **APÊNDICE F**

## **VENTILAÇÃO AUXILIAR**

A ventilação auxiliar, como o próprio termo se refere, é um complemento da ventilação principal. É a ventilação dos trabalhos dentro dos painéis de lavra, mais precisamente nas frentes de trabalho (frentes cegas ou fundos de saco). Consiste na condução em pequenas distâncias, de uma determinada quantidade do fluxo de ar aos trabalhos da lavra, podendo ser classificada de três modos (CMM, 2000 pág. 33):

### **INSUFLANTE**

Caracteriza-se pela quantidade de ar enviada a frente, pela distância do extremo do duto a frente, pelo diâmetro do duto e pela seção da galeria. O ar fresco que sai dos extremos dos dutos tem um alcance limitado, por isso é de extrema importância o posicionamento adequado do duto com respeito ao final da galeria (Figura F.l). A determinação da distância entre a saída do duto e o final da galeria pode ser dada por:

$$
X = 3\sqrt{S} \quad (F.1)
$$

onde:  $S = \text{área da galeria } m^2$ 

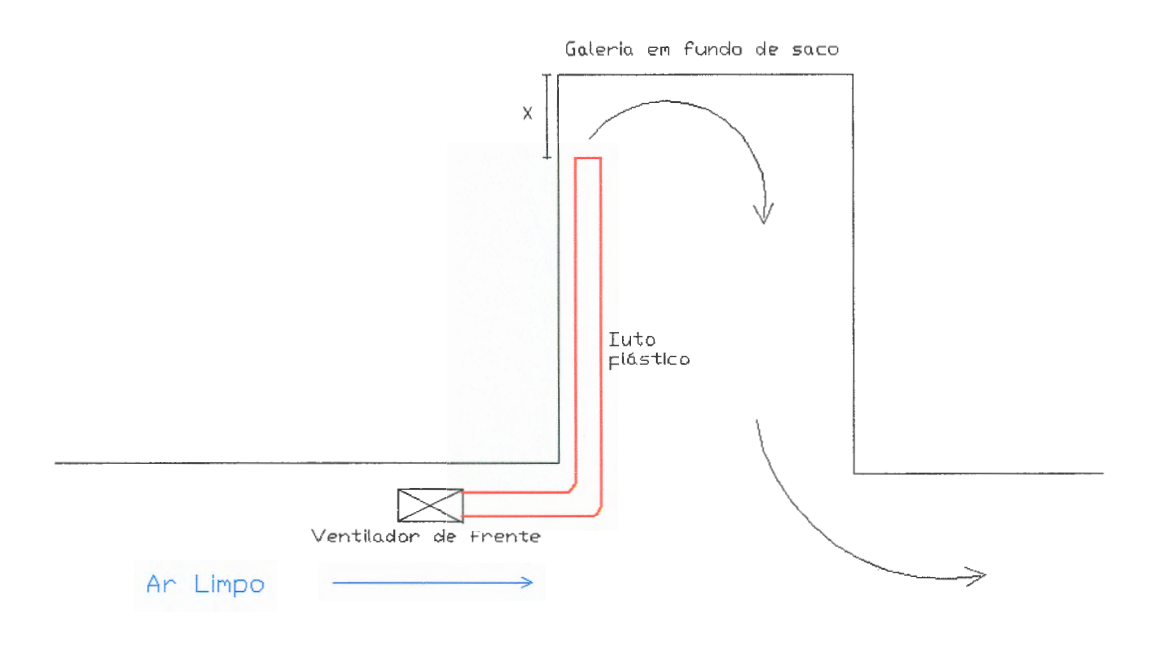

**Figura F.l Posicionamento do ventilador de frente e duto plástico.** 

### **ASPIRANTE**

A corrente de ar converge rapidamente e se introduz no duto. O espaço compreendido entre a sucção do duto e a frente de lavra permanece sem movimento de ar. A distância X deve ser adequada as condições de modo que as detonações não danifiquem os dutos. A única vantagem sobre a ventilação insuflante é que o ar viciado não retorna pela galeria, tendo como desvantagem a dificuldade na instalação dos dutos rígidos.

#### **MISTA**

Sua utilização depende da seção da galeria e do equipamento de transporte. A Figura F.2 ilustra esquematicamente a instalação de um sistema misto de ventilação auxiliar (CMM, 2000 pág 34).

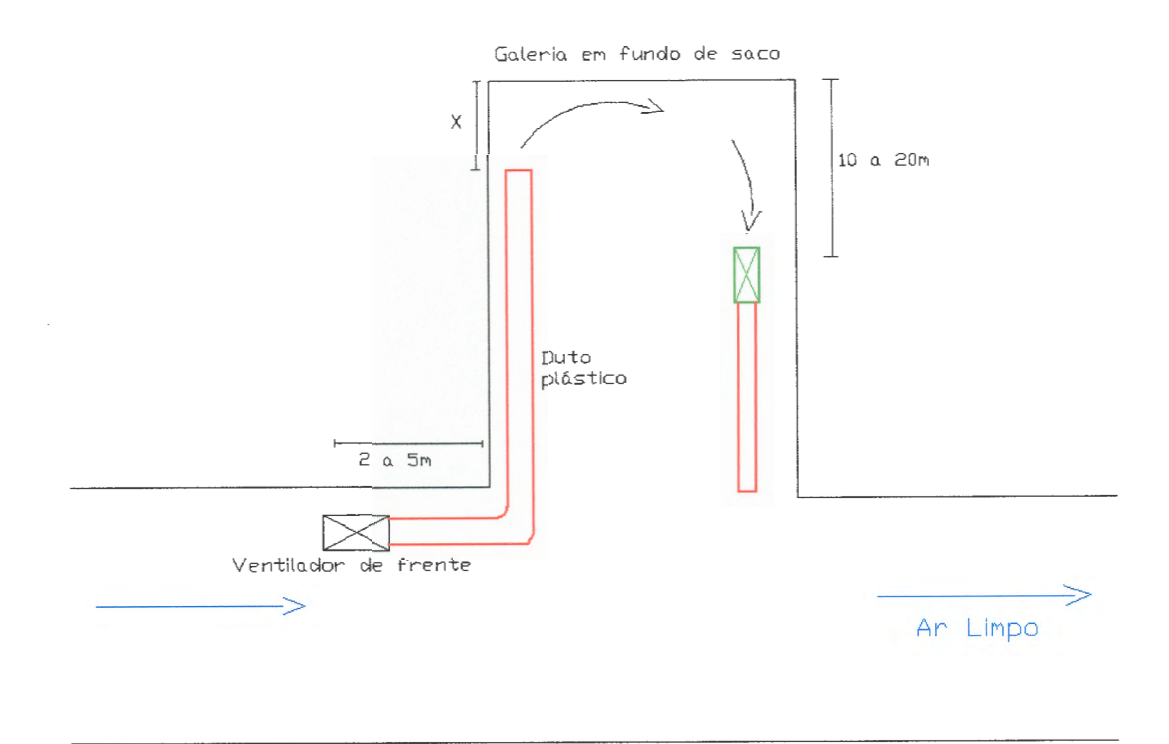

**Figura F.2 Ventilação auxiliar mista.** 

### **EFEITO DIRECIONAL DO JATO DE AR**

O efeito direcional do jato de ar é extremamente importante. A comparação entre os métodos de insuflação e sucção mostra que para dutos de mesmo diâmetro as velocidades de ar encontradas a partir da boca de saída, na distância de 30 diâmetros é 10% da velocidade de saída do jato no caso de ventilação por insuflação. No sistema de aspiração, a mesma velocidade é encontrada a apenas 1 diâmetro da boca de saída, sendo portanto o sistema de insuflação mais eficiente além de ser de mais fácil instalação. A Figura F.3 ilustra o efeito direcional do jato de ar (Ciezar, 1999 pág. 72).

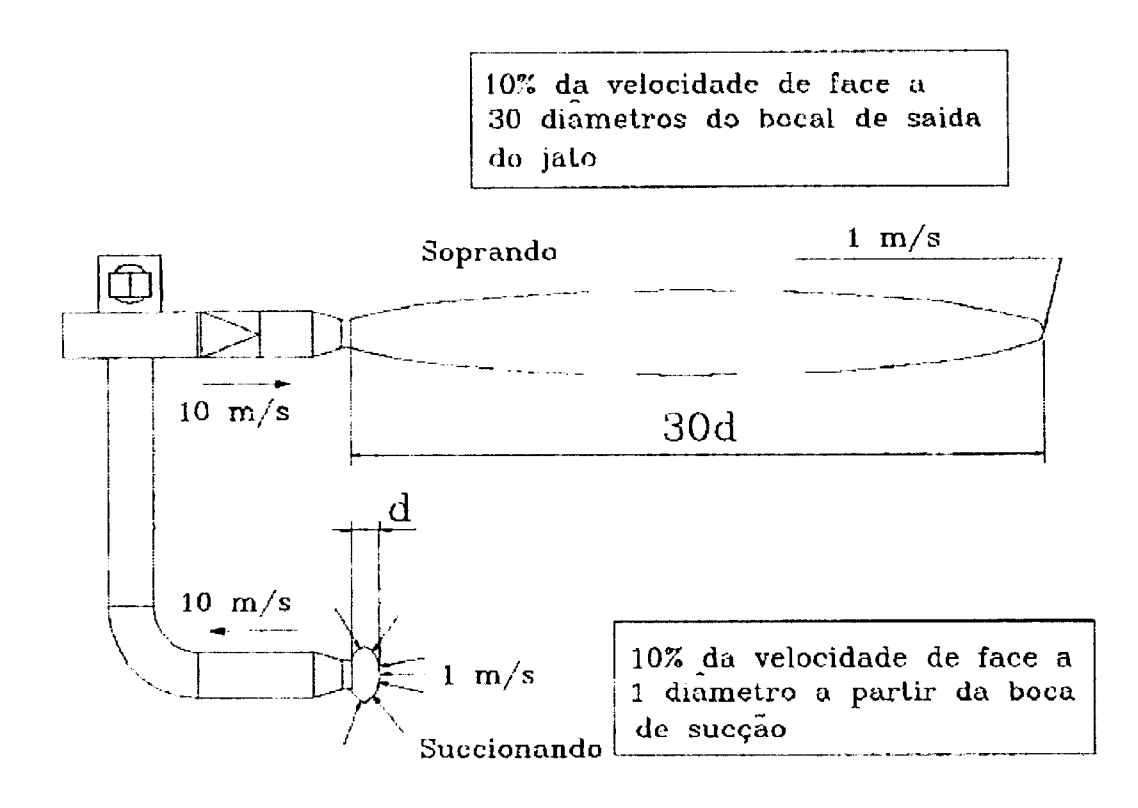

**Figura F.3 Efeito direcional do jato. (Fonte: Clezar, 1999 pág.73).** 

## **COMPRIMENTO MÁXIMO DO DUTO EM FUNÇÃO DA VAZÃO DE AR E PRESSÃO DO VENTILADOR**

Um dado importante na utilização diária da ventilação auxiliar para galerias em desenvolvimento é o comprimento máximo que se pode alcançar com os dutos em função da vazão de ar e da pressão máxima do ventilador. A expressão utilizada para o cálculo é a seguinte (CMM, 2000 pág. 36):

$$
\Delta P = K \times Q^{KL} \qquad (F.2)
$$

onde :  $\Delta P$  = perda de carga no duto;

K e KL = são constantes que dependem do diâmetro do duto, fornecidas pelo fabricante.

Com isso o comprimento máximo do duto é dado por:

$$
L_{\text{max}} = \frac{H_{\text{max}}}{\Delta P} \qquad (F.3)
$$

onde: Lmáx = comprimento máximo do duto; Hmáx = pressão máxima estática do ventilador

#### **DIMENSIONAMENTO DO VENTILADOR AUXILIAR**

Para o dimensionamento de um ventilador auxiliar são utilizadas as mesmas equações de dimensionamento do ventilador principal da mina. A única diferença que existe é na solicitação de acessórios específicos para os ventiladores auxiliares, tais como tela protetora e difusor com elemento de transição para o acoplamento dos dutos.

### **ROTEIRO PARA PROJETO DE VENTILAÇÃO AUXILIAR**

### **VAZÃO DE AR DO VENTILADOR**

$$
Q_v = Q \times FP
$$
 (F.4)

onde: Qv = vazão de ar do ventilador;

Q = vazão de ar necessária para o desenvolvimento da galeria;

 $FP =$  fator de perdas de ar. Dependo do tipo de duto e do seu estado de conservação, variando de 5 a 50% para dutos de lona plástica e rígidos. Normalmente, usa-se 20%.

### **DIÂMETRO DO DUTO**

A perda de carga estática diminui drasticamente com o aumento de seção do duto. A escolha do diâmetro do duto depende da seção da galeria, do equipamento de transporte, da vazão de ar necessária e do comprimento do duto.

### **COMPRIMENTO TOTAL DO DUTO**

$$
Lt = L + Le
$$
 (F.5)

onde:

Lt = comprimento total do duto  $(m)$ ;

 $L =$  comprimento real do duto;

Le = comprimento equivalente, recomenda-se utilizar como valor de referência 2,4 m para cada elemento construtivo utilizado.

## **PERDA DE CARGA ESTÁTICA EM DUTOS DE LONA E DUTOS RÍGIDOS**

$$
H = Lt \times \Delta P
$$
 (F.6)

onde: H = é a perda de carga estática total;

 $\Delta P$  = perda de carga por metro, fornecidos pelos fabricantes.

### **PERDA DE CARGA NOS SEPTOS DIVISÓRIOS**

Utiliza-se a mesma relação do cálculo da perda de carga da ventilação principal, dada por:

$$
\Delta P = K \frac{(L + Le)O}{A^3}
$$
 (F.7)

#### **PERDA DE CARGA TOTAL**

É o somatório da perda de carga estática e a pressão a pressão velocidade (CMM, 2000 pág. 43):

$$
Ht = H + Hv \quad (F.8)
$$

## **APÊNDICE G**

## **DILUIÇÃO DE METANO NA VENTILAÇÃO DA MINA**

A quantidade de ar  $(Q_1)$  necessária para diluir uma emissão de gás metano da camada de carvão  $(Q_{gc})$  pode ser calculada de duas formas (Montedo, 2002 pág.229):

**Simplificada** - O ar limpo já está contaminado com uma concentração de metano igual a Lo, diluindo na seqüência uma emissão de metano na camada de Q<sub>gc</sub>. O ar viciado Q<sub>2</sub> deve atingir uma concentração máxima L. A Figura G1 ilustra a situação.

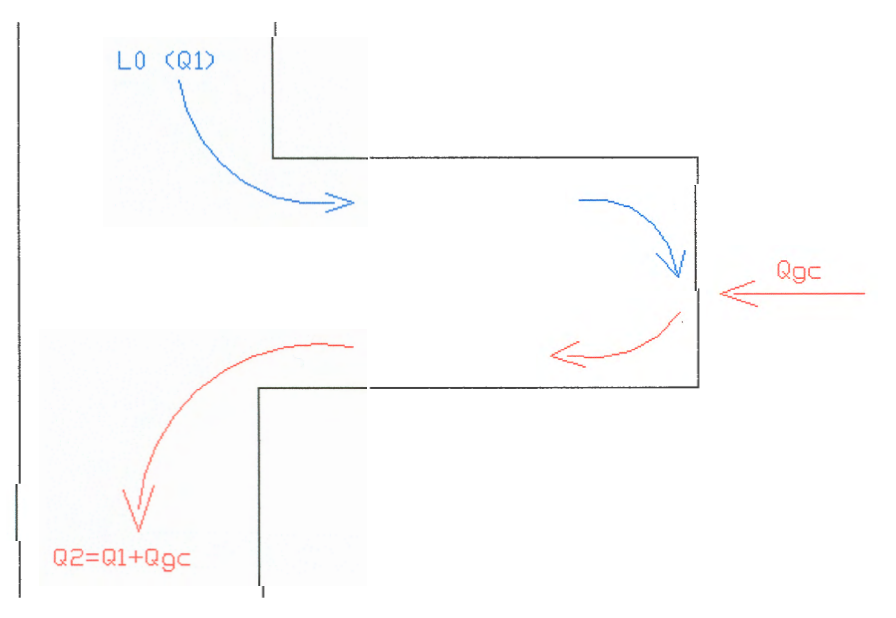

**Figura Gl. Diluição do gás metano da camada.** 

Nesse caso, como o ar limpo  $(Q_1)$  já contém  $(L_0)$  de concentração devemos  $\cos$ iderar que para adicionarmos o gás  $Q_{gc}$  da camada o limite da concentração (L-Lo) é definido como:

$$
L-L_0 = \frac{Q_{gc}}{Q_1 - Q_{gc}}
$$
 (G1)

Logo temos:

$$
Q_{1} = \frac{Q_{gc}}{L - L_{0}} - Q_{gc} \qquad (G2)
$$

Abordagem Rigorosa - Considerando os mesmos dados do problema anterior temos (Figura G2):

- Ar limpo  $Q_1$  com (L<sub>0</sub>) de metano, isto é, contém  $Q_{ga} = L_0.Q_1;$
- $\bullet$  Q<sub>ga</sub> = vazão de contaminante;
- $\bullet$  Q<sub>a</sub> = vazão de ar limpo;
- $\bullet$  Emissão de gás da camada Q<sub>9c;</sub>
- Ar viciado  $Q_2$  com (L) de metano máximo.

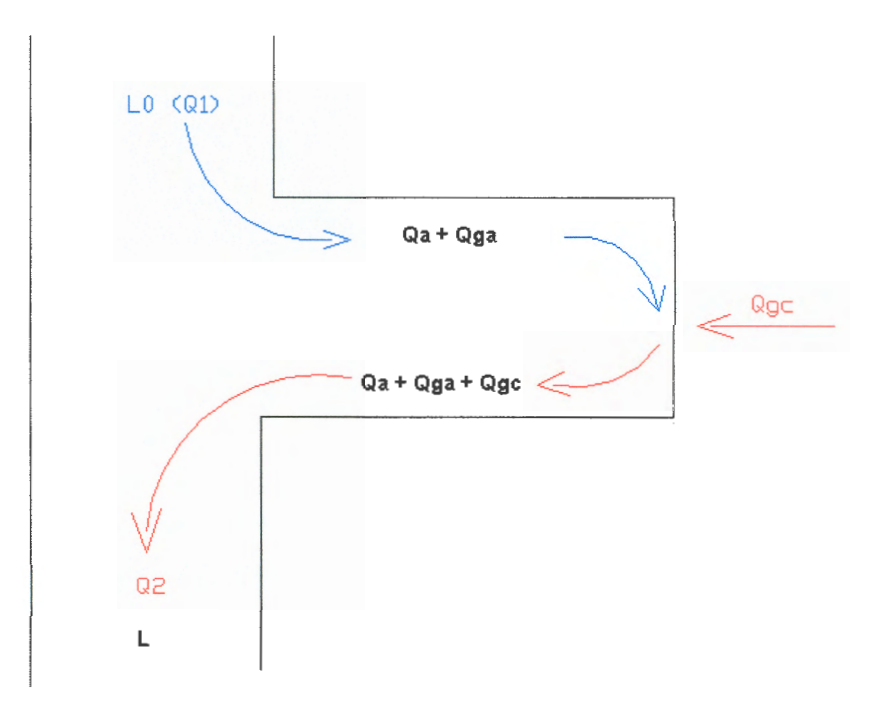

**Figura G2 Diluição do gás metano da camada.** 

$$
Q_1 = \frac{(1 - L)}{(L - L_0)} Q_{gc}
$$
 (G3)

Podemos agora calcular qual a máxima emissão de metano da camada, durante a lavra, que pode ser diluída pelo ventilador de frente. Para a ventilação das frentes de serviço na Mina Esperança são usados ventiladores de frente com uma vazão máxima de 200 m<sup>3</sup>/min, isto nos dá uma capacidade máxima de diluição de 2,02 m<sup>3</sup>/min de metano da camada.

A situação na qual o metano escapa de um furo de sonda horizontal não se enquadra neste caso porque a emissão é muito maior e repentina, e só pode ser diluída pela ventilação principal (Montedo, 2002, pág 231). Nos USA, uma mina de carvão betuminoso é considerada "gaseous mine" quando ocorre uma emissão de  $\approx 6$  m<sup>3</sup>/min de CH<sub>4</sub> puro. Se a emissão alcançar  $\approx 15$  m<sup>3</sup>/min a mina será considerada "very gaseous mine". A liberação de metano durante a lavra é muito lenta e não oferece riscos quando a ventilação é adequada, o risco se encontra nos bolsões de gás acumulados em rochas porosas, nas áreas abandonadas ou mesmo em eventuais armadilhas nos tetos das galerias.

### **EQUAÇÃO DILUIDORA**

Numa abordagem mais criteriosa, onde o intuito é saber qual a concentração de um determinado contaminante em um intervalo de tempo dt devemos descrever uma equação de diluição. A equação de diluição consiste no desenvolvimento do balanço de massa para o contaminante, num intervalo de tempo, considerando-se como volume de controle o próprio ambiente. As hipóteses simplificativas adotadas são as seguintes (Ciezar, 1999 pág. 77):

- Afastado da fonte, o ar no interior do ambiente é perfeitamente misturado assim como, no final de cada intervalo de tempo;
- A taxa de geração de contaminante é constante;
- O contaminante é introduzido no ambiente através do ar de ventilação e do processo de geração;

• O contaminante é removido do ambiente através do processo de exaustão (insuflação) ou de um equipamento que retém o contaminante eliminado-o com uma determinada eficiência.

Separando-se e rearranjando os termos, obtêm-se a seguinte equação:

$$
\frac{dc}{dt} + \frac{(n_c \cdot Q_r + Q)\varphi}{V_a} \cdot c = \frac{(Q \cdot c_e + G)\varphi}{V_a}
$$
 (G4)

onde:

 $V_a$  = volume do ambiente, m<sup>3</sup>;  $Q_{gc}$  = taxa de geração de contaminante, kg/h; Q = vazão de ar novo (ventilação), m<sup>3</sup>/h;  $Q_r$  = vazão de ar do equipamento, m<sup>3</sup>/h;  $n_c$  = eficiência do equipamento (0 a1);  $C = L0 =$  concentração inicial, Kg/m<sup>3</sup>; Ce= concentração do contaminante no ar novo;  $\mathsf{c}_\mathsf{m}$  = concentração alcançada para a diluição, kg/m $^3;$  $\varphi$  = fator de mistura;  $t = tempo, h.$ 

A equação apresentada é uma equação diferencial linear de primeira ordem, cuja solução é dada por:

$$
c = c_0 \cdot e^{-\frac{(\eta_c \cdot Q_r + Q)\varphi \cdot t}{V_a}} + \left[1 - e^{-\frac{(\eta_c \cdot Q_r + Q)\varphi \cdot t}{V_a}}\right] \cdot \frac{(Q \cdot c_e + Q_{gc})}{(\eta_c \cdot Q_r + Q)}
$$
(G5)

onde:

C<sub>0</sub> é a concentração inicial no tempo 0;  $\varphi = c/c_m$ .

Para as condições normais de temperatura e pressão (20°C, latm e densidade do ar  $1,2$  g/cm<sup>3</sup>), a equação se resume em (Clezar, 1999 pág. 90):
$$
c = c_0 \cdot e^{-\frac{Q \cdot t}{V_a}} + \left[1 - e^{-\frac{Q \cdot t}{V_a}}\right] \frac{Q_{gc}}{Q}
$$
 (G6)

Onde pode-se determinar a concentração de um determinado contaminante no decorrer de um intervalo de tempo.

## **APÊNDICE H**

#### **AVALIAÇÃO QUENTES E CONTROLE DE AMBIENTES**

O ser humano mantém uma temperatura interna constante em torno de aproximadamente 37°C, independente da temperatura externa do ambiente. Essa característica está ligada a existência de um mecanismo fisiológico de regulação da temperatura interna do corpo, o qual é responsável pela conservação e dissipação do calor. A temperatura da pele para que se mantenha esse equilíbrio térmico entre o corpo e o ambiente deve ser sempre menor que a temperatura central do corpo em mais ou menos 1°C.

As trocas de calor necessárias para que se mantenha essa igualdade dependem fundamentalmente: das diferenças de temperatura entre a pele e o ambiente, da pressão de vapor d'água no ar e da velocidade do ar. As trocas de calor podem ocorrer da seguinte forma (Netto, 2003a):

- o Condução- pelo contato direto do corpo com o objeto;
- o Convecção através do ar ou fluído em movimento;
- o Radiação através de ondas eletromagnéticas (normalmente infravermelho).

Existem vários métodos para a avaliação da sobrecarga térmica. Estes métodos e estudos avaliam as características do ambiente, bem como os limites aceitáveis para a exposição ao calor. Estes métodos podem ser divididos em:

**Métodos fisiológicos (empíricos)** - Estes métodos são baseados em estudos com grupos de pessoas (grupos de controle). A partir da análise dos dados estatísticos obtidos, são construídos gráficos e tabelas que são utilizados como base para avaliação das condições térmicas.

**Métodos instrumentais** - Esses procedimentos estabelecem um modelo físico/matemático que se assemelha as condições a que estão sujeitos os trabalhadores quando expostos aos fatores do ambiente que influenciam a sobrecarga térmica.

Dentre os métodos fisiológicos, o mais adotado é o Índice de Temperatura Efetiva. Esse índice foi proposto em 1923 pela American Society of Heating and Vantilating Engeneers (ASVHE), e leva em consideração os seguintes parâmetros:

- o Temperatura do ar (bulbo seco- tbs);
- o Umidade relativa do ar(%), incorporada a medida através da temperatura de bulbo úmido - tbu;
- o Velocidade do ar (Va).

Obtidos os valores de tbs, tbu e Va e com o auxílio de ábacos, determinase a Temperatura Efetiva de uma determinada situação ou local. Esses ábacos são elaborados para trabalhadores vestidos e/ou com dorso desnudo. A Figura Hl apresenta o ábaco utilizado para a determinação do Índice de Temperatura Efetiva para o caso do trabalhador com dorso coberto (Netto, 2003b).

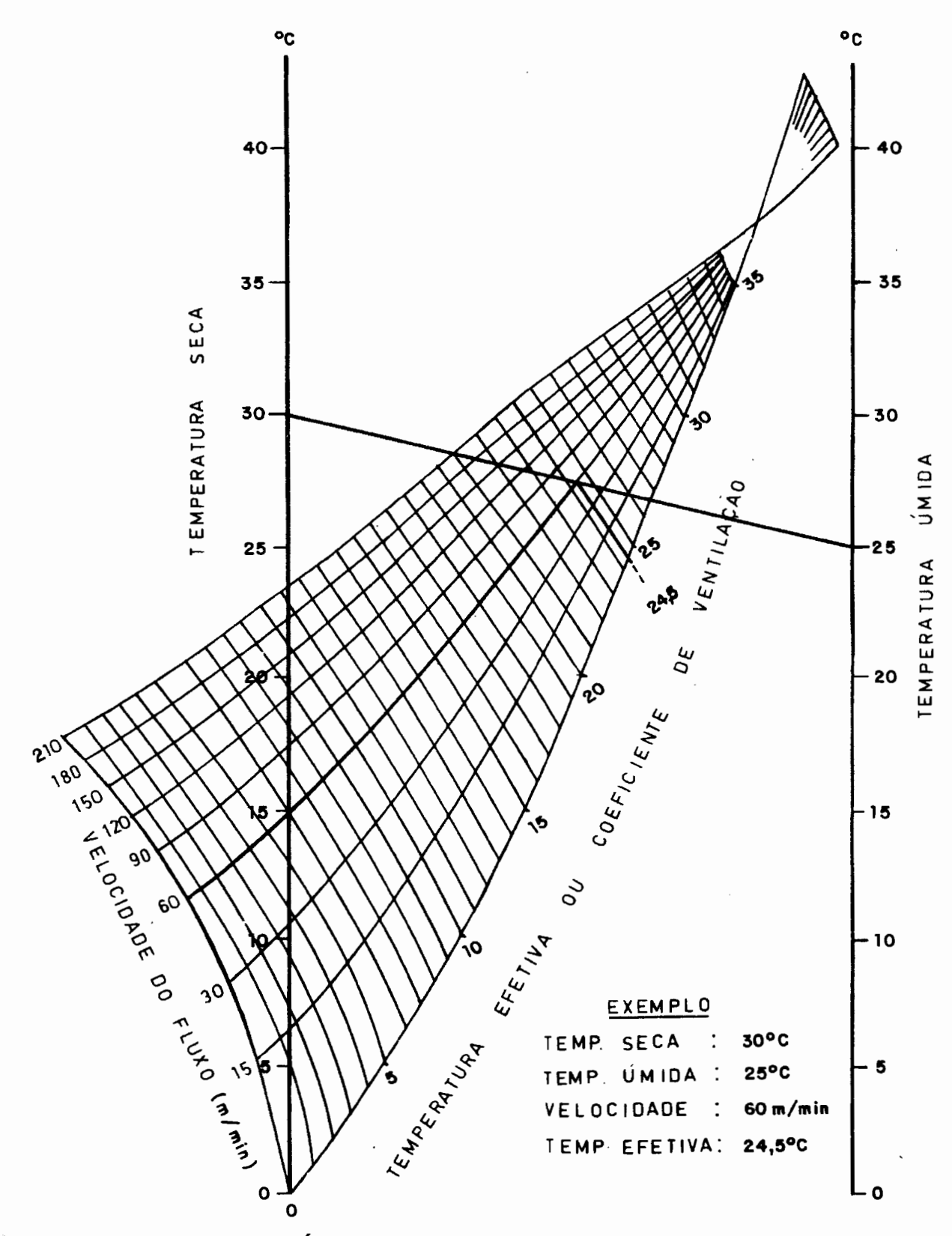

Figura H1 Ábaco para determinação de temperatura efetiva.

Atualmente, este índice é adotado pela NR-17 (Ergonomia), sendo a sua grande restrição o fato de não levar em consideração a troca de calor devido a radiação. Quando existem fontes de calor radiante, pode-se utilizar o Índice de Temperatura Efetiva Corrigido. Nesse índice, a temperatura de bulbo seco é substituída pela temperatura de globo. Com o auxílio de uma carta psicrométrica determina-se a temperatura de bulbo úmido que o ar possuiria com a mesma umidade absoluta para a nova temperatura. Para a aplicação das grandezas descritas (tbu, tbs e Va), com vistas ao atendimento da NR-17 as condições limitantes são (Netto, 2003c):

- o Temperatura efetiva entre 20 e 23 °C;
- o Velocidade do ar não podendo ser superior a 0,75 m/s;
- o Umidade relativa do ar não podendo ser inferior a 40%.

Em casos reais de minas em operação, estas restrições tornam difícil a aplicação desta norma. Principalmente, quanto à questão da velocidade do ar. Em certos locais de trabalho é necessário que esta velocidade seja superior a condição limitante com vistas de proporcionar maior conforto térmico e diluir gases oriundos do desmonte de rochas com explosivos e motores a combustão.

Para fins de avaliação de ambientes seguros ao trabalhador, no Brasil, adota-se o Índice IBUTG. Este índice foi desenvolvido nos EUA para as condições de treinamento militar e posteriormente normalizado pela ISO 7243. No Brasil, este índice foi regulamentado pela Norma Regulamentadora do Ministério do Trabalho e Emprego, NR-15 em seu Anexo 3, através da portaria n°3.214 de 8 de junho de 1978. Para a aplicação deste índice, são necessárias medidas de temperatura de bulbo seco, bulbo úmido natural e temperatura de globo.

Atualmente, a metodologia nacional mais utilizada para a avaliação de ambientes quentes é a NHT 01 C/E da Fundacentro estabelecida em 1985, que define os procedimentos básicos a serem seguidos para a obtenção do índice IBUTG. Esta metodologia define a utilização da chamada árvore de termômetros (Netto, 2003d).

#### **Instrumental necessário**

1. Termômetro de globo (tg) - O termômetro de globo é constituído por uma esfera oca de cobre com espessura de 1mm e 152,4 mm de diâmetro interno pintada de preto fosco. Através de um bocal com 25 mm de comprimento e 18 mm de diâmetro é introduzido um termômetro de mercúrio com escala de +10 a 150 °C e precisão mínima de  $\pm$  0,1°C.

- **2. Termômetro de bulbo úmido natural (tbn) -** O termômetro de bulbo úmido natural é composto de por um termômetro de mercúrio com escala de +10 a 50 °C e precisão mínima de  $\pm$  0,1°C, um pavio em forma tubular de cor branca e 100 mm de comprimento e um copo erlenmeyer de 125 ml.
- **3. termômetro de bulbo seco (tbs)**  Este termômetro é composto de um termômetro de mercúrio com escala de + 10 a 100 °C e precisão mínima de leitura de  $\pm$  0,1°C.

Além dos termômetros utilizam-se como equipamentos complementares um tripé telescópio que atinja no mínimo 1,7 m de altura pintado de preto fosco e mufas do tipo pinça para a fixação dos termômetros (NHT-01 C/E, 1985).

#### **Procedimento de montagem do equipamento**

Para a utilização correta da árvore de termômetros, deve-se tomar uma série de cuidados em sua montagem. No termômetro de globo, o termômetro de mercúrio deve ser introduzido no globo metálico e preso com auxílio de uma rolha vazada. Deve-se tomar o cuidado de posicionar o bulbo do termômetro de mercúrio no centro da esfera (Figura H2).

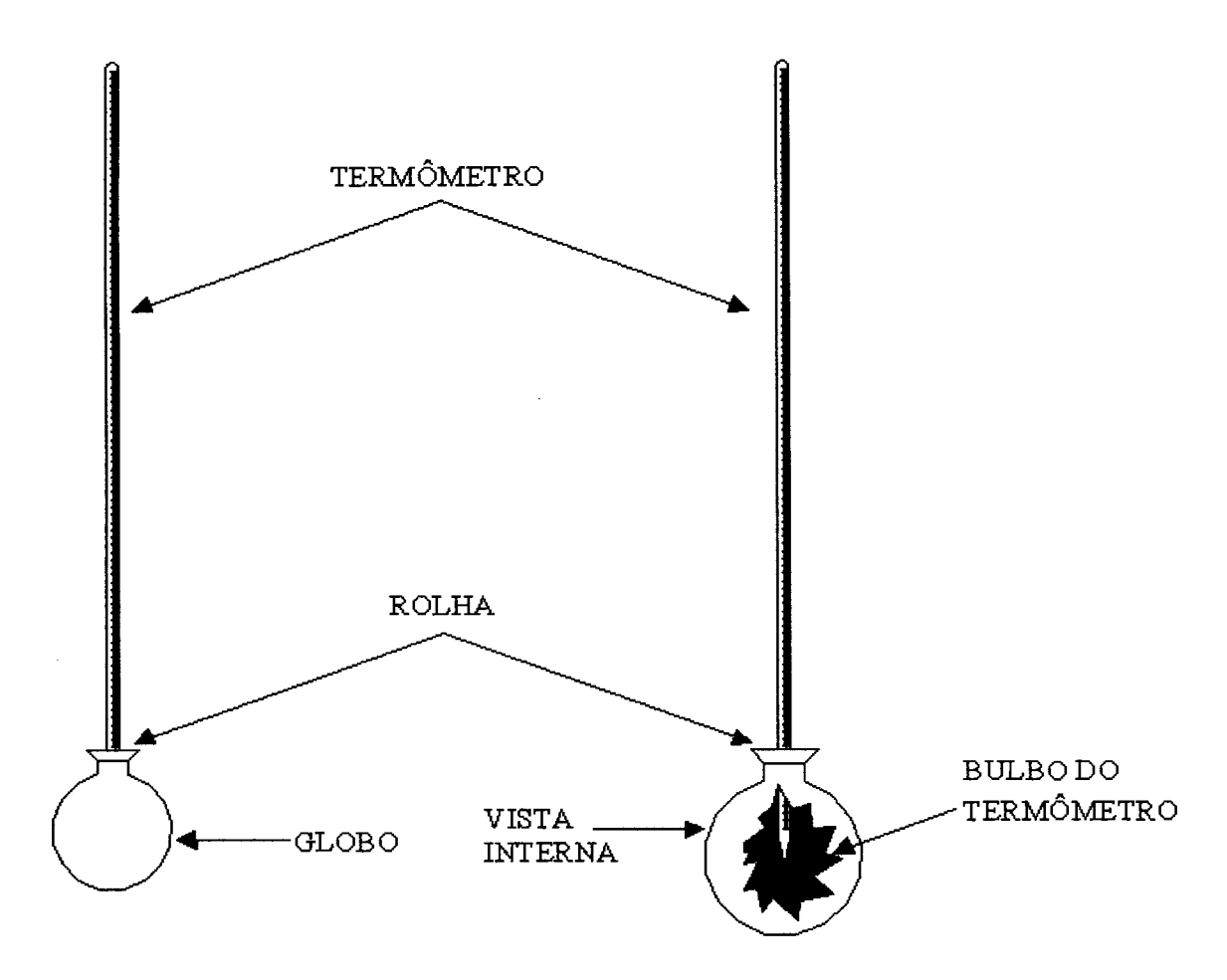

**Figura H2 Montagem do termômetro de globo. (Fonte: NHT 01 C/E Fundacentro, 1985).** 

O termômetro de bulbo úmido natural deve ser montado na posição vertical acima do erlenmeyer de forma que sua extremidade inferior fique a 25 mm da borda do gargalo do erlenmeyer. O pavio de algodão deve envolver totalmente o bulbo do termômetro de mercúrio com sua outra extremidade imersa na água do erlenmeyer. A Figura H3 ilustra o procedimento de montagem (NHT-01 C/E, 1985).

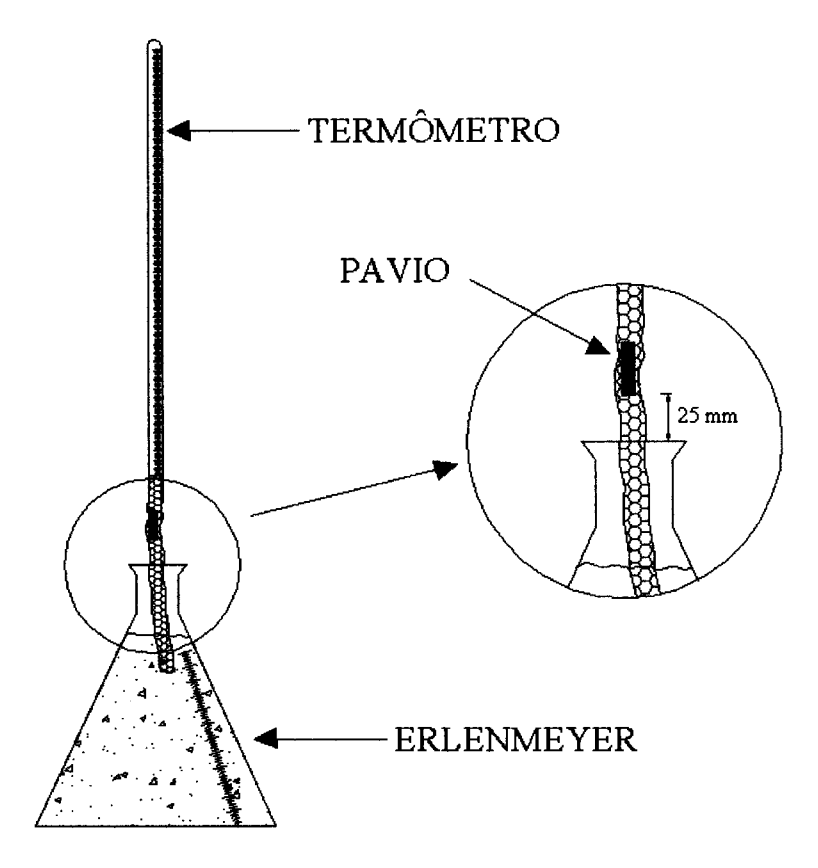

## **Figura H3 Montagem do termômetro de globo. (Fonte: NHT 01 C/E Fundacentro, 1985).**

Depois de fixados no tripé, os termômetros devem ficar num mesmo plano vertical e a uma altura que corresponda a região mais atingida no trabalhador. A Figura H4 apresenta a árvore de termômetros utilizada na determinação do Índice IBUTG.

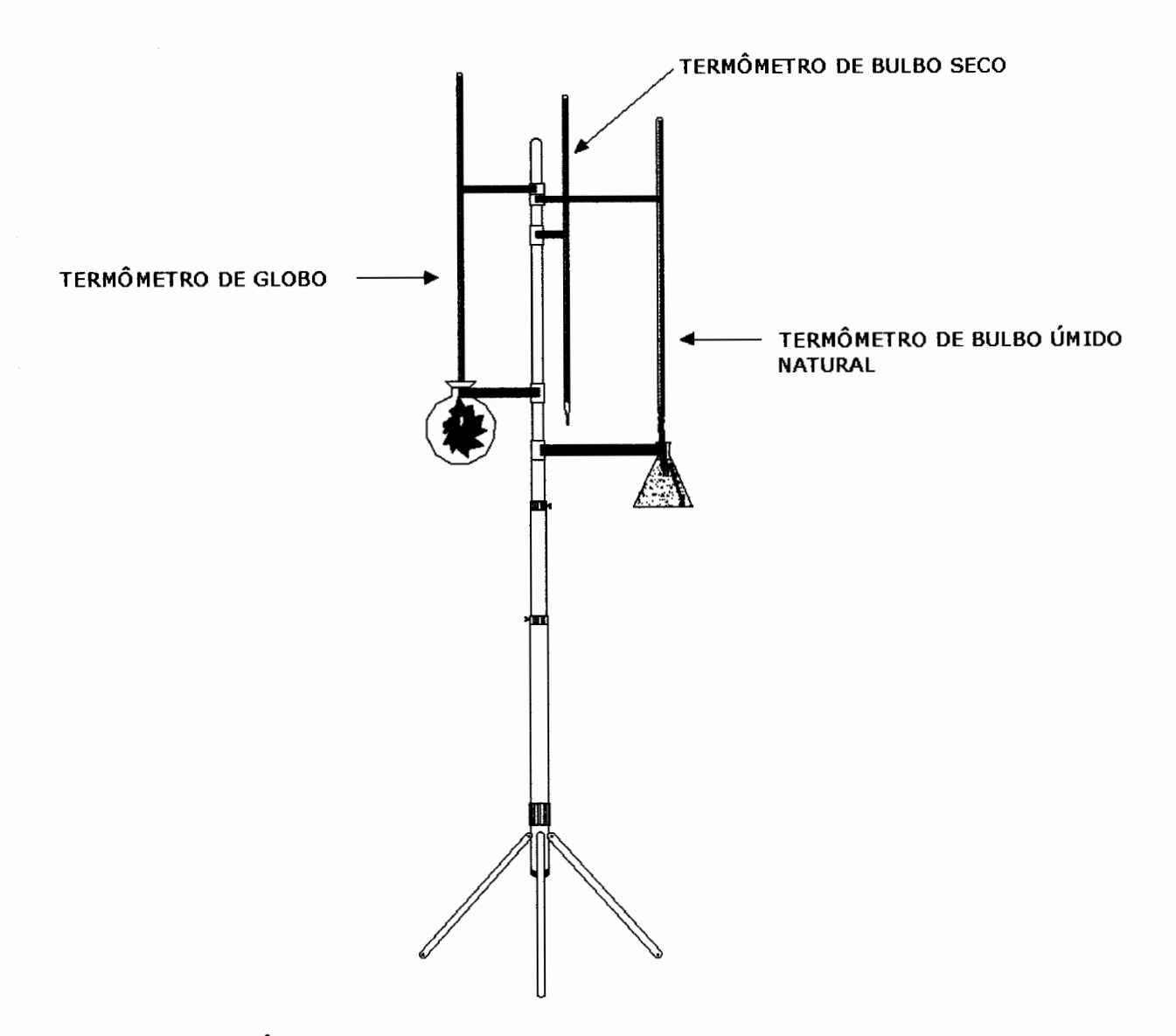

**Figura H4 Árvore de termômetros utilizada na determinação do IBUTG.** 

#### **Medições**

As avaliações devem ser feitas de forma a cobrir todo o ciclo de trabalho, caracterizando cada situação de exposição do trabalhador. As leituras das temperaturas devem ser iniciadas após 25' de estabilização do conjunto com a temperatura do ambiente. Devem ser feitas no mínimo três leituras, sendo que estas leituras não devem diferir em  $\pm$  0,1 °C. Devem feitas tantas leituras quanto for necessário para que as diferenças entre as três últimas leituras fiquem dentro deste intervalo. O valor de temperatura é a média aritmética destas últimas leituras. Outro parâmetro a ser medido é o tempo de permanência do trabalhador em cada situação térmica. Este parâmetro é obtido

através da média aritmética de no mínimo três cronometragens do ciclo de trabalho. Deve-se também estimar o calor produzido pelo metabolismo do trabalhador (M) para a atividade exercida em seu ciclo de trabalho (Tabela 1).

## **Tabela 1 Taxa de metabolismo por atividade física. (Fonte: NHT 01 C/E Fundacentro).**

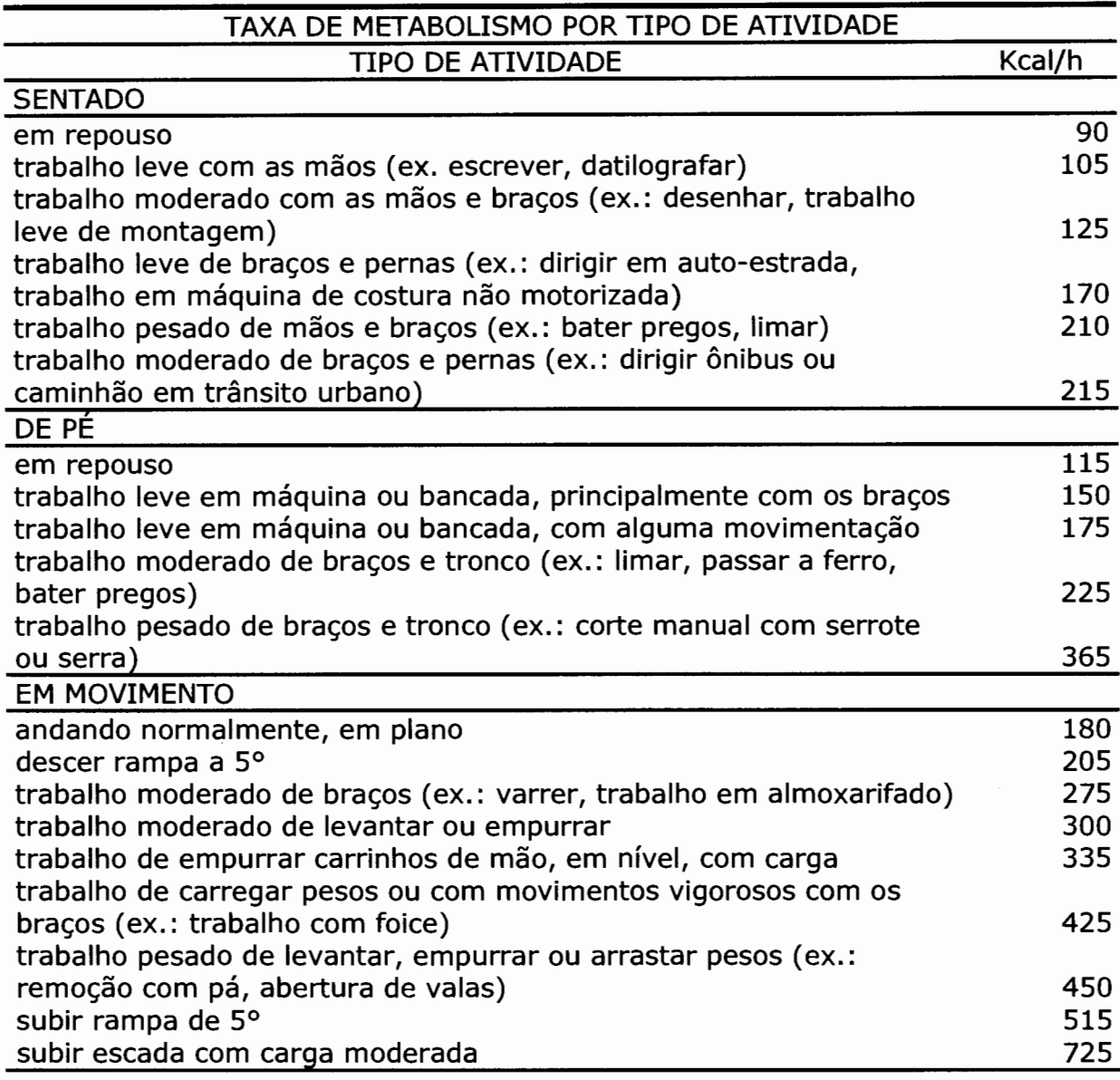

#### **Cálculo do IBUTG**

Para a determinação do IBUTG de uma determinada situação térmica utilizamos de:

Ambientes sem carga solar IBUTG=0,7tbn+0,3tg  $(H1)$ ;

Ambientes externos com carga solar IBUTG=0,7tbn+0,2tg+0,1tbs (H2).

Se no ciclo de trabalho, o trabalhador estiver sujeito a mais de uma situação térmica devemos calcular o IBUTG e o M médios de forma a representar a exposição ao calor. É bom salientar, que cada situação térmica deve ser caracterizada nos 60 minutos mais desfavoráveis da jornada de trabalho. Assim sendo, o IBUTG do ciclo de trabalho é a média ponderada das situações térmicas as quais o trabalhador está exposto. O mesmo raciocínio é estabelecido para a determinação de M. Para a determinação destes parâmetros utilizamos (NHT-01 C/E, 1985):

$$
\overline{\mathbf{IBUTG}} = \frac{(IBUTG_1 \times t_1) + (IBUTG_2 \times t_2) + \dots (IBUTG_i \times t_i) + \dots + (IBUTG_n \times t_n)}{60} \tag{H3}
$$

onde:

IBUTG<sub>1</sub> - valor do IBUTG da situação i;  $t<sub>i</sub>$  - tempo de ocorrência da situação térmica i no período de 60 minutos;

$$
\overline{\mathbf{M}} = \frac{(M_1 \times t_1) + (M_2 \times t_2) + ... (M_i \times t_i) + ... + (M_n \times t_n)}{60}
$$
 (H4)

onde:

 $M<sub>i</sub>$  = valor de M da atividade física i;

 $t<sub>i</sub>$  = tempo de ocorrência da atividade i no período de 60 minutos.

Obtidos os valores de IBUTG e M, estes devem ser comparados aos limites de tolerância para exposição ao calor em regime de trabalho intermitente com períodos de descanso em outro local (local de descanso) dispostos na Tabala 2,

que esta contida na Norma Regulamentadora do ministério do Trabalho e Emprego NR-15.

| M (Kcal/h) | <b>Máximo IBUTG</b> |
|------------|---------------------|
| 175        | 30,5                |
| 200        | 30                  |
| 250        | 28,5                |
| 300        | 27,5                |
| 350        | 26,5                |
| 400        | 26                  |
| 450        | 25,5                |
| 500        | 25                  |
|            |                     |

**Tabela 2 Limite máximo de IBUTG para uma dada taxa de metabolismo.** 

# **APÊNDICE I**

# MAPA DO CIRCUITO DE VENTILAÇÃO DA MINA **ESPERANÇA**